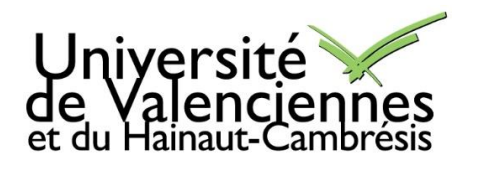

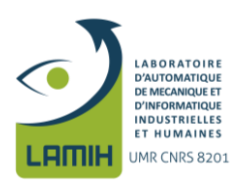

## **Thèse de doctorat**

Pour obtenir le grade de Docteur de l'Université de VALENCIENNES ET DU HAINAUT-CAMBRESIS

Mécanique et énergétique

### **Présentée et soutenue par Kossiga AGBOKA.**

Le 26 juin 2018, à Valenciennes

**Ecole doctorale** : Sciences Pour l'Ingénieur (SPI), Lille, Haut-de-France

### **N° ORDRE : 18/23**

### **Equipe de recherche, Laboratoire** :

Laboratoire d'Automatique, de Mécanique et d'Informatique Industrielles et Humaines (LAMIH) UMR CNRS 8201

## **Développement d'un modèle thermomécanique axisymétrique en milieu semi-transparent avec transfert radiatif : application au fluage et à la trempe des verres**

### **JURY**

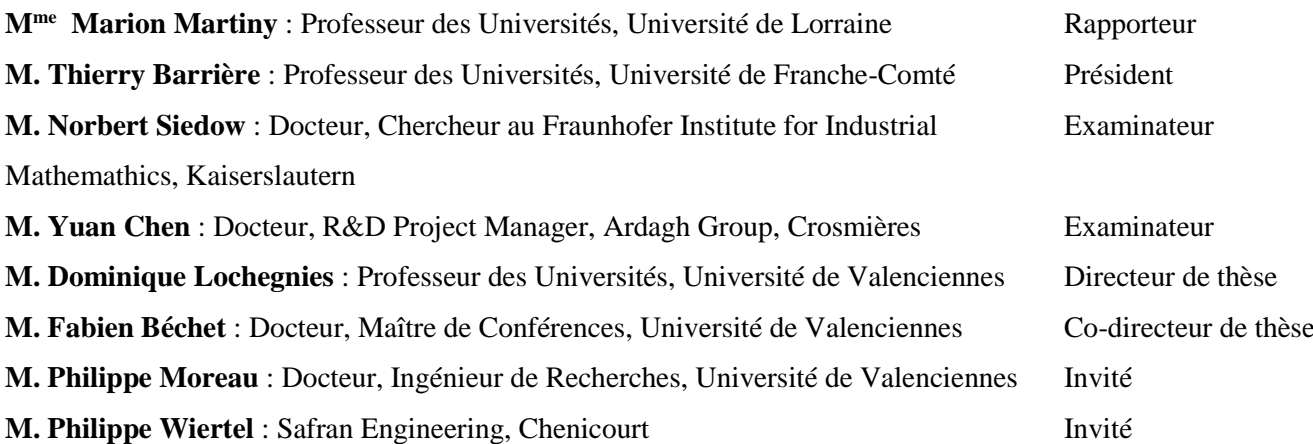

## **Remerciements**

Je tiens à remercier en premier lieu, mes encadrants pour la confiance qu'ils m'ont accordée en me recrutant sur ce sujet de thèse. Je ne saurai oublier leur implication sans faille qui m'a permis de bien cerner les différents aspects de mon sujet. Je veux dire un grand merci au Professeur Dominique Lochegnies pour ses conseils avisés aussi bien sur le plan professionnel que personnel. Je suis reconnaissant envers Philippe Moreau (la force tranquille, le roi du moule) qui m'a apporté son aide technique pour la conception et la réalisation du dispositif expérimental. Je veux saluer Fabien Béchet (Big Boss des éléments finis) qui m'a énormément aidé sur les différents développements numériques que comprend le sujet. J'ai beaucoup appris à vos côtés.

J'adresse également mes remerciements aux membres du jury pour leurs remarques et suggestions lors de la soutenance. Ces remarques ne sont pas tombées dans les oreilles d'un sourd et sont prises en compte pour le rapport final.

J'exprime ma profonde gratitude à Bruno Laurent qui nous a témoigné un dynamisme sans précédent face à nos demandes (quelques fois urgentes) pour la fabrication des composants de notre dispositif expérimental.

Je n'oublie pas tous les membres du laboratoire qui ont contribué de près ou de loin à la réussite de ce travail. La liste serait kilométrique, si je devais citer tous les noms. L'entente a été cordiale et conviviale avec tout le monde au sein du laboratoire.

Je veux également exprimer mes salutations les plus distinguées à mes frères d'armes Alexandre, Tu, Ruquing, Anthony, Hans (mon ministre) avec qui j'ai passé quelques weekends de décompression et de détente. Ces moments vont me manquer.

La famille m'a été d'un grand soutien durant toutes ces années d'études, alors je veux à ces quelques mots témoigner toute ma gratitude à mes parents, à ma tante pour tous les sacrifices qu'ils ont consentis pour que je sois là où je suis aujourd'hui. Je n'oublie pas mon frère, mes cousins et cousines pour leurs encouragements continus.

# Table des matières

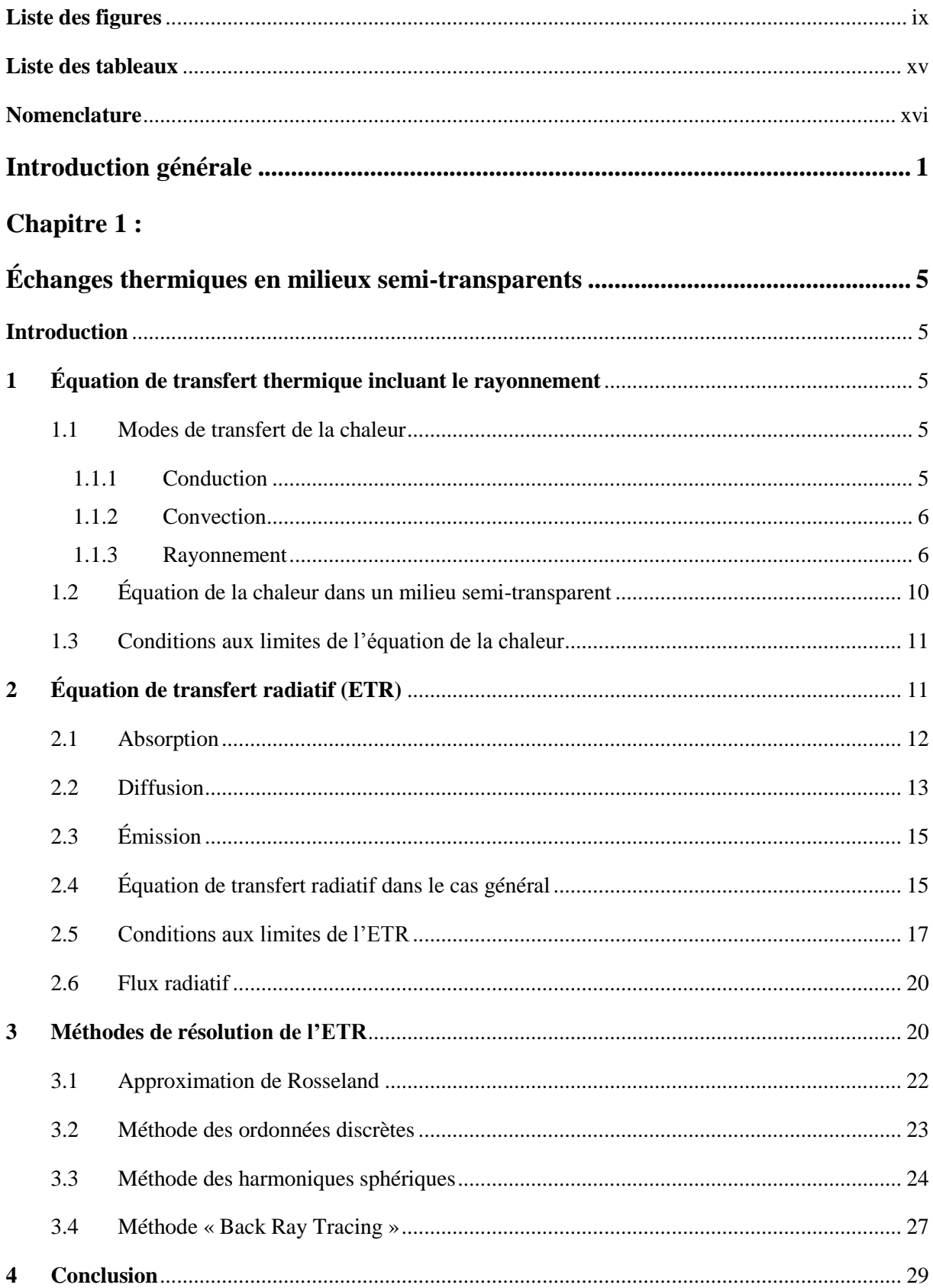

## **Chapitre 2:**

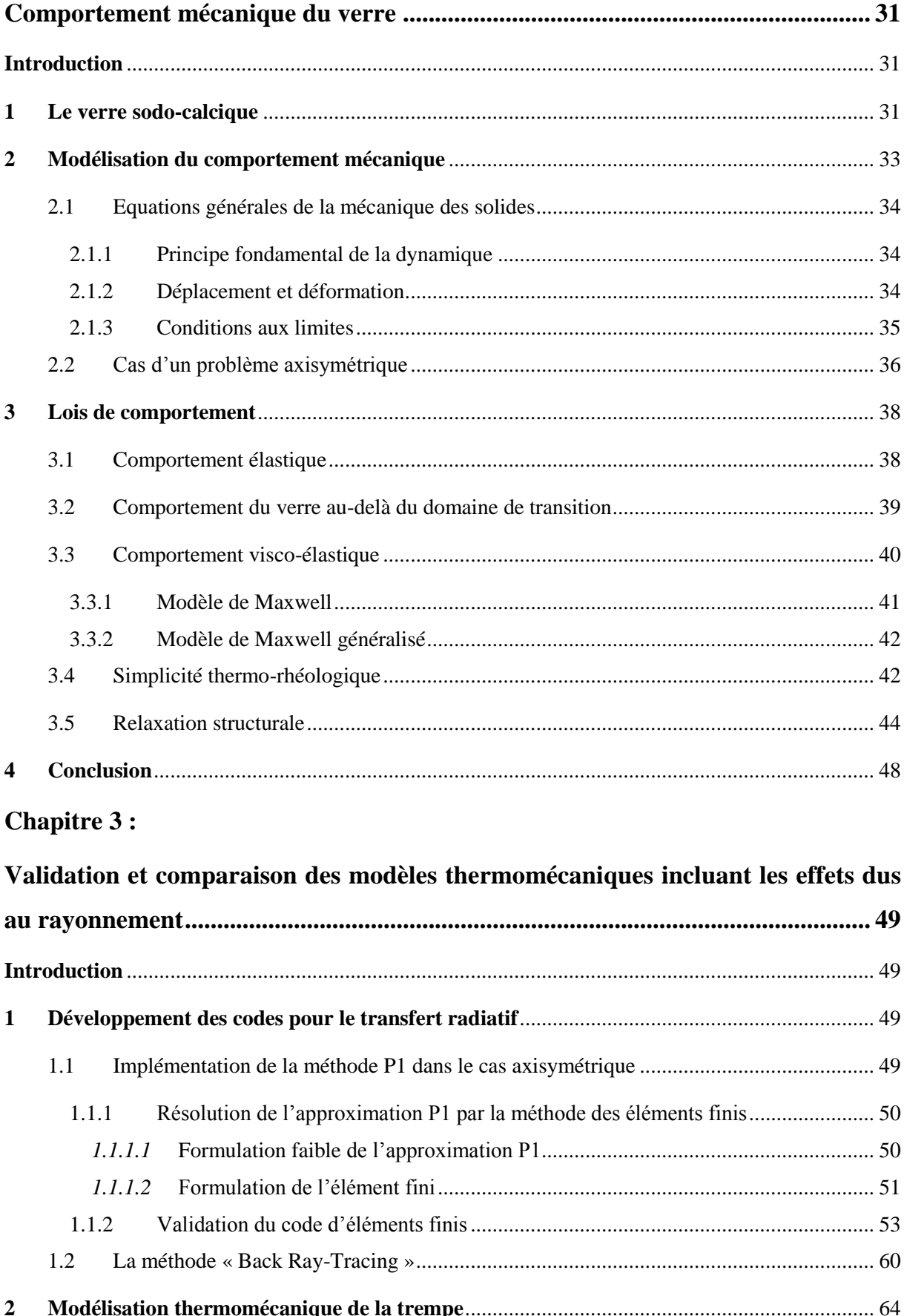

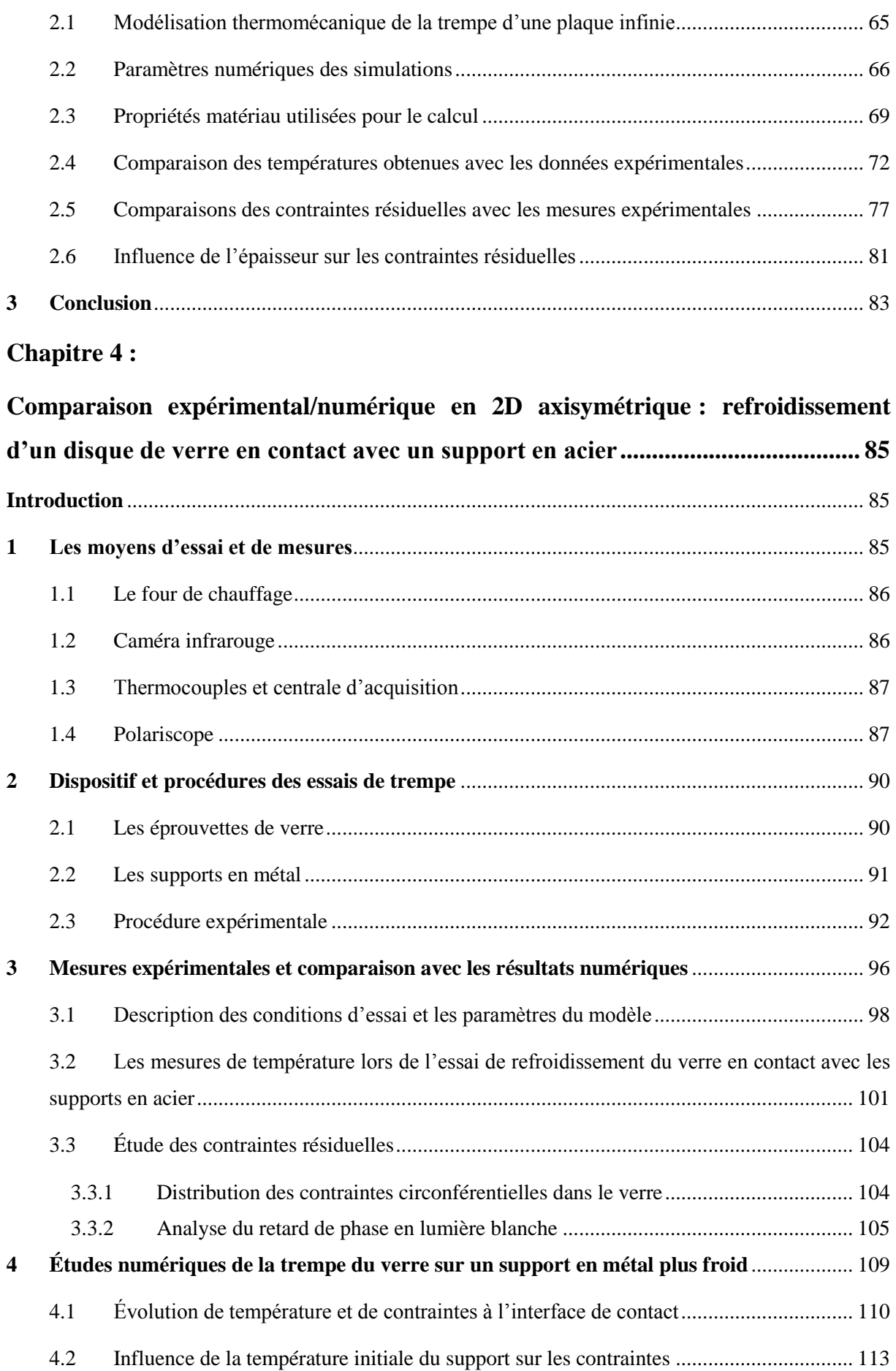

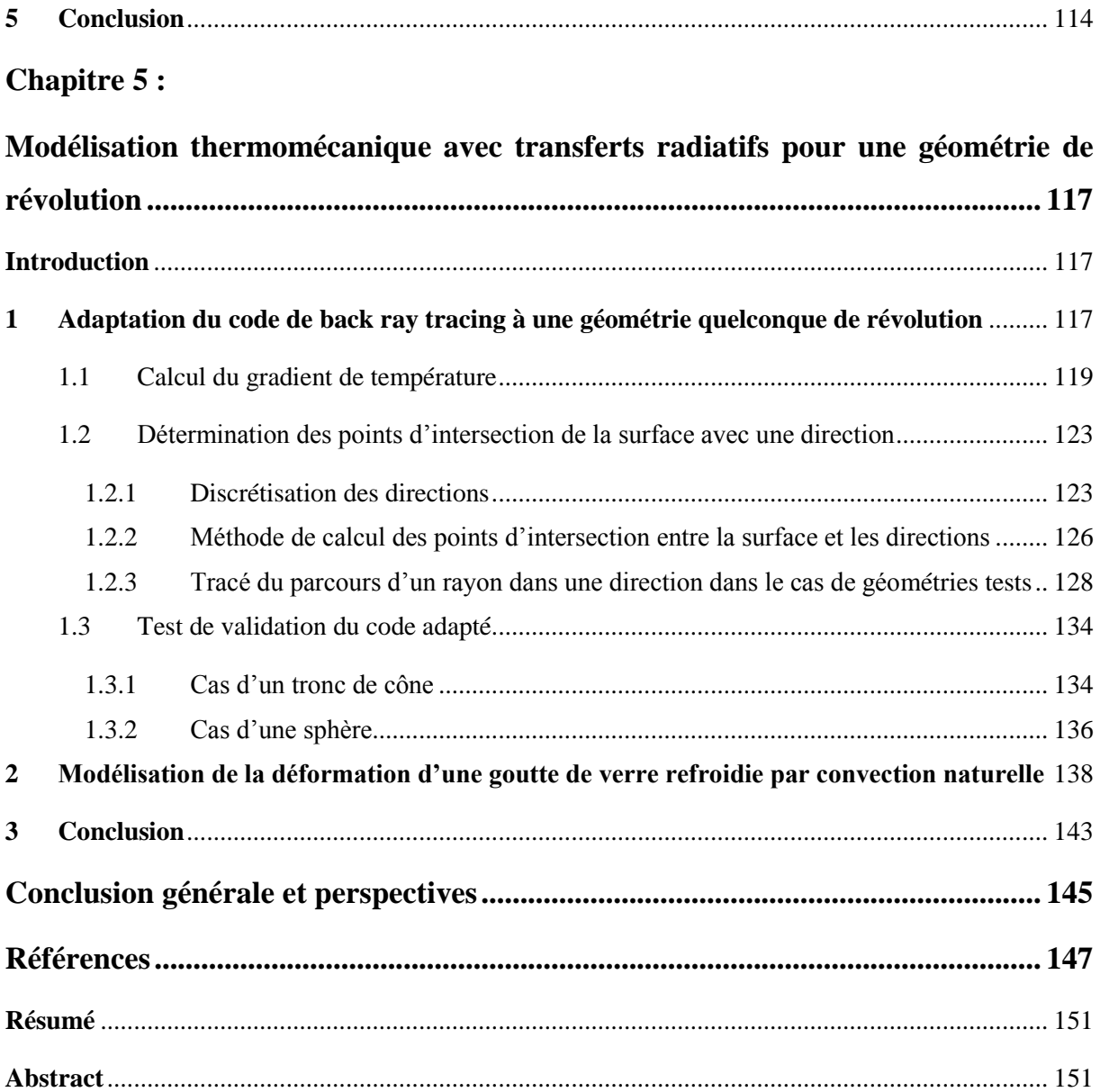

## **Liste des figures**

<span id="page-8-0"></span>Figure 1 [: Comparaison des fractures d'éprouvette de verre](#page-18-1) [2] ; a) éprouvette de verre recuit ; [b\) éprouvette de verre trempé](#page-18-1)

- Figure 2 [: Convection naturelle d'un fluide froid au-dessus d'une paroi chaude horizontale](#page-23-2)
- Figure 3 [: Spectre électromagnétique \[19\]](#page-24-0)

Figure 4 [: Influence de la température sur la variation de la fonction de Planck suivant la](#page-25-0)  [longueur d'onde](#page-25-0)

- Figure 5 [: Coefficient d'absorption du verre à vitre dans le domaine semi-transparent \[19\]](#page-26-0)
- Figure 6 [: Domaine d'étude axisymétrique dans le repère](#page-27-1)  $(r, z)$
- Figure 7 [: Propagation du rayonnement contenu dans un angle solide](#page-29-1)  $d\Omega$  à travers une surface  $dA$
- Figure 8 [: Atténuation par absorption](#page-29-2)
- Figure 9 [: Perte d'énergie radiative par diffusion](#page-30-1)
- Figure 10 [: Gain par diffusion](#page-31-0)
- Figure 11 [: Élément de volume pour l'équation de transfert radiatif](#page-32-2)
- Figure 12 [: Réflexion diffuse](#page-34-1)
- Figure 13 [: Réflexion directionnelle](#page-34-2)
- Figure 14 [: Réflexion spéculaire](#page-35-0)
- Figure 15 [: Réflexion et réfraction dans un milieu semi-transparent](#page-36-0)
- Figure 16 [: Coefficient d'absorption : modèle de bande \[12\]](#page-38-0)
- Figure 17 : Direction  $\vec{s}$  [en coordonnées sphériques](#page-41-1)
- Figure 18 [: Parcours d'un rayon](#page-45-0)
- Figure 19 [: Schéma de la structure du verre de silice \[39\]](#page-49-0)
- Figure 20 : Évolution du [volume molaire du verre et du cristal au cours d'un refroidissement](#page-50-1)  [\[39\]](#page-50-1)
- Figure 21 [: Définition du vecteur déplacement](#page-52-1)
- Figure 22 [: Domaine et frontières du verre](#page-53-1)
- Figure 23 [: Représentation axisymétrique du domaine de verre](#page-54-0)
- Figure 24 [: Eléments rhéologiques simples](#page-58-1) ; a) élément ressort ; b) élément amortisseur
- Figure 25 [: Modèle rhéologique de Maxwell](#page-58-2)
- Figure 26 [: Module de relaxation normalisé de Maxwell](#page-58-3)
- Figure 27 [: Modèle de Maxwell généralisé](#page-59-2)

Figure 28 [: Évolution schématique du module de relaxation dans le temps à différentes](#page-60-0)  [températures](#page-60-0)

Figure 29 [: Construction de la courbe maitresse du module de relaxation à partir d'essais à](#page-61-1)  [différentes températures](#page-61-1)

Figure 30 [: Effet de la structure sur le changement de volume spécifique dû à une variation de](#page-62-0)  [température \[50\]](#page-62-0)

Figure 31 [: Évolution du volume spécifique du verre et notion de température fictive \[50\]](#page-63-0)

Figure 32 [: Évolution de la température fictive en fonction de la température ; Influence de la](#page-64-0)  [vitesse de refroidissement \(](#page-64-0) $|\dot{T}_1| > |\dot{T}_2|$ ) [50]

Figure 33 [: Numérotation des nœuds d'un élément](#page-69-0) fini

Figure 34 [: Domaine de test](#page-70-1)

Figure 35 [: Distribution de la radiation incidente](#page-71-0)  $G<sup>k</sup>$  dans le disque pour  $\kappa<sup>k</sup> = 1$   $m<sup>-1</sup>$ 

Figure 36 : Distribution de  $G<sup>k</sup>$  dans l'épaisseur ; Comparaison entre la solution analytique et la [méthode des éléments finis pour](#page-72-0)  $\kappa^k = 1 \, m^{-1}$ 

Figure 37 [: Distribution de la radiation incidente](#page-73-0)  $G<sup>k</sup>$  dans le disque pour  $\kappa<sup>k</sup> = 1000$   $m<sup>-1</sup>$ 

Figure 38 : Distribution de  $G^k$  [dans l'épaisseur en fonction du coefficient d'absorption](#page-73-1)  $\kappa^k$ 

Figure 39 [: Maillage raffiné en surface du domaine](#page-74-0)

Figure 40 : Distribution de  $G<sup>k</sup>$  dans l'épaisseur ; Comparaison entre la solution analytique et la [méthode des éléments finis pour](#page-74-1)  $\kappa^k = 10000 \ m^{-1}$ 

Figure 41 : Distribution de  $G^k$  dans l'épaisseur : Comparaison entre la solution analytique et la [méthode des éléments finis pour](#page-75-0)  $\kappa^k = 10000 \ m^{-1}$  (Zoom près de la surface)

Figure 42 [: Distribution radiale de la radiation incidente](#page-76-0)  $G<sup>k</sup>$  dans le disque pour  $\kappa<sup>k</sup> = 1$   $m<sup>-1</sup>$ 

Figure 43 : Distribution de  $G<sup>k</sup>$  dans la direction r; Comparaison entre la solution analytique et [la méthode des éléments finis pour](#page-76-1)  $\kappa^k = 1 \ m^{-1}$ 

Figure 44 : Distribution de  $G<sup>k</sup>$  dans la direction  $r$ ; Comparaison entre la solution analytique et [la méthode des éléments finis pour](#page-77-1)  $\kappa^k = 1000 \ m^{-1}$ 

Figure 45 : Distribution de  $G^k$  [dans le disque pour le](#page-78-0) Back Ray Tracing avec  $\kappa^k = 1000 \; m^{-1}$  $\kappa^k = 1000 \; m^{-1}$  $\kappa^k = 1000 \; m^{-1}$ 

Figure 46 : Évolution de  $G^k$  [dans l'épaisseur du disque pour le](#page-79-0) « Back Ray Tracing » avec  $\kappa^k =$  $1000 \ m^{-1}$  $1000 \ m^{-1}$ 

Figure 47 [: Distribution radiale de](#page-80-0)  $G<sup>k</sup>$  dans le disque pour le « Back Ray Tracing » avec  $\kappa^k = 1000 \; m^{-1}$  $\kappa^k = 1000 \; m^{-1}$  $\kappa^k = 1000 \; m^{-1}$ 

Figure 48 : Évolution de  $G<sup>k</sup>$  [dans l'épaisseur du disque pour le](#page-80-1) « Back Ray Tracing » avec  $\kappa^k = 1000 \; m^{-1}$  $\kappa^k = 1000 \; m^{-1}$  $\kappa^k = 1000 \; m^{-1}$ 

Figure 49 [: Distribution des contraintes résiduelles dans l'épaisseur d'une plaque de verre](#page-81-1)

Figure 50 [: Modélisation axisymétrique du disque de verre pour la trempe](#page-82-1)

Figure 51 [: Maillage 1D du disque pour le modèle de trempe](#page-84-0)

Figure 52 [: Couplage entre rayonnement et thermique](#page-85-0)

Figure 53 [: Diagramme des subroutines pour le couplage thermomécanique](#page-86-1)

Figure 54 [: Chaleur spécifique du verre sodo-calcique en fonction de la température \[55\]](#page-87-0)

Figure 55 [: Distribution de la température dans l'épaisseur du disque d'épaisseur 11,68 mm à](#page-89-1)  [l'instant](#page-89-1)  $t = 100$  s

Figure 56 [: Comparaison des résultats numériques avec les mesures de température \[12\]](#page-90-0) pour [le disque d'épaisseur 6,7 mm](#page-90-0) : a) Température en surface ; b) Température au cœur

Figure 57 [: Comparaison des résultats numériques avec les mesures de température \[12\]](#page-91-0) pour [le disque d'épaisseur 11,68 mm](#page-91-0) : a) Température en surface ; b) Température au cœur

Figure 58 : Écart de température entre les résultats numériques et les mesures expérimentales [pour le disque d'épaisseur 11,68 mm](#page-92-0) : a) Écart de température en surface ; b) Écart de [température au cœur](#page-92-0)

Figure 59 [: Comparaison du gradient de température entre le cœur et la surface avec les mesures](#page-93-0)  [12] [pour le disque d'épaisseur 11,68 mm](#page-93-0)

Figure 60 [: Évolution des contraintes résiduelles expérimentales \[1\]](#page-95-0) au cœur en fonction de [températures initiales en comparaison avec les résultats numériques. a\) Coefficient de](#page-95-0)  convection  $\alpha = 13 W \cdot m^{-2} \cdot K^{-1}$ [; b\) Coefficient de convection](#page-95-0)  $\alpha = 109 W \cdot m^{-2} \cdot K^{-1}$ ; c) Coefficient de convection  $\alpha = 222 W \cdot m^{-2} \cdot K^{-1}$ [; d\) Coefficient de convection](#page-95-0)  $\alpha = 331 W \cdot m$  $m^{-2} \cdot K^{-1}$ 

Figure 61 [: Évolution des contraintes résiduelles expérimentales \[1\]](#page-96-0) au cœur en fonction de [températures initiales en comparaison avec les résultats numériques pour](#page-96-0)  $\alpha = 4.25 W$  $m^{-2} \cdot K^{-1}$ 

Figure 62 [: Évolution des contraintes résiduelles numériques en surface en fonction des](#page-97-0)  [températures initiales. a\)](#page-97-0)  $\alpha = 13 W \cdot m^{-2} \cdot K^{-1}$ ; b)  $\alpha = 222 W \cdot m^{-2} \cdot K^{-1}$  [Figure 62](#page-97-0): [Évolution des contraintes résiduelles numériques en surface en fonction des températures](#page-97-0)  [initiales. a\)](#page-97-0)  $\alpha = 13 W \cdot m^{-2} \cdot K^{-1}$ ; b)  $\alpha = 222$ 

Figure 63 [: Erreurs relatives par rapport aux données expérimentales en fonction du coefficient](#page-98-1)  [de convection](#page-98-1)  $\alpha$ 

Figure 64 [: Vue d'ensemble du four de chauffage. a\) Extérieur du four](#page-103-2) ; b) Éléments chauffants

[du four à résistances](#page-103-2)

Figure 65 [: Caméra infrarouge](#page-104-2)

Figure 66 [: Centrale d'acquisition](#page-104-3)

Figure 67 [: Schéma du principe d'un polariscope \[58\]](#page-105-0)

Figure 68 [: Diagramme des interférences de couleur de Michel-Lévy \[60\]](#page-106-0)

Figure 69 [: Géométrie de l'éprouvette de verre](#page-108-1)

Figure 70 [: Géométrie de l'anneau en métal](#page-108-2)

Figure 71 [: Schéma de la procédure expérimentale](#page-110-0)

Figure 72 [: Évolution de la température du disque d'acier -](#page-111-0) Validation de la répétitivité de la [procédure expérimentale](#page-111-0) sur le disque d'acier ; a) température à la surface supérieure ; b) [température à la surface cylindrique](#page-111-0)

Figure 73 [: Comparaison des mesures de température](#page-112-0) à la surface supérieure par thermocouple et caméra IR [pour différentes valeurs](#page-112-0) de l'émissivité

Figure 74 [: Comparaison de température obtenue par simulation pour](#page-112-1) différentes valeurs du coefficient de convection [avec les mesures du thermocouple](#page-112-1) placé à la surface supérieure du [disque d'acier](#page-112-1)

Figure 75 [: Modélisation axisymétrique du disque de verre en contact avec le support](#page-113-1) en acier

Figure 76 [: Échanges radiatifs à l'interface de contact entre le verre et l'acier](#page-115-1)

Figure 77 : Photos de l'ensemble verre-acier [; a\) cas de l'anneau de rayon intérieur](#page-116-0)  $R_1 =$ 15 mm; [b\) cas de l'anneau de rayon intérieur](#page-116-0)  $R_1 = 40$  mm;

Figure 78 [: Maillage des géométries](#page-117-0) ; a) Cas du refroidissement sur le disque d'acier ; b) Cas du refroidissement sur [l'anneau d'acier de rayon](#page-117-0) intérieur  $R_1 = 40$  mm

Figure 79 [: Évolution de la température au centre de la surface supérieure du verre refroidi avec](#page-119-0)  [le disque d'acier](#page-119-0)

Figure 80 [: Évolution de la température au centre de la surface supérieure du verre refroidi avec](#page-119-1)  [l'anneau de rayon](#page-119-1) intérieur 40 mm

Figure 81 [: Écart de température du verre entre la simulation et les données expérimentales pour](#page-120-0)  [le disque d'acier](#page-120-0)

Figure 82 [: Écart de température du verre entre la simulation et les données expérimentales pour](#page-120-1)  [l'anneau d'acier](#page-120-1)

Figure 83 [: Évolution de la température dans le disque d'acier](#page-121-2)

Figure 84 [: Évolution de la température dans l'anneau en](#page-121-3) 

Figure 85 [: Distribution du champ de contraintes circonférentielles résiduelles dans le verre](#page-122-1)  refroidi [avec le disque d'acier](#page-122-1)

Figure 86 : Distribution du [champ de contraintes circonférentielles résiduelles dans le verre](#page-122-2)  refroidi [avec l'anneau d'acier](#page-122-2)

Figure 87 [: Distribution du retard de phase dans le verre refroidi avec](#page-123-0) le disque d'acier

Figure 88 [: Distribution du retard de phase dans le verre refroidi](#page-125-0) avec l'anneau d'acier

Figure 89 [: Résultats numériques de la distribution radiale du retard de phase dans le verre](#page-126-1)

Figure 90 [: Évolution de température](#page-128-0) à l'interface de contact pour la méthode P1

Figure 91 [: Évolution de la contrainte circonférentielle dans le verre refroidi avec le disque](#page-129-0)  [d'acier](#page-129-0)

Figure 92 [: Évolution de la contrainte circonférentielle dans le verre refroidi avec l'anneau](#page-130-1)  [d'acier](#page-130-1)

Figure 93 [: Évolution de contrainte circonférentielle dans le verre en fonction de la température](#page-131-1)  [initiale du support métallique](#page-131-1)

Figure 94 [: Tracé du parcours d'un rayon](#page-135-0)

Figure 95 [: Calcul du gradient pour un maillage structuré](#page-136-1)

Figure 96 [: Représentation axisymétrique d'une géométrie de révolution](#page-137-0) ; a) exemple de maillage de la géométrie [; b\) Zoom sur un élément](#page-137-0)  $e_i$ 

Figure 97 [: Maillage du disque test](#page-138-0)

Figure 98 [: Distribution de champ de température dans le disque](#page-138-1)

Figure 99 [: Distribution du gradient de température dans la direction radiale déterminée avec](#page-139-0)  [les fonctions d'interpolation](#page-139-0)

Figure 100 [: Distribution du gradient de température dans la direction](#page-139-1) z déterminée avec les [fonctions d'interpolation](#page-139-1)

Figure 101 [: Comparaison des gradients de température analytiques et numériques](#page-140-2)

Figure 102 [: Représentation spatiale des directions discrètes](#page-142-0)  $\vec{s}_i$  dans un octant.

Figure 103 [: Intersection entre une direction](#page-143-1)  $\vec{s}$  et la surface d'un disque.

Figure 104 [: Intersection entre une direction](#page-145-1)  $\vec{s}$  et la surface d'une géométrie de révolution

Figure 105 : Modélisation du cône ; a) dimensions du cône [; b\) maillage de la géométrie](#page-145-2)

Figure 106 [: Tracé du parcours dans le](#page-147-0) tronc de cône ; a) vue de face ; b) vue du dessus.

Figure 107 : Modélisation de la sphère ; a) dimensions de la sphère [; b\) maillage de la géométrie](#page-148-0)  [en axisymétrique](#page-148-0)

Figure 108 [: Tracé du parcours dans la sphère](#page-149-0)

Figure 109 [: Géométrie du](#page-149-1) flacon

Figure 110 [: Parcours du rayon dans le flacon](#page-150-0) ; a) vue de face ; b) vue de dessus

Figure 111 [: Distribution de la divergence de flux dans le tronc de](#page-152-0) cône

Figure 112 [: Évolution de la divergence du flux dans le rayon sur le plan](#page-152-1)  $z = 0.01$ 

Figure 113 [: Champ de température dans la sphère](#page-153-1)

Figure 114 [: Distribution de la divergence de flux dans la sphère](#page-154-0) ; a) méthode discrète ; b) [méthode analytique](#page-154-0)

Figure 115 [: Évolution de la divergence de](#page-155-1) flux dans le rayon sur le plan  $z = 0.015$ 

Figure 116 [: Maillage de la goutte](#page-157-0) creuse

Figure 117 [: Champ de température et déformée de la goutte](#page-158-0) creuse suivant les modèles à [l'instant](#page-158-0)  $t = 1000 s$ 

Figure 118 [: Evolution de température des nœuds en surface de la goutte](#page-159-0) creuse suivant les [modèles thermomécaniques pour la température initiale de 936 °C](#page-159-0)

Figure 119 [: Évolution du déplacement dans](#page-159-1) z du nœud  $N_2$  en surface de la goutte creuse suivant [les modèles thermomécaniques pour la température initiale de 936 °C](#page-159-1)

## **Liste des tableaux**

- <span id="page-14-0"></span>Tableau 1 [: Composition chimique en pourcentage massique du verre sodo-calcique \[16\]](#page-49-1)
- Tableau 2 [: Propriétés viscoélastiques \[44\]](#page-87-1)
- Tableau 3 [: Paramètres de la fonction de](#page-88-0) décalage [46]
- Tableau 4 [: Propriétés de relaxation structurale \[44\]](#page-88-1)
- Tableau 5 [: Coefficient de dilatation thermique \[46\]](#page-88-2)
- Tableau 6 [: Temps de calcul de chaque modèle pour](#page-97-1)  $\alpha = 222$

Tableau 7 [: Contraintes résiduelles en surface pour](#page-99-0)  $\alpha = 13 W \cdot m^{-2} \cdot K^{-1}$  avec une [température initiale de 700 °C](#page-99-0)

Tableau 8 [: Contraintes résiduelles en surface pour](#page-99-1)  $\alpha = 222 W \cdot m^{-2} \cdot K^{-1}$ avec une [température initiale de 700 °C](#page-99-1)

Tableau 9 [: Valeurs du retard de phase correspondant aux couleurs observées](#page-107-2) (décrite par leur valeurs RGB sur 32) [en lumière blanche \[61\]](#page-107-2)

- Tableau 10 [: Directions discrètes de la quadrature LSH-8 de Fiveland \[67\]](#page-142-1) dans un octant
- Tableau 11 [: Points d'intersection à la surface du](#page-146-0) cône.
- Tableau 12 [: Points d'intersection à la surface de la sphère](#page-148-1)
- Tableau 13 : Déplacement maximal dans z [du nœud suivant les températures initiales](#page-160-1)
- Tableau 14 [: Temps de calcul des différents modèles pour les différentes températures initiales](#page-160-2)  [de la goutte](#page-160-2)

## **Nomenclature**

## <span id="page-15-0"></span>**Lettres**

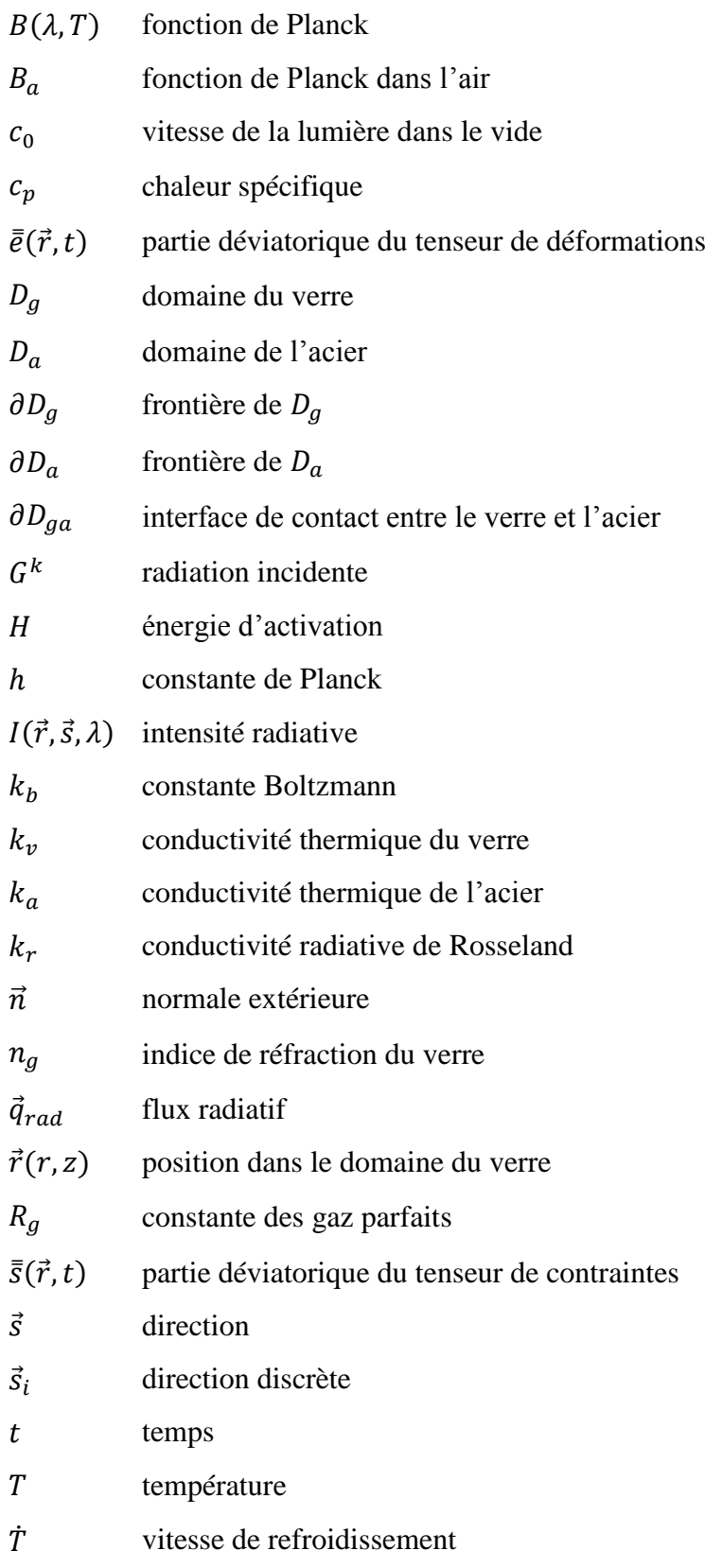

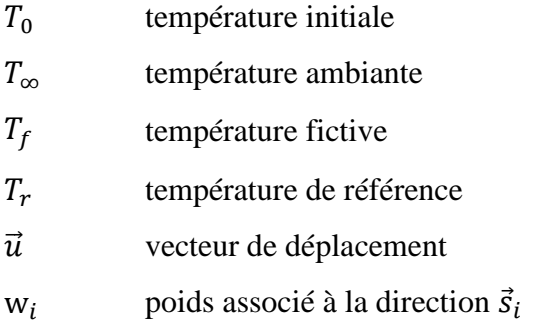

## **Symboles et lettres grecques**

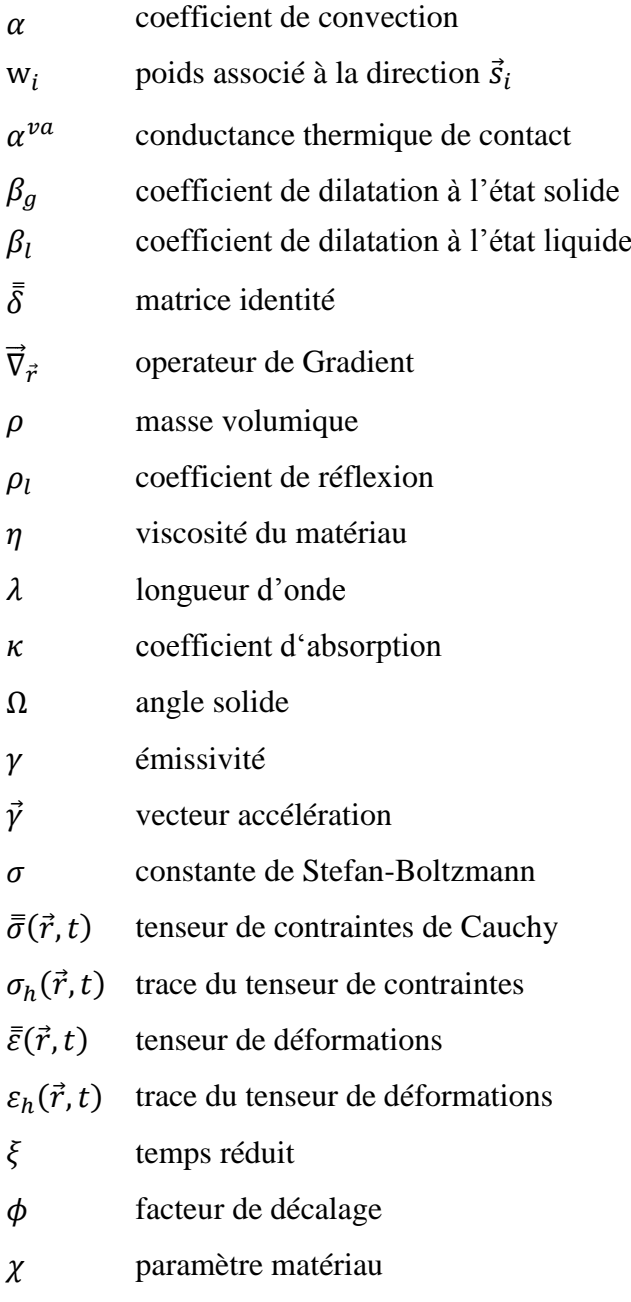

## **Introduction générale**

<span id="page-18-0"></span>Dans l'industrie verrière, les traitements thermiques sont réalisés sur le verre en vue d'améliorer ses caractéristiques mécaniques. A titre d'exemple, la trempe est utilisée pour augmenter la résistance mécanique du verre. De plus, en cas de fracture, le verre trempé se brise en petits morceaux [\(Figure 1\)](#page-18-1) dont les bords sont émoussés [1] et donc inoffensifs pour l'utilisateur.

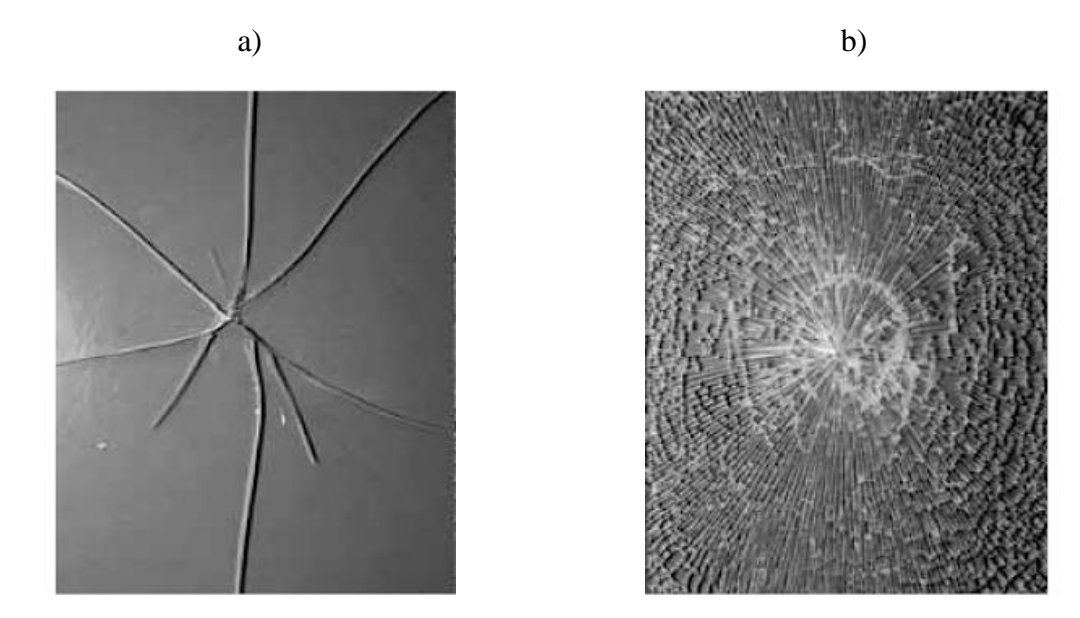

<span id="page-18-1"></span>*Figure 1 : Comparaison des fractures d'éprouvette de verre [2] ; a) éprouvette de verre recuit ; b) éprouvette de verre trempé*

La modélisation numérique pour les opérations de mise en forme ou de trempe prend de plus en plus de l'importance car elle représente une alternative pour réduire le coût élevé de certaines expérimentations. La simulation numérique permet de prédire entre autres, la forme et l'épaisseur du produit final suivant le procédé de mise en forme et les contraintes résiduelles.

Le comportement mécanique du verre est très dépendant de la température et de la vitesse de refroidissement. Afin de prédire avec précision les propriétés mécaniques du verre lors d'une opération de mise en forme ou de trempe, il est donc indispensable de prédire correctement les températures du verre. Pour cela, il faut disposer d'une bonne modélisation des échanges de chaleur qui s'opèrent au sein du verre.

Le verre est un matériau semi-transparent. Ainsi, une partie du rayonnement provenant de l'extérieur interagit directement avec l'intérieur du verre et tout point à l'intérieur du verre émet du rayonnement qui va en partie être émis dans le milieu extérieur. De ce fait, les échanges de

chaleur à l'intérieur du verre se font à la fois par conduction et par rayonnement. Lors des opérations de trempe et de mise en forme, le verre est porté à des températures très élevées (de 600 à 1200°C). A ces niveaux de température, le rayonnement devient le mode de transfert prépondérant et il faut le modéliser précisément pour prédire correctement l'évolution des températures. Les échanges radiatifs dans un milieu semi-transparent sont décrits par une équation aux dérivées partielles : l'équation de transfert radiatif (ETR).

Les premières simulations concernant les contraintes résiduelles issues de la trempe remontent aux années 1940. Celles-ci concernaient le cas d'une plaque infinie refroidie symétriquement. Une solution de l'évolution de la température dans l'épaisseur de la plaque, basée sur les séries de Fourier, existe pour ce problème si le rayonnement est négligé [3]. A partir de ce profil de température dépendant du temps, les contraintes résiduelles ont été calculées en considérant un comportement fluide non visqueux élastique [4], viscoélastique [5], et viscoélastique avec prise en compte de la relaxation structurelle [6]. Ces simulations se limitent alors à des géométries simples.

Durant les années 90, le développement des méthodes numériques et principalement de la méthode des éléments finis a permis la simulation de procédés de mise en forme de produits de géométrie plus complexe pouvant impliquer des outils. Ces procédés furent modélisés tout d'abord dans des cas adiabatiques puis en prenant en compte les variations de températures grâce au couplage entre éléments finis thermique et mécanique [7]–[9].

Compte tenu de la complexité de l'équation de transfert radiatif qui dépend de nombreuses variables (position, longueur d'onde, direction et température), les effets dus au rayonnement sont souvent négligés.

La première méthode permettant la prise en compte du rayonnement fut l'approximation de Rosseland [10] proposée en 1924 pour l'étude du rayonnement des étoiles. Cette méthode consiste à inclure les effets dus au rayonnement par le biais d'une « conduction radiative » qui vient s'ajouter à la conduction du matériau. Cette méthode est destinée aux matériaux « optiquement épais ».

En 1950, S. Chandrasekhar [11] a proposé la méthode des ordonnées discrètes qui a été largement utilisée pour sa précision. R. Field et R. Viskanta [12] ont simulé le refroidissement d'une plaque de verre en utilisant la méthode des ordonnées discrètes pour déterminer les effets radiatifs. Lee *et al* ont montré que des imprécisions dans les conditions aux limites peuvent conduire à une surestimation de la température [13].

Par la suite, N. Berour [14] a utilisé la méthode des volumes finis proposée par G. D. Raithby *et al* [15] pour simuler les échanges radiatifs dans un bain de verre à l'intérieur des fours verriers. Pour sa simplicité à s'adapter à des formes complexes, L. Soudre [16], B. Le Corre *et al* [17], [18] ont repris la méthode pour prendre en compte le rayonnement thermique dans les échanges de chaleur lors du thermoformage d'une plaque de verre.

Afin de réduire les temps de calcul, les méthodes de type harmoniques sphériques ont été introduite [19]. Parmi cet ensemble de méthodes, la plus utilisée est la méthode « P1 ». Celleci a été utilisée par H. Q. Nguyen [20] pour prendre en compte les échanges radiatifs lors du remplissage des moules. Cette méthode consiste à intégrer l'ETR par rapport la variable « direction » et approxime ainsi l'ETR sous la forme d'une équation aux dérivées partielles indépendante de la direction. La méthode « P1 » donne des résultats satisfaisants pour les milieux optiquement épais et est assez utilisée dans la littérature [19], [21], [22]. Cependant elle est moins précise pour les milieux optiquement fins et dans le cas les émissions radiatives en surfaces sont plus importantes que les émissions internes [19].

#### **Contexte et objectifs de la thèse**

Au sein du laboratoire LAMIH, l'équipe « Glass Forming and Tempering » travaille sur la mise en forme et la trempe du verre. La prise en compte du rayonnement dans les échanges thermique au sein du verre s'est faite dans le cadre d'une collaboration avec N. Siedow de l'institut Fraunhofer ITWM de Kaiserslautern. Le premier modèle unidimensionnel a été développé et appliqué au cas de la trempe de la plaque infinie [23] en utilisant une solution semi-analytique appelée « Exact Numerical Solution ».

Par la suite, un modèle thermomécanique du formage d'une plaque de verre a été développé en 2D avec hypothèse de déformations planes généralisées en prenant en compte le rayonnement thermique à l'intérieur du verre par la méthode P1 [24]. Une subroutine spécifique de type USER ELEMENT [25] a été développée sur Abaqus® pour résoudre l'ETR par la méthode P1. Dans le cadre d'un projet industriel avec le centre de recherche de Asahi Glass Corporation (AGC) à Tokyo, l'équipe a développé un modèle axisymétrique de la trempe d'un disque de verre en contact un support en métal [26]. Pour ce modèle, l'ETR a été résolue par la méthode « Back Ray Tracing » (BRT) développée au sein de l'institut « Fraunhofer » [23]. Jusqu'ici, le code « RadTool » ainsi implémenté est exclusivement dédié à une géométrie de type « disque ». Cette thèse s'inscrit dans la continuité de ces projets. Les objectifs pour ce travail de thèse, sont de développer et de comparer des modèles thermomécaniques axisymétriques qui prennent en compte le rayonnement thermique dans les échanges de chaleur en utilisant la méthode P1 et le BRT pour résoudre l'ETR. Dans le cas de la méthode P1, le travail consiste à étendre le code implémenté pour un problème 2D en déformation plane, à un problème axisymétrique. Pour le cas de la méthode BRT, il faut apporter des modifications au code, dédié spécifiquement à des domaines ayant une forme de disque, en vue de l'adapter à toute géométrie de révolution. Afin de valider les différents modèles développés, une comparaison doit être réalisée avec des données expérimentales. Les résultats disponibles dans la littérature ne concernent que des cas unidimensionnels. Ainsi une expérimentation devra être mise en place au laboratoire afin de valider les résultats numériques dans le cas d'une géométrie axisymétrique.

#### **Plan de la thèse**

Dans le chapitre 1, les équations qui gouvernent les échanges de chaleur dans un milieu semitransparent sont abordées. En particulier, l'équation de la chaleur et son couplage avec l'ETR y sont décrits. Différentes méthodes de résolution de l'ETR sont détaillées, en particulier la méthode P1 et le BRT.

La modélisation mathématique du comportement mécanique du verre fait l'objet du chapitre 2. Les lois de comportement spécifiques au verre y sont présentées, notamment la relaxation des contraintes, basée sur un modèle de Maxwell généralisé, et la prise en compte de la relaxation structurelle, basée sur le concept de température fictive. L'influence de la température est décrite par le principe d'équivalence temps-température.

Le chapitre 3 concerne la validation des modèles thermomécaniques du refroidissement du verre incluant les effets de rayonnement (méthodes P1 et BRT) dans le cadre unidimensionnel. Les résultats numériques sont comparés avec des données expérimentales issues de la littérature concernant l'évolution de la température et les contraintes résiduelles.

En vue de valider les mêmes modèles dans le cadre 2D axisymétrique, des mesures expérimentales ont été réalisées au sein du LAMIH et sont présentées dans le chapitre 4. Les essais consistent en un refroidissement de disques de verre en contact avec un support en acier. Tout d'abord, la procédure expérimentale ainsi que les caractéristiques techniques des instruments de mesures y sont décrites. Les résultats numériques sont ensuite comparés aux résultats expérimentaux en termes de température et de contraintes résiduelles.

Enfin le chapitre 5 détaille les différentes modifications apportées au code RadTool, basé sur la méthode BRT afin d'étendre le code pour une géométrie de révolution quelconque. La modélisation du refroidissement d'une goutte de verre qui se déforme sous son propre poids est faite en utilisant la version étendue de RadTool et la méthode P1 pour la résolution de l'ETR. Les résultats en température et en déplacement de ces modèles sont comparés entre eux en vue d'étudier l'influence de la méthode de résolution de l'ETR sur la prédiction de la forme finale de la goutte.

# **Chapitre 1 :**

# <span id="page-22-1"></span><span id="page-22-0"></span>**Échanges thermiques en milieux semitransparents**

## <span id="page-22-2"></span>**Introduction**

L'un des objectifs de ce sujet de thèse est de développer un modèle thermomécanique axisymétrique pour la trempe du verre. Ce matériau étant semi-transparent, le rayonnement occupe une place de choix dans les transferts thermiques. Dans ce chapitre, les différentes équations qui régissent les transferts de chaleur couplant le rayonnement avec la conduction sont rappelées.

Dans un premier temps, les différents modes de transfert thermiques sont exposés, permettant ainsi d'établir l'équation de la chaleur où apparaît un couplage entre le rayonnement et la conduction. Ensuite, les phénomènes liés au transfert radiatif sont présentés : à partir d'un bilan énergétique sur les différents phénomènes que subit le rayonnement lors de sa propagation dans un milieu semi-transparent, l'équation de Transfert Radiatif (ETR) est établie. Finalement, les principales méthodes numériques utilisées dans la littérature pour la résolution des équations de transfert radiatif sont présentées.

## <span id="page-22-3"></span>**1 Équation de transfert thermique incluant le rayonnement**

## <span id="page-22-4"></span>**1.1 Modes de transfert de la chaleur**

Les échanges de chaleur au sein d'un corps ou entre deux corps se font classiquement par trois modes de transfert à savoir : la conduction, la convection et le rayonnement.

## <span id="page-22-5"></span>**1.1.1 Conduction**

La conduction est caractérisée par un échange d'énergie dans un milieu sans déplacement de matière. C'est un mode de transfert qui s'opère dans les solides et dans les fluides au repos. Pour les matériaux peu conducteurs come le verre, la conduction thermique est due à la diffusion de l'agitation moléculaire. La conduction s'effectue ainsi en présence d'un gradient de température dans le milieu et l'échange se fait des régions les plus chaudes vers les régions les plus froides.

Le flux de chaleur par conduction noté  $\vec{q}_c$  est donné par la Loi de Fourier :

$$
\vec{q}_c = -k_v \vec{\nabla} T \tag{1}
$$

avec  $k_v$  la conductivité du matériau ( $W \cdot m^{-1} \cdot K^{-1}$ ) et  $\vec{\nabla}T$  le gradient de température en tout point du domaine. A priori, la conductivité du matériau dépend de la direction dans le milieu et de la température du corps. Pour un milieu isotrope, elle ne dépend que de la température. Dans le cas d'un milieu anisotrope, la conductivité est représentée par un tenseur d'ordre 2.

### <span id="page-23-0"></span>**1.1.2 Convection**

La convection est un mode de transfert thermique s'opérant entre une paroi et un fluide en mouvement. La convection peut être naturelle ou forcée. Dans le cas de la convection naturelle [\(Figure 2\)](#page-23-2), le mouvement du fluide est produit par un gradient de température dans le fluide : sous l'effet de la gravité, le fluide chaud, moins dense, va monter tandis que le fluide froid, plus dense, va descendre. Dans le cas de la convection forcée, le mouvement du fluide est produit par une force extérieure (une pompe, un compresseur, …).

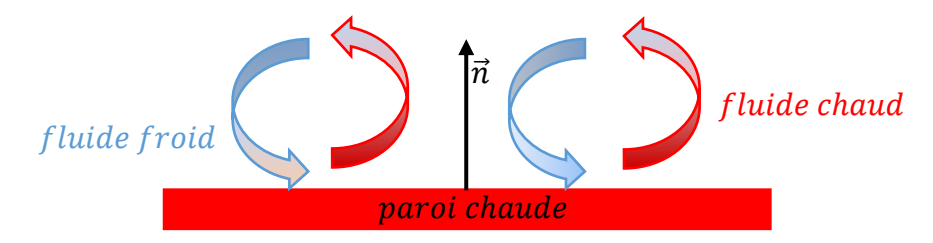

<span id="page-23-2"></span>*Figure 2 : Convection naturelle d'un fluide froid au-dessus d'une paroi chaude horizontale*

Le flux de chaleur surfacique dû à la convection peut être modélisé par la loi de Newton :

$$
\vec{n} \cdot \vec{q}_{conv} = \alpha (T_p - T_{\infty})
$$
\n(2)

où  $\alpha$  est le coefficient de convection ( $W \cdot m^{-2} \cdot K^{-1}$ ) ;  $T_p$  est la température en tout point de la paroi ;  $T_{\infty}$  la température du fluide ;  $\vec{n}$  est la normale à la paroi. Le coefficient de convection  $\alpha$ est dépendant des propriétés du fluide et de la nature de l'écoulement qui peut être laminaire (écoulement quasi-unidirectionnel) ou turbulent (écoulement avec tourbillons), ainsi que de la géométrie et disposition des parois.

#### <span id="page-23-1"></span>**1.1.3 Rayonnement**

Le transfert par rayonnement thermique est un mode d'échange de chaleur entre deux surfaces qui ne nécessite pas de support matériel. Selon Maxwell, le rayonnement se fait par propagation d'ondes électromagnétiques dans l'espace, tandis que Planck le décrit comme étant composé de photons possédant une énergie élémentaire appelée quanta [19].

En général, les deux concepts sont utilisés pour décrire le rayonnement thermique. Par exemple, les propriétés radiatives des solides et des liquides sont obtenues par la théorie des ondes électromagnétiques alors que celles des gaz sont obtenues par la mécanique quantique.

La vitesse  $c$  de propagation des ondes électromagnétiques dans un milieu est égale à la vitesse de propagation de la lumière dans ce milieu :

$$
c = \frac{c_0}{n_g} \tag{3}
$$

où  $c_0 = 2.98 \cdot 10^8$   $m \cdot s^{-1}$  est la vitesse de la lumière dans le vide et  $n_g$  l'indice de réfraction du milieu. Une onde électromagnétique peut être identifiée par sa fréquence  $\nu$  (Hz) ou sa longueur d'onde  $\lambda$  (*m*) liées par la relation :

$$
\nu = \frac{c}{\lambda} \tag{4}
$$

La [Figure 3](#page-24-0) représente le spectre électromagnétique. Le rayonnement thermique est compris entre 0,1 et 100  $\mu$ m de longueur d'onde, incluant le spectre visible (0,4 à 0,7  $\mu$ m).

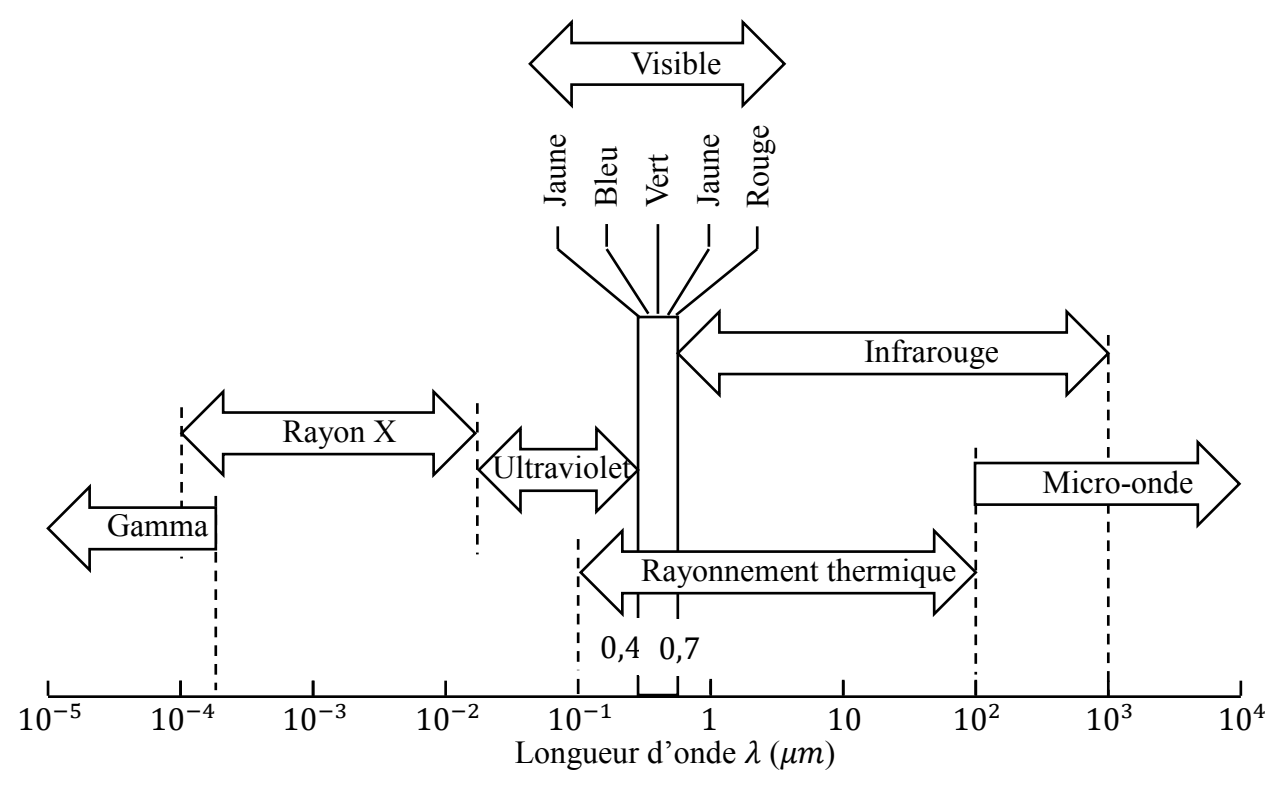

*Figure 3 : Spectre électromagnétique [19]*

<span id="page-24-0"></span>Lorsqu'une onde électromagnétique de longueur d'onde  $\lambda$  arrive à la surface d'un milieu, elle peut être totalement ou partiellement réfléchie. Les parties non réfléchies sont transmises à travers le milieu avec une atténuation. Un milieu qui atténue totalement les ondes électromagnétiques est dit « opaque » ; celui qui laisse passer les ondes sans atténuation est un milieu dit « transparent ». Enfin, un milieu qui laisse passer une portion des ondes uniquement dans une certaine gamme de longueur d'onde est un milieu « semi-transparent ».

Un corps opaque qui absorbe le maximum d'énergie sans en réfléchir une partie est appelé un corps noir. De la même manière, il émet à sa surface de température donnée, la totalité de l'énergie radiative dont la valeur est donnée par la fonction de Planck :

$$
B(\lambda, T) = \frac{2hc_0^2}{n_g^2 \lambda^5 [e^{hc_0/(n_g \lambda k_b T)} - 1]}
$$
(5)

où  $h = 6.62 \times 10^{-34}$  J ⋅ s est la constante de Planck et  $k_b = 1.38 \times 10^{-23}$  J ⋅ K<sup>-1</sup> la constante de Boltzmann. La température  $T$  doit être exprimée en  $K$ .

La [Figure 4](#page-25-0) représente la distribution spectrale de la fonction de Planck pour différentes températures. Le niveau d'émission augmente fortement lorsque la température du corps croît. Lorsque la température du corps est élevée, le rayonnement devient le mode de transfert prédominant dans les échanges thermiques.

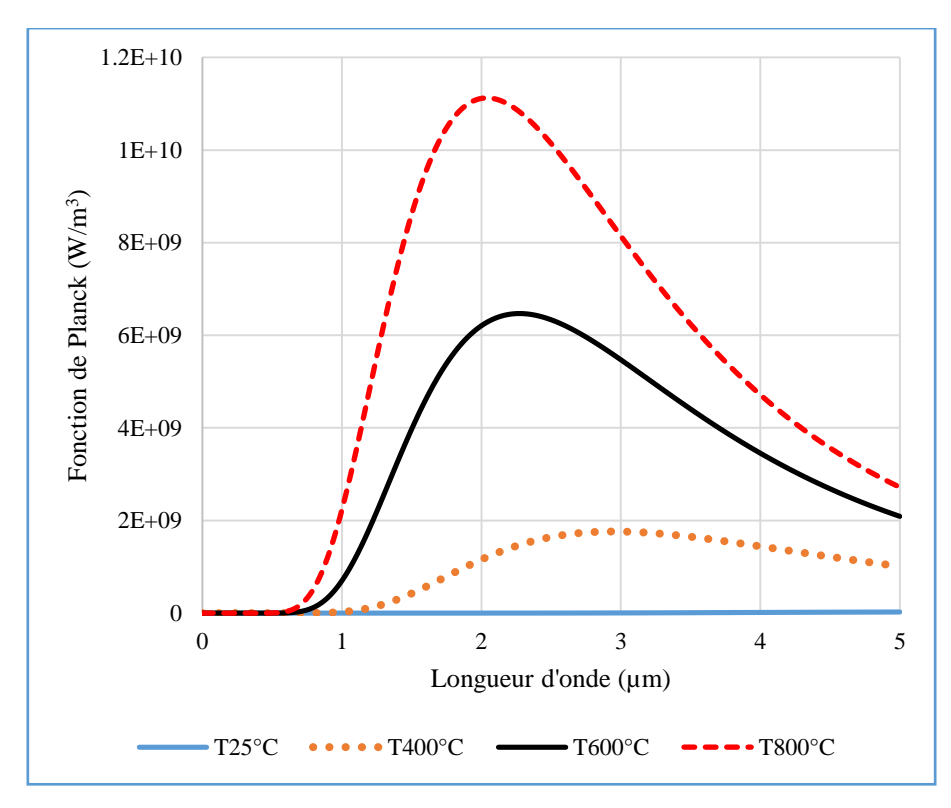

<span id="page-25-0"></span>*Figure 4 : Influence de la température sur la variation de la fonction de Planck suivant la longueur d'onde*

L'intégration la fonction de Planck sur tout le domaine spectral et dans toutes les directions (sur le demi-espace), permet d'obtenir la loi de Stefan-Boltzmann :

<span id="page-26-1"></span>
$$
\pi \int_0^\infty B(\lambda, T) d\lambda = \sigma T^4 \tag{6}
$$

où  $\sigma = 5.67 \times 10^{-8} W \cdot m^{-2} \cdot K^{-4}$  est la constante de Stefan-Boltzmann. Cette loi décrit le flux surfacique émis par rayonnement pour les surfaces opaques.

Pour les matériaux opaques, les échanges par rayonnement sont surfaciques c'est-à-dire que l'énergie de photons n'est émise ou absorbée qu'à la surface du milieu. Les échanges radiatifs pour une surface réelle se trouvant dans une enceinte fermée de température  $T_{\infty}$  sont donnés par :

$$
\vec{n} \cdot \vec{q}_{SB} = \gamma \sigma [T^4 - (T_{\infty})^4]
$$
\n(7)

où  $\vec{q}_{SB}$  est le flux radiatif de surface ;  $\gamma$  est l'émissivité de la surface. Celle-ci correspond à la fraction entre le flux émis par la surface réelle par rapport à celui émis par un corps noir. Sa valeur est comprise entre 0 et 1. Elle varie suivant les matériaux et suivant l'état de surface. Pour les matériaux semi-transparents, le rayonnement est volumique dans une certaine gamme de longueur d'onde appelée « domaine semi-transparent » : chaque point du milieu émet ou absorbe de l'énergie radiative. La variation du coefficient d'absorption du verre à vitre en fonction de la longueur d'onde est illustrée à la [Figure 5](#page-26-0) montrant son domaine semi-transparent compris sur l'intervalle  $[0 - 5 \mu m]$ . Au dessus de 5  $\mu m$ , le verre est considéré comme opaque.

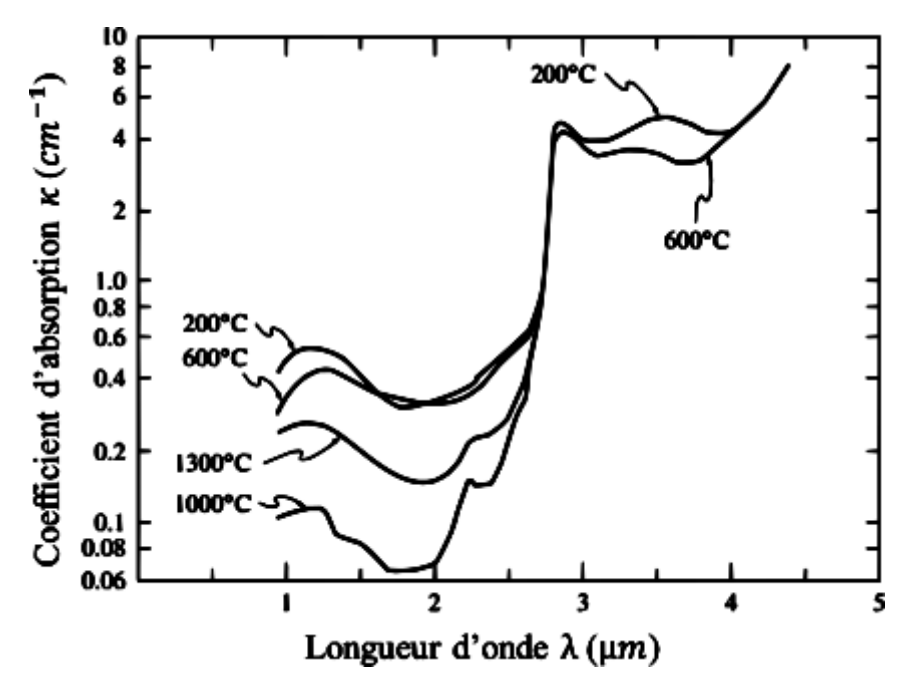

<span id="page-26-0"></span>*Figure 5 : Coefficient d'absorption du verre à vitre dans le domaine semi-transparent [19]*

Ainsi, dans le domaine opaque, les flux radiatifs échangés avec le milieu environnant sont surfaciques et s'expriment de la manière suivante :

$$
\vec{n} \cdot \vec{q}_{opaque}(\vec{r}, T) = \pi \gamma \int_{opaque} \left[ B_a(\lambda, T(\vec{r}, t)) - B_a(\lambda, T_{\infty}) \right] d\lambda \tag{8}
$$

avec  $B_a$  la fonction de Planck dans l'air en remplaçant l'indice de réfraction du milieu par celui de l'air ( $n_a \approx 1$ ). Cette relation est similaire à l'équation [\(6\),](#page-26-1) mais l'intégrale se limite à la partie opaque.

## <span id="page-27-0"></span>**1.2 Équation de la chaleur dans un milieu semi-transparent**

Dans ce paragraphe, l'équation de chaleur est énoncée pour un matériau semi-transparent (le verre) en incluant le transfert radiatif. L'objectif de cette thèse est de développer un modèle axisymétrique. Les équations suivantes sont donc écrites en coordonnées cylindriques. Considérons un domaine  $D$  occupé par le verre dont la frontière est notée  $\partial D$  [\(Figure 6\)](#page-27-1).

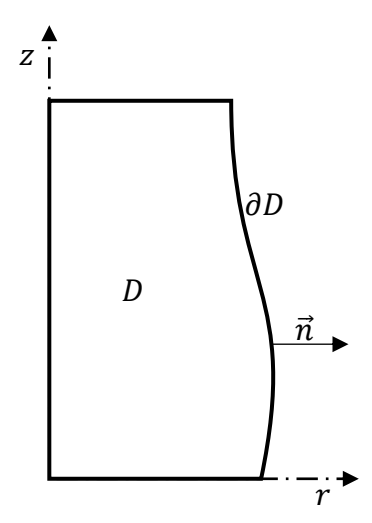

<span id="page-27-2"></span>*Figure 6 : Domaine d'étude axisymétrique dans le repère*  $(r, z)$ 

<span id="page-27-1"></span>L'équation de transfert thermique incluant le rayonnement dans le milieu est [26] :

$$
c_p \rho \frac{\partial T(\vec{r}, t)}{\partial t} = \vec{\nabla}_{\vec{r}} \cdot \left( k_v \vec{\nabla}_{\vec{r}} T(\vec{r}, t) \right) - \vec{\nabla}_{\vec{r}} \cdot \vec{q}_{rad}(\vec{r}, T), \qquad \vec{r} \in D
$$
  

$$
T(\vec{r}, 0) = T_0(\vec{r}), \qquad \vec{r} \in D
$$
 (9)

où  $T(\vec{r},t)$  est la température en tout point du domaine,  $c_p$  la capacité thermique massique,  $\rho$  la masse volumique du matériau et  $T_0(\vec{r})$  la température initiale du milieu. Le terme  $\vec{q}_{rad}(\vec{r},T)$ 

est le flux radiatif dans le milieu semi-transparent. Celui-ci est calculé par la résolution de l'équation de transfert radiatif.

Le membre à gauche de la relation [\(9\)](#page-27-2) donne la variation de quantité de chaleur stockée à tout instant dans le milieu. Le premier terme du membre à droite de l'équation [\(9\)](#page-27-2) décrit la quantité de chaleur échangée par conduction dans le milieu et le second terme représente celle échangée par rayonnement à l'intérieur du milieu dans le domaine semi-transparent.

## <span id="page-28-0"></span>**1.3 Conditions aux limites de l'équation de la chaleur**

Les exemples d'applications de ce travail de thèse portent sur le refroidissement du verre dans l'air ambiant ; la surface du verre est donc soumise à de la convection due à l'air ambiant et du rayonnement de surface dans le domaine opaque du spectre électromagnétique. Les conditions aux limites de l'équation [\(9\)](#page-27-2) sont ainsi données par :

<span id="page-28-2"></span>
$$
k_v \frac{\partial T(\vec{r},t)}{\partial n} = \alpha (T(\vec{r},t) - T_\infty(t)) + \vec{n} \cdot \vec{q}_{opaque} (T(\vec{r},t), T_\infty(t)), \qquad \vec{r} \in \partial D \tag{10}
$$

avec  $\vec{n} \cdot \vec{q}_{opaque}$  le flux radiatif à la surface du domaine semi-transparent donné par (8).

Les équations [\(9\)](#page-27-2) et [\(10\)](#page-28-2) donnent le couplage entre la conduction, la convection et le rayonnement. Pour déterminer le flux radiatif présent dans l'équation (9), il faut résoudre l'équation de transfert radiatif (ETR).

L'ETR est d'abord présentée sous sa forme générale, puis différentes méthodes de résolution numérique sont exposées.

## <span id="page-28-1"></span>**2 Équation de transfert radiatif (ETR)**

La grandeur qui caractérise le transfert radiatif est l'intensité radiative notée  $I(r, \vec{s}, \lambda, t)$ : c'est la quantité de flux radiatif par unité de surface  $(dA)$ , par unité de longueur d'onde  $\lambda$  et par unité d'angle solide  $(d\Omega)$  et s'exprime donc en  $W \cdot m^{-3} \cdot Sr^{-1}$ . Cette grandeur dépend de la direction de propagation  $\vec{s}$  de l'onde électromagnétique et de sa longueur d'onde  $\lambda$ , ainsi que de l'espace et du temps. La [Figure 7](#page-29-1) montre la propagation de l'onde électromagnétique contenue dans l'angle solide  $d\Omega$  à travers la surface  $dA$  de normale  $\vec{n}$ .

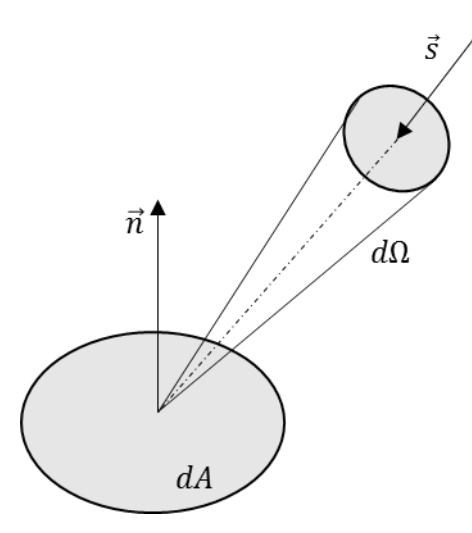

<span id="page-29-1"></span>*Figure* 7 *: Propagation du rayonnement contenu dans un angle solide*  $d\Omega$  *à travers une surface* 

Lorsqu'un rayonnement traverse un milieu semi-transparent dans la direction  $\vec{s}$ , il subit des variations d'énergie qui se traduisent par des pertes ou des gains. Les pertes sont essentiellement dues aux phénomènes d'absorption et de diffusion dans le milieu traversé et les gains proviennent de l'émission du milieu et de la diffusion venant des autres directions.

L'équation de transfert radiatif est établie en faisant un bilan énergétique des variations d'énergie provoquées par les différents phénomènes. Tout d'abord, la modélisation mathématique de chacun des phénomènes radiatifs est présentée, permettant ainsi d'établir l'équation de transfert radiatif dans un milieu absorbant, diffusant et émettant dans le cas général. Ensuite, les conditions aux limites qui interviennent dans la résolution de l'ETR seront détaillées.

## <span id="page-29-0"></span>**2.1 Absorption**

Considérons un rayonnement incident d'intensité I traversant un élément de volume de section  $dA$  et longueur  $ds$  dans la direction  $\vec{s}$  [\(Figure 8](#page-29-2)**Erreur ! Source du renvoi introuvable.**).

<span id="page-29-2"></span>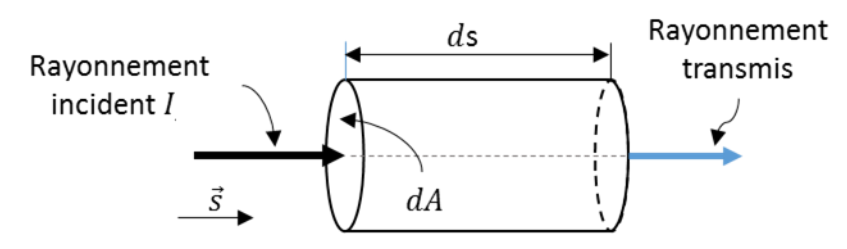

*Figure 8 : Atténuation par absorption*

Une partie de ce rayonnement est absorbée par le milieu qu'il traverse. L'énergie absorbée par le milieu est proportionnelle à l'énergie incidente et la distance parcourue dans celui-ci.

$$
(dI)_{abs} = -\kappa(\lambda)I(r, \vec{s}, \lambda, t)ds
$$
\n(11)

avec κ le coefficient d'absorption linéaire en  $m^{-1}$ . Le signe (−) traduit le fait que l'intensité radiative décroit.

## <span id="page-30-0"></span>**2.2 Diffusion**

Le phénomène de diffusion se produit lorsqu'une partie du rayonnement est déviée de sa direction. Ainsi, il peut y avoir une perte d'énergie radiative mais aussi un gain d'énergie provenant du rayonnement dans les autres directions.

#### **Perte par diffusion**

La perte par diffusion se traduit par le fait qu'une partie du rayonnement incident est déviée dans une autre direction [\(Figure 9\)](#page-30-1).

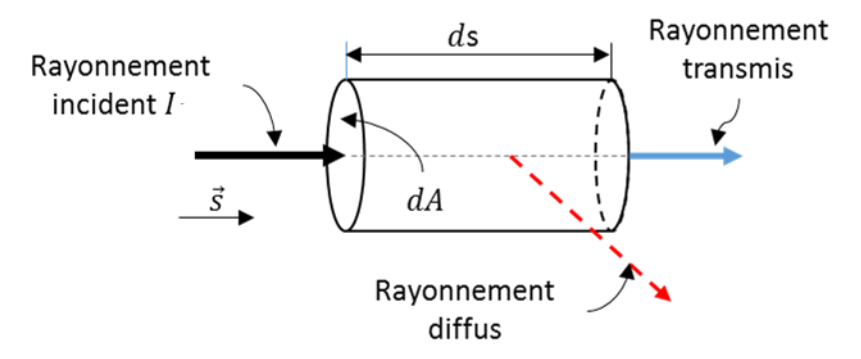

*Figure 9 : Perte d'énergie radiative par diffusion*

<span id="page-30-1"></span>L'expression de l'énergie radiative diffuse est donnée par l'expression suivante :

$$
(dI)_{dif-} = -\sigma_s(\lambda)I(r,\vec{s},\lambda,t)ds\tag{12}
$$

avec  $\sigma_s$  le coefficient de diffusion linéaire. L'équation (12) modélisant la diffusion est semblable à celle de l'absorption (11). La seule différence est au niveau physique : pour l'absorption l'énergie radiative est transformée en énergie interne tandis que pour la diffusion, elle dirigée dans une autre direction.

L'atténuation totale due à l'absorption et à la diffusion est appelée extinction. Elle caractérisée par le coefficient d'extinction donné par :

<span id="page-31-1"></span>
$$
\beta(\lambda) = \kappa(\lambda) + \sigma_s(\lambda). \tag{13}
$$

#### **Gain par diffusion**

Le gain par diffusion est l'énergie totale provenant de toutes les directions qui est déviée dans l'angle solide  $d\Omega$  dans la direction  $\vec{s}$  [\(Figure 10\)](#page-31-0). Pour calculer le gain par diffusion, il faut déterminer, dans un premier temps, l'énergie radiative provenant d'une direction déviée dans la direction  $\vec{s}$  et, dans un second temps, intégrer par rapport à  $\vec{s}$  pour trouver l'énergie totale venant de toutes les directions.

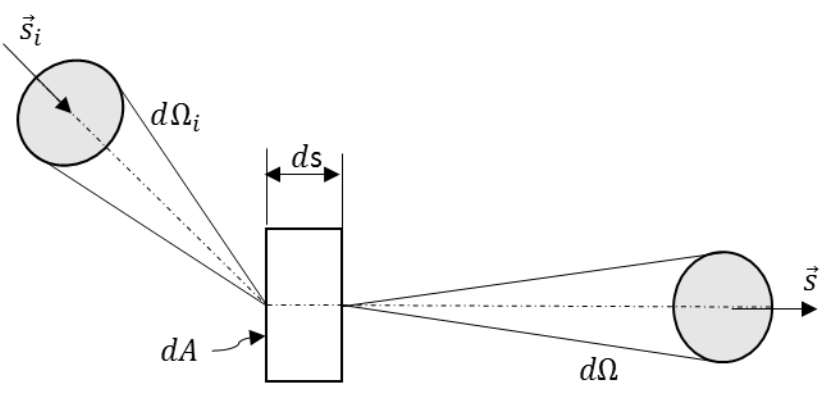

*Figure 10 : Gain par diffusion*

<span id="page-31-0"></span>Soit un rayonnement incident d'intensité *I* dans la direction  $\vec{s}_i$ , contenu dans l'angle solide  $d\Omega_i$ et qui arrive sur la surface  $dA$  [\(Figure 10\)](#page-31-0). L'énergie radiative totale contenue dans l'angle solide  $d\Omega_i$  est égale à  $I(\vec{s_i})(dA\vec{s_i}\cdot\vec{s})d\Omega_id\lambda$ . Ce rayonnement traverse l'élément de volume sur une distance  $\frac{ds}{(\vec{s_i} \cdot \vec{s})}$ . La quantité d'énergie qui est déviée de la direction  $\vec{s}_i$  est proportionnelle à la distance de parcours du rayonnement. Elle est donnée par :

$$
\sigma_{s}(\lambda)[I(\vec{s_i})(dA\vec{s_i}\cdot\vec{s})d\Omega_i d\lambda] \left[\frac{ds}{(\vec{s_i}\cdot\vec{s})}\right] = \sigma_{s}(\lambda)I(\vec{s_i})dA d\Omega_i d\lambda ds \qquad (14)
$$

Soit  $\frac{\Phi_{\lambda}(\vec{s_i}, \vec{s})d\Omega}{4}$  $\frac{\Delta_l \sin \mu}{4\pi}$  la fraction de l'énergie déviée qui est redirigée dans l'angle solide  $d\Omega$  autour de la direction  $\vec{s}$ . Le terme  $\Phi_{\lambda}(\vec{s}_t, \vec{s})$  représente la probabilité que l'énergie radiative provenant de la direction  $\vec{s}_i$  soit dirigée dans la direction  $\vec{s}$ . La quantité d'énergie réellement déviée dans la direction  $\vec{s}$  est donc :  $\sigma_s(\lambda)I(\vec{s_i})dAd\Omega_i d\lambda ds \frac{\Phi_{\lambda}(\vec{s_i},\vec{s})}{4\pi}$  $\frac{(3i)^{3}}{4\pi}d\Omega$ 

L'énergie totale provenant de toutes les directions et qui est déviée dans la direction  $\vec{s}$  peut ainsi, être calculée par :

$$
(dI)_{dif}(\vec{s})dAd\Omega d\lambda = \int_{4\pi} \sigma_s(\lambda)I(\vec{s_i})dAd\Omega_i d\lambda ds \frac{\Phi_{\lambda}(\vec{s_i}, \vec{s})}{4\pi}d\Omega
$$
 (15)

Par simplification, l'équation [\(15\)](#page-32-3) devient :

<span id="page-32-3"></span>
$$
(dI)_{dif}(\vec{s}) = \frac{\sigma_s(\lambda)}{4\pi} ds \int_{4\pi} I(\vec{s_i}) \Phi_\lambda(\vec{s_i}, \vec{s}) d\Omega_i
$$
 (16)

## <span id="page-32-0"></span>**2.3 Émission**

Tout corps dont la température est supérieure à  $0 K$  émet de l'énergie sous forme de rayonnement. Dans un milieu semi-transparent, l'énergie émise est proportionnelle à la distance de parcours du rayonnement dans le milieu. Son expression est la suivante :

$$
(dI)_{em} = \kappa(\lambda)B(\lambda, T)ds
$$
\n(17)

L'énergie émise par un corps ne dépend que de la température de ce corps et de la longueur d'onde du rayonnement.

Les paragraphes précédents montrent en détail les phénomènes qui produisent des variations d'énergie du rayonnement lors de sa propagation dans un milieu. L'équation de transfert radiatif résulte d'un bilan énergétique sur ces différents phénomènes.

## <span id="page-32-1"></span>**2.4 Équation de transfert radiatif dans le cas général**

Pour établir l'équation de transfert radiatif, un équilibre énergétique est fait sur l'ensemble des pertes et des gains d'énergie pour un élément de volume dV. Considérons un rayonnement d'intensité *I* parcourant un élément de volume  $dV$  dans la direction  $\vec{s}$  [\(Figure 11\)](#page-32-2).

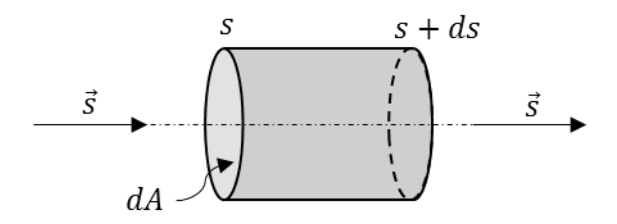

*Figure 11 : Élément de volume pour l'équation de transfert radiatif*

<span id="page-32-2"></span>La variation d'intensité entre l'entrée et la sortie de l'élément de volume  $dV$  est la somme des émissions, absorptions et diffusions. Cette variation s'écrit :

$$
I(s + ds, \vec{s}, \lambda, t + dt) - I(s, \vec{s}, \lambda, t)
$$
  
=  $\kappa(\lambda)B(\lambda, T)ds - \kappa(\lambda)lds - \sigma_s(\lambda)lds$   
+  $\frac{\sigma_s(\lambda)}{4\pi}ds \int_{4\pi} I(\vec{s_i}) \Phi_{\lambda}(\vec{s_i}, \vec{s}) d\Omega_i$  (18)

L'intensité radiative  $I(s + ds, \vec{s}, \lambda, t + dt)$  à la sortie de dV peut être développée sous forme d'une série de Taylor tronquée au premier ordre :

$$
I(s+ds, \vec{s}, \lambda, t+dt) = I(s, \vec{s}, \lambda, t) + ds \frac{\partial I}{\partial s} + dt \frac{\partial I}{\partial t}
$$
(19)

Dans l'élément  $dV$ , la distance parcourue par le rayonnement est

<span id="page-33-2"></span><span id="page-33-1"></span><span id="page-33-0"></span>
$$
ds = cdt \tag{20}
$$

où est la vitesse de la lumière dans le milieu. L'équation de transfert radiatif s'obtient en combinant les équations [\(18\),](#page-33-0) [\(19\)](#page-33-1) et (20) et en utilisant la relation [\(13\)](#page-31-1) :

$$
\frac{1}{c}\frac{\partial I}{\partial t} + \frac{\partial I}{\partial s} = \kappa(\lambda)B(\lambda,T) - \beta(\lambda)I + \frac{\sigma_s(\lambda)}{4\pi} \int_{4\pi} I(\vec{s_i})\Phi_\lambda(\vec{s_i},\vec{s})d\Omega_i
$$
\n(21)

Le temps intervient dans l'équation  $(21)$  au travers de la température T dans B. L'intensité radiative *I* dépend donc du temps, de l'espace, de la direction et de la longueur.

La relation [\(21\)](#page-33-2) donne l'équation de transfert radiatif en régime transitoire. Dans la majorité des applications industrielles et d'ingénierie, la vitesse de la lumière est très élevée comparée au temps et à l'échelle de longueur de telle sorte que le terme  $\frac{1}{c}$  $\frac{\partial I}{\partial t}$  est négligeable. L'équation de transfert radiatif, dans ce cas, devient donc :

$$
\frac{dI}{ds} = \vec{s} \cdot \vec{\nabla} I = \kappa(\lambda)B(\lambda, T) - \beta(\lambda)I + \frac{\sigma_s(\lambda)}{4\pi} \int_{4\pi} I(\vec{s_i}) \Phi_\lambda(\vec{s_i}, \vec{s}) d\Omega_i
$$
\n(22)

C'est l'équation de transfert radiatif pour un milieu émettant, absorbant et diffusant. Dans le cas particulier du verre qui ne diffuse pas le rayonnement en son sein, l'équation [\(22\)](#page-33-3) prend alors la forme suivante :

<span id="page-33-4"></span><span id="page-33-3"></span>
$$
\frac{dI}{ds} = \vec{s} \cdot \vec{\nabla} I = \kappa(\lambda)B(\lambda, T) - \kappa(\lambda)I
$$
\n(23)

Dans la suite du rapport, l'équation [\(23\)](#page-33-4) est considérée. Les relations qui décrivent les transferts radiatifs étant établies, les conditions aux limites de l'équation de transfert radiatif, vont être détaillées dans le paragraphe suivant.

## <span id="page-34-0"></span>**2.5 Conditions aux limites de l'ETR**

Les conditions aux limites nécessaires à la résolution du problème de transfert radiatif dépendent essentiellement des propriétés radiatives des surfaces qui entourent le milieu participant au transfert radiatif. Trois types de surfaces seront abordés : les surfaces à émission et réflexion diffuses, les surfaces à réflexion spéculaires et les frontières semi-transparentes.

#### **Surfaces opaques à émission et réflexion diffuses**

Lorsqu'un rayonnement arrive sur une surface opaque réfléchissante, il est réfléchi. Quand la réflexion se fait dans toutes les directions, la réflexion est « diffuse » [\(Figure 12\)](#page-34-1).

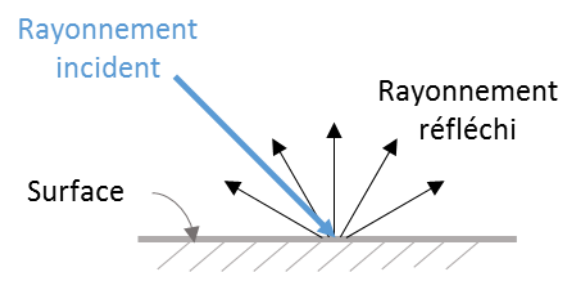

*Figure 12 : Réflexion diffuse*

<span id="page-34-1"></span>Considérons la [Figure 13](#page-34-2) où le rayonnement incident venant de la direction  $\vec{s}'$ est réfléchi dans la direction  $\vec{s}$  : c'est la réflexion directionnelle. Pour trouver la réflexion totale diffuse, il faut intégrer la réflexion directionnelle sur toutes les directions dans l'hémisphère située au-dessus de la surface.

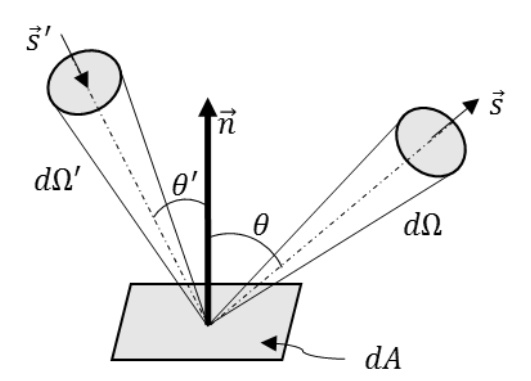

<span id="page-34-2"></span>*Figure 13 : Réflexion directionnelle*

Les conditions aux limites pour une surface opaque qui émet et réfléchit de façon diffuse s'expriment de la façon suivante :

$$
I(r_w, \vec{s}) = \gamma B\big(T(r_b)\big) + \frac{\rho(\vec{s})}{\pi} \int_{\vec{n}, \vec{s}' < 0} I\big(r_b, \vec{s'}\big) |\vec{n} \cdot \vec{s}'| d\Omega'
$$
 (24)

où  $\rho$  est la réflectivité ;  $r_b$  est un point appartenant à la surface et  $\vec{n}$  la normale extérieure à la surface. Le terme  $\vec{n} \cdot \vec{s}'$  correspond au cosinus de l'angle  $\theta'$  entre la normale  $\vec{n}$  et la direction  $\vec{s}'$ .

#### **Surfaces opaques à réflexion spéculaire et à émission**

La réflexion est « spéculaire » lorsque le rayon incident est réfléchi dans une seule direction faisant le même angle que celui de la direction incidente avec la normale de la surface réfléchissante [\(Figure 14\)](#page-35-0).

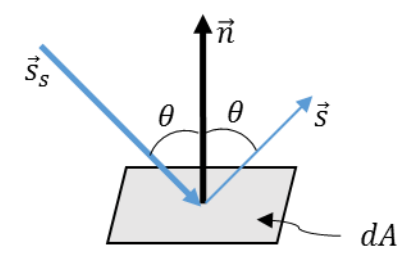

*Figure 14 : Réflexion spéculaire*

<span id="page-35-0"></span>Les conditions aux limites pour des surfaces qui émettent et ayant une réflexion spéculaire sont données par :

$$
I(r_b, \vec{s}) = \gamma B(T(r_b)) + \rho^s(\vec{s}) I(r_b, \vec{s_s})
$$
\n(25)

Avec  $\rho^s$  la réflectivité spéculaire de la surface ;  $\vec{s_s}$  est appelée « direction spéculaire », déterminée par la relation suivante :

$$
\overrightarrow{s_s} = \overrightarrow{s} - 2\cos\theta \overrightarrow{n} = \overrightarrow{s} - 2(\overrightarrow{n} \cdot \overrightarrow{s})\overrightarrow{n}.
$$
 (26)

#### **Frontière semi-transparente**

Soit un milieu semi-transparent d'indice de réfraction  $n_g$  placé dans un milieu extérieur d'indice de réfraction  $n_{ext}$  [\(Figure 15\)](#page-36-0); avec  $n_g > n_{ext}$ .
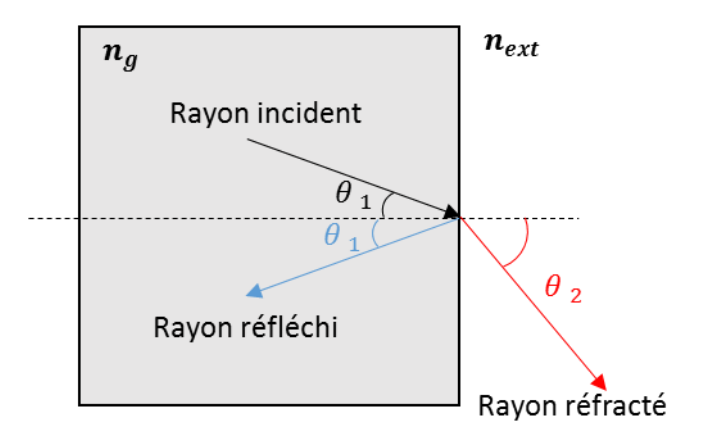

*Figure 15 : Réflexion et réfraction dans un milieu semi-transparent*

Pour un rayonnement provenant du milieu semi-transparent qui arrive à la surface du domaine sous un angle  $\theta_1$  avec la normale de la surface, une partie est réfléchie de façon spéculaire vers l'intérieur et l'autre est réfractée vers le milieu extérieur sous un angle  $\theta_2$  avec la normale. La loi de Snell-Descartes donne la relation entre les angles d'incidence  $\theta_1$  et réfraction  $\theta_2$ :

<span id="page-36-0"></span>
$$
n_g \sin \theta_1 = n_{ext} \sin \theta_2 \tag{27}
$$

Il existe une valeur critique de  $\theta_1$  sous lequel l'angle de réfraction  $\theta_2$  par rapport à la normale est égal à 90°. C'est l'angle critique noté  $\theta_c$ . L'expression de  $\theta_c$  est déduite de l'équation [\(27\)](#page-36-0) :

<span id="page-36-2"></span><span id="page-36-1"></span>
$$
\theta_c = \sin^{-1}\left(\frac{n_{ext}}{n_g}\right) \tag{28}
$$

Pour un milieu semi-transparent, les conditions aux limites prennent en compte l'émission provenant du milieu extérieur et la réflexion spéculaire vers l'intérieur du domaine. Les conditions aux limites de l'équation de transfert radiatif [\(23\)](#page-33-0) dans le cas d'un milieu semitransparent sont données par :

$$
I(r_b, \vec{s}, \lambda) = \rho(\vec{s})I(r_b, \vec{s_s}, \lambda) + (1 - \rho(\vec{s}))B(\lambda, T_{\infty}); \ \vec{n} \cdot \vec{s} < 0 \tag{29}
$$

Le coefficient de réflexion directionnelle  $\rho(\vec{s})$  a pour expression dans le cas d'un matériau semi-transparent :

$$
\rho(\vec{s}) = \begin{cases} \frac{1}{2} \left[ \left( \frac{n_g \cos \theta_2 - n_{ext} \cos \theta_1}{n_g \cos \theta_2 + n_{ext} \cos \theta_1} \right)^2 + \left( \frac{n_g \cos \theta_1 - n_{ext} \cos \theta_2}{n_g \cos \theta_1 + n_{ext} \cos \theta_2} \right)^2 \right], \theta_1 < \theta_c \\ 1, & \theta_1 \geq \theta_c \end{cases} \tag{30}
$$

Les détails sur les calculs du coefficient  $\rho(\vec{s})$  sont donnés par M. F. Modest [19]. Pour la modélisation thermomécanique dans le verre, l'équation [\(29\)](#page-36-1) sera donc utilisée comme condition aux limites de la méthode de résolution de l'ETR.

# **2.6 Flux radiatif**

Les équations de transfert radiatif ainsi que les conditions aux limites détaillées dans les paragraphes précédents permettent de déterminer l'intensité radiative  $I$  dans une direction et pour une longueur d'onde donnée. Pour coupler le transfert radiatif avec la conduction, il faut calculer le flux radiatif total pour toutes les directions et toutes les longueurs d'onde :

<span id="page-37-1"></span>
$$
\vec{q}_{rad} = \int_0^\infty \int_0^{4\pi} I(r, \vec{s}, \lambda) \vec{s} d\Omega d\lambda \tag{31}
$$

En réalité, c'est la divergence du flux radiatif qui intervient dans l'équation de la chaleur [\(9\).](#page-27-0) En intégrant l'équation [\(23\)](#page-33-0) dans toutes les directions et sur tout le domaine spectral, la divergence du flux est exprimée de la manière suivante :

$$
\vec{\nabla}_{\vec{r}} \cdot \vec{q}_{rad}(\vec{r}, T) = \int_0^\infty \kappa(\lambda) \left( 4\pi B(\lambda, T) - \int_0^{4\pi} I(r, \vec{s}, \lambda) d\Omega \right) d\lambda \tag{32}
$$

En introduisant la notion de radiation incidente comme étant l'intensité radiative venant de toutes les directions en un point du domaine :

<span id="page-37-0"></span>
$$
G(r,\lambda) = \int_0^{4\pi} I(r,\vec{s},\lambda) d\Omega,
$$
\n(33)

l'équation [\(32\)](#page-37-0) devient alors :

$$
\vec{\nabla}_{\vec{r}} \cdot \vec{q}_{rad}(r,T) = \int_0^\infty \kappa(\lambda) [4\pi B(\lambda,T) - G(r,\lambda)] d\lambda \tag{34}
$$

L'équation de transfert radiatif est une équation intégro-différentielle qui dépend de plusieurs paramètres, ce qui rend sa résolution très complexe et donc très consommatrice en termes de temps de calcul. La résolution analytique de l'ETR étant impossible, des méthodes numériques de résolution ont été développées par plusieurs auteurs et donnent des résultats plus ou moins précis selon le cas étudié. Quelques-unes de ces méthodes vont être présentées dans le paragraphe suivant.

# **3 Méthodes de résolution de l'ETR**

Compte tenu de la complexité et de la forte non linéarité de l'équation de transfert radiatif, des méthodes numériques spécifiques ont été développées pour sa résolution. Dans cette partie, certaines de ces méthodes sont présentées : l'approximation de Rosseland [10][5], la méthode

des ordonnées discrètes [11], la méthode P1 [19], [21], [22], [24], le « Back Ray Tracing » [23], [26].

Le coefficient d'absorption  $\kappa$  dépend de la longueur d'onde. Pour simplifier la résolution de l'ETR, un « modèle de bandes » est introduit. Il consiste à découper le domaine semitransparent en bandes sur chacune desquelles le coefficient d'absorption est considéré constant [\(Figure 16\)](#page-38-0) :

$$
\kappa^k = cste \; ; \quad \lambda_k < \lambda < \lambda_{k+1} \tag{35}
$$

où  $k$  est le numéro de la bande de longueur d'onde ;  $\lambda_k$  et  $\lambda_{k+1}$  sont les limites spectrales inférieure et supérieure de la bande  $k$ .

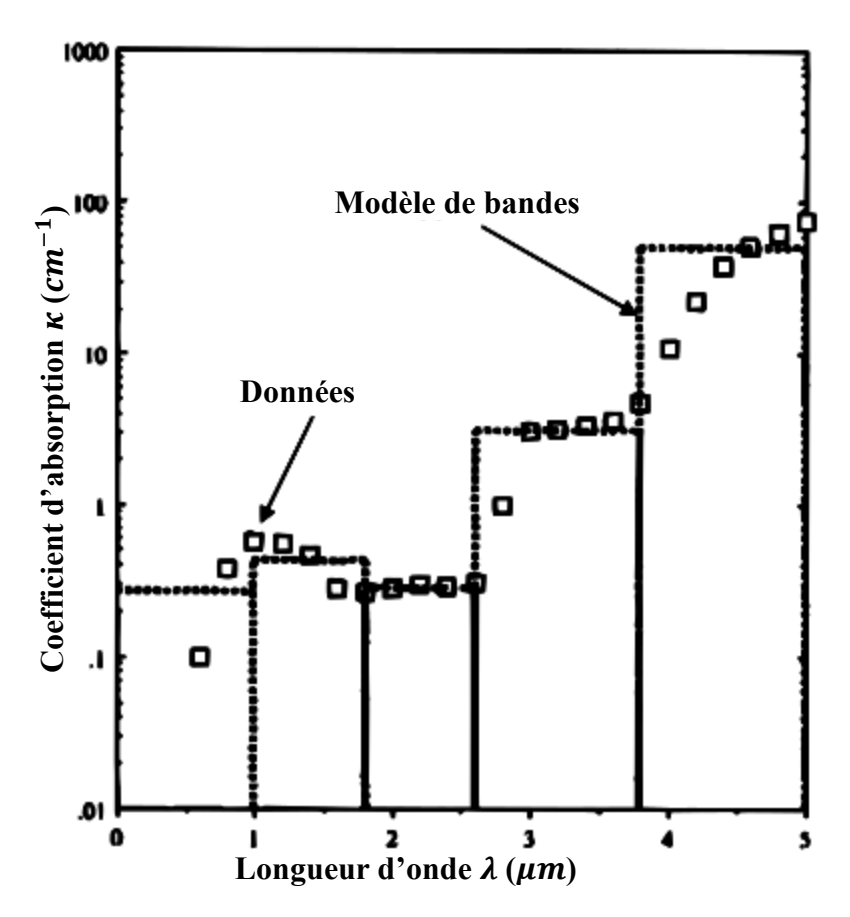

*Figure 16 : Coefficient d'absorption : modèle de bande [12]*

<span id="page-38-0"></span>L'ETR [\(23\)](#page-33-0) est intégrée sur chaque bande par rapport à  $\lambda$ . Sur chaque bande k, les grandeurs

$$
B^{k}(T) = \int_{\lambda_{k}}^{\lambda_{k+1}} B(\lambda, T) d\lambda
$$
 (36)

$$
I^{k}(\vec{r},\vec{s}) = \int_{\lambda_{k}}^{\lambda_{k+1}} I(\vec{r},\vec{s},\lambda) d\lambda
$$
 (37)

21

sont introduites. L'ETR devient alors sur chaque bande d'indice  $k$ :

<span id="page-39-2"></span>
$$
\vec{s} \cdot \vec{\nabla} I^k(\vec{r}, \vec{s}) + \kappa^k I^k(\vec{r}, \vec{s}) = \kappa^k B^k \tag{38}
$$

# **3.1 Approximation de Rosseland**

L'approximation de Rosseland [10], encore appelée approximation de diffusion, est la méthode la plus utilisée par les industriels pour des problèmes de transfert radiatif du fait de sa simplicité et de son temps de calcul faible. Elle a été introduite par S. Rosseland pour des problèmes de rayonnement stellaire. La méthode est valable pour des milieux optiquement épais, c'est-à-dire lorsque  $\int_0^L \kappa^k ds \gg 1$  (chemin optique où L est la longueur du chemin parcouru par le rayonnement dans le milieu).

Pour l'approximation de Rosseland, le flux radiatif  $\vec{q}_{rad}$  est cherché à partir du développement de Taylor au premier ordre de l'intensité radiative  $I$  [27] :

<span id="page-39-0"></span>
$$
I^{k} \approx B^{k}(T) - \frac{1}{\kappa^{k}} \vec{s} \cdot \vec{\nabla} B^{k}(T)
$$
\n(39)

En remplaçant  $I^k$  par son expression [\(39\)](#page-39-0) dans l'équation [\(31\)](#page-37-1) et en utilisant le modèle de bandes qui transforme l'intégrale par rapport la longueur d'onde en une somme discrète sur les bandes, le flux radiatif devient :

$$
\vec{q}_{rad} = \sum_{k=1}^{N_b} \int_0^{4\pi} \left( B^k(T) - \frac{1}{\kappa^k} \vec{s} \cdot \vec{\nabla} B^k(T) \right) \vec{s} d\Omega \tag{40}
$$

avec  $N_b$  le nombre de bandes utilisées sur le domaine semi-transparent. Du fait que

<span id="page-39-1"></span>
$$
\int_0^{4\pi} \vec{s} d\Omega = \vec{0} \tag{41}
$$

$$
\int_0^{4\pi} \vec{s} \otimes \vec{s} d\Omega = \frac{4\pi}{3} \bar{\delta}
$$
 (42)

où  $\bar{\delta}$  est la matrice identité ; l'opérateur ⊗ est le produit tensoriel, le flux radiatif s'écrit :

$$
\vec{q}_{rad} = \sum_{k=1}^{N_b} \left( -\frac{4\pi}{3\kappa^k} \frac{\partial B^k(T)}{\partial T} \right) \vec{\nabla} T = -k_r \vec{\nabla} T \tag{43}
$$

L'équation [\(43\)](#page-39-1) est l'approximation de Rosseland ; elle est sous la même forme que la Loi de Fourier où  $k_r$  peut être vu comme une conductivité radiative du milieu qui dépend fortement de la température du milieu. Son expression est :

$$
k_r = \sum_{k=1}^{N_b} \left( \frac{4\pi}{3\kappa^k} \frac{\partial B^k(T)}{\partial T} \right)
$$
(44)

La prise en compte des effets de rayonnement dans l'équation de la chaleur se limite donc à une modification de la conductivité :

$$
c_p \rho \frac{\partial T(\vec{r}, t)}{\partial t} = \vec{\nabla}_{\vec{r}} \cdot \left[ (k_v + k_r) \vec{\nabla}_{\vec{r}} T(\vec{r}, t) \right]
$$
(45)

Concrètement, il suffit donc de calculer  $k<sub>r</sub>$  a priori pour différentes températures, en utilisant les coefficients d'absorption  $\kappa^k$  du matériau, puis de modifier la conductivité thermique dans le code de calcul en y ajoutant la conductivité radiative calculée.

# **3.2 Méthode des ordonnées discrètes**

Cette méthode consiste à discrétiser l'espace des directions en *n* directions discrètes  $\vec{s}_i$  avec  $i =$  $1, 2, 3, \ldots, m$  et à résoudre l'équation de transfert radiatif [\(23\)](#page-33-0) sur chacune des directions. Pour chaque direction, l'ETR devient :

$$
\vec{s}_i \cdot \vec{\nabla} I^k(\vec{r}, \vec{s}_i) + \kappa^k I^k(\vec{r}, \vec{s}_i) = \kappa^k B^k; \quad i = 1, 2, 3, ..., m
$$
 (46)

Cela revient à résoudre  $n$  équations intégro-différentielles par les méthodes numériques usuelles. Les intégrales sur les directions sont approximées par une formule de quadrature de la forme :

$$
\int_0^{4\pi} f(\vec{s}) d\Omega \simeq \sum_{i=1}^m w_i f(\vec{s}_i)
$$
\n(47)

où  $w_i$  est le poids associé à chaque direction. Ainsi, le flux radiatif a pour expression :

$$
\vec{q}_{rad} = \int_0^\infty \int_0^{4\pi} I_\lambda(\vec{r}, \vec{s}) \vec{s} d\Omega d\lambda = \sum_{k=1}^{N_b} \sum_{i=1}^m w_i I^k(\vec{r}, \vec{s}_i) \vec{s}_i \tag{48}
$$

Cette méthode a été proposée pour la première fois par S. Chandrasekhar [11] en 1950 en astrophysique. La méthode a été reprise par C. E. Lee [28] et K. D. Lathrop [29] dans la Théorie de Transport de Neutrons. Les pionniers dans l'application de la méthode des ordonnées discrètes aux problèmes de transfert radiatif sont W. A. Fiveland [30] et J. S. Truelove [31].

Depuis, cette méthode a connu un large succès et est largement utilisée pour sa précision et son efficacité. Les plus grands défauts de la méthode sont les problèmes de fausse diffusion (diffusion numérique) due à la discrétisation spatiale [19] et le temps de calcul assez important.

# **3.3 Méthode des harmoniques sphériques**

La méthode des harmoniques sphériques encore appelée  $P_N$ -approximation consiste à réécrire  $\alpha$  l'aide des séries de Fourier l'intensité radiative *l* en fonction de deux variables indépendantes dont l'une dépend de la position  $r$  et l'autre, de la direction.

<span id="page-41-1"></span>
$$
I(r,\vec{s}) = \sum_{l=0}^{\infty} \sum_{m=-l}^{l} I_l^m(r) Y_l^m(\vec{s})
$$
\n(49)

où  $I_l^m(r)$  sont des inconnues dépendant de la position à déterminer et  $Y_l^m(\vec{s})$  sont les harmoniques sphériques données par :

$$
Y_l^m(\psi, \theta) = \begin{cases} \cos(m\psi) P_l^m \cos \theta, & m \ge 0\\ \sin(|m|\psi) P_l^m \cos \theta, & m < 0 \end{cases}
$$
 (50)

avec  $\theta$  et  $\psi$  les angles polaire et azimutal respectivement décrivant la direction  $\vec{s}$  [\(Figure 17\)](#page-41-0)

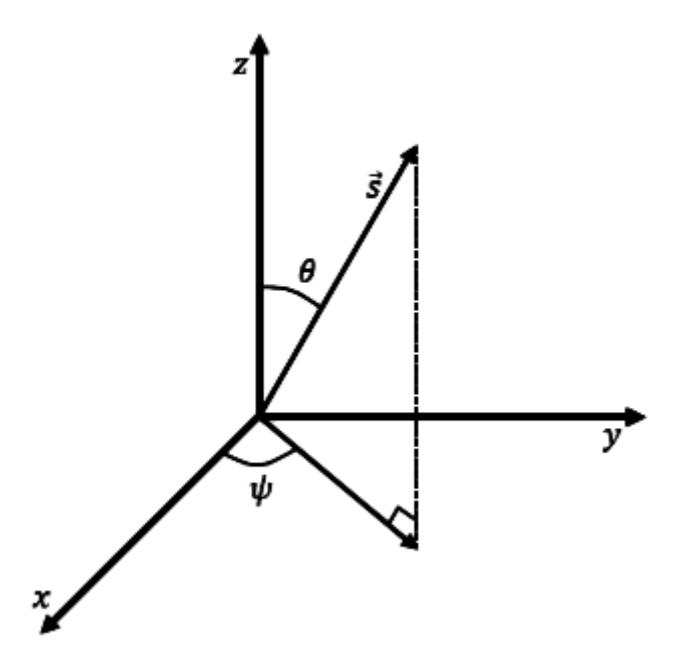

*Figure 17 : Direction* ⃗ *en coordonnées sphériques*

<span id="page-41-0"></span>Les termes  $P_l^m$  sont les polynômes de Legendre ayant l'expression suivante :

$$
P_l^m(\mu) = (-1)^m \frac{(1 - \mu^2)^{\frac{|m|}{2}}}{2^l l!} \frac{d^{l+|m|}}{d\mu^{l+|m|}} (\mu^2 - 1)^l
$$
\n(51)

avec  $\mu = \cos \theta$ .

En pratique, la série [\(49\)](#page-41-1) est tronquée à un nombre fini  $l = N$  où N représente l'ordre de la série d'où le nom de la méthode  $P_N$ -approximation. Lorsque N est impair, la méthode donne des résultats d'une précision donnée tandis que les séries d'ordre pair ne donnent pas une précision meilleure que celles d'ordre inférieur impair [19] malgré un temps de calcul plus important. C'est pour cette raison que les méthodes P1 et P3 sont les plus utilisées dans la littérature [24] [22], [21], [32]. Il faut noter que lorsque  $N > 3$ , les équations deviennent très complexes sans amélioration importante de la précision des résultats [19]. Dans cette partie, seule la méthode P1 sera présentée.

#### **Méthode P1**

Pour la méthode P1, l'équation de transfert radiatif est réécrite en fonction de la radiation incidente  $G<sup>k</sup>(r)$  de chaque bande spectrale.

La série [\(49\)](#page-41-1) est tronquée à l'ordre  $N = 1$ ; en considérant la relation [\(49\),](#page-41-1) l'intensité radiative est donc de la forme :

$$
I(r,\vec{s}) = I_0^0 Y_0^0 + I_1^{-1} Y_1^{-1} + I_1^0 Y_1^0 + I_1^1 Y_1^1 \tag{52}
$$

En utilisant les expressions des polynômes de Legendre ( $P_0^0 = 1$ ;  $P_1^0 = \cos \theta$ ;  $P_1^{-1} = P_1^1 =$  $\sin \theta$ ), la relation [\(52\)](#page-42-0) devient :

$$
I(r, \theta, \psi) = I_0^0 + I_1^0 \cos \theta - I_1^{-1} \sin \theta \sin \psi - I_1^1 \sin \theta \sin \psi
$$
 (33)

Dans [19], M. F. Modest montre que :

$$
I_0^0 = \frac{G^k(r)}{4\pi}
$$
  

$$
I_1^0 \cos\theta - I_1^{-1} \sin\theta \sin\psi - I_1^1 \sin\theta \sin\psi = \frac{3}{4\pi} \vec{q}^k(r) \cdot \vec{s}
$$
 (54)

 $\vec{q}^k$  est le flux radiatif spectral de la bande k. En remplaçant les relations [\(54\)](#page-42-1) dans l'équation [\(53\),](#page-42-2) l'intensité radiative devient donc :

$$
I^{k}(r,\vec{s}) = \frac{1}{4\pi} \left[ G^{k}(r) + 3\vec{q}^{k}(r) \cdot \vec{s} \right]
$$
 (55)

<span id="page-42-3"></span>25

<span id="page-42-2"></span><span id="page-42-1"></span><span id="page-42-0"></span>*(53)*

Pour obtenir l'approximation de l'ETR pour la méthode P1, il faut d'abord utiliser la relation [\(55\)](#page-42-3) dans l'équation [\(38\)](#page-39-2) puis intégrer par rapport à toutes les directions (sur  $4\pi$ ) :

$$
\vec{\nabla}_{\vec{r}} \cdot \vec{q}^k(\vec{r}) + \kappa^k G^k(\vec{r}) = 4\pi \kappa^k B^k \big( T(\vec{r}, t) \big) \tag{56}
$$

Ensuite, en faisant le produit tensoriel de tous les termes de l'équation [\(38\)](#page-39-2) par le vecteur  $\vec{s}$  puis en intégrant le tout par rapport par rapport à toutes les directions, l'expression suivante est obtenue :

<span id="page-43-2"></span><span id="page-43-1"></span><span id="page-43-0"></span>
$$
\vec{\nabla} G^k = -3\kappa^k \vec{q}^k \tag{57}
$$

En prenant la divergence de l'équatio[n \(57\)](#page-43-0) et en la combinant avec la relation [\(56\),](#page-43-1) cela conduit à l'équation de transfert radiatif approximée par la méthode P1 pour un milieu non diffusant :

$$
-\vec{\nabla}_{\vec{r}} \cdot \left(\frac{1}{3\kappa^k} \vec{\nabla}_{\vec{r}} G^k(\vec{r})\right) + \kappa^k G^k(\vec{r}) = 4\pi \kappa^k B^k \big(T(\vec{r}, t)\big) \tag{58}
$$

#### **Conditions aux limites**

Deux types de conditions aux limites ont été proposés par J. C. Mark [33] et R. E. Marshak [34]. Les conditions proposées par J. C. Mark sont applicables pour un problème 1D, mais sont difficiles voire impossibles à utiliser sur des géométries complexes. Les conditions aux limites proposées par R. E. Marshak seront donc retenues. En effet, elles sont plus adaptées à des géométries complexes et donnent des résultats plus précis [19].

Pour une surface qui émet et qui reflète de façon diffuse, les conditions aux limites pour la méthode P1 s'écrivent pour chaque bande :

$$
\frac{1}{3\kappa^k} \vec{\nabla}_{\vec{r}} G^k(\vec{r}) \cdot \vec{n} = \frac{\gamma}{2(2-\gamma)} \Big( 4\pi B^k(T_\infty) - G^k(\vec{r}) \Big); \ \vec{r} \in \partial D \tag{59}
$$

où  $\gamma$  représente l'émissivité du matériau ;  $T_{\infty}$  est soit la température de l'environnement, soit la température de la surface d'un corps en contact. Dans le cas d'une surface à émission et réflexion spéculaire, E. W. Larsen *et al* [22] ont proposé les conditions aux limites suivantes :

<span id="page-43-3"></span>
$$
\frac{1}{3\kappa^k} \vec{\nabla}_{\vec{r}} G^k(\vec{r}) \cdot \vec{n} = \frac{1 - 2r_1}{2(1 + 3r_2)} \Big( 4\pi B^k(T_\infty) - G^k(\vec{r}) \Big)
$$
(60)

avec  $r_1 = 0.2855742$  et  $r_2 = 0.1452082$  qui sont des coefficients déterminés par A. Klar *et al* [21] à partir des coefficients de réflexion [\(30\).](#page-36-2)

Une fois l'ETR résolue, la divergence du flux radiatif  $(\vec{\nabla}_{\vec{r}} \cdot \vec{q}_{rad}(\vec{r}, T))$  dans l'équation [\(9\)](#page-27-0) est donnée par :

$$
\vec{\nabla}_{\vec{r}} \cdot \vec{q}_{rad}(\vec{r}, T) = \sum_{k} \kappa^{k} \left[ 4\pi B^{k} \left( T(\vec{r}, t) \right) - G^{k}(\vec{r}) \right] \tag{61}
$$

# **3.4 Méthode « Back Ray Tracing »**

Cette méthode s'intéresse au parcours des rayons dans le domaine semi-transparent et dans un nombre fini de directions [\(Figure 18\)](#page-45-0). Elle a été développée par N. Siedow *et al* [23]. Pour chaque rayon dans la direction  $\vec{s}$ , la solution formelle de l'ETR [\(38\)](#page-39-2) en 1D est utilisée :

$$
I^{k}(\vec{r},\vec{s}) = I^{k}(\vec{r}_{b0},\vec{s})e^{-\kappa^{k}d_{0}} + \kappa^{k}\int_{0}^{d_{0}}B^{k}(T(\vec{r}-s\vec{s},t))e^{-\kappa^{k}s}ds
$$
 (62)

où  $d_0$  représente la distance entre le point  $\vec{r}$  du domaine et un point  $\vec{r}_{b0}$  de la surface  $\partial D$  suivant la direction  $\vec{s}$  [\(Figure 18\)](#page-45-0). L'intégrale dans l'équation en (62) est calculée en effectuant une approximation de la fonction de Planck à l'aide de son développement en série de Taylor, ce qui donne :

$$
I^{k}(\vec{r}, \vec{s}) \approx I^{k}(\vec{r}_{b0}, \vec{s})e^{-\kappa^{k}d_{0}} + \left(1 - e^{-\kappa^{k}d_{0}}\right)B^{k}(\vec{r}) - \frac{1}{\kappa^{k}}\left[1 - (1 + \kappa^{k}d_{0})e^{-\kappa^{k}d_{0}}\right]\frac{dB^{k}}{dT}(\vec{r})\vec{s} \cdot \vec{\nabla}T(\vec{r})
$$
\n(63)

avec  $I^k(\vec{r}_{b0}, \vec{s})$  l'intensité radiative au point  $\vec{r}_{b0}$  de la surface  $\partial D$  dans la direction  $\vec{s}$ ; elle est calculée de la façon suivante en utilisant la réflexion spéculaire à la surface :

<span id="page-44-1"></span><span id="page-44-0"></span>
$$
I^{k}(\vec{r}_{b0}, \vec{s}) = \rho_{0} I^{k}(\vec{r}_{b0}, \vec{s}_{0}) + (1 - \rho_{0}) B^{k}(T^{\infty})
$$
\n
$$
\vec{s}_{0} = \vec{s} - 2(\vec{s} \cdot \vec{n})\vec{n}
$$
\n(64)

où  $\vec{s}_0$  est la direction réfléchie. Les équations [\(63\)](#page-44-0) et [\(64\)](#page-44-1) traduisent le fait qu'on se place en un point  $\vec{r}$  du domaine et on suit le parcours effectué par un rayon avant d'arriver à ce point dans la direction  $\vec{s}$ . La [Figure 18](#page-45-0) illustre le parcours d'un rayon après un premier « back tracing ».

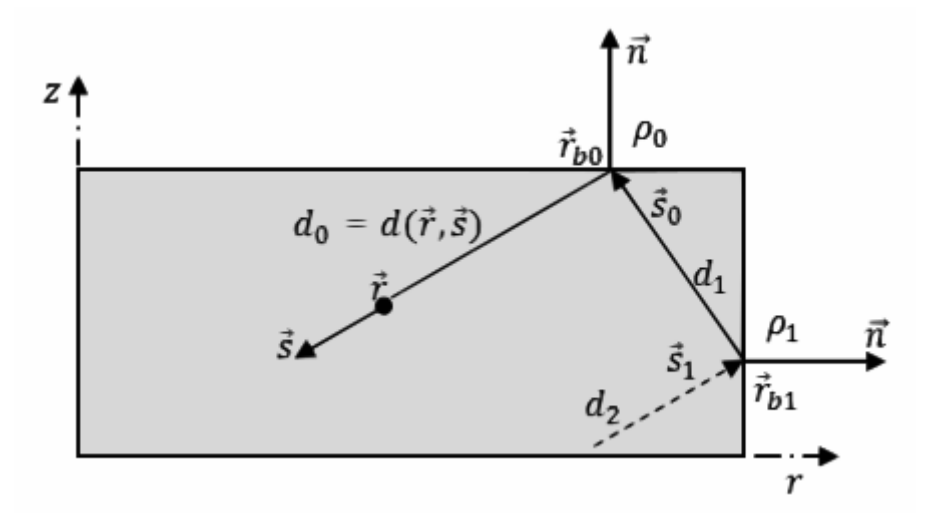

*Figure 18 : Parcours d'un rayon*

<span id="page-45-0"></span>En réitérant le processus aux réflexions suivantes, l'approximation de l'intensité radiative au point  $\vec{r}$  dans la direction  $\vec{s}$  s'écrit comme suit :

$$
I^{k}(\vec{r},\vec{s}) \approx (1 - e^{-\kappa d_{0}})B^{k}(\vec{r}) + \sum_{l=0}^{n_{b}} G_{l} \left( 1 - e^{-\kappa^{k} d_{l+1}} \right) B^{k}(\vec{r}_{b_{l}})
$$
  
+ 
$$
\sum_{l=0}^{n_{b}} F_{l} (1 - \rho_{l}) B^{k} (T^{\infty}) - \frac{1}{\kappa^{k}} \left[ 1 - (1 + \kappa^{k} d_{0}) e^{-\kappa^{k} d_{0}} \right] \frac{dB^{k}}{dT}(\vec{r}) \vec{s}
$$
(65)  

$$
\cdot \vec{\nabla} T(\vec{r}) - \frac{1}{\kappa^{k}} \sum_{l=0}^{n_{b}} \left[ 1 - (1 + \kappa^{k} d_{l+1}) e^{-\kappa^{k} d_{l+1}} \right] \frac{dB^{k}}{dT}(\vec{r}_{b_{l}}) \vec{s}_{l} \cdot \vec{\nabla} T(\vec{r}_{b_{l}})
$$

avec  $G_l = \rho_0 \cdot ... \cdot \rho_l e^{-\kappa^k (d_0 + ... + d_l)}$ ;  $F_0 = e^{-\kappa^k d_0}$  et  $F_l = \rho_l e^{-\kappa^k d_l} F_{l-1}$ ;  $d_l = d(\vec{r}_{b_l}, \vec{s}_l)$ ;  $\rho_l$  est le coefficient de réflexion au point  $\vec{r}_{b_l}$ ;  $n_b$  nombre de back tracing.

En pratique, les directions de l'espace sont discrétisées en un nombre fini de directions et le back tracing se fait pour chacune des directions discrètes. Pour une direction discrète donnée, le back tracing est arrêté lorsque  $G_l$  devient inférieur à un seuil prédéfini.

Une fois que l'intensité radiative est déterminée pour toutes les directions discrètes, la divergence du flux radiatif dans l'équation [\(9\)](#page-27-0) est donnée par :

$$
\vec{\nabla}_{\vec{r}} \cdot \vec{q}_{rad}(\vec{r}_i) = \sum_{k}^{N_b} \kappa^k \left[ 4\pi B^k \left( T(\vec{r}_i) \right) - \sum_{j=0}^{m-1} I^k{}_{ij} w_j \right]
$$
(66)

avec  $w_j$  le poids associé à chaque direction discrète. Plusieurs méthodes de discrétisation ont été développées par différents auteurs. La méthode de discrétisation qui est utilisée dans cette thèse est le LSH-8 proposé par W. A. Fiveland [30].

# **4 Conclusion**

Dans ce chapitre, les équations de transfert thermique couplées avec les transferts radiatifs ont été présentées dans le cas d'un milieu semi-transparent. L'équation de transfert radiatif ainsi que certaines méthodes de résolution ont été ensuite détaillées tout en mettant l'accent sur leurs avantages et inconvénients. Parmi ces méthodes, notre intérêt s'est porté sur la méthode P1 et le « Back Ray Tracing » qui ont été utilisés dans le cadre de cette thèse.

La méthode P1 est intéressante dans la mesure où elle se présente sous la forme d'une équation aux dérivées partielles assez proche de l'équation de la chaleur et plus facile à résoudre. Elle montre une bonne précision pour les milieux optiquement épais, mais est moins précise pour des milieux optiquement minces.

L'épaisseur optique n'a pas d'influence sur la précision du « Back Ray Tracing » pour un critère d'arrêt fixé. Le temps de calcul est plus faible pour les milieux optiquement épais puisqu'il nécessite peu de réflexions spéculaires pour satisfaire la condition d'arrêt du processus de tracé du rayon.

# **Chapitre 2 :**

# **Comportement mécanique du verre**

# **Introduction**

Les produits verriers utilisés dans l'automobile ou la construction, présentent des géométries qui peuvent être plus ou moins complexes. Les opérations de mise en forme et de traitements thermiques (trempe, recuit) confèrent au verre des caractéristiques mécaniques qui doivent répondre aux normes en vigueur pour ces différentes applications. A titre d'exemple, le verre trempé se retrouve dans la classe C de la norme « EN 12600 » qui définit le comportement à l'impact d'un produit en verre. Dans cette classe, le verre doit se briser en petits morceaux de géométries données en vue d'assurer la sécurité des utilisateurs.

Dans ce chapitre, une modélisation du comportement mécanique est présentée : celle-ci prend en compte différents aspects, notamment la relaxation de contraintes et la relaxation structurelle. Elle permettra de simuler le comportement mécanique du verre au cours des opérations de mise en forme ou de traitements thermiques.

Tout d'abord, une brève description du matériau « verre » est exposée. Par la suite, les lois de comportement spécifiques au verre sont énoncées.

# **1 Le verre sodo-calcique**

Le matériau étudié dans cette thèse est le verre sodo-calcique. La composition chimique de ce verre, répertoriée dans la littérature selon différents auteurs, est donnée dans le [Tableau 1](#page-49-0) [16]. Les compositions chimiques proposées par les différents auteurs comportent les trois premiers composants ( $SiO_2$ , CaO, Na<sub>2</sub>O) dans des proportions assez proches. Ce type de verre est utilisé pour la fabrication du vitrage, des bouteilles, récipients et représente environ 90 % de la production mondiale.

| Auteurs            | SiO <sub>2</sub> | CaO  | Na <sub>2</sub> O | $K_2O$ | $Sb_2O$                  | $Al_2O_3$ | SO <sub>3</sub> | MgO | Fe <sub>2</sub> O <sub>3</sub> |
|--------------------|------------------|------|-------------------|--------|--------------------------|-----------|-----------------|-----|--------------------------------|
| Duffrene<br>$[35]$ | 71.7             | 9.7  | 13.8              |        |                          |           |                 | 4   |                                |
| Noiret<br>$[36]$   | 70.5             | 11.6 | 8.7               | 7.7    | 1.1                      | 0.2       | 0.2             |     |                                |
| Carré<br>$[37]$    | 71               | 10   | 14                |        |                          |           |                 | 4   |                                |
| Zanotto<br>$[38]$  | 73.2             | 10.6 | 13.4              | 0.8    | $\overline{\phantom{0}}$ | 1.3       |                 | 0.7 | 0.1                            |

<span id="page-49-0"></span>*Tableau 1 : Composition chimique en pourcentage massique du verre sodo-calcique [16]*

Le verre est un matériau ayant les propriétés d'un solide mais ne présente pas de réseau cristallin. Sa structure montre un arrangement désordonné des molécules qui le composent comme illustré sur la [Figure 19](#page-49-1) dans le cas du verre de silice constitué de molécules SiO4.

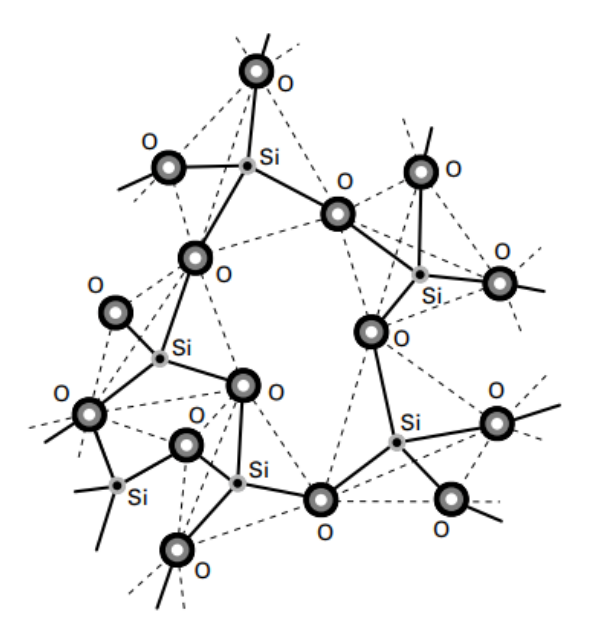

*Figure 19 : Schéma de la structure du verre de silice [39]*

<span id="page-49-1"></span>Au cours de son refroidissement à partir de l'état liquide, le verre passe progressivement à l'état solide sur un intervalle de température appelé « domaine de transition vitreuse », contrairement aux solides cristallins dont la solidification est obtenue à température constante appelée « température de fusion ». Cela peut être observé sur l'évolution du volume molaire d'un cristal et d'un verre lors du refroidissement [\(Figure 20\)](#page-50-0). La température de transition vitreuse  $T_g$  du verre est l'intersection des courbes extrapolées des états liquide et solide. Plus le refroidissement est rapide, plus la température de transition est élevée.

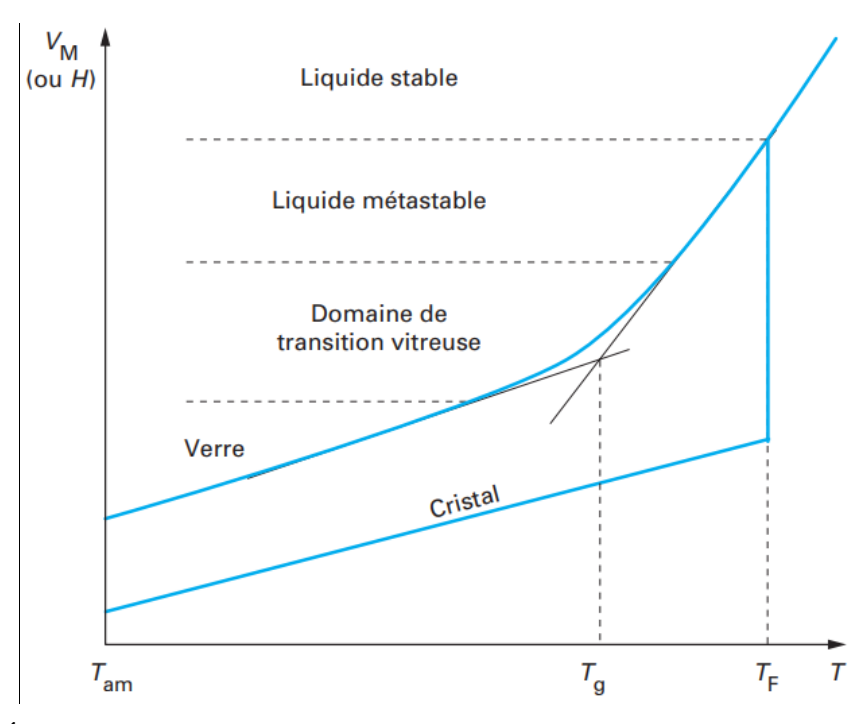

<span id="page-50-0"></span>*Figure 20 : Évolution du volume molaire du verre et du cristal au cours d'un refroidissement [39]*

#### **2 Modélisation du comportement mécanique**

Les opérations de mise en forme ou de traitements thermiques du verre s'effectuent dans le domaine de la transition vitreuse et au-delà. Dans ces gammes de températures (600 à 1200 °C), le verre devient visqueux et deux approches pour modéliser le comportement mécanique du verre peuvent être utilisées. La première approche revient à considérer le verre comme un fluide newtonien et à utiliser dans ce cas, la mécanique des fluides dans la simulation de mise en forme. Cette approche a été utilisée par A. Jain *el al* [40], [41] pour modéliser la mise en forme de lentilles asphériques.

La deuxième approche consiste à considérer le verre comme un solide viscoélastique en utilisant la mécanique des solides. Cette approche est appliquée à la mise en forme des lentilles de verre par A. Sarhadi [9], [42] ; S. Grégoire *et al*. dans le soufflage d'une flûte de champagne [43] ; L. Soudre [16] et B. L. Corre [17] pour le thermoformage d'une plaque de verre. L'approche solide est aussi utilisée pour la modélisation du comportement au cours de la trempe

par des auteurs comme O. S. Narayanaswamy [6], N. Siedow et al. [26], J. H. Nielsen et al. [44].

Dans un premier temps, les équations gouvernant la mécanique des solides sont énoncées dans le cas d'un problème axisymétrique. La seconde partie est consacrée aux lois de comportement spécifiques au verre.

#### **2.1 Equations générales de la mécanique des solides**

## **2.1.1 Principe fondamental de la dynamique**

Le mouvement local d'un corps solide est obtenu en appliquant le principe fondamental de la dynamique (Seconde Loi de Newton) qui est énoncé de la façon suivante :

$$
\rho \frac{D\vec{\gamma}}{Dt} = \rho \frac{D}{Dt} \left( \frac{D\vec{u}}{Dt} \right) = \vec{\nabla} \cdot \vec{\sigma} + \vec{f}
$$
\n(67)

avec  $\vec{\gamma}$  le vecteur accélération,  $\vec{u}$  le vecteur déplacement, in représente le vecteur des forces volumiques,  $\vec{\nabla} \cdot$  est l'opérateur divergence et  $\bar{\vec{\sigma}}$  est le tenseur de contrainte. L'opérateur  $\frac{D}{Dt}$  est la dérivée particulaire définie comme suit :

<span id="page-51-0"></span>
$$
\frac{D\psi}{Dt} = \frac{\partial\psi}{\partial t} + \vec{v} \cdot \vec{\nabla}\psi
$$
\n(68)

où  $\psi$  est une fonction quelconque ;  $\vec{v}$  est le vecteur vitesse. En statique, la vitesse est nulle ramenant l'équation [\(67\)](#page-51-0) à :

$$
\vec{\nabla} \cdot \vec{\sigma} + \vec{f} = \vec{0} \tag{69}
$$

#### **2.1.2 Déplacement et déformation**

Soit  $D_g$  le domaine occupé par le verre,  $\vec{X}_0$  le vecteur position à l'instant initial d'un point matériel du domaine  $D_g$  et  $\vec{X}$  le vecteur position du même point matériel à un instant *t* (Figure [21\)](#page-52-0). Le déplacement  $\vec{u}$  de ce point matériel est défini comme :

$$
\vec{u}(\vec{X}_0, t) = \vec{X} - \vec{X}_0 \tag{70}
$$

Le gradient de la transformation, le tenseur  $\bar{F}$ , est défini comme suit :

$$
\bar{\bar{F}} = \frac{\partial \vec{X}(\vec{X}_0, t)}{\vec{X}_0} \tag{71}
$$

En utilisant l'équation [\(70\),](#page-51-1) le tenseur  $\bar{F}$  devient

$$
\bar{\bar{F}} = \vec{\nabla}\vec{u} + \bar{\delta} \tag{72}
$$

<span id="page-51-2"></span><span id="page-51-1"></span>34

où  $\bar{\bar{\delta}}$  est le tenseur identité.

Le tenseur de déformation de Green-Lagrange  $\bar{\bar{E}}$  est défini par la relation suivante :

<span id="page-52-1"></span>
$$
\bar{\bar{E}} = \frac{1}{2} \left( \left( \bar{\bar{F}} \right)^T \bar{\bar{F}} - \bar{\delta} \right) \tag{73}
$$

En utilisant la relation [\(72\)](#page-51-2) dans [\(73\),](#page-52-1) le tenseur de déformation  $\overline{\overline{E}}$  devient :

$$
\overline{\overline{E}} = \frac{1}{2} \left( \overrightarrow{\nabla} \overrightarrow{u} + \left( \overrightarrow{\nabla} \overrightarrow{u} \right)^T + \left( \overrightarrow{\nabla} \overrightarrow{u} \right)^T \overrightarrow{\nabla} \overrightarrow{u} \right)
$$
\n(74)

Le tenseur  $\overline{\overline{E}}$  est symétrique. Les éléments de sa diagonale  $(E_{ii})$  expriment des variations de longueur tandis que les autres éléments ( $E_{ij}$ ;  $i \neq j$ ) donnent des variations d'angle. Dans le cas de faibles gradients de déplacement, le tenseur  $\overline{\overline{E}}$  est approximé par  $\overline{\overline{\varepsilon}}$ , appelé tenseur de déformation en petites perturbations et qui s'écrit :

$$
\bar{\bar{\varepsilon}} = \frac{1}{2} \left( \vec{\nabla} \vec{u} + \left( \vec{\nabla} \vec{u} \right)^T \right) \tag{75}
$$

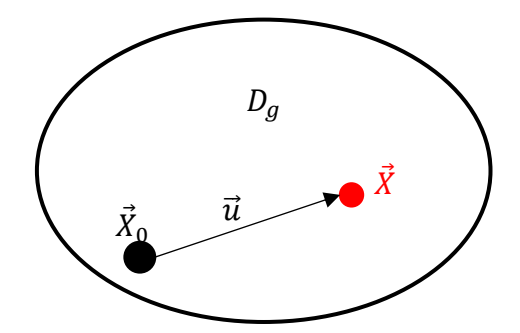

*Figure 21 : Définition du vecteur déplacement*

#### <span id="page-52-0"></span>**2.1.3 Conditions aux limites**

Les conditions aux limites nécessaires pour résoudre le problème peuvent être imposées soit en déplacement, soit en effort. La frontière du domaine est ainsi partitionnée en 2 types de surface [\(Figure 22\)](#page-53-0).

Sur la surface  $\Gamma_u$ , des conditions aux limites en déplacement sont imposées :

$$
\vec{u}(\vec{X}) = \vec{u}_0 \; ; \vec{X} \in \varGamma_u \tag{76}
$$

Sur la surface  $\Gamma_d$ , des conditions aux limites en effort sont définies de la manière suivante :

$$
\bar{\bar{\sigma}} \cdot \vec{n} = \vec{T}_s, \ \vec{X} \in \Gamma_d \tag{77}
$$

<span id="page-52-3"></span><span id="page-52-2"></span>*(76)*

où  $\vec{T}_s$  représente le vecteur des forces surfaciques appliquées et  $\vec{n}$  est la normale extérieure à la surface. Il faut noter que les deux types de conditions aux limites (déplacement et effort) peuvent être appliqués ; les conditions aux limites sont dans ce cas, dites mixtes.

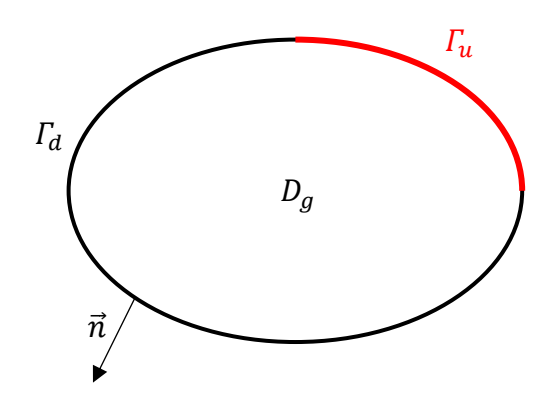

*Figure 22 : Domaine et frontières du verre*

## <span id="page-53-0"></span>**2.2 Cas d'un problème axisymétrique**

Ce travail de thèse est axé sur la modélisation du problème dans le cas axisymétrique dont la représentation schématique est illustrée sur la [Figure 23.](#page-54-0) De ce fait, les équations précédentes sont présentées dans ce paragraphe en coordonnées cylindriques. En l'absence de mouvement de corps rigide et en supposant que les forces volumiques sont négligeables, l'équation [\(67\)](#page-51-0) devient :

<span id="page-53-1"></span>
$$
\vec{\nabla}_{\vec{r}} \cdot \bar{\vec{\sigma}}(\vec{r}, t) = \vec{0}, \ (\vec{r}, t) \in D_g \tag{78}
$$

avec  $\vec{r}$  le vecteur position dans le domaine  $D_g$  occupé par le verre. En développant l'équation [\(78\)](#page-53-1) en coordonnées cylindriques pour un problème axisymétrique, les relations suivantes sont obtenues :

$$
\begin{cases}\n\frac{\partial \sigma_{rr}}{\partial r}(\vec{r},t) + \frac{\sigma_{rr}(\vec{r},t) - \sigma_{\theta\theta}(\vec{r},t)}{r} + \frac{\partial \sigma_{rz}}{\partial z}(\vec{r},t) = 0 \\
\frac{\partial \sigma_{rz}}{\partial r}(\vec{r},t) + \frac{\sigma_{rz}(\vec{r},t)}{r} + \frac{\partial \sigma_{zz}}{\partial z}(\vec{r},t) = 0\n\end{cases}
$$
\n(79)

où  $r$  représente la coordonnée radiale et  $\theta$  la coordonnée circonférentielle.

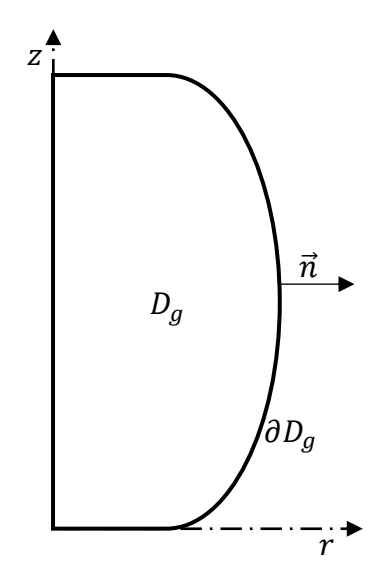

*Figure 23 : Représentation axisymétrique du domaine de verre*

<span id="page-54-0"></span>Les conditions aux limites associées à l'équation [\(78\)](#page-53-1) sont de même type que celles des équations [\(76\)](#page-52-2) et [\(77\).](#page-52-3) Le vecteur déplacement  $\vec{u}$  dans le cas axisymétrique est exprimé comme suit :

$$
\vec{u}(\vec{r},t) = \begin{Bmatrix} u_r(\vec{r},t) \\ 0 \\ u_z(\vec{r},t) \end{Bmatrix}
$$
 (80)

Pour un problème axisymétrique, le déplacement radial des points situés sur l'axe de révolution est nul (équation [\(81\)\)](#page-54-1)

$$
u_r = 0; \ (\vec{r}, t) \in D_g, \qquad r = 0 \tag{81}
$$

La résolution de l'équation d'équilibre [\(78\)](#page-53-1) revient à trouver le champ de déplacement  $\vec{u}(\vec{r},t)$ en chacun des points du domaine considéré. Ainsi, l'utilisation d'une loi de comportement qui relie le tenseur de contraintes  $\bar{\bar{\sigma}}$  au tenseur de déformations  $\bar{\bar{E}}$  ou  $\bar{\bar{\varepsilon}}$  (fonction du déplacement), est nécessaire. Par la suite, les différentes lois de comportement du verre sont présentées suivant la gamme de température considérée.

<span id="page-54-1"></span>*(81)*

# **3 Lois de comportement**

# **3.1 Comportement élastique**

Le verre présente un comportement purement élastique linéaire à température ambiante. Dans le cas d'un matériau isotrope comme le verre, le comportement élastique est donné par la loi de Hooke qui s'écrit de la façon suivante :

$$
\bar{\bar{\sigma}} = \frac{E}{1+v} \left( \bar{\bar{\varepsilon}} + \frac{\nu}{1-2\nu} \varepsilon_h \bar{\delta} \right)
$$
 (82)

avec  $\varepsilon_h$  la trace du tenseur de déformation, E le module d'élasticité linéaire,  $\nu$  le coefficient de Poisson.

Les tenseurs de contraintes  $\bar{\bar{\sigma}}$  et déformations  $\bar{\bar{\varepsilon}}$  peuvent être décomposés en parties déviatorique et sphérique. Cette décomposition s'écrit de la façon suivante :

$$
\bar{\bar{\sigma}} = \bar{\bar{s}} + \frac{\sigma_h}{3} \bar{\delta} \tag{83}
$$

<span id="page-55-0"></span>
$$
\bar{\bar{\varepsilon}} = \bar{\bar{e}} + \frac{\varepsilon_h}{3} \bar{\delta} \tag{84}
$$

 $\bar{s}$  et  $\bar{e}$  sont respectivement les parties déviatoriques du tenseur de contrainte et du tenseur de déformation. Le comportement linéaire élastique peut être réécrit sous la forme :

$$
\bar{\bar{s}} = 2G\bar{e}
$$
 (85)

$$
\sigma_h = 3K\varepsilon_h \tag{86}
$$

où  $G$  est le module de cisaillement et  $K$  le module de compressibilité. Il existe des relations entre les différents modules d'élasticité. La détermination de deux modules permet de calculer les autres modules :

$$
G = \frac{E}{2(1+\nu)}\tag{87}
$$

$$
K = \frac{E}{3(1 - 2\nu)}\tag{88}
$$

L'augmentation de la température du verre provoque une dépendance des modules d'élasticité par rapport au temps. Lorsque le verre est porté à une température au-delà du domaine de transition de vitreuse, son comportement peut être vu comme celui d'un solide visqueux ou un fluide newtonien.

### **3.2 Comportement du verre au-delà du domaine de transition**

Pour des températures supérieures à la transition vitreuse, le verre devient très visqueux et son comportement peut être modélisé par la mécanique des fluides (fluide newtonien ou non newtonien) ou par une approche solide.

Seule l'approche solide sera utilisée et présentée dans ce travail. Le verre porté à de très hautes températures, présente des déformations permanentes : il a alors un comportement viscoplastique [16]. Pour ce comportement, la partie déviatorique du tenseur de contrainte est liée à la partie déviatorique du tenseur de vitesse de déformation par la relation suivante :

$$
s_{ij} = 2\eta \dot{e}_{ij} \tag{89}
$$

 $\eta$  est la viscosité du matériau et  $\dot{e}_{ij}$  sont les composantes de la partie déviatorique du tenseur de vitesse de déformation. Le caractère viscoplastique fait intervenir la notion de contrainte et de vitesse de déformation équivalentes selon le critère de Von Mises.

$$
\overline{\sigma} = \sqrt{\frac{3}{2} s_{ij} s_{ij}} \tag{90}
$$

$$
\overline{\dot{e}} = \sqrt{\frac{2}{3} \dot{e}_{ij} \dot{e}_{ij}} \tag{91}
$$

Ce qui donne, en combinant les équations [\(89\)](#page-56-0) et [\(90\)](#page-56-1) :

$$
\overline{\sigma} = 3\eta \overline{e} \tag{92}
$$

Cette dernière relation a été utilisée par A. Y. Yi *et al* [40] pour modéliser la mise en forme de lentilles asphériques.

La viscosité  $\eta$  est un paramètre fortement dépendant de la température. La description de l'évolution de la viscosité en fonction de la température est donnée par la loi d'Arrhénius écrite sous la forme suivante [16], [35] :

$$
\eta(T) = \eta_0 \exp\left(\frac{\Delta H}{k_B T}\right) \tag{93}
$$

Avec  $\Delta H$  l'énergie d'activation ;  $k_B$  la constante de Boltzmann et T est la température. Ce modèle n'est valable que si la température est inférieure à la transition vitreuse.

La loi la plus adaptée dans le cas où le verre se trouve dans l'état de liquide métastable est celui issu des travaux de Vogel, Fulcher et Tammann. C'est une loi empirique portant le nom de VFT donnée par l'expression suivante :

$$
\log_{10}(\eta) = A + \frac{B}{T - T_0} \tag{94}
$$

<span id="page-56-1"></span><span id="page-56-0"></span>*(89)*

A,  $B$  et  $T_0$  sont des paramètres empiriques qui sont déterminés à partir des mesures expérimentales. Les paramètres  $A$  et  $B$  n'ont pas de signification physique.

#### **3.3 Comportement visco-élastique**

Dans le domaine de transition vitreuse, le verre passe progressivement de l'état fluide visqueux à l'état solide [\(Figure 20\)](#page-50-0). Le comportement du verre dans cette plage de température est viscoélastique.

Le comportement viscoélastique peut être pris en compte en utilisant une approche thermodynamique ou une approche fonctionnelle. Dans ce qui suit, l'approche fonctionnelle sera présentée car elle est plus pratique dans le cas des comportements viscoélastiques complexes [37], [45].

Dans cette approche, une fonction de relaxation est définie : c'est la réponse en contrainte à une sollicitation en déformation du matériau. Inversement, une fonction de fluage (réponse en déformation) peut être aussi utilisée. La fonction de relaxation est détaillée dans la suite du paragraphe.

Le verre étant un matériau isotrope, le tenseur de contrainte peut être décomposé en une partie déviatorique et une partie sphérique [\(83\).](#page-55-0) En trois dimensions, la fonction de relaxation du comportement viscoélastique s'écrit :

$$
\bar{\bar{s}} = 2 \int_0^{\xi} G(\xi - \xi') \frac{\partial \bar{\bar{e}}}{\partial \xi'}(\xi') d\xi'
$$
 (95)

$$
\sigma_h = 3 \int_0^{\xi} K(\xi - \xi') \frac{\partial}{\partial \xi'} [\varepsilon_h(\xi') - \varepsilon_{th}(\xi')] d\xi'
$$
\n(96)

avec  $\xi$  le temps réduit qui prend en compte l'équivalence temps température pour les matériaux thermo-rhéologiques simples. Le cas de ces matériaux est détaillé dans la suite du chapitre. Le terme  $\varepsilon_{th}$  représente la déformation d'origine thermique. Le module de cisaillement  $G$  et le module de compressibilité  $K$  sont des paramètres qui dépendent fortement de la température. Le comportement viscoélastique peut être modélisé par l'association d'éléments rhéologiques simples de type ressort [\(Figure 24a](#page-58-0)) représentant le comportement purement élastique et de type amortisseur [\(Figure 24b](#page-58-0)) modélisant la partie visqueuse du comportement. Ces deux éléments peuvent être assemblés soit en série, soit en parallèle pour modéliser la viscoélasticité du matériau.

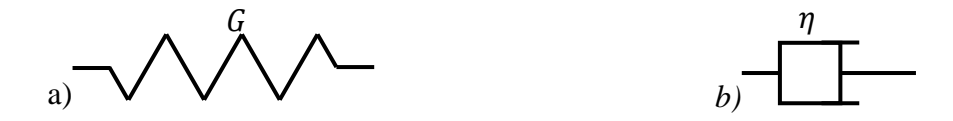

<span id="page-58-0"></span>*Figure 24 : Eléments rhéologiques simples ; a) élément ressort ; b) élément amortisseur*

### **3.3.1 Modèle de Maxwell**

Ce modèle est constitué d'un ressort et d'un amortisseur placé en série [\(Figure 25\)](#page-58-1). En 1D, la loi de comportement s'écrit :

$$
\dot{\varepsilon} = \frac{\dot{\sigma}}{2G} + \frac{\sigma}{2\eta} \tag{97}
$$

Lors d'un essai de relaxation, lorsqu'un échelon de déformation  $\varepsilon_0$  est appliqué, la réponse en contrainte, dépendant du temps, est donnée par :

$$
\frac{\sigma(t)}{2\varepsilon_0} = G(t) = G_0 \exp\left(-\frac{t}{\tau}\right) \tag{98}
$$

avec  $G_0 = \frac{\sigma_0}{2g}$  $\frac{\sigma_0}{2\varepsilon_0}$  où  $\sigma_0$  est la contrainte instantanée obtenue au début de la sollicitation et où  $\tau$  est appelé « temps de relaxation » et est exprimé comme suit :

$$
\tau = \frac{\eta}{G} \tag{99}
$$

L'évolution du module de relaxation normalisé  $\frac{G}{G_0}$  est représentée à la [Figure 26.](#page-58-2)

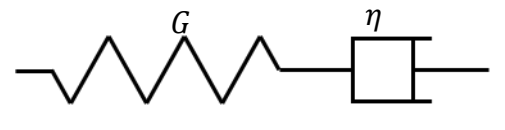

<span id="page-58-1"></span>*Figure 25 : Modèle rhéologique de Maxwell*

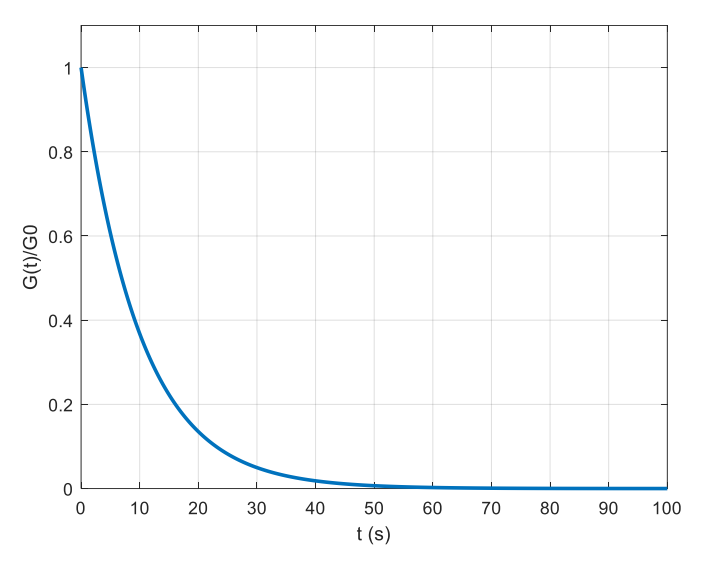

<span id="page-58-2"></span>*Figure 26 : Module de relaxation normalisé de Maxwell*

#### **3.3.2 Modèle de Maxwell généralisé**

En pratique, le modèle de Maxwell simple n'est pas suffisant pour décrire correctement le comportement viscoélastique observé expérimentalement [35]. Une association de de éléments de Maxwell en parallèle [\(Figure 27\)](#page-59-0) est donc utilisée pour modéliser le comportement viscoélastique [24], [26], [42], [44], [46] : c'est le modèle de Maxwell généralisé.

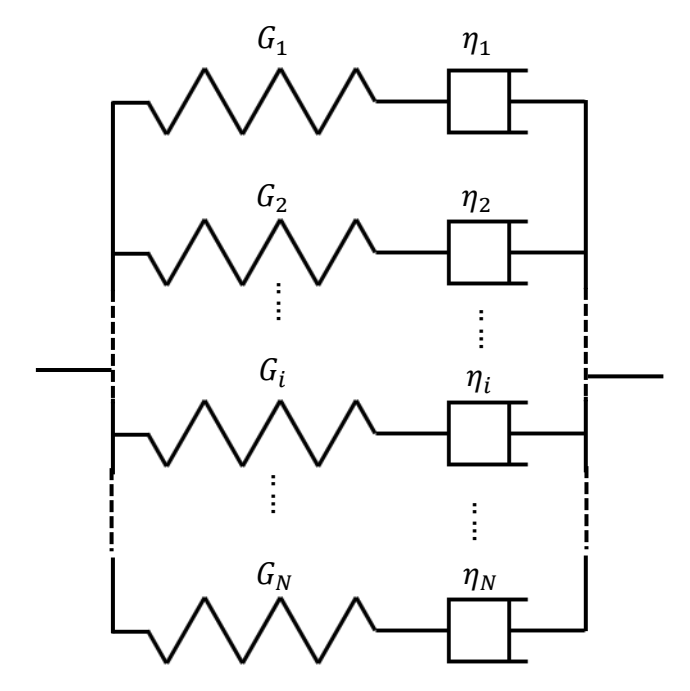

*Figure 27 : Modèle de Maxwell généralisé*

<span id="page-59-0"></span>Le module de relaxation obtenu pour un échelon de déformation dans le cas du modèle de Maxwell généralisé est mis sous la forme de série de Prony :

$$
G(t) = \sum_{i=1}^{N} G_i e^{-\frac{t}{\tau_i}}
$$
 (100)

où les  $\tau_i$  représentent le temps de relaxation de chaque branche du modèle.

# **3.4 Simplicité thermo-rhéologique**

Dans le domaine de transition, le verre est considéré comme un matériau thermo-rhéologique simple. Le comportement d'un tel matériau est le même à différentes températures avec un décalage dans le temps en échelle log [\(Figure 28\)](#page-60-0). Cette propriété permet donc de retrouver à n'importe quelle température  $T$ , le comportement du matériau lorsque celui-ci est connu à une température de référence  $T_r$  en faisant un décalage dans le temps de la courbe de référence. Le facteur de décalage  $\phi$  est obtenu par une loi de type Arrhenius

$$
\phi(T) = \frac{\eta(T)}{\eta_r} = exp\left[-\frac{\Delta H}{R_g} \left(\frac{1}{T} - \frac{1}{T_r}\right)\right]
$$
\n(101)

avec  $R_g$  la constante des gaz parfaits et  $\eta_r$  la viscosité à la température de référence. Le décalage dans le temps des courbes de relaxation va modifier l'échelle de temps permettant ainsi d'introduire un « temps fictif » ou « temps réduit » qui est donné par :

<span id="page-60-1"></span>
$$
\xi(t) = \int_0^t \phi(T) dt'
$$
 (102)

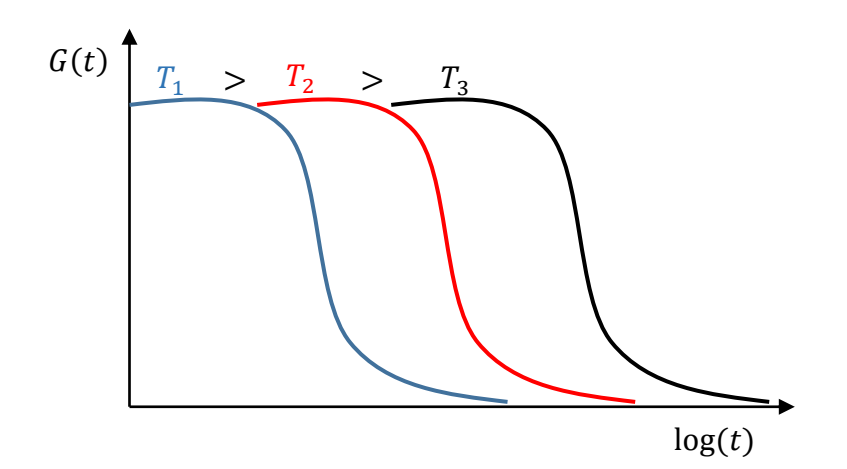

<span id="page-60-0"></span>*Figure 28 : Évolution schématique du module de relaxation dans le temps à différentes températures*

Le facteur de décalage va ainsi permettre de construire une courbe maitresse à partir d'un ensemble de courbes obtenues à différentes températures [\(Figure 29\)](#page-61-0). Il en résulte une équivalence temps-température observée expérimentalement par A. Sekkat pour la relaxation en cisaillement [47]. Le cas de la relaxation des contraintes uni-axiales a été étudié par J. Debast et Gilard [48] qui observent que la forme de la fonction de relaxation ne change pas suivant la température.

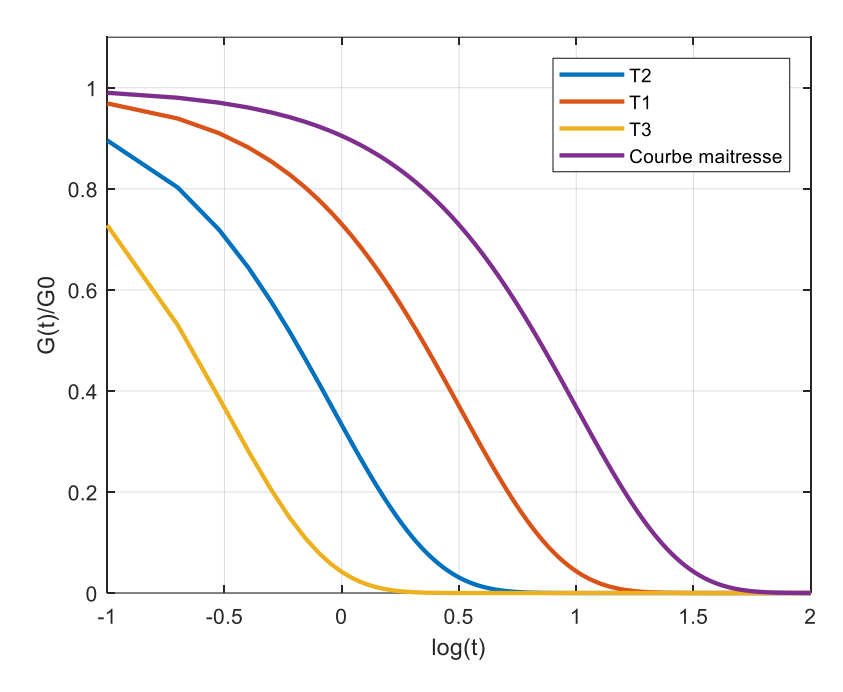

<span id="page-61-0"></span>*Figure 29 : Construction de la courbe maitresse du module de relaxation à partir d'essais à différentes températures* 

# **3.5 Relaxation structurale**

Lorsque le verre liquide est maintenu à la température  $T_1$  sur un temps suffisamment long [\(Figure 30\)](#page-62-0), une propriété (volume spécifique, capacité thermique massique…) atteint sa valeur d'équilibre  $V(\infty, T_1)$ . Puis lorsqu'il est soumis à une variation de température de  $T_1$  à  $T_2$ , il se produit tout d'abord un changement instantané du volume spécifique caractérisé par le coefficient  $\alpha_{pg}$  correspondant à l'état solide [\(Figure 30\)](#page-62-0). Ensuite le volume spécifique évolue progressivement pour atteindre sa valeur d'équilibre  $V(\infty, T_2)$ ; c'est la conséquence de l'évolution de la structure du verre vers l'état stable du liquide correspondant à la température  $T_2$ . Le changement total du volume spécifique est caractérisé par le coefficient  $\alpha_{pl}$ relatif à l'état liquide. L'évolution de la structure du verre vers l'état d'état stable est appelé la relaxation structurale [49].

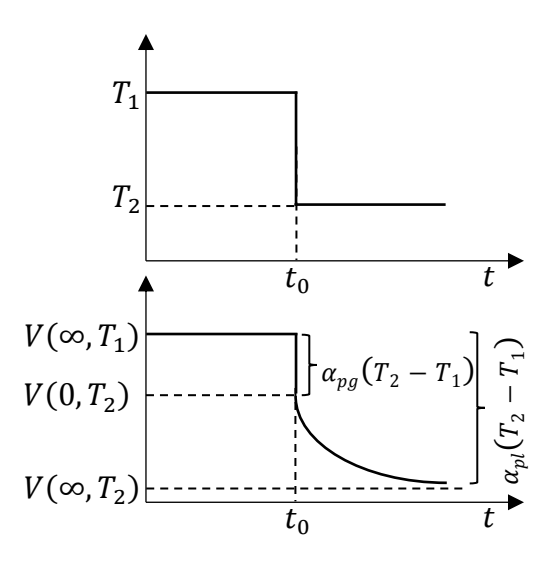

<span id="page-62-0"></span>*Figure 30 : Effet de la structure sur le changement de volume spécifique dû à une variation de température [50]*

Pour décrire l'état structural du verre, A. Q. Tool [51] a introduit la notion de température fictive. Elle correspond à la température du liquide surfondu qui aurait la même structure (ou propriété) que le verre étudié. La notion de température fictive est décrite à l'aide de la [Figure](#page-63-0)  [31](#page-63-0) qui représente l'évolution du volume spécifique en fonction de la température.

Un verre à la température  $T_1$  dans le domaine transition présente un volume spécifique  $V(T_1)$ . La température fictive  $T_f(T_1)$  de ce verre correspond à la température du point d'intersection de la droite passant par le point  $P_1$  et parallèle à la droite représentant la variation du volume spécifique du verre solide (droite de pente  $\alpha_{pg}$ ) avec la droite qui donne la variation du volume spécifique du verre à l'état liquide (droite de pente  $\alpha_{pl}$ ).

Pour les points situés en dessous du domaine de transition, la température fictive est égale à la température de transition vitreuse  $T_q$ . Au-delà de la zone de transition, elle correspond à la température du verre liquide.

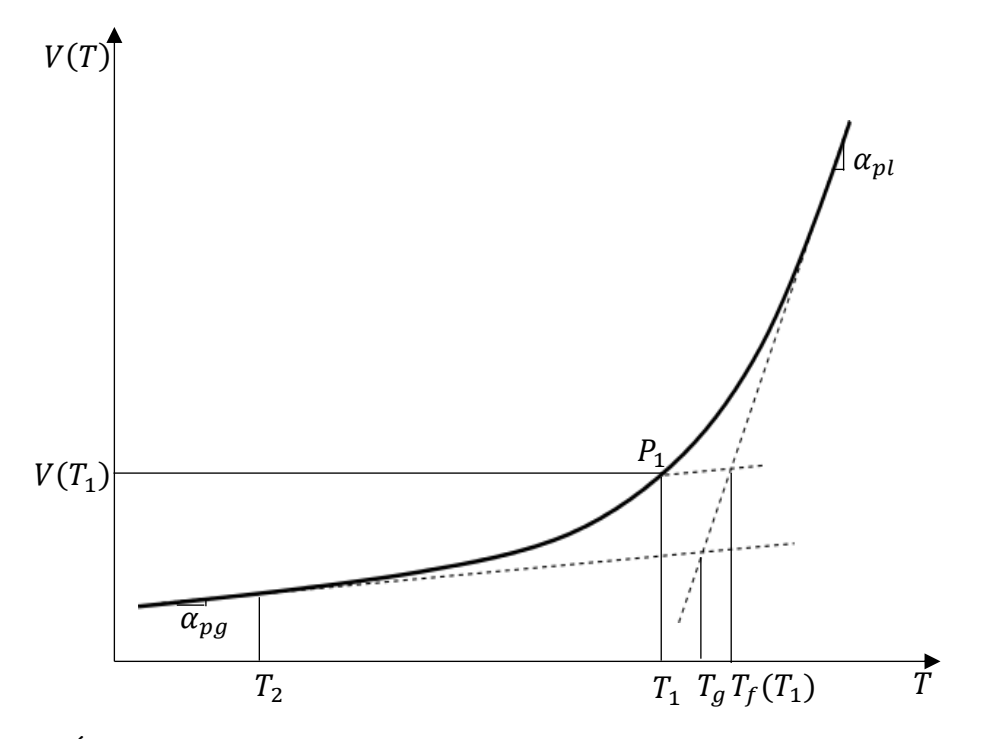

<span id="page-63-0"></span>*Figure 31 : Évolution du volume spécifique du verre et notion de température fictive [50]*

Pour déterminer la température fictive, un modèle a été développé par O. S. Narayanaswamy [52] en définissant une « fonction de réponse » qui modélise la réponse d'une propriété du verre (ici le volume spécifique) à une variation de température de  $T_1$  à  $T_2$ . La « fonction de réponse » est donnée par :

$$
M(t, \Delta T) = \frac{V(t) - V_{2,\infty}}{V_{2,0} - V_{2,\infty}} = \frac{T_f - T_2}{T_1 - T_2}
$$
 (103)

Les indices 0 et ∞ définissent les valeurs instantanée et à long terme du volume spécifique. A partir de l'équation [\(103\),](#page-63-1) l'expression de la température fictive est déduite pour une température quelconque  $T$  :

<span id="page-63-1"></span>
$$
T_f = T + M(t, \Delta T)(T_1 - T) \tag{104}
$$

O. S. Narayanaswamy [52] indique que chaque état de non équilibre est une accumulation de différents états d'équilibre de la structure ; introduisant ainsi un effet de mémoire dû au changement de température. Pour prendre en compte cet effet de mémoire, la température fictive est réécrite à l'aide d'une intégrale :

<span id="page-63-2"></span>
$$
T_f = T + \int_0^{\xi} M(\xi - \xi') \frac{\partial T}{\partial \xi'}(\xi') d\xi'
$$
 (105)

La température fictive du verre décroit avec la température au cours du refroidissement pour atteindre une valeur limite qui est la température de transition  $T_g$  [\(Figure 32\)](#page-64-0). La vitesse de refroidissement  $\dot{T}$  influence l'évolution de la température fictive. Plus la vitesse de refroidissement est élevée, plus hautes sont la température fictive ainsi que la température de transition [\(Figure 32\)](#page-64-0).

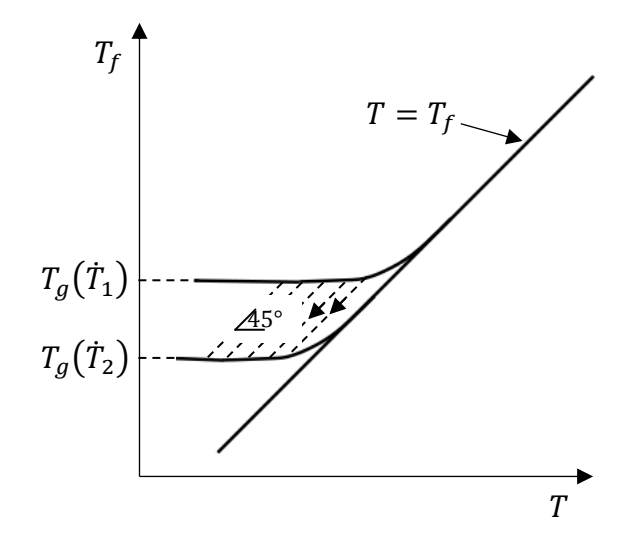

<span id="page-64-0"></span>*Figure 32 : Évolution de la température fictive en fonction de la température ; Influence de la vitesse de refroidissement (* $|\dot{T}_1| > |\dot{T}_2|$ *) [50]* 

La détermination de la « fonction de réponse se fait à l'aide d'un modèle proposé par C. T. Moynihan  $[53]$  qui suppose que la relaxation structurale est constituée de  $N$  processus indépendants qui obéissent à l'équation de Tool :

$$
\frac{dT_{fi}}{d\xi} = \frac{T - T_{fi}}{\tau_i} \tag{106}
$$

avec  $T_{fi}$  la température fictive et  $\tau_i$  le temps de relaxation de chaque processus. En se référant à l'équation [\(105\),](#page-63-2) la température fictive  $T_{fi}$  peut être écrite sous la forme :

$$
T_{fi} = T + \int_0^{\xi} e^{-(\xi - \xi')/\tau_i} \frac{\partial T}{\partial \xi'}(\xi') d\xi'
$$
 (107)

et la température fictive totale de tous les processus devient :

$$
T_f = \sum_{i=1}^{N} M_i T_{fi} = T + \int_0^{\xi} \left[ \sum_{i=1}^{N} M_i e^{-(\xi - \xi')/\tau_i} \right] \frac{\partial T}{\partial \xi'}(\xi') d\xi' \quad ; \sum_{i=1}^{N} M_i = 1 \tag{108}
$$

Par identification (équation [\(105\)](#page-63-2) et [\(108\)\)](#page-64-1), la « fonction de réponse » est donnée par l'expression suivante :

<span id="page-64-1"></span>
$$
M(\xi) = \sum_{i=1}^{N} M_i e^{-\frac{\xi}{\tau_i}}
$$
 (109)

La température fictive doit être prise en compte au niveau du facteur de décalage ainsi qu'au niveau de la dilatation thermique.

Pour prendre en compte la relaxation structurale, le facteur de décalage  $\phi$  [\(101\)](#page-60-1) doit être réécrit en prenant en compte la température fictive de la façon suivante :

$$
\phi(T) = exp\left[-\frac{\Delta H}{R_g} \left(\frac{\chi}{T} + \frac{1-\chi}{T_f} - \frac{1}{T_r}\right)\right]
$$
\n(110)

où  $\chi$  est un paramètre matériau compris entre 0 et 1.

La variation de température va entrainer une dilation thermique du matériau qui dépend de l'état structural du verre. La température fictive intervient donc également dans l'expression de la déformation thermique  $\varepsilon_{th}$ :

$$
\varepsilon_{th} = \left[ \beta_l \left( T_f - T_0 \right) + \beta_g \left( T - T_f \right) \right] \tag{111}
$$

 $\beta_l$  et  $\beta_g$  sont respectivement les coefficients de dilation du verre à l'état liquide et du verre à l'état solide ;  $T_0$  représente la température initiale du verre.

# **4 Conclusion**

Dans ce chapitre, il a été montré que le comportement mécanique du verre est fortement dépendant de la température. Le verre passe d'un comportement purement élastique à la température ambiante, à un comportement visqueux au-delà de la zone de transition vitreuse. Au-delà de la zone de transition vitreuse, la viscosité constitue le paramètre essentiel qui gouverne le comportement du verre. Sa dépendance à la température est entièrement décrite par la loi de Vogel, Fulcher et Tammann.

Dans le domaine de la transition vitreuse, le verre présente un comportement viscoélastique. Des modèles rhéologiques ont été développés pour décrire ce comportement dont le modèle de Maxwell généralisé qui est utilisé notamment pour la modélisation de la trempe du verre. De plus, afin d'avoir un modèle précis, il faut prendre en compte l'état structural du verre. Ce phénomène est pris en compte dans le modèle proposé par O. S. Narayanaswamy.

# **Chapitre 3 :**

# **Validation et comparaison des modèles thermomécaniques incluant les effets dus au rayonnement**

# **Introduction**

Dans l'équipe « Glass Forming and Tempering », Béchet *et al* [24] ont développé un code pour la résolution de l'ETR par la méthode P1 en 2D pour simuler la déformation d'une plaque de verre chauffée localement à l'aide d'un laser. La méthode P1 a été implémentée en 2D grâce à une subroutine USER ELEMENT [25] sur Abaqus®.

Par la suite, la méthode « Back Ray Tracing » a été développée en 2D axisymétrique sur un domaine de géométrie fixe de type « disque ». Le programme correspondant a été implémenté à l'aide du langage C++.

Le but est d'étendre le programme existant de la méthode P1 à un problème 2D axisymétrique, puis de développer et valider des modèles thermomécaniques prenant en compte les effets dus au rayonnement en utilisant la méthode P1 et le BRT pour résoudre l'ETR.

Ce chapitre est dédié à la présentation des développements numériques de la méthode P1 et du « Back Ray Tracing ». La validation de l'implémentation des deux méthodes sera abordée en utilisant des cas tests dont les solutions analytiques sont connues. Enfin, la comparaison des modèles thermomécaniques avec les données expérimentales issues de la littérature est présentée en vue de la validation des différents modèles.

# **1 Développement des codes pour le transfert radiatif**

# **1.1 Implémentation de la méthode P1 dans le cas axisymétrique**

L'approximation de l'ETR par la méthode P1 dans le cas axisymétrique est rappelée [\(58\)](#page-43-2) :

$$
-\vec{\nabla}_{\vec{r}} \cdot \left(\frac{1}{3\kappa^k} \vec{\nabla}_{\vec{r}} G^k(\vec{r})\right) + \kappa^k G^k(\vec{r}) = 4\pi \kappa^k B^k \big(T(\vec{r})\big)
$$

avec les conditions limites correspondantes [\(60\)](#page-43-3) :

$$
\frac{1}{3\kappa^k}\overrightarrow{\nabla}_{\vec{r}}G^k(\vec{r})\cdot\vec{n}=\frac{1-2r_1}{2(1+3r_2)}\Big(4\pi B^k(T_\infty)-G^k(\vec{r})\Big)
$$

L'approximation de l'ETR par la méthode P1 est une équation aux dérivées partielles qui est proche de l'équation de la chaleur en régime stationnaire. Dans le cadre de ce travail, l'équation [\(58\)](#page-43-2) est résolue à l'aide de la méthode des éléments finis. L'avantage de cette méthode est qu'elle peut être utilisée pour des géométries quelconques. Dans ce qui suit, la formulation des éléments finis pour l'équation [\(58\)](#page-43-2) est détaillée.

#### **1.1.1 Résolution de l'approximation P1 par la méthode des éléments finis**

Dans un premier temps, la formulation faible de l'équation [\(58\)](#page-43-2) est établie, suivie de la formulation élément fini dans le cas axisymétrique.

#### *1.1.1.1* **Formulation faible de l'approximation P1**

Pour établir la formulation faible de l'approximation P1, l'équation [\(58\)](#page-43-2) est multipliée par une fonction test quelconque  $\tilde{G}$  et est intégrée sur tout le volume  $V$  du domaine :

<span id="page-67-1"></span>
$$
\int_{V} \left[ -\overrightarrow{\nabla}_{\vec{r}} \cdot \left( \frac{1}{3\kappa^{k}} \overrightarrow{\nabla}_{\vec{r}} G^{k}(\vec{r}) \right) + \kappa^{k} G^{k}(\vec{r}) - S(T) \right] \tilde{G} dV = 0; \quad \forall \tilde{G}
$$
\n(112)

Posons  $S(T) = 4\pi \kappa^k B^k(T(\vec{r}))$ . Considérons la relation suivante :

$$
\tilde{G}\vec{\nabla}_{\vec{r}}\cdot\left(\frac{1}{3\kappa^{k}}\vec{\nabla}_{\vec{r}}G^{k}(\vec{r})\right) = \vec{\nabla}_{\vec{r}}\cdot\left[\tilde{G}\left(\frac{1}{3\kappa^{k}}\vec{\nabla}_{\vec{r}}G^{k}(\vec{r})\right)\right] - \vec{\nabla}_{\vec{r}}\tilde{G}\cdot\left(\frac{1}{3\kappa^{k}}\vec{\nabla}_{\vec{r}}G^{k}(\vec{r})\right) \tag{113}
$$

En utilisant l'expression [\(113\),](#page-67-0) l'équation [\(112\)](#page-67-1) devient :

<span id="page-67-2"></span><span id="page-67-0"></span>
$$
\int_{V} \vec{\nabla}_{\vec{r}} \tilde{G} \cdot \left( \frac{1}{3\kappa^{k}} \vec{\nabla}_{\vec{r}} G^{k}(\vec{r}) \right) dV - \int_{V} \vec{\nabla}_{\vec{r}} \cdot \left[ \tilde{G} \left( \frac{1}{3\kappa^{k}} \vec{\nabla}_{\vec{r}} G^{k}(\vec{r}) \right) \right] dV + \int_{V} \kappa^{k} G^{k}(\vec{r}) \tilde{G} dV - \int_{V} S(T) \tilde{G} dV = 0; \quad \forall \tilde{G}
$$
\n(114)

Le théorème d'Ostrogradski donné par :

$$
\int_{V} \vec{\nabla}_{\vec{r}} \cdot \left[ \tilde{G} \left( \frac{1}{3\kappa^{k}} \vec{\nabla}_{\vec{r}} G^{k}(\vec{r}) \right) \right] dV = \int_{\partial V} \left[ \tilde{G} \vec{n} \cdot \left( \frac{1}{3\kappa^{k}} \vec{\nabla}_{\vec{r}} G^{k}(\vec{r}) \right) \right] ds \tag{115}
$$

montre que le terme sous l'intégrale du second membre représente les conditions limites [\(60\)](#page-43-3) multipliées par  $\tilde{G}$ . En utilisant la relation [\(60\)](#page-43-3) dans l'équation [\(114\),](#page-67-2) la formulation faible s'exprime comme suit :

$$
\int_{V} \vec{\nabla}_{\vec{r}} \tilde{G} \cdot \left( \frac{1}{3\kappa^{k}} \vec{\nabla}_{\vec{r}} G^{k}(\vec{r}) \right) dV + \int_{V} \kappa^{k} G^{k}(\vec{r}) \tilde{G} dV - \int_{V} S(T) \tilde{G} dV - \int_{\partial V} \frac{1 - 2r_{1}}{2(1 + 3r_{2})} \left( 4\pi B^{k}(T_{\infty}) - G^{k}(\vec{r}) \right) \tilde{G} ds = 0; \quad \forall \tilde{G}
$$
\n(116)

### *1.1.1.2* **Formulation de l'élément fini**

Le domaine  $D_g$  occupé par le verre est discrétisé en un nombre  $n_e$  d'éléments finis. Sur un élément fini e donné, la radiation incidente G ainsi que la fonction test  $\tilde{G}$  sont interpolées de la façon suivante :

<span id="page-68-0"></span>
$$
\{G\}^{(e)} = [N] \{G_h\}^{(e)}
$$
  

$$
\{\tilde{G}\}^{(e)} = [N] \{\tilde{G}_h\}^{(e)}
$$
 (117)

avec [N] la matrice des fonctions d'interpolation et  $\{G_h\}$  le vecteur inconnu à déterminer (les valeurs de  $G$  aux nœuds de l'élément  $e$ ). Le gradient de  $G$  pour un élément s'écrit :

<span id="page-68-2"></span><span id="page-68-1"></span>∂N

$$
\{\vec{\nabla}_{\vec{r}} G\}^{(e)} = [B_h] \{G_h\}^{(e)}
$$
\n(118)

où  $[B_h]$  est donné pour un problème axisymétrique, par la relation suivante :

$$
[B_h] = \begin{bmatrix} \frac{\partial N}{\partial r} \\ \frac{\partial N}{\partial z} \end{bmatrix}
$$
 (119)

En réécrivant l'équation [\(116\)](#page-68-0) pour l'élément e tout en utilisant les expressions [\(117\)](#page-68-1) et [\(118\),](#page-68-2) il est possible d'obtenir :

$$
\left(\{\tilde{G}_h\}^{(e)}\right)^t \left[\int_{V_e} \frac{1}{3\kappa^k} [B_h]^t [B_h] dV + \int_{V_e} \kappa^k [N]^t [N] dV + \int_{V_e} \frac{1 - 2r_1}{2(1 + 3r_2)} [N]^t [N] ds\right] \{G_h\}^{(e)}
$$
\n
$$
= \left(\{\tilde{G}_h\}^{(e)}\right)^t \left(\int_{V_e} S(T) [N]^t dV + \int_{\partial V_e} \frac{1 - 2r_1}{2(1 + 3r_2)} 4\pi B^k (T_\infty) [N]^t ds\right)
$$
\n(120)

La matrice de rigidité de l'élément est donc :

$$
[K_e] = \int_{V_e} \frac{1}{3\kappa^k} [B_h]^t [B_h] dV + \int_{V_e} \kappa^k [N]^t [N] dV + \int_{\partial V_e} \frac{1 - 2r_1}{2(1 + 3r_2)} [N]^t [N] ds \qquad (121)
$$

et le vecteur des flux est donné par :

<span id="page-69-1"></span><span id="page-69-0"></span>
$$
\{F_e\} = \int_{V_e} S(T)[N]dV + \int_{\partial V_e} \frac{1 - 2r_1}{2(1 + 3r_2)} 4\pi B^k(T_\infty)[N]ds \tag{122}
$$

Pour les éléments qui n'appartiennent pas à la surface du domaine, les termes  $\int_{\partial V_1} \frac{1-2r_1}{2(1+2r_1)}$  $\int_{\partial V_e} \frac{1-2r_1}{2(1+3r_2)} [N]^t [N] ds$  de la matrice de rigidité [\(121\)](#page-69-0) et  $\int_{\partial V_e} \frac{1-2r_1}{2(1+3r_2)}$  $\int_{\partial V_e} \frac{1-2r_1}{2(1+3r_2)} 4\pi B^k(T_\infty)[N] ds$  du vecteur des flux [\(122\)](#page-69-1) sont nuls.

Dans le cas axisymétrique, le volume élémentaire  $dV$  est égal à  $2\pi r dr dz$ . Les coefficients de  $[K_e]$  et de  $\{F_e\}$  sont calculés par intégration numérique en utilisant la méthode de Gauss. Les éléments utilisés sont des quadrangles à 8 nœuds avec une interpolation biquadratique [\(Figure](#page-69-2)  [33\)](#page-69-2). Le maillage du domaine  $D$  est réalisé à l'aide d'Abaqus<sup>®</sup> [25]. L'implémentation du code d'éléments finis a été effectuée sur Matlab©.

Le programme 2D de P1 avait initialement été implémenté sur Abaqus®. Mais la version axisymétrique a été réécrite sur Matlab© car le calcul Abaqus® prenait trop temps (5 secondes pour une seule bande spectrale pour un cas donné). Le calcul Matlab© prend ainsi beaucoup moins de temps pour plusieurs bandes.

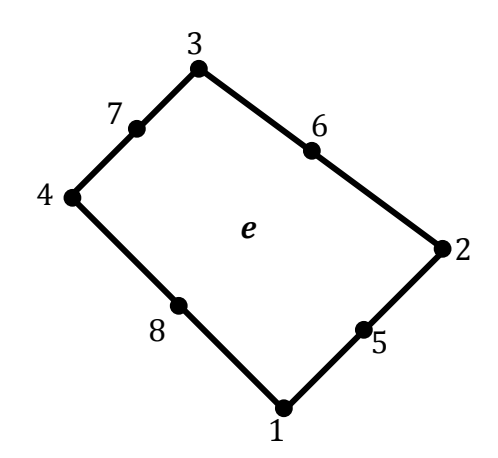

<span id="page-69-2"></span>*Figure 33 : Numérotation des nœuds d'un élément fini*

### **1.1.2 Validation du code d'éléments finis**

Pour valider l'implémentation de la méthode P1, un problème simple est utilisé : il s'agit d'un disque de rayon  $R = 0.05$  m et d'épaisseur  $E = 0.01$  m [\(Figure 34\)](#page-70-0) dont la température est homogène et égale à  $T = 500\,^{\circ}C$  qui sert à calculer  $S(T)$ . La radiation incidente  $G^{k}$  est calculée pour cette répartition de température à la fois analytiquement et avec le code élément finis développé.

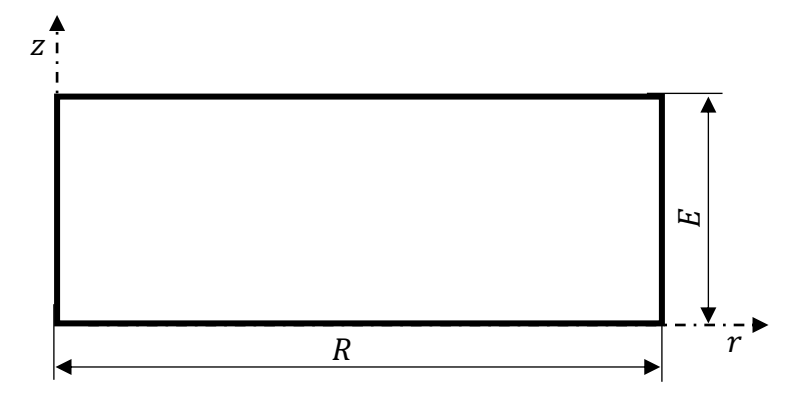

<span id="page-70-1"></span>*Figure 34 : Domaine de test*

### <span id="page-70-0"></span>**1 er cas : Validation dans la direction**

Dans ce 1<sup>er</sup> cas test, les conditions aux limites sont appliquées de sorte que la radiation incidente  $G$  varie uniquement dans la direction  $Z$ . Dans ces conditions, l'ETR [\(58\)](#page-43-2) devient :

$$
-\frac{1}{3\kappa^k}\frac{\partial^2 G^k(z)}{\partial z^2} + \kappa^k G^k(z) = S(T)
$$
\n(123)

Les conditions aux limites s'écrivent de la façon suivante :

$$
\begin{cases}\n-\frac{1}{3\kappa^k} \frac{\partial G^k(z)}{\partial z} = \frac{1 - 2r_1}{2(1 + 3r_2)} \Big( 4\pi B^k(T_\infty) - G^k(z) \Big); \ z = 0 \\
\frac{1}{3\kappa^k} \frac{\partial G^k(z)}{\partial z} = \frac{1 - 2r_1}{2(1 + 3r_2)} \Big( 4\pi B^k(T_\infty) - G^k(z) \Big); \ z = E\n\end{cases}
$$
\n(124)

En posant  $S_a = 4\pi B^k(T_\infty)$  et  $h = \frac{1-2r_1}{2(1+3r_1)}$  $\frac{1-2r_1}{2(1+3r_2)}$ , la solution analytique à l'équation [\(123\)](#page-70-1) est :

$$
G^{k}(z) = Ae^{\sqrt{3}\kappa^{k}z} + Be^{-\sqrt{3}\kappa^{k}z} + \frac{S}{\kappa^{k}}
$$
\n(125)

où les coefficients  $A$  et  $B$  sont donnés par :

$$
\begin{cases}\nA = \frac{h(\kappa^k S_a - S)}{\left[\left(h + \frac{1}{\sqrt{3}}\right) e^{\sqrt{3}\kappa^k E} + \left(h - \frac{1}{\sqrt{3}}\right)\right] \kappa^k} \\
B = \frac{h(\kappa^k S_a - S) e^{\sqrt{3}\kappa^k E}}{\left[\left(h + \frac{1}{\sqrt{3}}\right) e^{\sqrt{3}\kappa^k E} + \left(h - \frac{1}{\sqrt{3}}\right)\right] \kappa^k}\n\end{cases} (126)
$$

Les paramètres utilisés pour la validation du programme sont les suivants : la température environnante  $T_{\infty} = 25$  °C pour le calcul de  $S_a$ . Le maillage est constitué de 10 éléments dans l'épaisseur et de 50 éléments dans la direction radiale. Le calcul a été effectué pour une seule bande. Le coefficient d'absorption est  $\kappa^k = 1 \, m^{-1}$ .

La [Figure 35](#page-71-0) représente le champ de distribution de  $G<sup>k</sup>$  dans le disque pour le coefficient d'absorption  $\kappa^k = 1 \, m^{-1}$ :  $G^k$  varie bien uniquement dans la direction z. La répartition obtenue est parfaitement symétrique par rapport au plan  $z = \frac{E}{3}$  $\frac{2}{2}$ , ce qui est normal compte-tenu de la répartition homogène (donc symétrique) de la température et des conditions aux limites identiques en  $z = 0$  et  $z = E$ .

Les résultats obtenus à partir du code d'éléments finis ont été comparés à la solution analytique [\(Figure 36\)](#page-72-0). Le graphe montre une correspondance exacte entre les résultats numériques et la solution analytique.

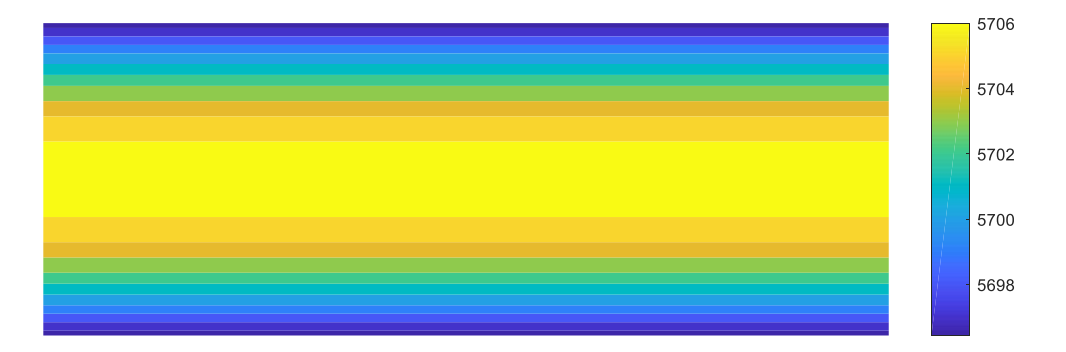

<span id="page-71-0"></span>*Figure 35 : Distribution de la radiation incidente*  $G<sup>k</sup>$  *dans le disque pour*  $\kappa<sup>k</sup> = 1$  $m<sup>-1</sup>$
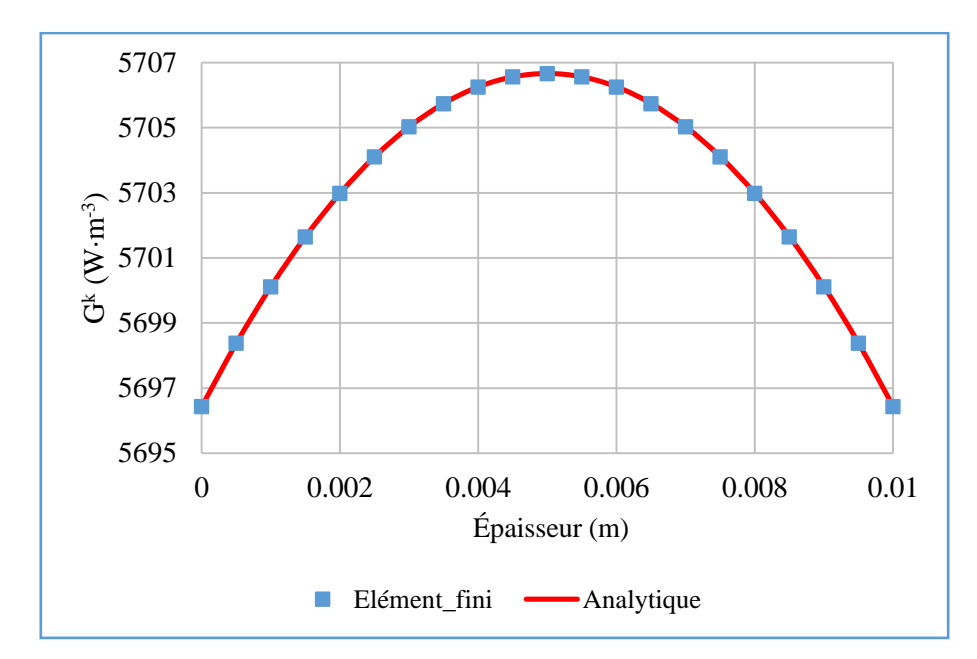

Figure 36 : Distribution de G<sup>k</sup> dans l'épaisseur ; Comparaison entre la solution analytique et la méthode des éléments finis pour  $\kappa^k = 1$   $m^{-1}$ 

Les mêmes calculs sont effectués en utilisant cette fois-ci les valeurs 100  $m^{-1}$  et 1000  $m^{-1}$ pour  $\kappa^k$ . La distribution du champ de  $G^k$  dans le disque représentée sur la [Figure 37](#page-73-0) pour un coefficient d'absorption de  $\kappa^k = 1000 \, m^{-1}$ , montre un gradient de  $G^k$  localisé dans une fine couche en surface en du disque.

La répartition de  $G^k$  suivant les valeurs de  $\kappa^k$  est illustrée graphiquement à la [Figure 38.](#page-73-1) Globalement, la valeur de  $G^k$  augmente avec le coefficient d'absorption. Pour  $\kappa^k = 100 \; m^{-1}$ , l'évolution de  $G<sup>k</sup>$  dans l'épaisseur présente une forme parabolique où la valeur maximale est atteinte sur le plan milieu  $z = \frac{E}{2}$  $\frac{E}{2}$ . Dans le cas de  $\kappa^k = 1000 \ m^{-1}$ , la variation de  $G^k$  se retrouve uniquement dans des couches proches de la surface alors que  $G<sup>k</sup>$  est quasiment constant à l'intérieur. L'épaisseur des couches surfaciques dans lesquelles  $G<sup>k</sup>$  varie se réduit lorsque le coefficient d'absorption  $\kappa^k$ augmente : la divergence du flux radiatif [\(32\)](#page-37-0) déduit de la radiation incidente  $G^k$  va tendre alors vers un rayonnement de surface propre aux matériaux opaques (qui ont un  $\kappa$  infini).

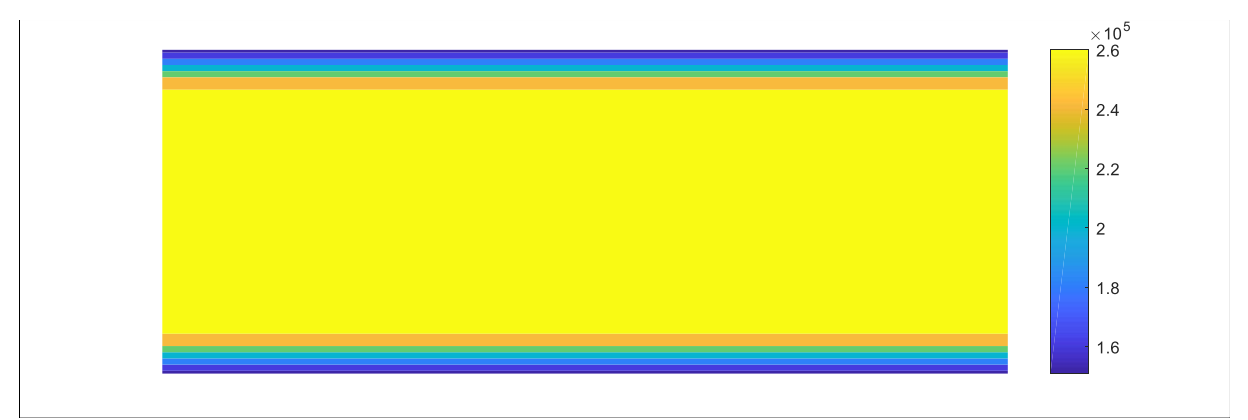

<span id="page-73-0"></span>*Figure 37 : Distribution de la radiation incidente*  $G<sup>k</sup>$  *dans le disque pour*  $\kappa<sup>k</sup> = 1000$  *m<sup>-1</sup>* 

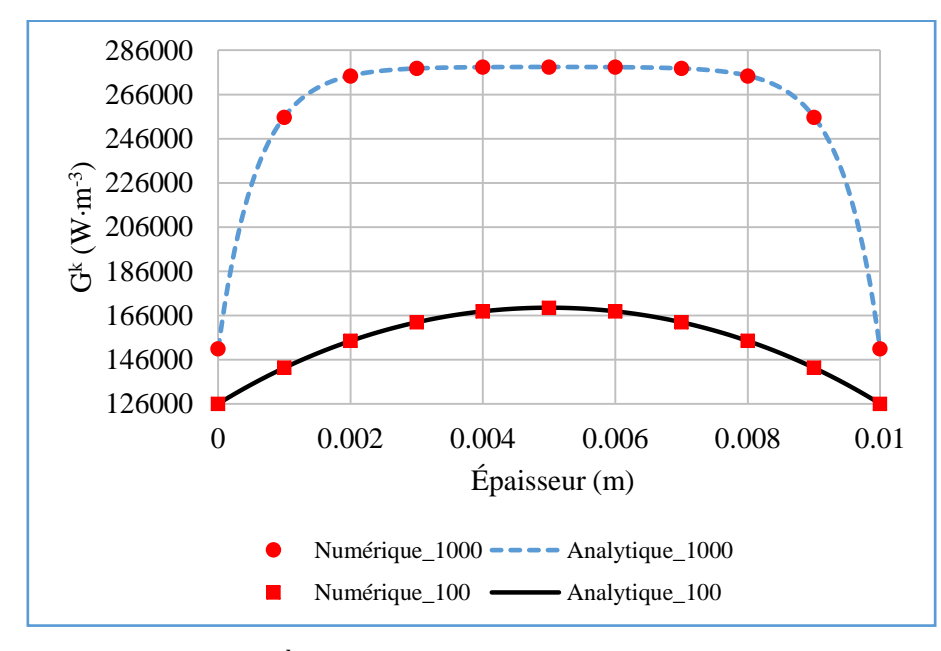

<span id="page-73-1"></span>Figure 38 : Distribution de G<sup>k</sup> dans l'épaisseur en fonction du coefficient d'absorption  $\kappa^k$ 

Enfin, une grande valeur  $\kappa^k = 10000 \, m^{-1}$  est utilisée pour montrer l'influence du maillage sur les résultats lorsque  $\kappa^k$  prend des valeurs élevées. Les résultats numériques obtenus avec un maillage de 10 éléments dans l'épaisseur montrent des oscillations au niveau des couches surfaciques [\(Figure 40\)](#page-74-0). En augmentant le nombre d'éléments à 30 dans l'épaisseur, les résultats s'améliorent avec une diminution de l'amplitude des oscillations [\(Figure 41\)](#page-75-0). En raffinant le maillage en surface comme indiqué sur la [Figure 39](#page-74-1) (maillage de 20 éléments dans l'épaisseur raffiné en surface avec l'option bias = 5 d'Abaqus® ; c'est-à-dire le plus petit élément est 5 fois inférieur en taille au plus grand élément), les résultats sont nettement plus proches de la solution analytique. Le maillage de 10 éléments dans l'épaisseur donne un temps de calcul de 0,99 s tandis que les maillages de 20 et 30 éléments présentent respectivement des temps de

1, 85 et 2,82 s. Le raffinement en surface (20 éléments avec l'option bias) offre le meilleur compromis entre la précision et temps de calcul.

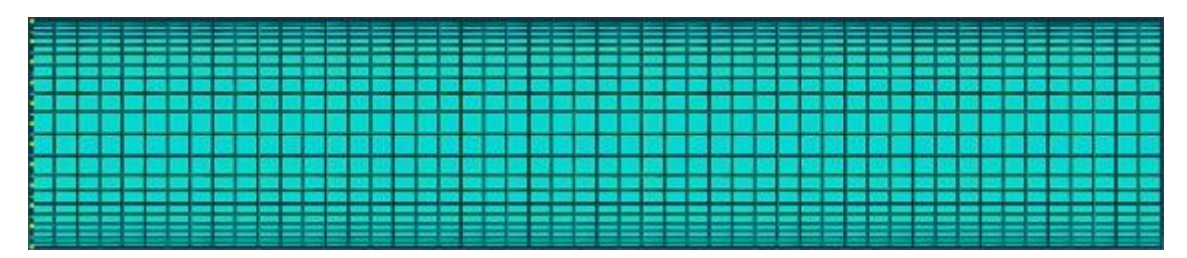

*Figure 39 : Maillage raffiné en surface du domaine*

<span id="page-74-1"></span>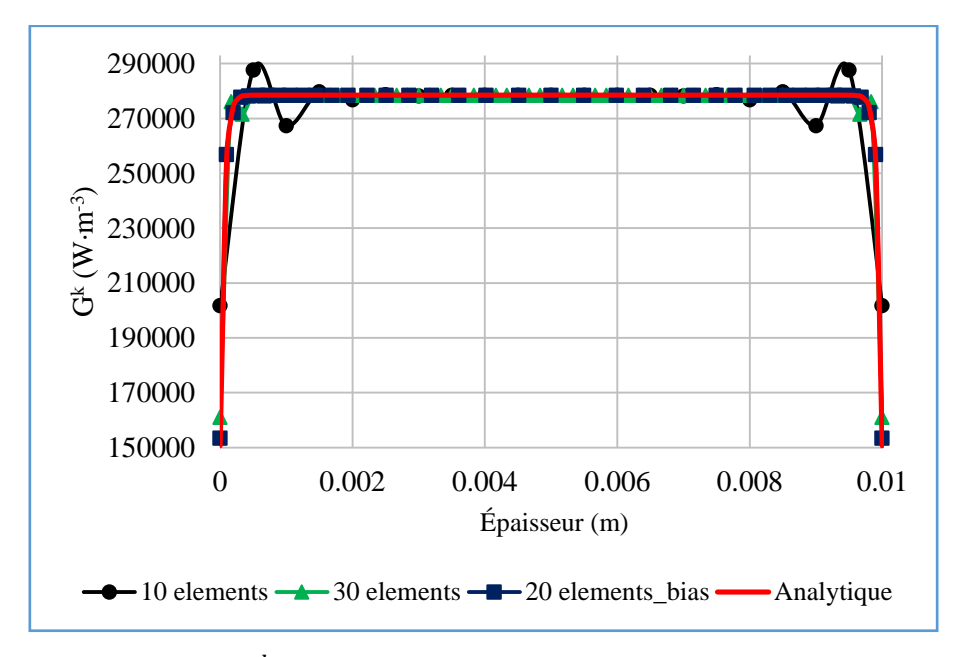

<span id="page-74-0"></span>Figure 40 : Distribution de G<sup>k</sup> dans l'épaisseur ; Comparaison entre la solution analytique et la méthode des éléments finis pour  $\kappa^k = 10000$   $m^{-1}$ 

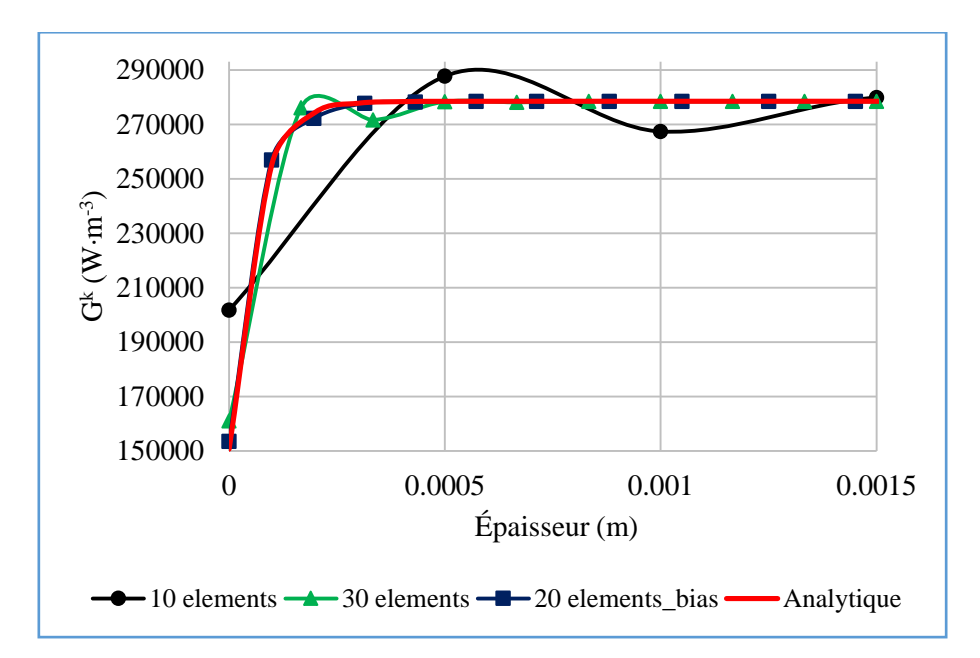

<span id="page-75-0"></span>Figure 41 : Distribution de G<sup>k</sup> dans l'épaisseur : Comparaison entre la solution analytique et  $l$ a méthode des éléments finis pour  $\kappa^k = 10000$  m<sup>−1</sup> (Zoom près de la surface)

Au vu des résultats présentés ci-dessus, le programme de code éléments finis implémenté peut être validé dans la direction z. Lorsque la valeur de  $\kappa^k$  est élevée, il est donc nécessaire de raffiner le maillage au niveau des surfaces afin d'améliorer la précision des résultats.

### **•**  $2^{\text{ème}}$  **cas : Validation dans la direction**  $r$

Le même problème que précédemment est considéré, mais en appliquant des conditions aux limites de sorte que  $G^k$  varie uniquement dans la direction  $r$ . L'équation à résoudre est alors :

<span id="page-75-1"></span>
$$
-\frac{1}{3\kappa^k} \frac{1}{r} \frac{\partial}{\partial r} \left( r \frac{\partial G^k(r)}{\partial r} \right) + \kappa^k G^k(r) = S(T) \tag{127}
$$

Les conditions aux limites sur les surfaces verticales s'écrivent comme suit :

$$
\begin{cases}\n\frac{1}{3\kappa^k} \frac{\partial G^k(r)}{\partial r} = \frac{1 - 2r_1}{2(1 + 3r_2)} \Big( 4\pi B^k(T_\infty) - G^k(r) \Big); \ r = R \\
\frac{\partial G^k(r)}{\partial r} = 0; \ r = 0\n\end{cases}
$$
\n(128)

La solution analytique de l'équation [\(127\)](#page-75-1) est :

$$
G^{k}(r) = C_{1}J_{0}(i\sqrt{3}\kappa^{k}r) + C_{2}Y_{0}(-i\sqrt{3}\kappa^{k}r) + \frac{S}{\kappa^{k}}
$$
\n(129)

où  $C_1$  et  $C_2$  sont des coefficients déterminés à partir des conditions aux limites.  $J_0$  et  $Y_0$  sont respectivement les fonctions de Bessel de première et seconde espèce d'ordre 0; *i* est le nombre complexe tel que  $i^2 = -1$ .

Le problème a été traité dans un premier temps avec  $\kappa^k = 1 \text{ m}^{-1}$ . Le maillage du disque est constitué de 50 éléments de taille constante suivant r. La répartition de  $G<sup>k</sup>$  dans le domaine est illustrée sur la [Figure 42.](#page-76-0) La [Figure 43](#page-76-1) montre une très bonne adéquation entre les résultats numériques et la solution analytique.

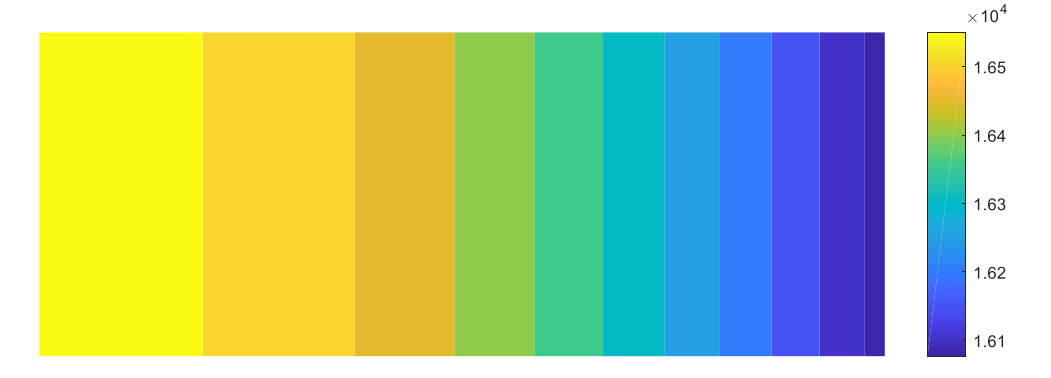

<span id="page-76-0"></span>*Figure* 42 : Distribution radiale de la radiation incidente  $G<sup>k</sup>$  dans le disque pour  $\kappa<sup>k</sup> = 1$   $m<sup>-1</sup>$ 

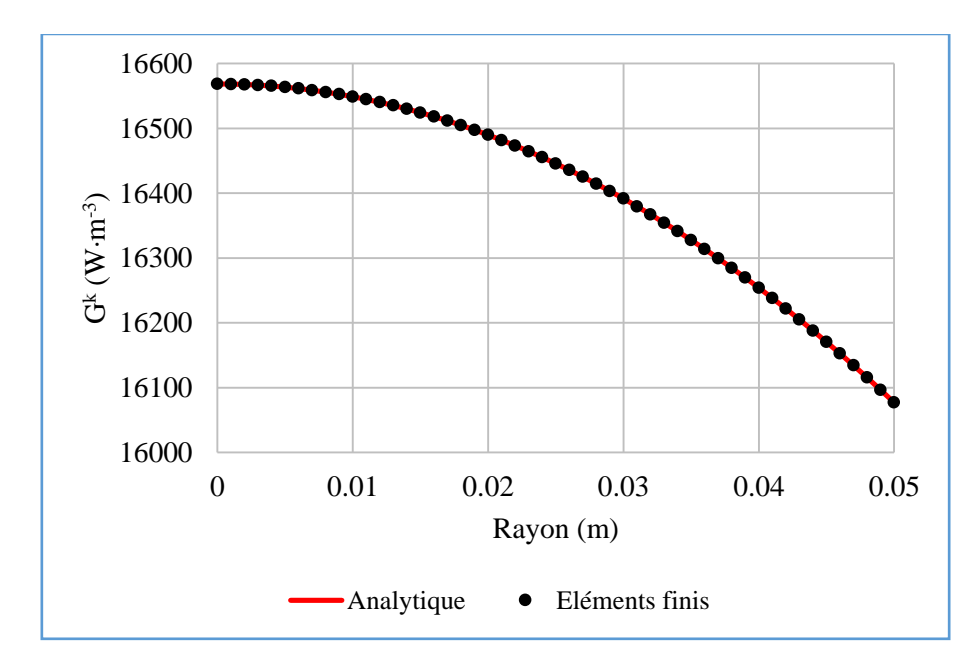

<span id="page-76-1"></span>*Figure 43* : Distribution de G<sup>k</sup> dans la direction  $r$ ; Comparaison entre la solution analytique et la méthode des éléments finis pour  $\kappa^k = 1$   $m^{-1}$ 

Le calcul a été fait avec  $\kappa^k = 1000 \, m^{-1}$ ; comme dans le premier cas, la radiation incidente  $G<sup>k</sup>$  est homogène à l'intérieur du disque et varie sur une fine couche localisée en surface (Figure [44\)](#page-77-0). Les résultats numériques obtenus avec le maillage de 50 éléments ou avec le maillage raffiné en surface (50 éléments dans la direction  $r$  avec l'option  $bias = 15$ ) décrivent précisément la variation analytique de  $G<sup>k</sup>$  dans la fine couche surfacique.

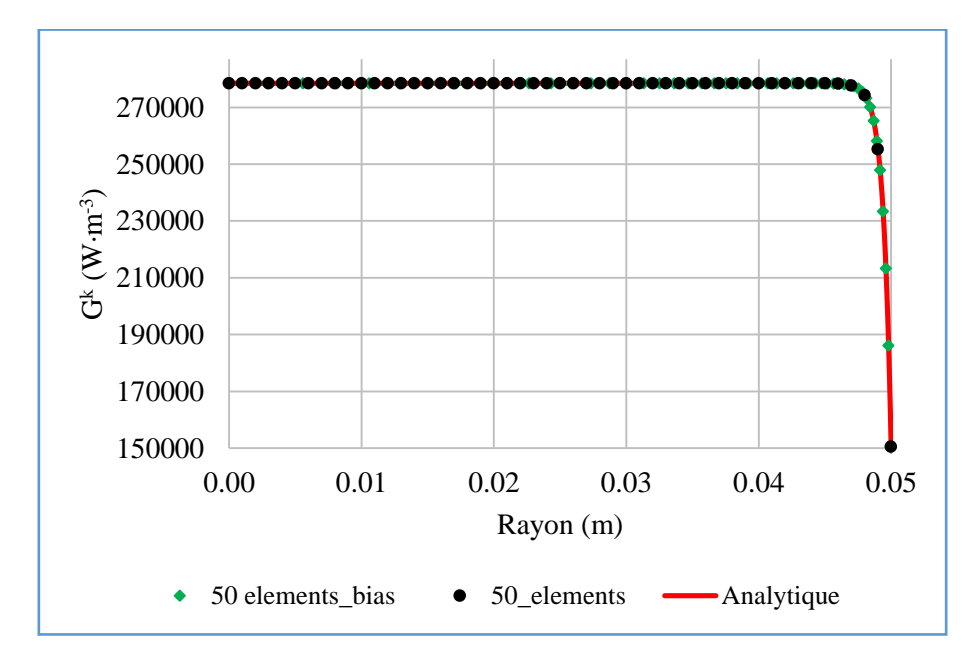

<span id="page-77-0"></span>*Figure* 44 : Distribution de G<sup>k</sup> dans la direction  $r$  ; Comparaison entre la solution analytique et la méthode des éléments finis pour  $\kappa^k = 1000$   $m^{-1}$ 

Les résultats du programme d'éléments finis présentés ci-dessus montrent une bonne adéquation avec la solution analytique dans le cas 1D (tant dans la direction z que dans la direction  $r$ ) validant ainsi l'implémentation du code. Il faut cependant porter une attention sur le maillage lorsque le coefficient d'absorption  $\kappa^k$  est élevé.

### **1.2 La méthode « Back Ray-Tracing »**

La formulation mathématique de la méthode est détaillée de façon approfondie dans le paragraphe [3.4](#page-44-0) du chapitre 1. Une fois, l'intensité radiative déterminée dans chaque direction, il est aisé de calculer la radiation incidente  $G<sup>k</sup>$  par l'équation suivante :

<span id="page-77-1"></span>
$$
G^{k}(\vec{r}) = \sum_{i=1} I^{k}(\vec{r}, \vec{s}_{i}) w_{i}
$$
 (130)

où  $w_i$  est le poids associé à chaque direction  $\vec{s}_i$ .

Cette méthode a été développée au sein de l'institut Fraunhofer-ITWM de Kaiserslautern par N. Siedow et ses collaborateurs [23], [26]. Ils ont développé en C++, une application nommée « RadTool » pour le calcul de l'intensité radiative  $I^k$ . Le code « RadTool » a été implémenté exclusivement pour un disque de rayon  $R$  et d'épaisseur  $E$  [\(Figure 34\)](#page-70-0). Le code « RadTool » est à la disposition de l'équipe du fait de la collaboration avec N. Siedow [26].

### **1 er cas : distribution 1D dans la direction**

Considérons le domaine de la [Figure 34.](#page-70-0) L'équation de transfert radiatif est résolue avec le « Back Ray Tracing » dans le cas 1D où la distribution se fait uniquement dans la direction z. Pour ce faire, il faut imposer dans le code « RadTool » :

<span id="page-78-1"></span>
$$
\rho_l = 1 \tag{131}
$$

lorsque la réflexion a lieu sur la surface cylindrique  $r = R$ ,  $\rho_l$  étant le coefficient de réflexion à la surface du domaine. Les mêmes paramètres (maillage, température, coefficient d'absorption) que dans le cas de la méthode P1 sont utilisés pour le calcul.

La distribution de  $G<sup>k</sup>$  [\(130\)](#page-77-1) dans le disque pour  $\kappa<sup>k</sup> = 1000$  m<sup>-1</sup> est illustrée sur la [Figure 45.](#page-78-0) La répartition de  $G^k$  est aussi symétrique par rapport au plan  $z = \frac{E}{2}$  $\frac{2}{2}$  comme dans le cas de la méthode P1 [\(Figure 37\)](#page-73-0).

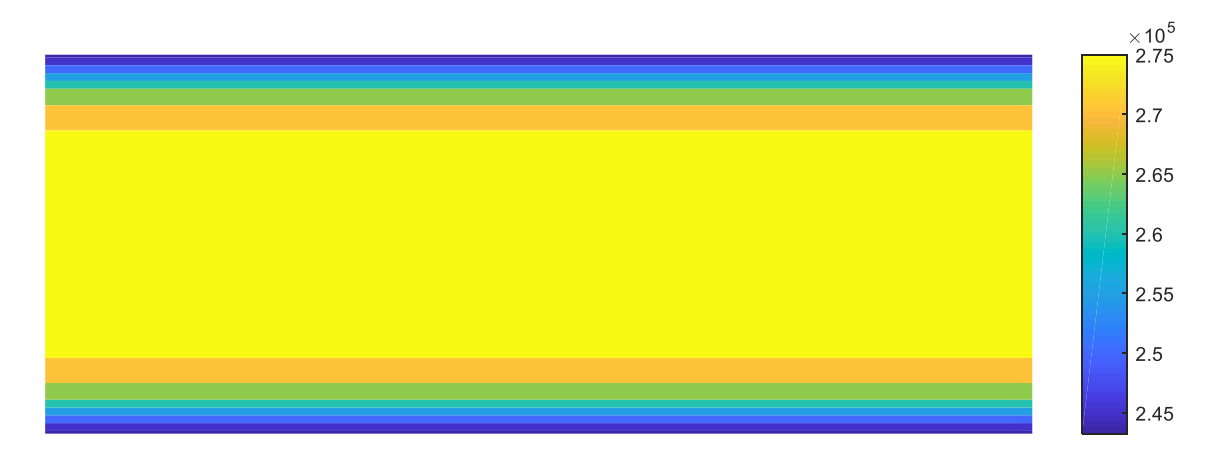

<span id="page-78-0"></span>*Figure* 45 : Distribution de G<sup>k</sup> dans le disque pour le Back Ray Tracing avec  $\kappa^k = 1000 \ m^{-1}$ 

Le calcul a été réalisé avec un maillage de 10, 20 et 30 éléments dans l'épaisseur. Le maillage de 20 éléments est raffiné en surface avec l'option  $bias = 5$  [\(Figure 39\)](#page-74-1). Pour chacun des maillages, l'évolution de G<sup>k</sup> dans l'épaisseur est illustrée à la [Figure 46.](#page-79-0) Pour le maillage plus

grossier (10 éléments), la solution est mal approchée dans zones où le gradient de G<sup>k</sup> est élevé (dans une couche proche de la surface). Le raffinement du maillage en surface est à considérer lorsque  $\kappa^k$  prend des valeurs élevées.

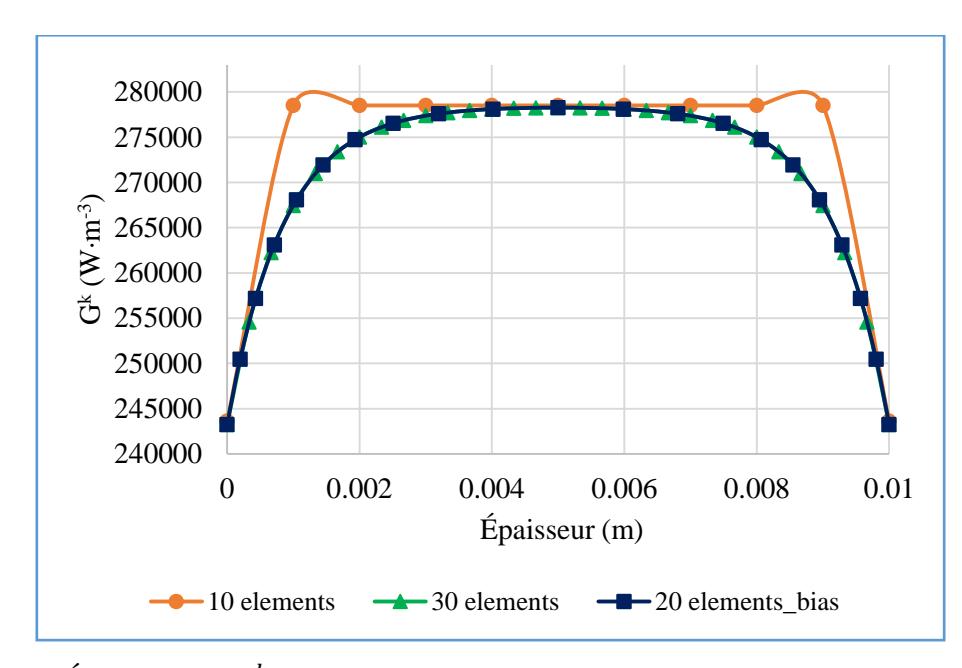

<span id="page-79-0"></span>*Figure* 46 : Évolution de G<sup>k</sup> dans l'épaisseur du disque pour le « Back Ray Tracing » avec  $\kappa^k = 1000 \; m^{-1}$ 

### • 2<sup>ème</sup> cas : distribution 1D dans la direction  $r$

Pour avoir une variation de  $G<sup>k</sup>$  uniquement dans la direction  $r$ , il faut à nouveau imposer la condition [\(131\)](#page-78-1) dans le code « RadTool » mais maintenant sur les plans d'équation  $z = 0$  et  $z = E$ . Le calcul a été effectué avec les mêmes maillages que précédemment.

La distribution de G<sup>k</sup> dans le disque présentée à la [Figure 47](#page-80-0) montre bien une répartition radiale où  $G<sup>k</sup>$  est homogène à l'intérieur du disque et varie dans une couche de la surface  $r = R$ . Les résultats sont tracés sur la [Figure 48](#page-80-1) pour les différents maillages. Le maillage raffiné en surface (50 éléments avec l'option *bias* = 15) apporte plus de précision sur la variation de  $G<sup>k</sup>$  dans les couches surfaciques.

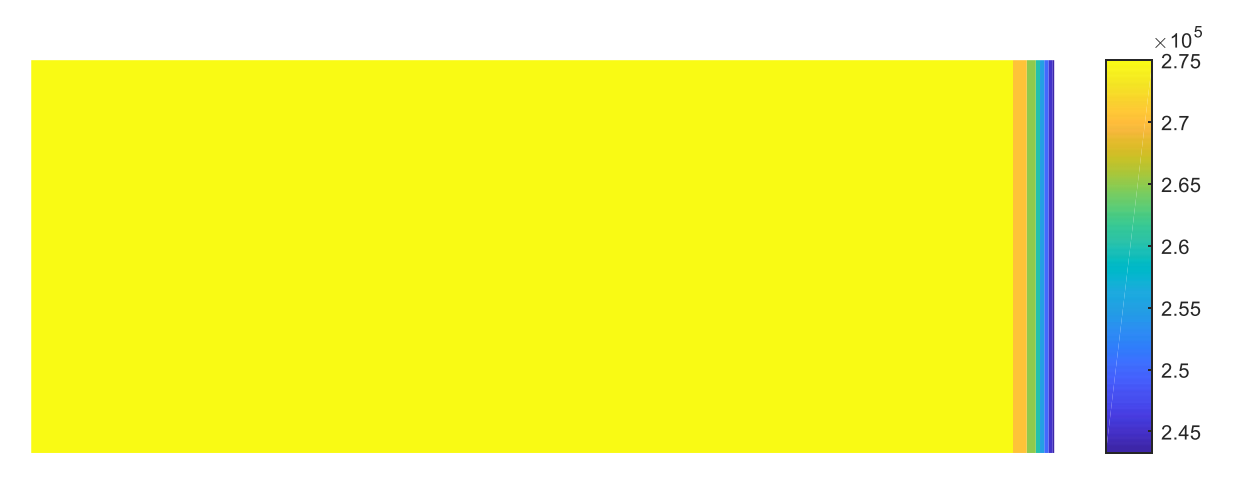

<span id="page-80-0"></span>*Figure 47 : Distribution radiale de dans le disque pour le « Back Ray Tracing »*  $a$ vec  $\kappa^k = 1000 \; m^{-1}$ 

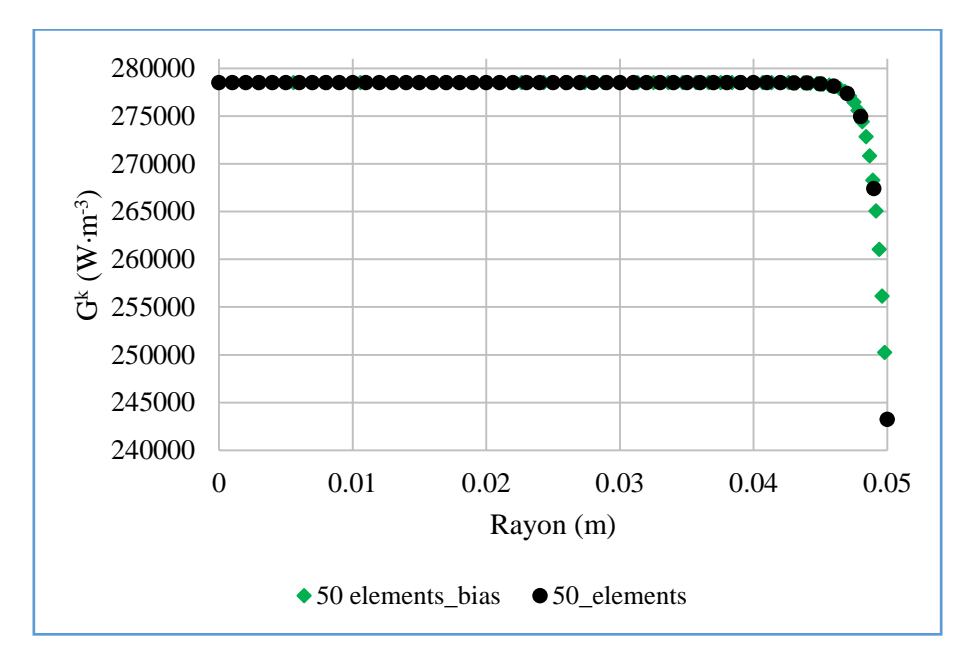

<span id="page-80-1"></span>*Figure 48 : Évolution de dans l'épaisseur du disque pour le « Back Ray Tracing »*  $a$ vec  $\kappa^k = 1000 \; m^{-1}$ 

Le code « RadTool » a été développé exclusivement pour un disque et donne des résultats précis pour la résolution de l'ETR. La principale difficulté de cette méthode est de trouver les points d'intersection avec la surface à chaque réflexion lorsque la géométrie devient complexe. Une partie de cette thèse consiste à développer un code basé sur le « Back Ray Tracing » dans le cas d'une géométrie de révolution quelconque. Ce travail est présenté dans le chapitre 5.

Dans la suite de ce chapitre, l'influence de ces méthodes de résolution de l'ETR sur la modélisation thermomécanique de la trempe d'un disque de verre va être présentée. Les résultats en températures et en contraintes seront comparés à des mesures expérimentales issues de la littérature.

# **2 Modélisation thermomécanique de la trempe**

La trempe est un traitement thermique qui consiste à chauffer le verre à une température audelà de la température de transition vitreuse puis à le refroidir rapidement jusqu'à la température ambiante.

La trempe contribue à améliorer la résistance mécanique du verre. Dans le cas d'une plaque de verre trempée de façon symétrique sur ses faces, la distribution des contraintes résiduelles a une forme parabolique avec des contraintes de compression dans une couche proche de la surface et des contraintes de traction au cœur [\(Figure 49\)](#page-81-0). Ces contraintes de compression en surface empêchent l'ouverture des microfissures de la surface [2] augmentant ainsi la résistance mécanique face aux forces de tension extérieures.

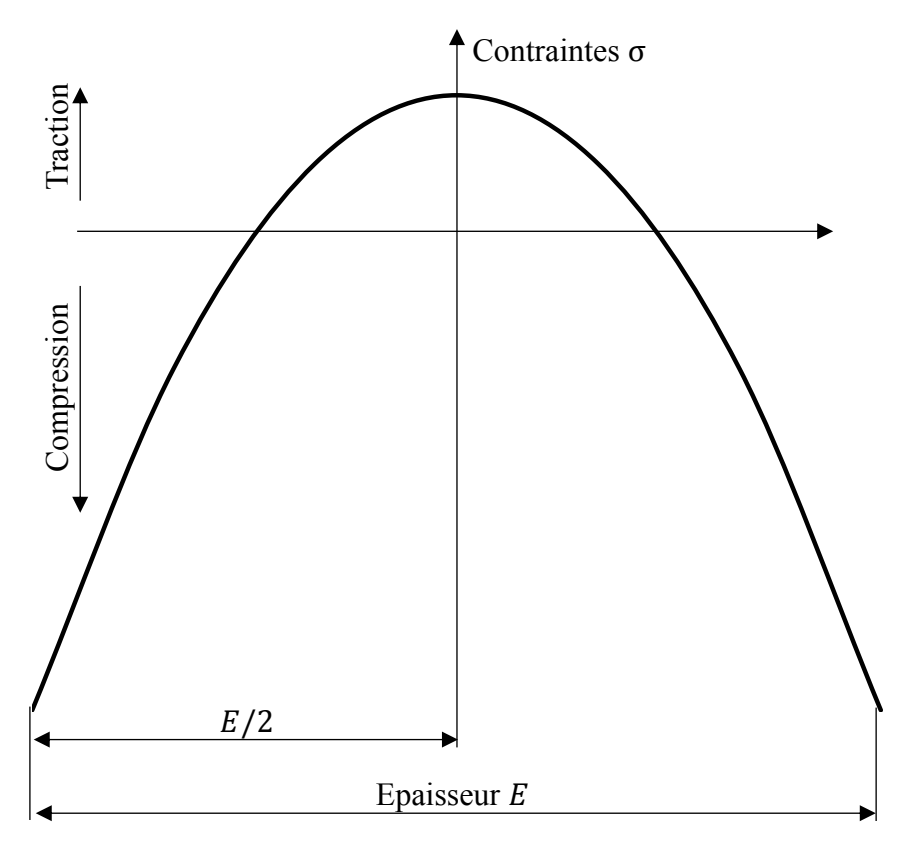

<span id="page-81-0"></span>*Figure 49 : Distribution des contraintes résiduelles dans l'épaisseur d'une plaque de verre* 

Les mesures expérimentales sur la trempe du verre existant dans la littérature ont été réalisées d'une part par R. Viskanta *et al* [12] et de l'autre par R. Gardon [1]. En effet, R. Viskanta *et al* ont mesuré l'évolution de la température lors du refroidissement à température ambiante d'une plaque de verre pour différentes épaisseurs. Quant à R. Gardon, il a réalisé des mesures de contraintes résiduelles dans une plaque de verre refroidi avec de l'air soufflé à différentes vitesse. Dans les 2 cas, les mesures sont faites au centre d'une plaque de dimensions suffisantes pour pouvoir considérer le problème comme étant celui d'une « plaque infinie », où les différentes grandeurs physiques ne varient que suivant l'épaisseur.

Le modèle thermomécanique développé, qui prend en compte les échanges radiatifs, est utilisé dans la suite afin d'étudier l'influence des méthodes de résolution de l'ETR sur la prédiction des contraintes résiduelles lors de la trempe. Un modèle axisymétrique est présenté, mais les conditions limites seront appliquées de sorte à avoir un problème 1D permettant de décrire correctement le problème de plaque infinie.

### **2.1 Modélisation thermomécanique de la trempe d'une plaque infinie**

Les mesures de température de R. Viskanta ont été réalisées sur des plaques carrées (200  $mm \times$  200  $mm$ ) ayant trois épaisseurs différentes : 3,70 mm, 6,70 mm et 11,68 mm. La géométrie modélisée est un disque de rayon  $R$  (la valeur de  $R$  n'a pas d'importance le problème sera unidimensionnel) et d'épaisseur  $e$  identique aux différentes épaisseurs utilisées dans les essais. Les faces supérieure et inférieure sont refroidies symétriquement à température ambiante par convection naturelle ; ce qui conduit à modéliser uniquement la demi-épaisseur du disque [\(Figure 50\)](#page-82-0). Le problème ne peut pas être résolu directement en 1D pour la partie mécanique car c'est la déformation dans la direction  $r$ , due à la dilatation thermique, qui génère des contraintes thermiques.

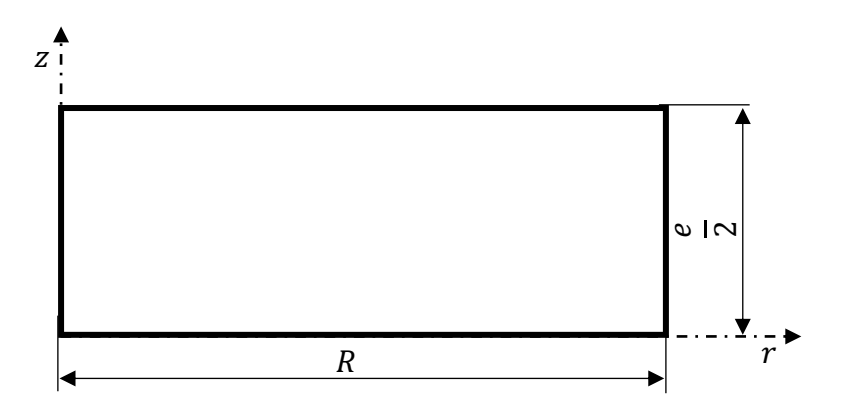

<span id="page-82-0"></span>*Figure 50 : Modélisation axisymétrique du disque de verre pour la trempe*

La divergence du flux se calcule sur le domaine semi-transparent comme suit :

$$
\vec{\nabla}_{\vec{r}} \cdot \vec{q}_{rad}(\vec{r}, T) = \sum_{k=1}^{5} \kappa^k \left[ 4\pi B^k \left( T(\vec{r}, t) \right) - G^k(\vec{r}) \right]
$$
(132)

Le domaine semi-transparent a été subdivisé en 5 bandes spectrales sur lesquelles est approximé le coefficient d'absorption  $\kappa^k$ . La [Figure 16](#page-38-0) représente le « modèle de bande » [12] utilisé pour les calculs.

Les conditions aux limites de l'équation [\(9\)](#page-27-0) sont :

$$
k_v \frac{\partial T(\vec{r}, t)}{\partial n} = \alpha (T(\vec{r}, t) - T_{\infty}) + \gamma \int_{opaque} \left[ B_a(\lambda, T(\vec{r}, t)) - B_a(\lambda, T_{\infty}) \right] d\lambda,
$$
  

$$
z = e/2
$$
 (133)

<span id="page-83-0"></span>
$$
k_v \frac{\partial T(\vec{r}, t)}{\partial n} = 0, \qquad r = 0
$$
  

$$
k_v \frac{\partial T(\vec{r}, t)}{\partial n} = 0, \qquad z = 0
$$
 (134)

<span id="page-83-1"></span>
$$
k_v \frac{\partial T(\vec{r}, t)}{\partial n} = 0, \qquad r = R \tag{135}
$$

où  $\alpha$  représente le coefficient de convection,  $T_{\infty}$  la température ambiante,  $B_{\alpha}$  la fonction de Planck dans l'air (l'indice de réfraction de l'air  $n_{air} \approx 1$ ). Dans le second membre de l'équation [\(10\),](#page-28-0) le premier terme représente la convection due à l'air environnant et le second terme, le flux radiatif dans le domaine spectral opaque.

Sur le plan de symétrie  $z = 0$  et l'axe de révolution  $r = 0$ , un flux nul est imposé [\(134\).](#page-83-0) Afin d'avoir un problème 1D, un flux nul est imposé sur la surface cylindrique  $r = R$  [\(135\).](#page-83-1)

### <span id="page-83-2"></span>**2.2 Paramètres numériques des simulations**

Le maillage est constitué de 29 éléments quadrangulaires suivant l'épaisseur [\(Figure 51\)](#page-84-0) suffisamment fins pour éviter la dépendance des résultats par rapport au maillage et un seul élément suivant le rayon ; ceci pour traiter un problème 1D. Le maillage a été raffiné en surface (avec l'option bias = 19 qui permet d'avoir des résultats indépendants du maillage) pour avoir une meilleure estimation du gradient de température dû à la convection et pour avoir un calcul plus précis de la divergence du flux radiatif.

Les éléments sont de type CAX8T et sont définis dans Abaqus® comme des éléments axisymétriques à 8 nœuds avec une interpolation biquadratique pour la partie mécanique et une interpolation bilinéaire pour la thermique [25].

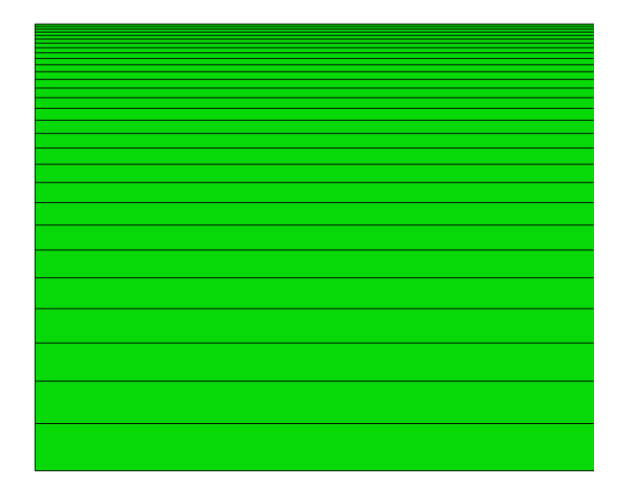

*Figure 51 : Maillage 1D du disque pour le modèle de trempe*

<span id="page-84-0"></span>Le couplage entre le rayonnement et la thermique se fait de la façon suivante. Au début de chaque incrément de temps, le code résolvant l'ETR (correspondant à la méthode P1 ou au « Back Ray Tracing ») calcule la divergence du flux radiatif  $\vec{\nabla}_{\vec{r}} \cdot \vec{q}_{rad}(\vec{r},T)$  et les flux de surface en utilisant le maillage et la distribution de température de l'instant  $t$  provenant d'Abaqus®. Ensuite les résultats des codes de rayonnement obtenus sont introduits dans Abaqus® pour la détermination du champ de température à l'instant  $t + \Delta t$ . Ce processus est schématisé à la [Figure 52.](#page-85-0)

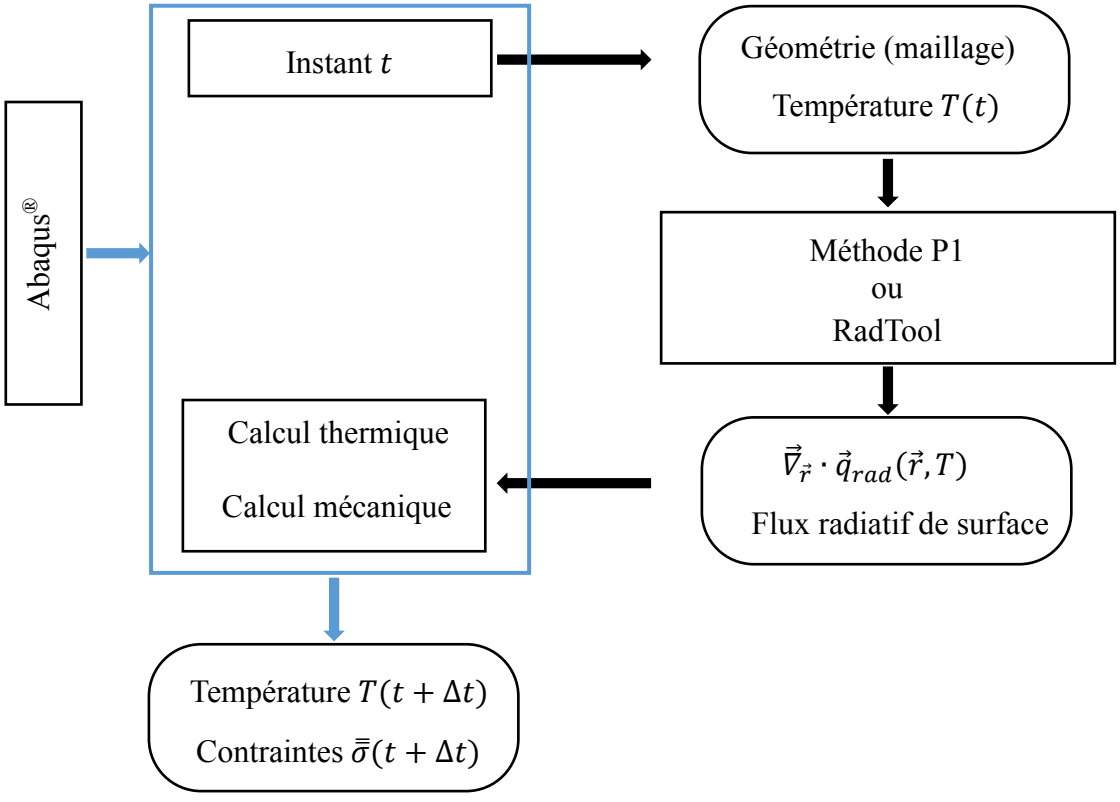

*Figure 52 : Couplage entre rayonnement et thermique*

<span id="page-85-0"></span>Les différentes subroutines utilisées pour le couplage des programmes de calcul radiatif avec Abaqus® sont présentées à la [Figure 53.](#page-86-0) La subroutine « UEXTERNALDB » permet de lancer les programmes de résolution de l'ETR et de lire les résultats des calculs radiatifs. Ces résultats (divergence du flux radiatif et flux surfaciques) sont ensuite introduits dans le calcul thermique par l'intermédiaire de la subroutine « DFLUX » pour la résolution de l'équation de la chaleur [\(9\).](#page-27-0)

La relaxation structurale a été prise en compte. La température fictive [\(105\)](#page-63-0) est calculée par la subroutine « UFIELD » à l'aide de l'algorithme proposé par A. Markovsky *et al* [54]. La dilatation thermique [\(111\)](#page-65-0) et le facteur de décalage [\(110\)](#page-65-1) qui dépendent de la température fictive, sont implémentés respectivement dans les subroutines « UEXPAN » et « UTRS ».

| <b>Subroutine URDFIL</b>                           |                                                                                                    |                |
|----------------------------------------------------|----------------------------------------------------------------------------------------------------|----------------|
| Coordonnées et température des nœuds à l'instant t | <b>P1</b>                                                                                                    |                |
| <b>Subroutine UEXTERNALDB</b>                      |                                                                                                    |                |
|                                                    | Exécution des programmes de calcul radiatif, lecture des résultats                                                                         | 0 <sup>u</sup> |
|                                                    | <b>Subroutine DFLUX</b>                                                                                                    | <b>BRT</b>     |
| Calcul<br>Thermique                                | Introduction de la divergence du flux radiatif $\vec{v}_{\vec{r}} \cdot \vec{q}_{rad}$<br>(61)                                             |                |
|                                                    | Introduction du flux radiatif en surface (8)                                                                                               | Résolution     |
|                                                    | de l'ETR                                                                                                    |                |
|                                                    | Calcul de la température fictive $T_f$ (105), en utilisant<br>l'algorithme de Markovsky-Soules [54].                                       |                |
|                                                    | <b>Subroutine UEXPAN</b>                                                                                                    |                |
| Calcul<br>Mécanique                                | Calcul de la <b>dilatation thermique</b> (111) en utilisant les<br>coefficients de dilatation de l'état solide et liquide.                 |                |
|                                                    | <b>Subroutine UTRS</b>                                                                                                    |                |
|                                                    | Introduction du « facteur de décalage $\phi \gg (110)$ en<br>utilisant la température fictive calculée par la Subroutine<br><b>UFIELD.</b> |                |
|                                                    |                                                                                                    | <b>Abaqus</b>  |

<span id="page-86-0"></span>*Figure 53 : Diagramme des subroutines pour le couplage thermomécanique* 

## **2.3 Propriétés matériau utilisées pour le calcul**

Les propriétés thermiques utilisées sont pour la plupart dépendantes de la température. La conductivité thermique ( $W \cdot m^{-1} \cdot K^{-1}$ ) du verre utilisée dans la suite provient de la référence [55] et est donnée par l'équation :

$$
k_v(T) = 1.14 + 0.000624T
$$
 (136)

où la température T est en °C. La densité  $\rho$  est de 2514,8  $kg \cdot m^{-3}$  [12]; la chaleur spécifique varie aussi avec la température et est représentée sur la [Figure 54.](#page-87-0)

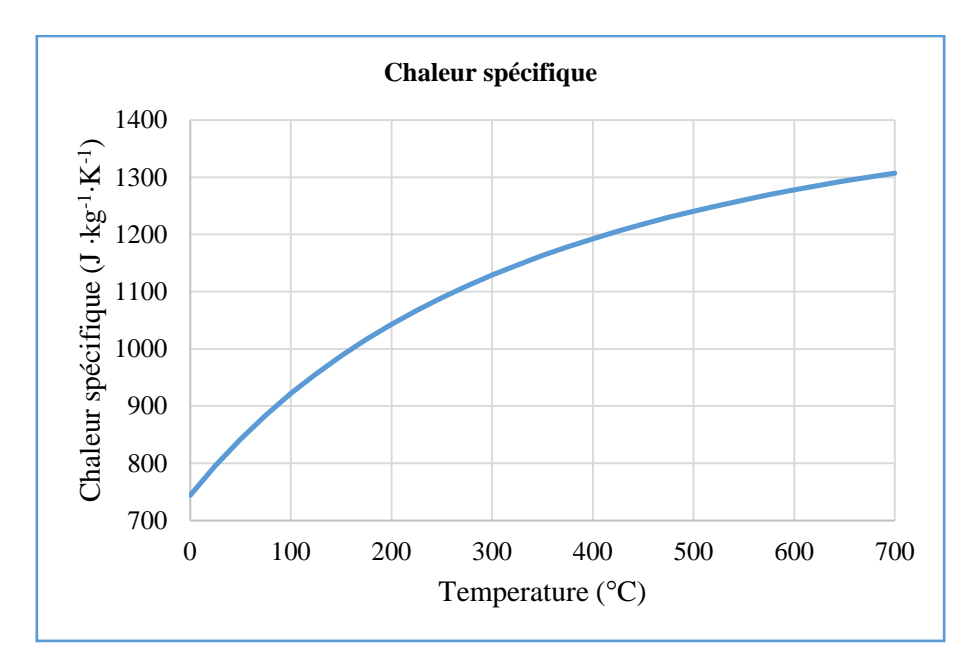

<span id="page-87-0"></span>*Figure 54 : Chaleur spécifique du verre sodo-calcique en fonction de la température [55]*

Les paramètres du comportement viscoélastique (modèle de Maxwell généralisé) du verre sont énumérés dans le [Tableau 2.](#page-87-1) Les modules de relaxation structurale sont présentés dans le [Tableau 4.](#page-88-0)

Les coefficients de la loi d'Arrhenius qui permet décrire l'équivalence temps-température pour les matériaux thermo-rhéologiques simples sont mis dans le [Tableau 3.](#page-88-1) Le [Tableau 5](#page-88-2) donne le coefficient de dilation thermique du verre à l'état solide et liquide. L'indice de réfraction du verre est de 1,46 et l'émissivité est égale à 0,92.

| Module de cisaillement $G(t)$ |                       | Module de compressibilité $K(t)$ |                       |  |
|-------------------------------|-----------------------|----------------------------------|-----------------------|--|
| $G_i(GPa)$                    | $\tau_i^G$ (s)        | $K_i(GPa)$                       | $\tau_i^K$ (s)        |  |
| 1,585                         | $6,658 \cdot 10^{-5}$ | 0,7588                           | $5,009 \cdot 10^{-5}$ |  |
| 2,354                         | $1,197 \cdot 10^{-3}$ | 0,7650                           | $9,945 \cdot 10^{-4}$ |  |
| 3,486                         | $1,514 \cdot 10^{-2}$ | 0,9806                           | $2,022 \cdot 10^{-3}$ |  |
| 6,558                         | $1,672 \cdot 10^{-1}$ | 7,301                            | $1,925 \cdot 10^{-2}$ |  |
| 8,205                         | $7,497 \cdot 10^{-1}$ | 13,47                            | $1,199 \cdot 10^{-1}$ |  |
| 6,498                         | 3,292                 | 10,9<br>2,033                    |                       |  |
|                               |                       | 7,5                              | $\infty$              |  |

<span id="page-87-1"></span>*Tableau 2 : Propriétés viscoélastiques [44]*

<span id="page-88-1"></span>*Tableau 3 : Paramètres de la fonction de décalage [46]*

| $\mathbf{r}$<br>1 <sub>r</sub> | 869 K   |
|--------------------------------|---------|
| H/R <sub>g</sub>               | 55000 K |
| $\gamma$<br>$\lambda$          | 0,5     |

<span id="page-88-0"></span>*Tableau 4 : Propriétés de relaxation structurale [44]*

| Module de relaxation structurale $M(t)$ |                       |  |  |  |  |
|-----------------------------------------|-----------------------|--|--|--|--|
| $M_i(-)$                                | $\tau_i^M$ (s)        |  |  |  |  |
| $5,523 \cdot 10^{-2}$                   | $5,965 \cdot 10^{-4}$ |  |  |  |  |
| $8,205 \cdot 10^{-2}$                   | $1,077 \cdot 10^{-2}$ |  |  |  |  |
| $1,215 \cdot 10^{-1}$                   | $1,362 \cdot 10^{-1}$ |  |  |  |  |
| $2,286 \cdot 10^{-1}$                   | $1,505 \cdot 10^{-1}$ |  |  |  |  |
| $2,86 \cdot 10^{-1}$                    | 6,747                 |  |  |  |  |
| $2,265 \cdot 10^{-1}$                   | 29,63                 |  |  |  |  |

<span id="page-88-2"></span>*Tableau 5 : Coefficient de dilatation thermique [46]*

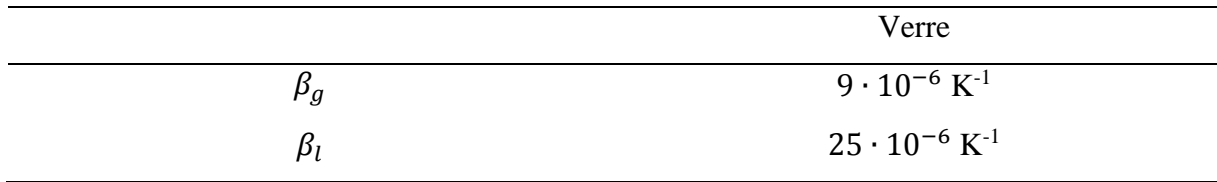

Les modèles thermomécaniques de la trempe réalisés et couplés avec le rayonnement thermique sont notés de la manière qui suit :

- P1 pour le modèle couplé avec la méthode P1.
- BRT pour le « Back Ray Tracing ».

Pour déterminer l'influence du rayonnement sur les résultats, un modèle thermomécanique ne prenant pas en compte le rayonnement et où seule la convection est appliquée comme conditions limites va être comparé aux deux précédents. Ce modèle est appelé « Norad ». Enfin, un dernier nommé « RS », où le rayonnement de surface (loi de Stefan–Boltzmann [56]) a été combiné avec la convection.

# **2.4 Comparaison des températures obtenues avec les données expérimentales**

L'évolution de température obtenue avec les différents modèles mentionnés dans la section [2.2](#page-83-2) est comparée dans ce paragraphe aux mesures de température effectuées par R. Viskanta *et al* [12]. Les mesures ont été réalisées sur des plaques de verre d'épaisseur 3,7 et 6,7 et 11,68 mm qui sont refroidies par convection naturelle dont coefficient de convection a été estimée expérimentalement à 4,25  $W \cdot m^{-2} \cdot K^{-1}$  dans la référence [12]. La température initiale  $T_0$  des plaques est de 525 °C et la température ambiante  $T_{\infty}$  est égale à 20 °C.

Tout d'abord, une comparaison est faite sur la distribution de la température dans l'épaisseur sur la [Figure 55](#page-89-0) : le « Back Ray Tracing » prédit un refroidissement plus rapide que les deux autres modèles. Le rayonnement de surface « RS » donne le niveau de température le plus élevé dans le disque tandis le modèle P1 donne des valeurs intermédiaires.

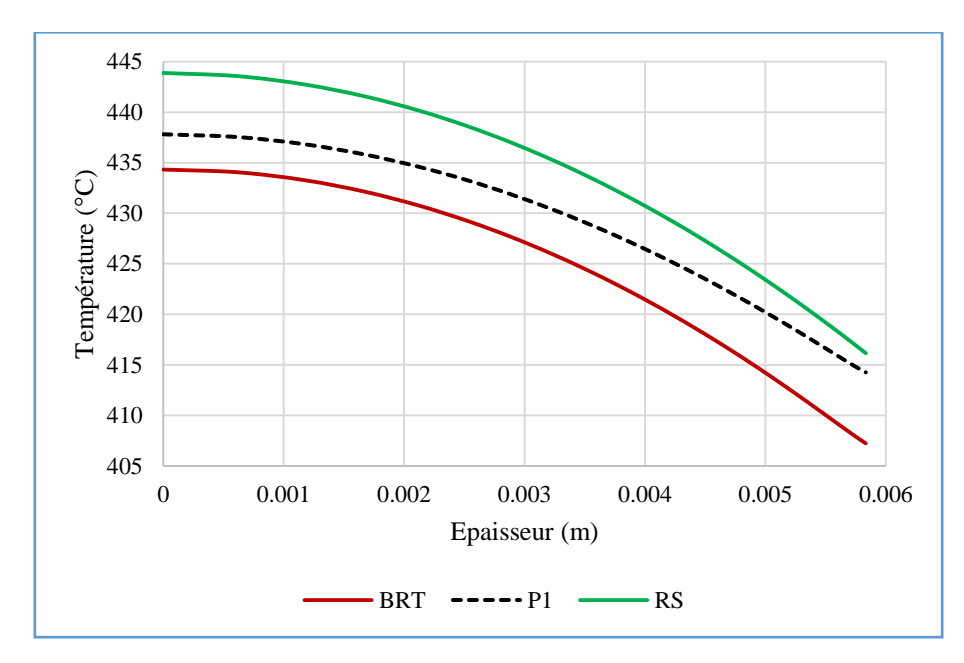

<span id="page-89-0"></span>*Figure 55 : Distribution de la température dans l'épaisseur du disque d'épaisseur 11,68 mm à l'instant*  $t = 100$  *s* 

Les résultats numériques sont maintenant comparés aux résultats expérimentaux de R. Viskanta. La comparaison porte sur l'évolution de la température des nœuds situés en surface  $\hat{a} z = e/2$  et au cœur à  $z = 0$  étant donné que les mesures expérimentales ont été réalisées en ces points.

Les comparaisons entre les mesures expérimentales et les résultats numériques des différents modèles sont présentées d'une part sur la [Figure 56](#page-90-0) pour le verre d'épaisseur 6,7 mm et de l'autre sur la [Figure 57](#page-91-0) pour le disque d'épaisseur 11,68 mm.

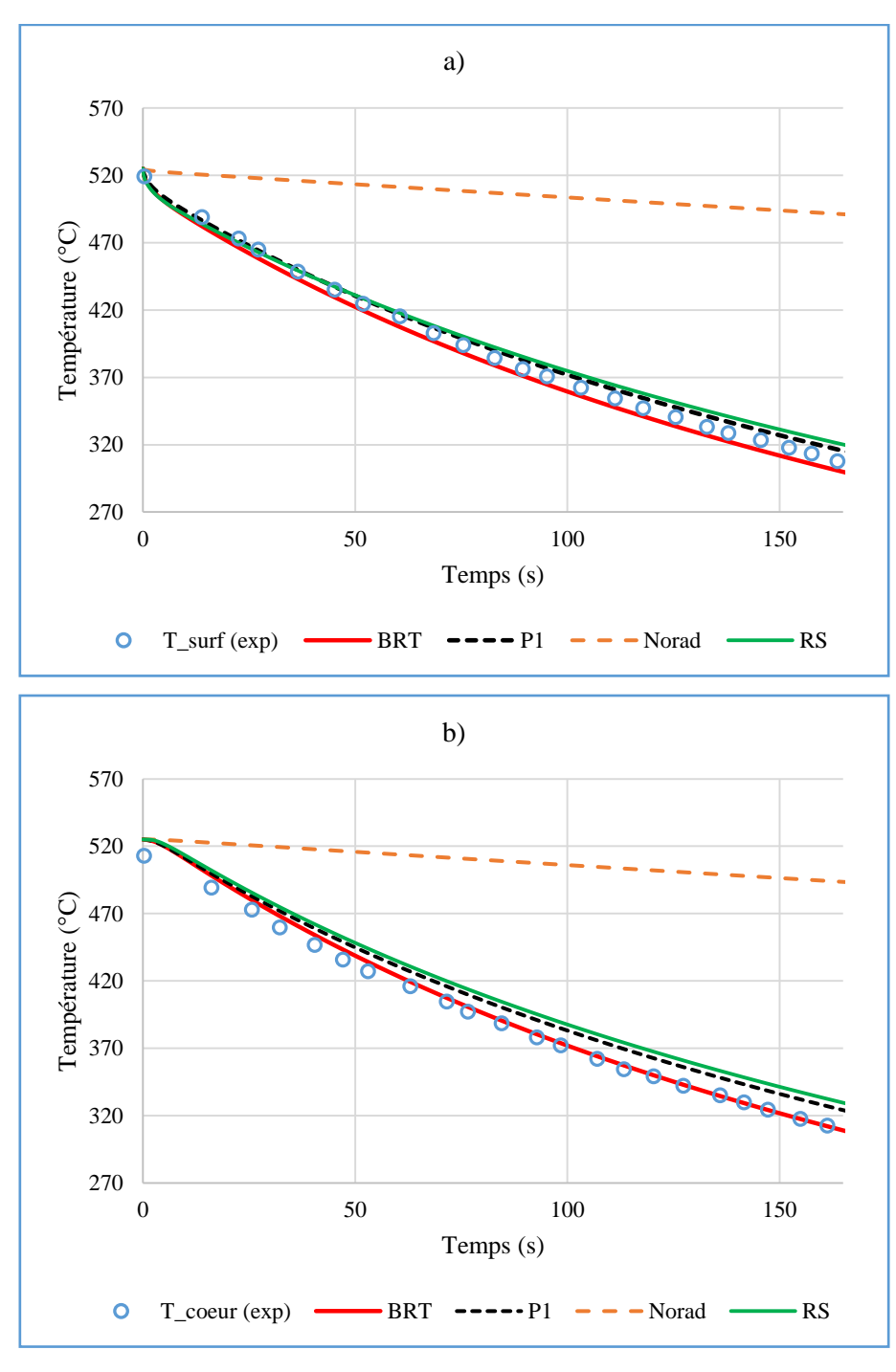

<span id="page-90-0"></span>*Figure 56 : Comparaison des résultats numériques avec les mesures de température [12] pour le disque d'épaisseur 6,7 mm : a) Température en surface ; b) Température au cœur*

Le modèle qui ne prend pas en compte le rayonnement (Norad) montre d'importants écarts (supérieurs 60 %) par rapport aux mesures expérimentales. Ces importants écarts du modèle

Norad sont dus au fait que seule une petite partie de la chaleur est évacuée hors du verre du fait de la faible convection. En ajoutant du rayonnement de surface (modèle RS) à la convection, les résultats sont nettement améliorés. La méthode P1 et le « Back Ray Tracing » donnent les résultats les plus proches des données expérimentales notamment le « Back Ray Tracing » qui montre une très bonne concordance pour l'épaisseur 11,68 mm [\(Figure 57\)](#page-91-0).

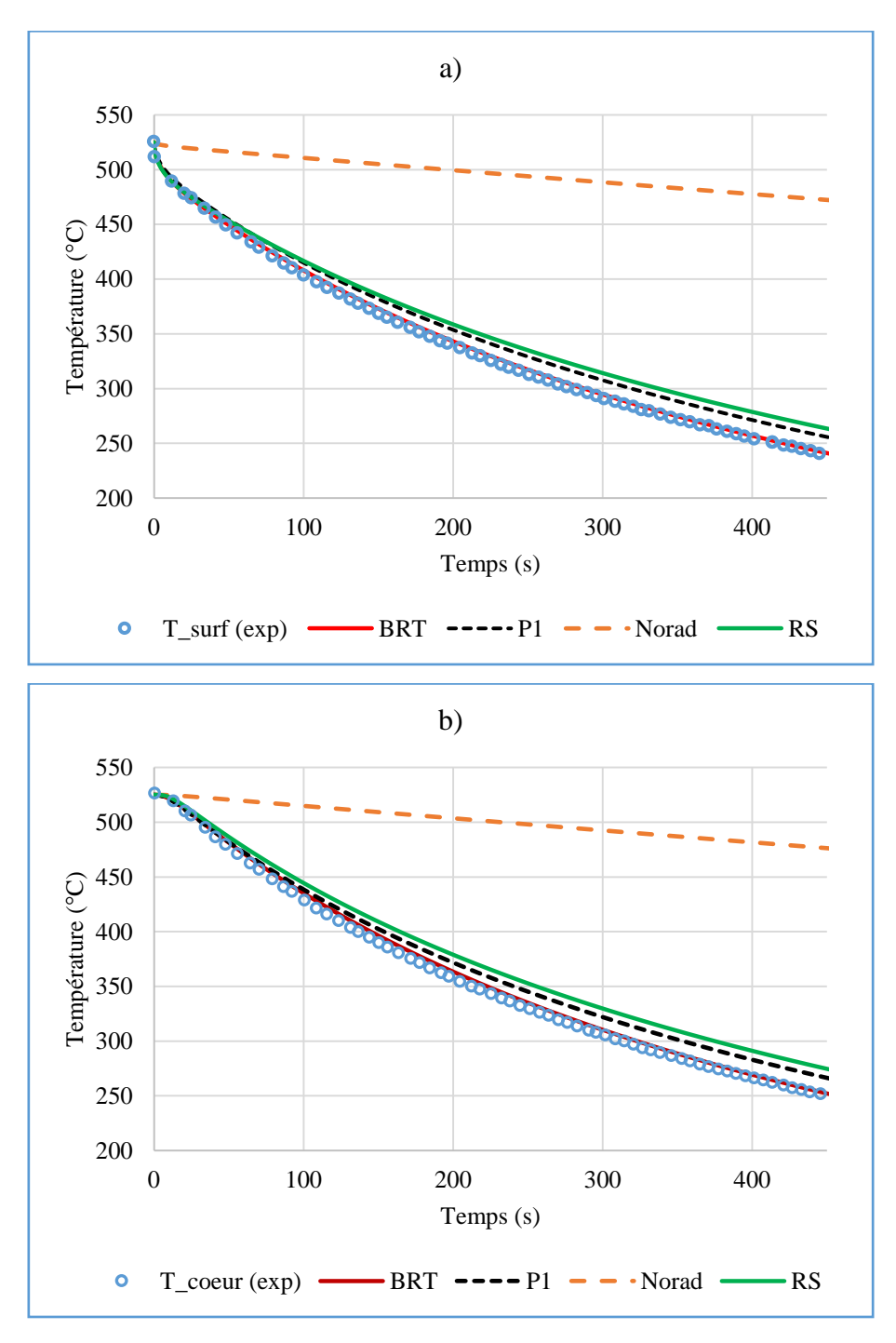

<span id="page-91-0"></span>*Figure 57 : Comparaison des résultats numériques avec les mesures de température [12] pour le disque d'épaisseur 11,68 mm : a) Température en surface ; b) Température au cœur*

Les écarts de température entre les résultats numériques et expérimentaux sont tracés sur la [Figure 58](#page-92-0) pour le disque d'épaisseur 11,68 mm.

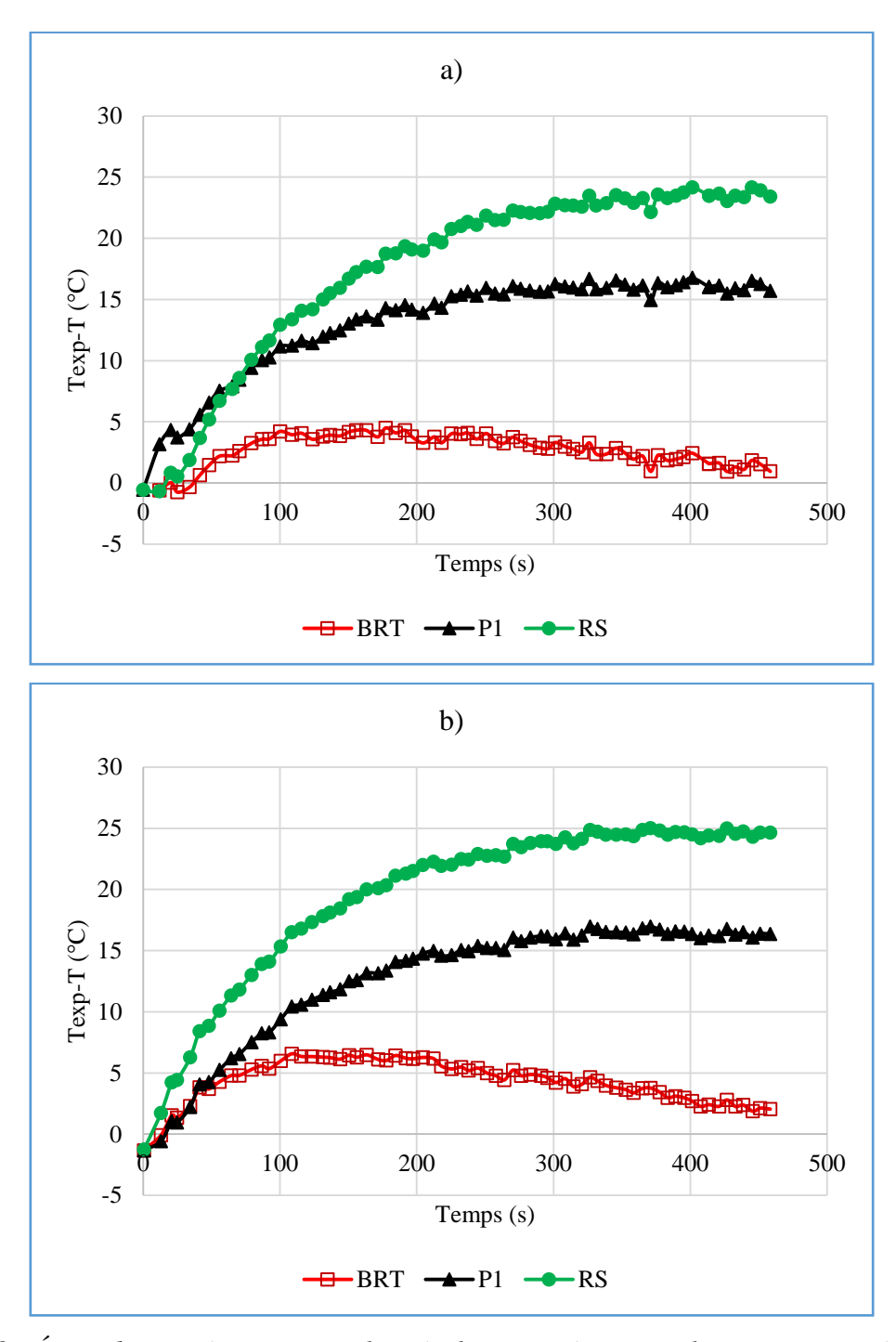

<span id="page-92-0"></span>*Figure 58 : Écart de température entre les résultats numériques et les mesures expérimentales pour le disque d'épaisseur 11,68 mm : a) Écart de température en surface ; b) Écart de température au cœur*

Les écarts de température pour les modèles RS et P1 augmentent pour atteindre un plateau vers 450 s. Ce plateau va décroitre puisque les différents modèles vont atteindre la température ambiante sur un temps suffisamment long. Quant au « Back Ray Tracing », les écarts sont de plus en plus grands et atteignent un maximum avant de décroitre. Le plus faible écart maximal est obtenu par le « Back Ray Tracing » avec 6 °C (environ 2,5 % d'erreur relative) par rapport à la variation de température de l'expérience. La méthode P1 donne environ 5 % d'erreur relative.

Le gradient de température expérimental entre le cœur et la surface a été comparé aux résultats numériques pour l'épaisseur 11,68 mm [\(Figure 59\)](#page-93-0). C'est un paramètre très important pour la trempe car il gouverne le niveau de contraintes résiduelles qui augmente lorsque le gradient de température entre le cœur et la surface croit.

Le gradient de température expérimental croit pour atteindre son maximum à 31 °C aux alentours de 20 secondes avant de décroitre progressivement pour tendre vers 0 °C. Les modèles P1, RS et le « Back Ray Tracing » donnent respectivement un gradient de température maximum de 29, 35 et 33 °C.

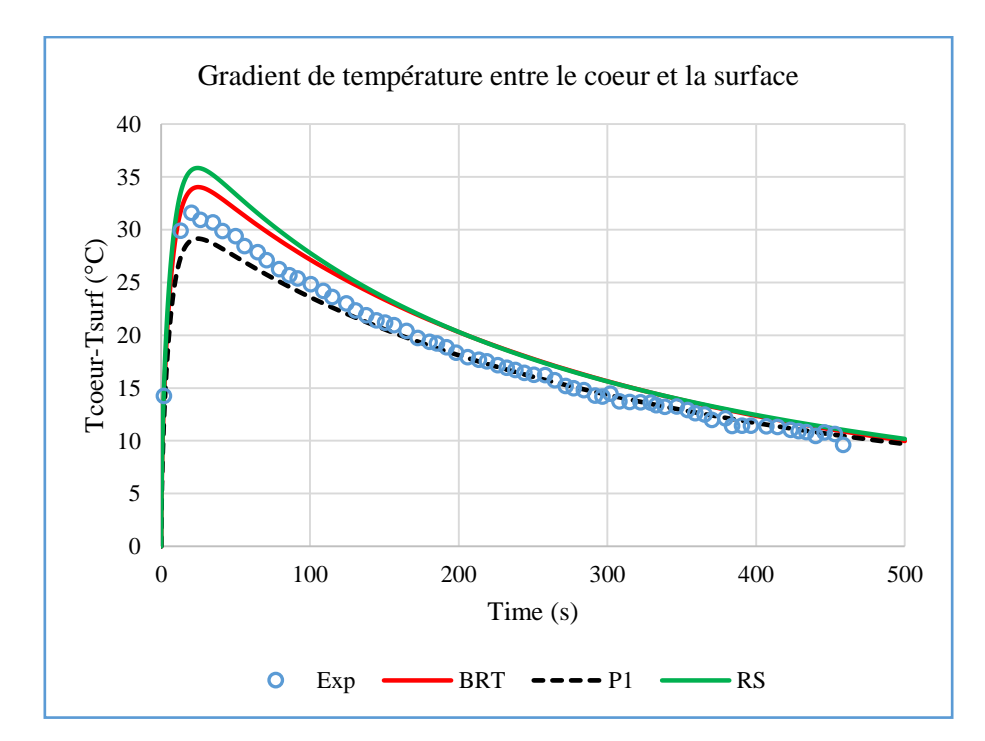

<span id="page-93-0"></span>*Figure 59 : Comparaison du gradient de température entre le cœur et la surface avec les mesures [12] pour le disque d'épaisseur 11,68 mm*

Les mesures expérimentales réalisées par R. Viskanta ne contiennent pas de données sur les contraintes résiduelles. De ce fait, les mesures effectuées par R. Gardon [1], [6] sont utilisées pour les comparaisons en terme de contraintes résiduelles.

# **2.5 Comparaisons des contraintes résiduelles avec les mesures expérimentales**

R. Gardon a effectué des essais sur des verres d'épaisseur 6.1 mm refroidis avec de l'air soufflé à différentes vitesses. A partir de ces vitesses, il a estimé les coefficients de convection. Pour un coefficient donné, le refroidissement des verres est fait à partir de plusieurs températures initiales. Il a ainsi présenté l'évolution des contraintes résiduelles au cœur du verre en fonction des températures initiales. La [Figure 60](#page-95-0) montre la comparaison entre l'évolution des contraintes résiduelles simulées au cœur du verre en fonction des températures initiales et les données expérimentales. Les résultats pour les verres refroidis avec les coefficients de convection  $\alpha$  de 13, 109, 222 et 331  $W \cdot m^{-2} \cdot K^{-1}$  y sont présentés.

Pour chacun des coefficients de convection, les contraintes résiduelles augmentent avec les températures initiales et atteignent un plateau vers 650 °C. Pour les coefficients de convection faibles, le modèle sans rayonnement (Norad) donne des résultats avec de grands écarts (70 % au niveau du plateau) par rapport aux mesures. Sur la [Figure 60a](#page-95-0), les résultats des autres modèles pour le coefficient de convection  $\alpha = 13 W \cdot m^{-2} \cdot K^{-1}$  (convection naturelle) montrent aussi quelques différences avec les mesures. Cela peut être dû au fait que ce coefficient a été estimé par R. Gardon. En utilisant  $\alpha = 4.25 W \cdot m^{-2} \cdot K^{-1}$  mesuré par R. Viskanta, les résultats numériques sont plus proches des données expérimentales [\(Figure 61\)](#page-96-0) notamment le « Back Ray Tracing » (BRT) et le rayonnement de surface (RS). La [Figure 61](#page-96-0) montre des erreurs de 33 % (environ 2 MPa) avec les mesures entre 550 et 600 °C pour les modèles RS et BRT.

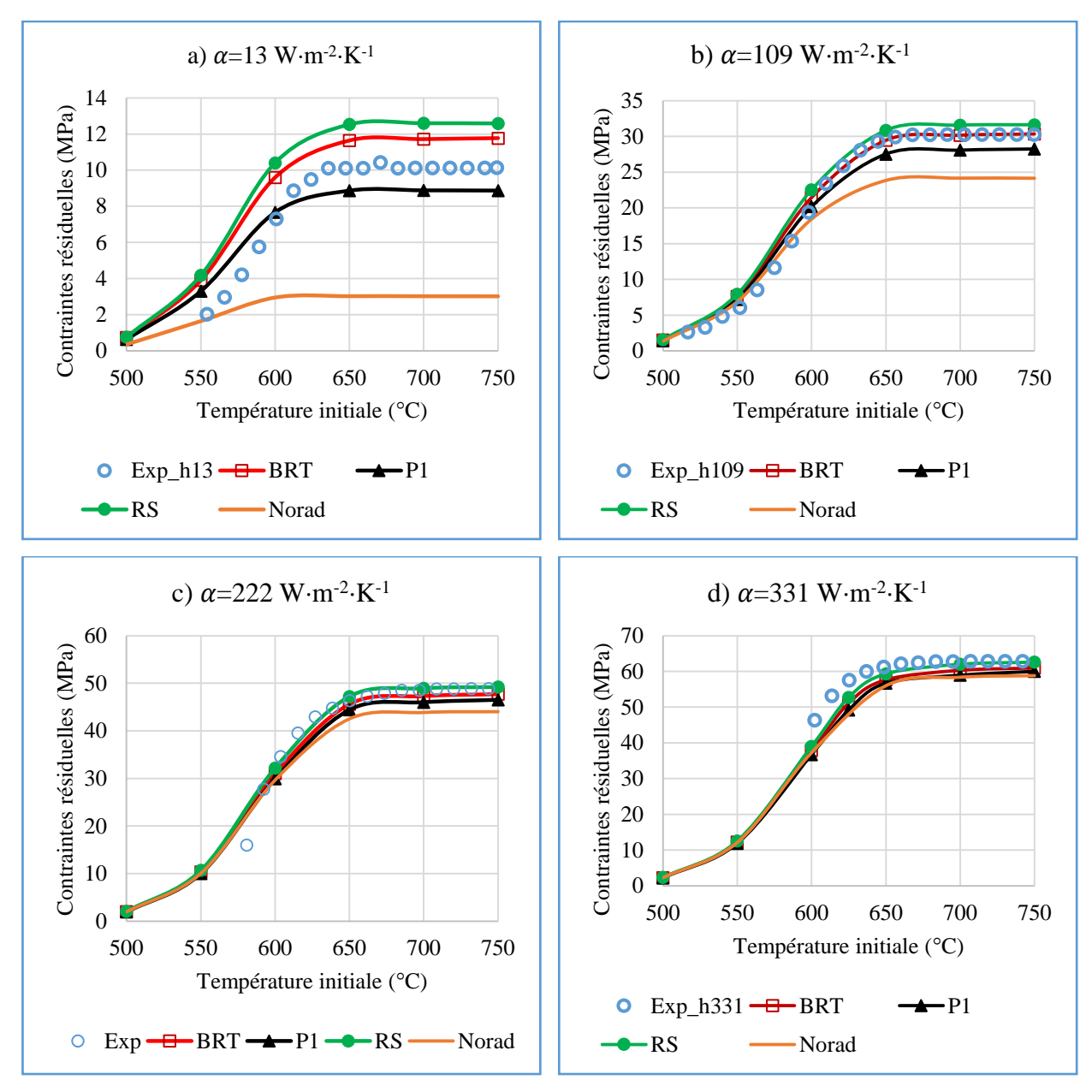

<span id="page-95-0"></span>*Figure 60 : Évolution des contraintes résiduelles expérimentales [1] au cœur en fonction de températures initiales en comparaison avec les résultats numériques. a) Coefficient de convection*  $\alpha = 13 W \cdot m^{-2} \cdot K^{-1}$ ; *b)* Coefficient de convection  $\alpha = 109 W \cdot m^{-2} \cdot K^{-1}$ ; *c) Coefficient de convection*  $\alpha = 222 W \cdot m^{-2} \cdot K^{-1}$ ; *d) Coefficient de convection*  $\alpha =$  $W \cdot m^{-2} \cdot K^{-1}$ 

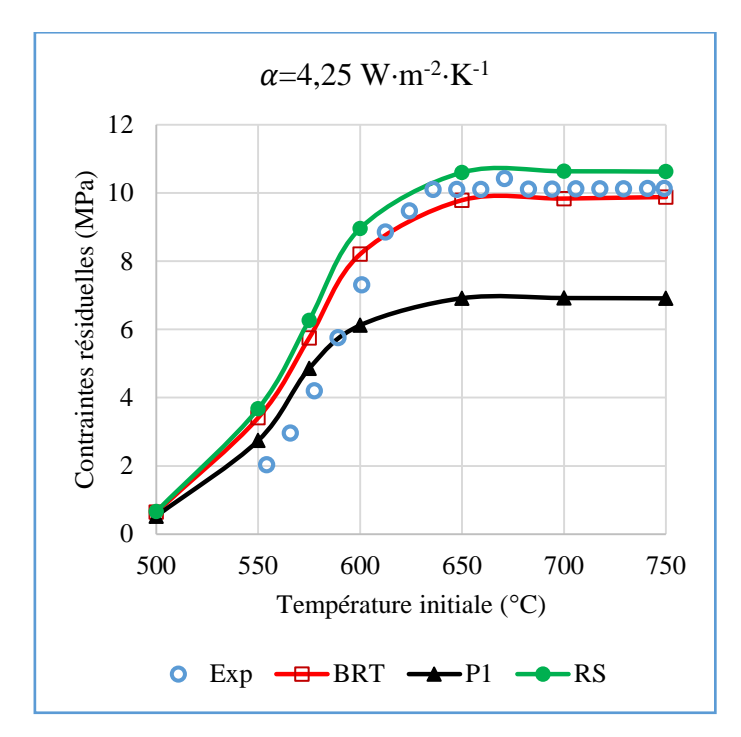

<span id="page-96-0"></span>*Figure 61 : Évolution des contraintes résiduelles expérimentales [1] au cœur en fonction de températures initiales en comparaison avec les résultats numériques pour*  $\alpha = 4.25 W$  $m^{-2} \cdot K^{-1}$ 

Le niveau de contraintes prédit par la méthode P1 est légèrement en dessous des résultats expérimentaux ; ceci pourrait provenir des conditions aux limites de la méthode (équatio[n\(60\)\)](#page-43-0) qui peuvent montrer quelques limites dans la prédiction du transfert radiatif lorsque le rayonnement émis en surface est plus important que celui émis à l'intérieur du verre.

Les modèles BRT et RS donnent des résultats qui décrivent précisément les mesures expérimentales sans modifier les coefficients de convection de R. Gardon excepté celui de la convection naturelle. Le modèle qui présente les résultats les plus précis est le « Back Ray Tracing ».

Pour des coefficients  $\alpha > 222 W \cdot m^{-2} \cdot K^{-1}$ , le modèle sans rayonnement (Norad) suffit largement pour la prédiction des contraintes résiduelles [\(Figure 60\)](#page-95-0) d'autant plus que le temps de calcul n'est pas important (ce point est abordé plus loin dans le chapitre).

Les contraintes de compression en surface contribuent à la résistance mécanique du verre trempé. Ces contraintes sont donc représentées à la [Figure 62](#page-97-0) et montrent une croissance en valeur absolue avec la température initiale pour atteindre un plateau. Le niveau de contraintes en surface est environ le double des contraintes au cœur du verre.

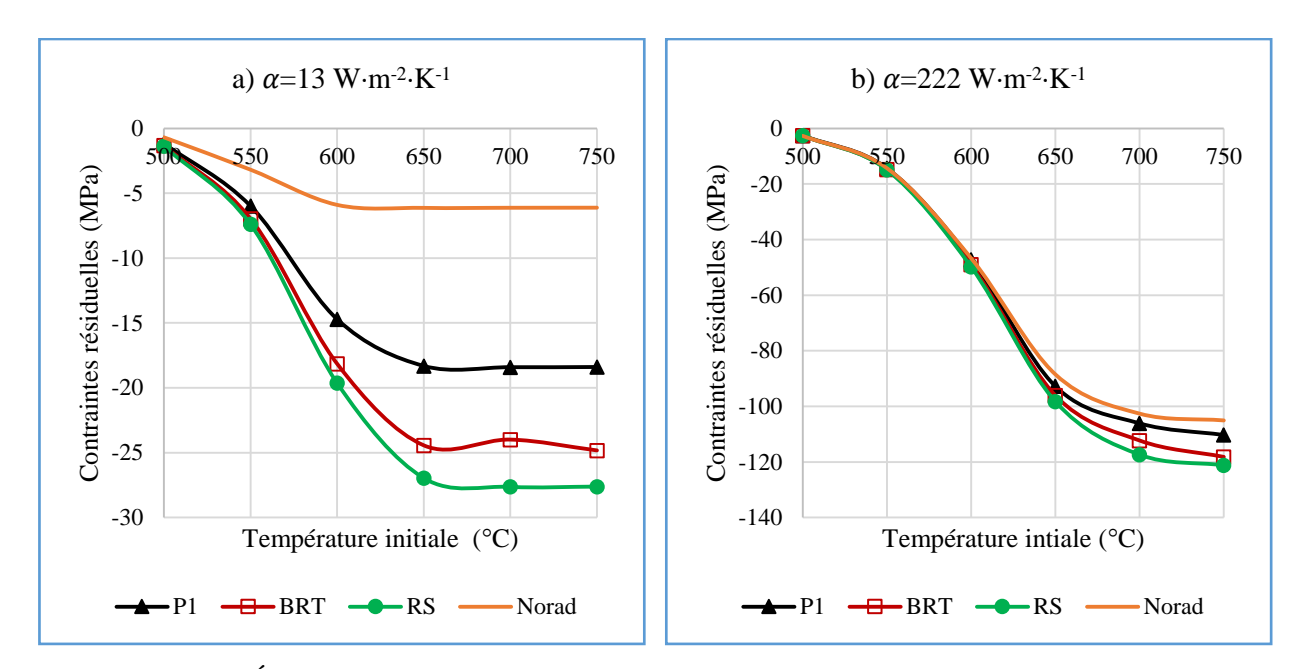

<span id="page-97-0"></span>*Figure 62 : Évolution des contraintes résiduelles numériques en surface en fonction des températures initiales. a)*  $\alpha = 13 W \cdot m^{-2} \cdot K^{-1}$  ; b)  $\alpha = 222 W \cdot m^{-2} \cdot K^{-1}$ 

La [Figure 63](#page-98-0) représente l'erreur relative de contraintes résiduelles au cœur par rapport aux mesures au niveau du plateau en fonction du coefficient de convection. Elle montre 70 % d'erreur pour le modèle de conduction sans rayonnement (Norad) en convection naturelle alors que le P1 et le ray tracing donnent respectivement 12 et 16 % d'erreur. L'erreur relative diminue lorsque le coefficient de convection augmente : elle est de l'ordre de 10 % pour chacun des modèles pour le coefficient le plus élevé ( $\alpha = 552 W \cdot m^{-2} \cdot K^{-1}$ ). De cette observation, se déduit le fait qu'on peut simplement utiliser pour des coefficients élevés, le modèle de rayonnement de surface ou la conduction simple (Norad) pour estimer les contraintes résiduelles à cause de leur faible temps de calcul. Le [Tableau 6](#page-97-1) présente les temps de calcul de chacun des modèles : P1 et le « Back Ray Tracing » demandent un temps de calcul plus élevé à cause de la résolution de l'équation de transfert radiatif.

<span id="page-97-1"></span>Tableau 6 : Temps de calcul de chaque modèle pour  $\alpha = 222 W \cdot m^{-2} \cdot K^{-1}$ 

|                     | <b>Norad</b> | n c<br>w | D.         | DDT |
|---------------------|--------------|----------|------------|-----|
| Temps de calcul (s) | ັບ           |          | 55<<br>ت ب |     |

Il faut noter que le temps de calcul du « Back Ray Tracing » peut être amélioré. En effet, compte tenu de la géométrie de révolution, il existe une symétrie des directions. Si on considère une

direction  $\vec{s}(s_x, s_y, s_z)^t$ , l'intensité radiative  $I^k$  est symétrique par rapport à la coordonnée  $s_y$  de la direction  $\vec{s}$  c'est-à-dire  $I^k [(s_x, s_y, s_z)^t] = I^k [(s_x, -s_y, s_z)^t]$ . Cela réduit de moitié le nombre de directions discrètes. Cela sera fait dans le chapitre 5. Un second point d'amélioration est de calculer le chemin suivi par les rayons pour une seule bande de longueur d'onde (celle qui correspond au  $\kappa^k$  le plus faible et qui aura le plus grand nombre de réflexions pour atteindre la condition d'arrêt) et de le réutiliser pour les autres bandes. Pour ce problème, la géométrie est considérée constante pour le calcul radiatif ; on pourrait ne calculer qu'une seule fois les réflexions et s'en servir à chaque incrément de temps.

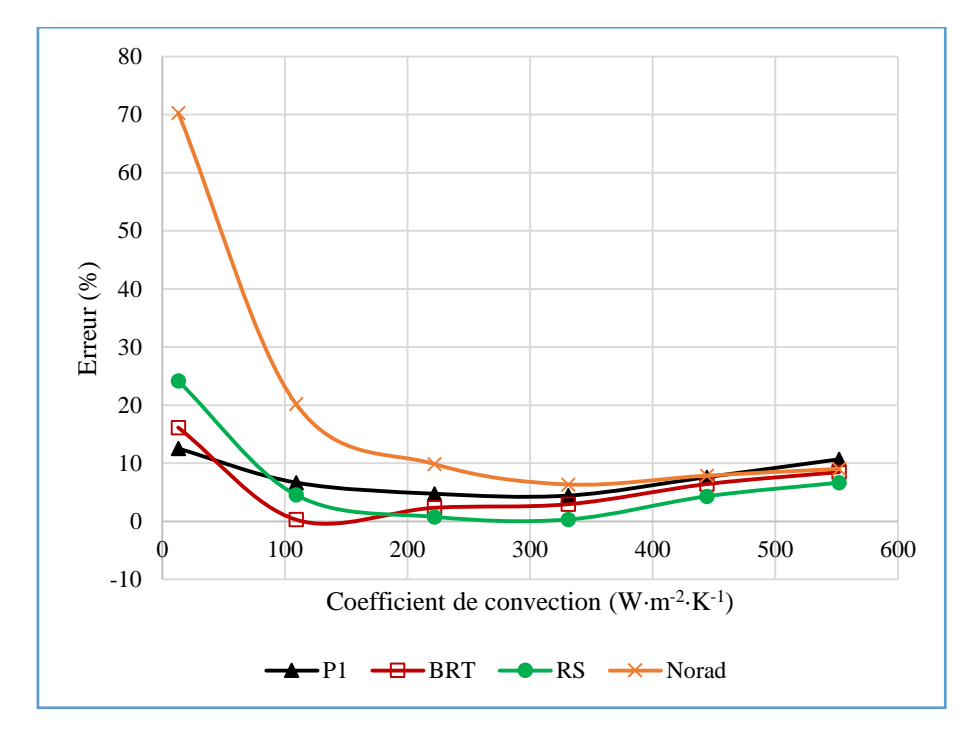

<span id="page-98-0"></span>*Figure 63 : Erreurs relatives par rapport aux données expérimentales en fonction du coefficient de convection* 

### **2.6 Influence de l'épaisseur sur les contraintes résiduelles**

Afin d'étudier les effets du modèle de rayonnement utilisé sur les contraintes résiduelles en fonction de l'épaisseur du verre, des calculs ont été réalisés pour différentes épaisseurs de verre tant en convection naturelle que forcée. Les contraintes résiduelles en surface obtenues pour une température initiale de 700°C avec des coefficients  $\alpha = 13 W \cdot m^{-2} \cdot K^{-1}$  et  $\alpha = 222 W \cdot m^{-2} \cdot K^{-1}$  sont consignées respectivement dans le [Tableau 7](#page-99-0) et [Tableau 8.](#page-99-1)

Comme il n'y a pas de données expérimentales pour les contraintes résiduelles en surface et pour toutes ces épaisseurs, les résultats des différents modèles sont comparés entre eux.

<span id="page-99-0"></span>*Tableau* 7 : Contraintes résiduelles en surface pour  $\alpha = 13 W \cdot m^{-2} \cdot K^{-1}$  avec une *température initiale de 700 °C*

| Épaisseur<br>(mm)<br><b>Modèles</b> | 1       | 3,7     | 6,1      | 11,68    | <b>20</b> |                    |
|-------------------------------------|---------|---------|----------|----------|-----------|--------------------|
| Norad                               | $-1,03$ | $-3,74$ | $-6,12$  | $-11,6$  | $-19,2$   | <b>Contraintes</b> |
| <b>RS</b>                           | $-4,92$ | $-17,2$ | $-27,6$  | $-50,1$  | $-78,8$   | résiduelles        |
| P <sub>1</sub>                      | $-2,96$ | $-11,2$ | $-18,4$  | $-34,95$ | $-57,8$   | (MPa)              |
| <b>BRT</b>                          | $-3,85$ | $-14,7$ | $-23,98$ | $-44,3$  | $-71,9$   |                    |

<span id="page-99-1"></span>*Tableau 8 : Contraintes résiduelles en surface pour*  $\alpha = 222 W \cdot m^{-2} \cdot K^{-1}$ *avec une température initiale de 700 °C*

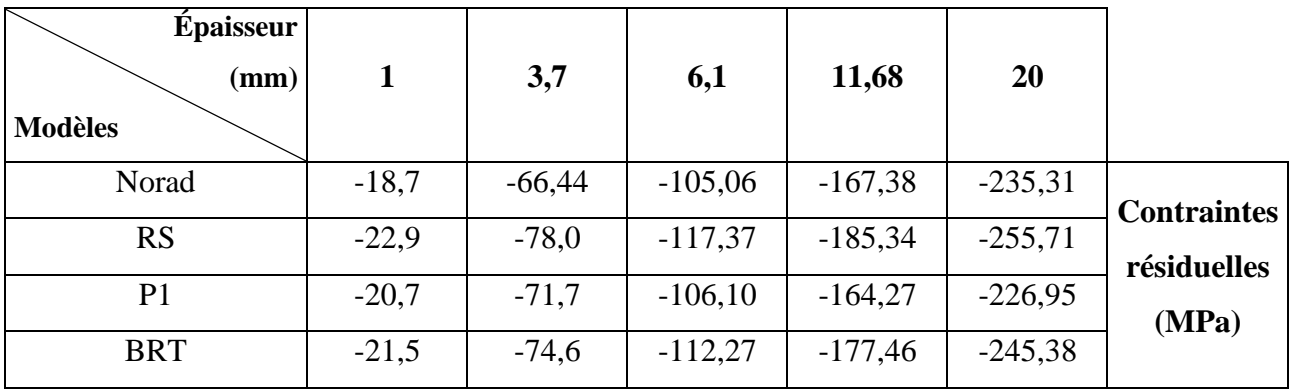

Pour les deux coefficients de convection, le niveau de contraintes résiduelles augmente avec l'épaisseur. En effet, le gradient de température est plus important entre le cœur et la surface pour les verres d'épaisseur élevée.

En convection naturelle [\(Tableau 7\)](#page-99-0), comme cela a été dit précédemment, le rayonnement doit être pris en compte dans les modèles. D'importants écarts peuvent apparaitre entre les modèles avec et sans rayonnement. Les niveaux de contraintes prédits par le modèle « Norad » sont 4 à 5 fois plus faibles que ceux du modèle de rayonnement de surface « RS » selon les épaisseurs. Le « Back Ray Tracing » donne des résultats compris entre ceux de la méthode P1 et le rayonnement de surface et qui pourraient être les plus proches de la réalité si la tendance est la même que celle des courbes de la [Figure 61.](#page-96-0)

Pour des vitesses de refroidissement élevées [\(Tableau 8\)](#page-99-1), le même niveau de contrainte est obtenu pour chacun des modèles lorsque les épaisseurs sont faibles. La méthode P1 donne des niveaux de contrainte plus faibles que les autres parce qu'il sous-estime le gradient de température entre le cœur et la surface.

# **3 Conclusion**

Ce chapitre nous a permis de mettre en évidence l'influence du rayonnement sur l'évolution de la température et sur l'estimation des contraintes résiduelles au cours de la trempe du verre. En convection naturelle, le modèle thermomécanique utilisant la conduction simple dans les échanges thermiques montre des différences très importantes par rapport aux mesures expérimentales. Lorsque le rayonnement est pris en compte, les résultats numériques obtenus sont nettement améliorés en termes d'évolution de température et de prédiction des contraintes résiduelles.

Le « Back Ray Tracing » donne les résultats les plus précis dans la prédiction des échanges thermiques avec 5 % d'erreurs par rapport aux données expérimentales. La méthode P1 donne aussi des résultats satisfaisants. Pour des vitesses de refroidissement élevées, les effets du rayonnement sont moins importants et un modèle thermomécanique avec la simple conduction suffit largement pour déterminer les contraintes résiduelles.

La différence assez importante qui existe au niveau de la prédiction des variations de températures (5 à 25 °C sur la [Figure 58\)](#page-92-0) est fortement atténuée lorsqu'on considère le gradient de température (1 à 5 °C sur la [Figure 59\)](#page-93-0) et donc des contraintes.

Ce travail a fait l'objet d'une publication [57] dans le journal « *International Journal of Applied Glass Science ».* 

Les modèles de rayonnement présentés sont validés pour un problème 1D. Par la suite, ils feront l'objet une validation en 2D à partir des expérimentations conçues pour avoir des mesures en 2D. Ceci sera l'objet du prochain chapitre.

# **Chapitre 4 :**

# **Comparaison expérimental/numérique en 2D axisymétrique : refroidissement d'un disque de verre en contact avec un support en acier**

## **Introduction**

Les modèles thermomécaniques développés dans les précédents chapitres ont donné une estimation correcte des contraintes résiduelles et l'évolution de la température au cours de la trempe d'éprouvettes de verre dans le cas unidimensionnel. L'objectif de ce chapitre est de disposer de données expérimentales permettant de valider en 2D axisymétrique les prédictions des différents modèles.

Le dispositif expérimental doit comporter une symétrie axiale et les éprouvettes doivent avoir une géométrie de révolution dont la fabrication s'obtient aisément dans des délais relativement courts. Le choix des éprouvettes a été donc porté sur des disques de verre sodo-calcique dont les propriétés thermiques et mécaniques se trouvent dans la littérature.

Dans ce chapitre, il est présenté dans un premier temps, les moyens et le dispositif expérimentaux ainsi que la conduite des essais du refroidissement de disques de verre en contact avec un support en métal (disque ou anneau). Ensuite les différents résultats expérimentaux sont comparés aux estimations numériques. Finalement une étude numérique de l'influence de la température initiale du support en métal sur les contraintes résiduelles est menée.

### **1 Les moyens d'essai et de mesures**

Lors des essais mis en œuvre, il est nécessaire de mesurer l'évolution de la température du verre et de son support au cours du refroidissement et par la suite, la distribution du champ de contraintes résiduelles dans l'éprouvette. Ce paragraphe donne un descriptif des caractéristiques techniques du dispositif de chauffage et des différents instruments de mesures qui ont servi à la réalisation des essais.

### **1.1 Le four de chauffage**

Le chauffage des éprouvettes a été effectué à l'aide d'un four à résistances à chauffage radiant. Le laboratoire LAMIH dispose d'un four [\(Figure 64\)](#page-103-0) de la marque « Vecstar » dont le modèle est référencé RFB3. Sa puissance s'élève 8 kW et il peut atteindre destempératures allant jusque 1200 °C. Le volume de la chambre de chauffage est de  $240 \times 210 \times 300$  mm<sup>3</sup>. Les résistances de chauffage sont disposées de façon à chauffer les éprouvettes par le haut et par les faces latérales [\(Figure 64b](#page-103-0)).

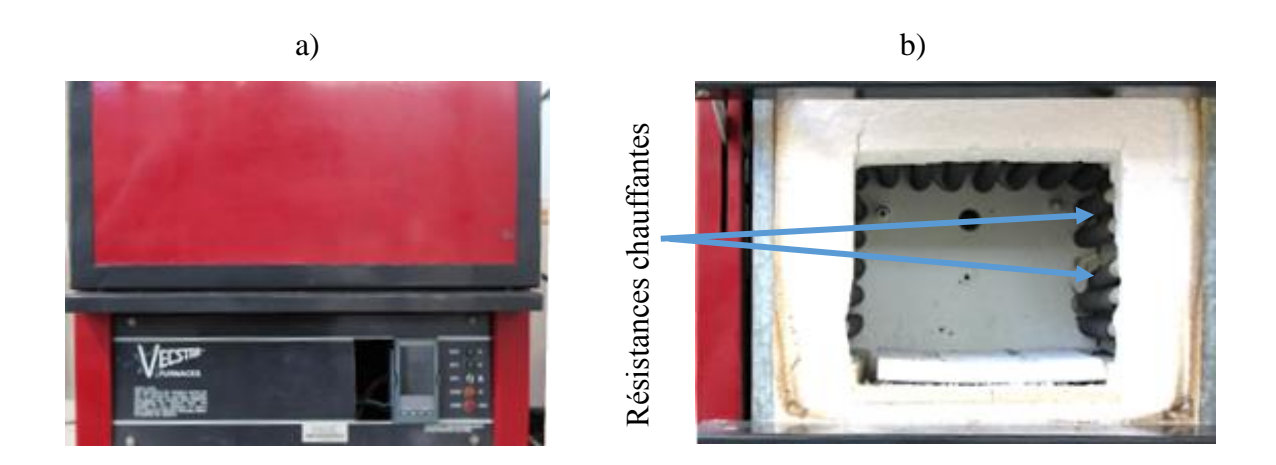

<span id="page-103-0"></span>*Figure 64 : Vue d'ensemble du four de chauffage. a) Extérieur du four ; b) Éléments chauffants du four à résistances*

### **1.2 Caméra infrarouge**

La température du verre est mesurée à l'aide d'une caméra infrarouge [\(Figure 65\)](#page-104-0). Le modèle de la caméra est le PI450 de la marque « Optris ». Ce modèle est muni d'une focale de 15 mm avec un angle de 38°. La calibration de la caméra est effectuée par le constructeur. La fréquence d'acquisition de la caméra s'élève à 80 Hz. La gamme de température est comprise entre 200 et 1500 °C. La résolution du capteur est de 382 × 288 pixels. Un filtre spécial dédié au verre a été ajouté pour les mesures de température uniquement en surface. Seul le rayonnement dans le domaine opaque (au-delà de 5  $\mu$ m) émis à la surface du verre passe à travers ce filtre et arrive au capteur de la caméra. La caméra thermique mesure en réalité l'intensité du rayonnement. Affering the state of the state of the state of the state of the state of the state of the state of the state of the state of the state of the state of the state of the state of the state of the state of the state of the

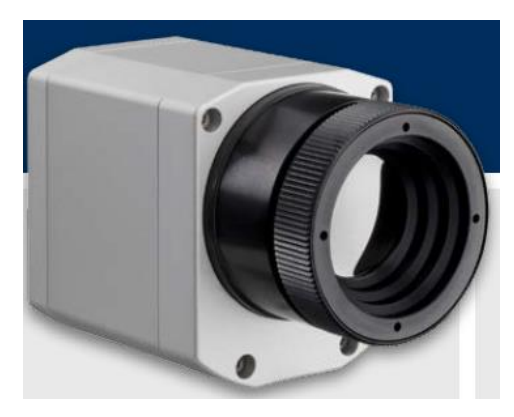

*Figure 65 : Caméra infrarouge*

## <span id="page-104-0"></span>**1.3 Thermocouples et centrale d'acquisition**

Le but est de réaliser des essais de trempe de disques de verre en contact avec un support en métal (acier). La température du métal a été mesurée à l'aide de thermocouples de type K qui sont connectés à une centrale d'acquisition de la marque « Gantner ». La gamme de température des thermocouples est comprise entre -200 et 1100 °C. La centrale dispose de modules pour contrôler le déclenchement des mesures [\(Figure 66\)](#page-104-1). Elle sert aussi à la synchronisation de la caméra infrarouge avec les thermocouples.

La fréquence d'acquisition de la centrale s'étend sur une plage de 0.1 Hz à 10 kHz; la précision sur les mesures de température est de 1 °C.

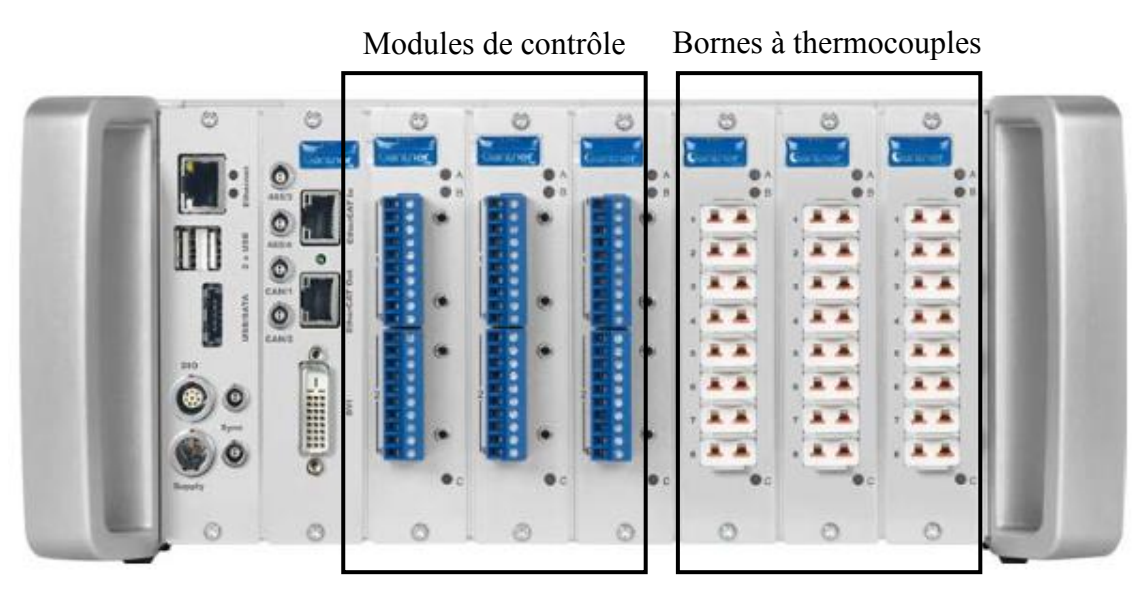

*Figure 66 : Centrale d'acquisition*

## <span id="page-104-1"></span>**1.4 Polariscope**

La méthode expérimentale permettant d'analyser les contraintes dans les matériaux semitransparents comme le verre s'appelle la photoélasticimétrie. Elle se base sur le phénomène de biréfringence que possède ce type de matériaux. Un matériau dit biréfringent, devient optiquement anisotrope lorsqu'il est soumis à un état de contraintes anisotrope. Lorsqu'une onde lumineuse de longueur d'onde  $\lambda$  traverse un matériau biréfringent sous un état de contraintes, elle subit un retard de phase suivant les directions des contraintes principales situées dans le plan perpendiculaire à la direction de propagation de l'onde.

L'instrument qui permet d'analyser ce déphasage est le polariscope dont le principe de fonctionnement est illustré à la [Figure 67.](#page-105-0) Il est composé d'une source lumineuse, d'un polariseur de l'échantillon à mesurer et d'un analyseur.

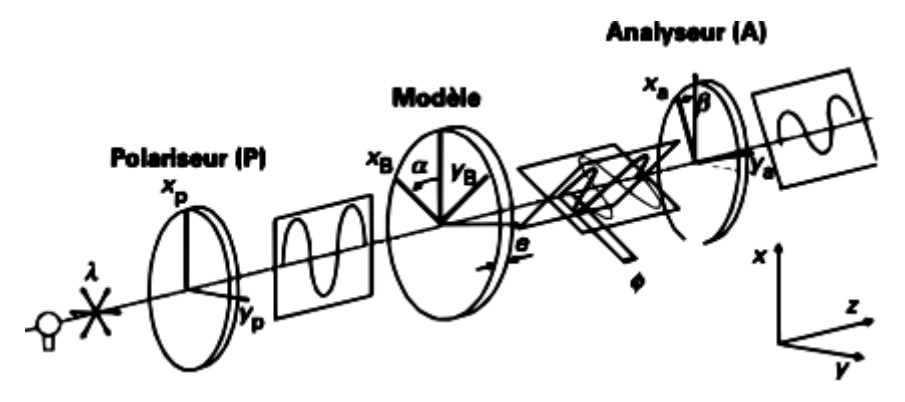

*Figure 67 : Schéma du principe d'un polariscope [58]*

<span id="page-105-0"></span>L'intensité lumineuse  $I$  en sortie de l'analyseur a pour expression :

<span id="page-105-1"></span>
$$
I = I_0 \sin^2(2\alpha) \sin^2\left(\frac{\phi}{2}\right) \tag{137}
$$

 $I_0$  représente l'intensité lumineuse de la source ;  $\alpha$  l'orientation des contraintes principales dans le plan perpendiculaire à la direction de propagation de l'onde et  $\phi$  est le retard de phase entre les directions principales de contraintes et s'exprime de la manière suivante [59] :

$$
\phi = \frac{C}{\lambda} \int_0^e (\sigma_1 - \sigma_2) dz \tag{138}
$$

où  $e$  est l'épaisseur de l'échantillon et  $C$  la constante photo-élastique du matériau. L'intensité lumineuse  $I(137)$  $I(137)$  peut s'annuler dans deux cas de figure.

• 1<sup>er</sup> cas :  $\alpha = \frac{k\pi}{2}$ 2

Dans ce cas, lorsque l'une des directions principales est parallèle à la direction du polariseur, des franges noires appelées isoclines apparaissent. Les isoclines changent quand l'échantillon ou l'ensemble polariseur-analyseur tourne.

•  $2^{\text{ème}} \cos : \phi = 2k\pi$ 

L'extinction apparait alors lorsque  $\frac{c}{2\pi\lambda} \int_0^e (\sigma_1 - \sigma_2) dz$  donne un nombre entier. Dans ce cas des franges noires observées sont appelées isochromes et sont dépendantes de la différence des contraintes principales et de la longueur d'onde.

Les isoclines peuvent perturber l'analyse des isochromes. L'utilisation d'un polariscope circulaire permet d'éliminer les isoclines. Il est constitué d'une première lame optique appelée quart d'onde placée entre le polariseur et l'échantillon permettant de polariser circulairement l'onde plane sortant du polariseur. Un second quart d'onde croisé avec le premier est placé entre l'éprouvette et l'analyseur de sorte à transformer l'onde circulaire en onde plane.

Dans le cas d'une source de lumière blanche, chaque onde lumineuse de longueur d'onde  $\lambda$ s'éteint quand  $\frac{c}{2\pi\lambda}\int_0^e(\sigma_1-\sigma_2)dz$  est un nombre entier faisant apparaitre la couleur complémentaire à celle éteinte. Des franges noires d'ordre 0 sont obtenues pour  $\sigma_1 - \sigma_2 = 0$ (contraintes isotropes). En passant des zones de contraintes isotropes vers les régions où la différence de contraintes principales est élevée, la couleur des franges vire du noir vers des couleurs vives. Ceci est représenté sur la [Figure 68](#page-106-0) qui présente les franges de couleur et leur ordre en fonction du retard de phase. Ce diagramme a été réalisé par Michel-Lévy [60] pour identifier les minéraux dans de fines sections.

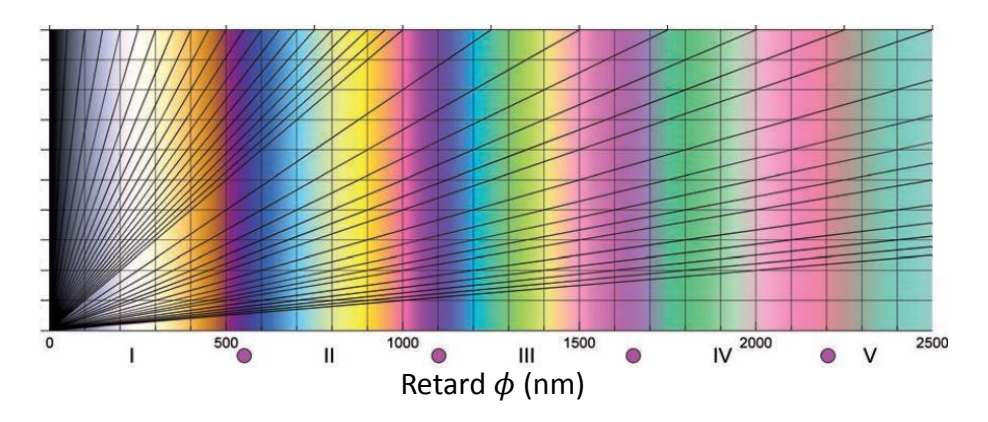

*Figure 68 : Diagramme des interférences de couleur de Michel-Lévy [60]*

<span id="page-106-0"></span>Les couleurs observées en lumière blanche au polariscope circulaire suivant les valeurs du retard de phase induit par la différence de contraintes principales sont présentées dans le [Tableau 9](#page-107-0) [61]. Le code RGB correspondant à chaque couleur est aussi détaillé. Le laboratoire LAMIH est doté d'un polariscope circulaire de la marque « Sharples ».

| <b>Couleurs</b><br>observées | Retard de phase<br>(nm) | $\mathbf R$    | G              | $\bf{B}$ |
|------------------------------|-------------------------|----------------|----------------|----------|
| Noir                         | $\overline{0}$          | 5              | $\overline{4}$ | 5        |
| Gris                         | 50                      | 8              | 10             | 12       |
| <b>Blanc</b>                 | 200                     | 25             | 26             | 28       |
| Jaune                        | 400                     | 25             | 19             | 10       |
| Orange                       | 450                     | 22             | 13             | 6        |
| Rouge                        | 500                     | 16             | 6              | 12       |
| Frange d'ordre 1             | 590                     | $\overline{7}$ | 11             | 24       |
| Bleu                         | 650                     | 8              | 19             | 28       |
| Vert                         | 700                     | 13             | 23             | 27       |
| Jaune                        | 800                     | 24             | 27             | 19       |
| Orange                       | 900                     | 28             | 22             | 8        |
| Rouge                        | 1000                    | 26             | 13             | 18       |
| Frange d'ordre 2             | 1180                    | 11             | 18             | 26       |

<span id="page-107-0"></span>*Tableau 9 : Valeurs du retard de phase correspondant aux couleurs observées (décrite par leur valeurs RGB sur 32) en lumière blanche [61]*

# **2 Dispositif et procédures des essais de trempe**

## **2.1 Les éprouvettes de verre**

Les éprouvettes de verre sont des disques de diamètre  $D = 90$  mm et d'épaisseur  $e = 6$  mm. La [Figure 69](#page-108-0) représente la géométrie de l'éprouvette de verre. Le verre est de type sodo-calcique dont la composition chimique a été mentionnée dans le chapitre 2. Ce diamètre a été choisi en tenant compte des dimensions du four afin d'avoir une marge de manœuvre convenable lors des expérimentations. En ce qui concerne l'épaisseur, les limitations viennent de la fabrication ; la fabrication des éprouvettes d'épaisseur supérieure à 6 mm devient assez difficile pour le fournisseur des éprouvettes.
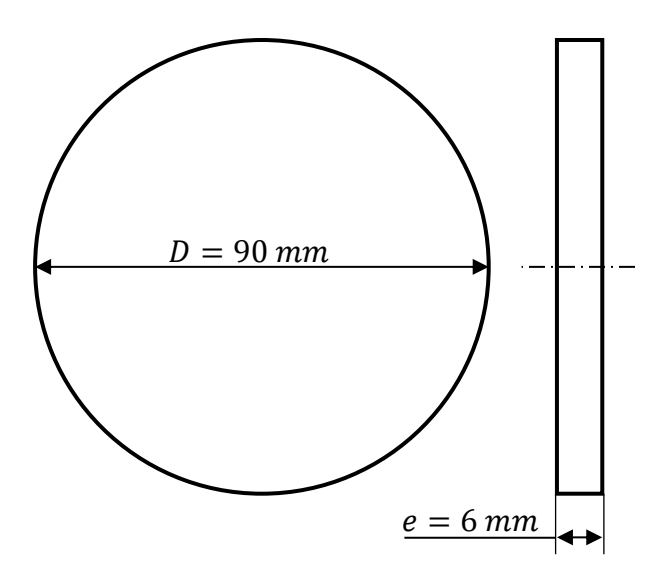

*Figure 69 : Géométrie de l'éprouvette de verre*

# <span id="page-108-0"></span>**2.2 Les supports en métal**

Le support pour le verre est en acier de construction de la nuance S235. Deux types de géométrie ont été utilisées pour les supports : un disque et des anneaux de différents diamètres intérieurs afin d'évaluer l'influence de la surface de contact sur les échanges thermiques ainsi que les contraintes résiduelles. Le diamètre extérieur du disque et des anneaux est de 98 mm avec une épaisseur de 8 mm. Les diamètres intérieurs des anneaux sont respectivement 30 mm, 60 mm et 80 mm.

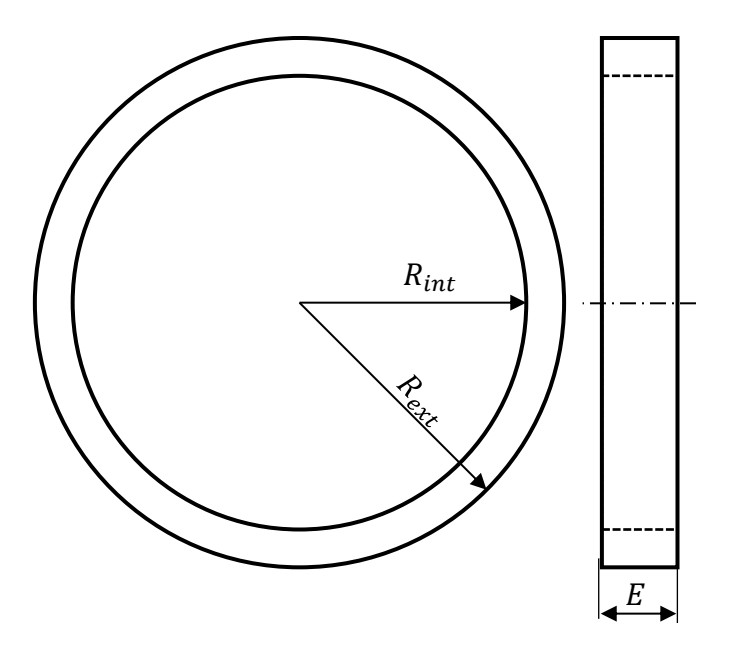

*Figure 70 : Géométrie de l'anneau en métal*

Les propriétés mécaniques de cette nuance d'acier (S235) telles que la masse volumique et le module d'élasticité sont données par le fabricant [62]. La masse volumique est de 7850 kg/m<sup>3</sup>

et le module d'élasticité est de 210 GPa. Les propriétés thermiques sont dépendantes de la température et sont décrites par des relations empiriques [63]. La conductivité thermique est donnée par l'expression :

$$
k_a(T) = 54 - \frac{T}{300}, \quad pour \ 20 < T \le 800 \, ^\circ C \tag{139}
$$

où  $k_a$  est la conductivité de l'acier. La chaleur spécifique  $c_p^a$  est exprimée comme suit :

$$
c_p^a(T) = \begin{cases} 425 + 0.733T + 169 \times 10^{-6}T^2 + 2.22 \times 10^{-6}T^3, pour 20 \le T \le 600 \, ^\circ C \\ 666 \left( \frac{13002}{T - 738} \right), pour 600 < T \le 735 \, ^\circ C \end{cases} \tag{140}
$$

# <span id="page-109-0"></span>**2.3 Procédure expérimentale**

L'expérimentation du refroidissement des disques de verre en contact avec le support en acier se fait en deux étapes illustrées sur la [Figure 71.](#page-110-0) Une première phase consiste à chauffer dans le four l'ensemble verre-acier à une température initiale  $T_0$  donnée. Pour avoir une température homogène dans le verre et l'acier, le chauffage est effectué pendant une durée de 2 heures ; un thermocouple placé à l'intérieur du support en acier permet de suivre continuellement la température réelle de l'éprouvette dans le four. La position du thermocouple dans les supports en acier lors du refroidissement des éprouvettes de verre est de 2 mm en dessous la surface supérieure et 6 mm du bord cylindrique. Lors de la deuxième étape, l'ensemble support-verre est sorti du four puis transféré au niveau du dispositif de mesure pour l'enregistrement de l'évolution de la température au cours du refroidissement. La caméra thermique placée audessus de l'ensemble permet de suivre la température à la surface supérieure du verre tandis que le thermocouple fait l'acquisition de la température d'un point dans le disque d'acier. Les deux mesures de température sont synchronisées par la centrale d'acquisition.

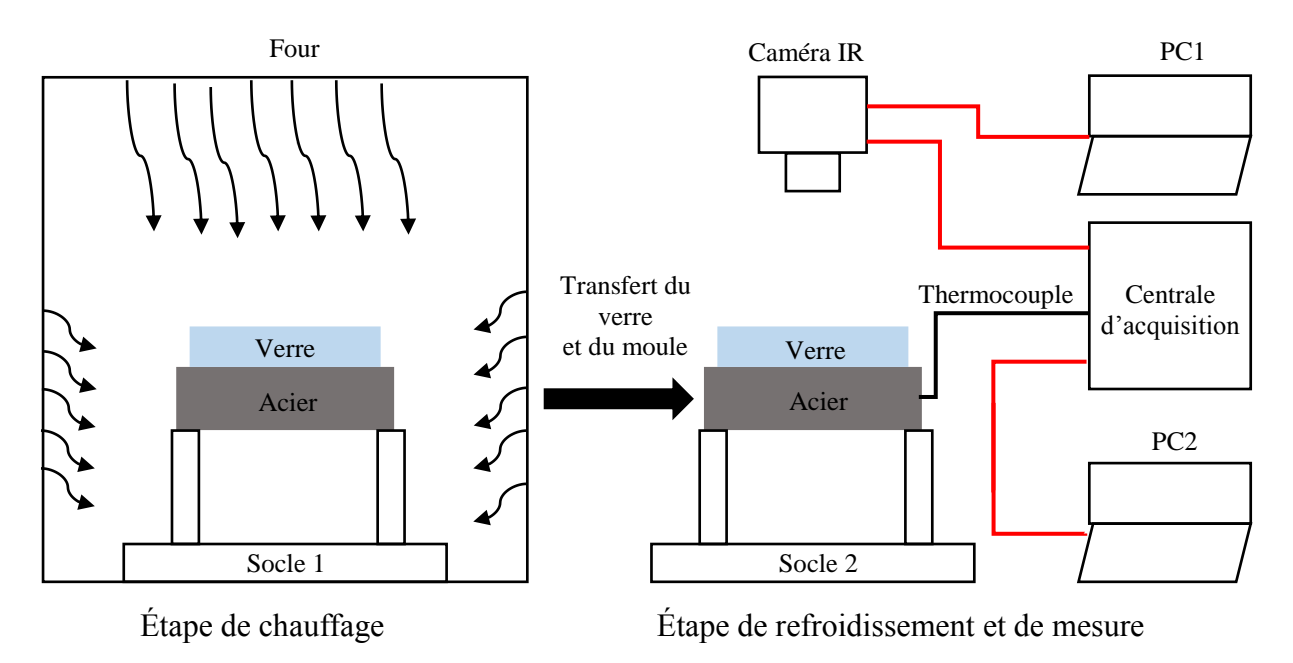

*Figure 71 : Schéma de la procédure expérimentale*

<span id="page-110-0"></span>La procédure décrite ci-dessus a été testée sur le disque d'acier seul en vue de déterminer les données manquantes telles que l'émissivité du disque et le coefficient de convection et valider la répétitivité des mesures. En plus de la procédure décrite précédemment, un thermocouple est placé sur la surface supérieure du disque d'acier et un autre sur sa surface cylindrique. Les séries de mesures destempératures du disque d'acier obtenues pour 3 essais sont présentées à la [Figure](#page-111-0) [72.](#page-111-0) Le disque en acier est chauffé jusqu'à la température initiale de 510 °C. L'évolution de la température au cours du refroidissement pour les différentes séries de mesure montre que l'essai est reproductible. La déviation de température entre les mesures est inférieure à 5 °C validant ainsi la procédure expérimentale mise en place.

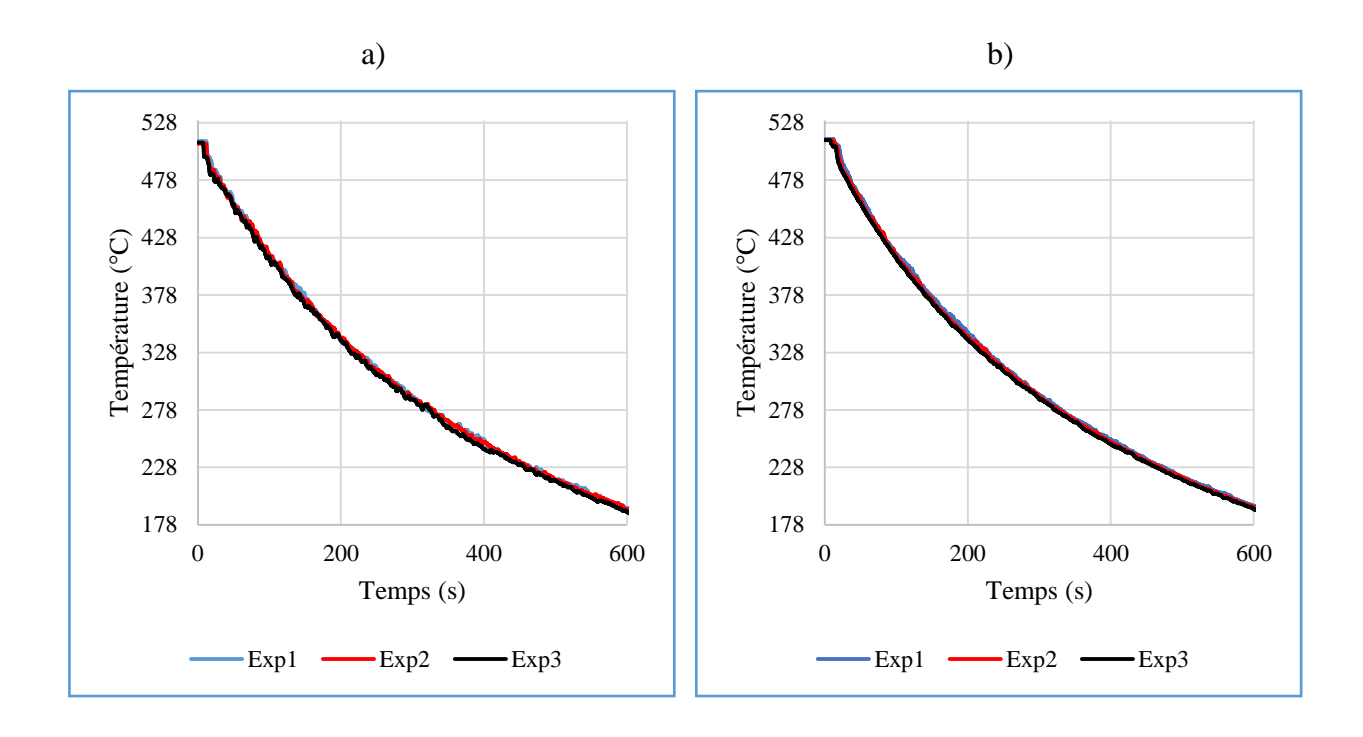

<span id="page-111-0"></span>*Figure 72 : Évolution de la température du disque d'acier - Validation de la répétitivité de la procédure expérimentale sur le disque d'acier ; a) température à la surface supérieure ; b) température à la surface cylindrique*

Ces mesures sur le disque d'acier ont permisl'estimation de l'émissivité de la surface du disque. Pour estimer l'émissivité de la surface de l'acier, l'évolution de la température mesurée par le thermocouple placé à la surface supérieure du disque d'acier est comparée à celle de la caméra IR en réglant l'émissivité à différentes valeurs. La comparaison est présentée à la [Figure 73.](#page-112-0) La courbe correspondant à l'émissivité de valeur 1 donne les écarts les plus faibles par rapport aux mesures du thermocouple.

En utilisant l'émissivité de valeur 1, des simulations du refroidissement du disque d'acier sont menées avec différents coefficients de convection : 4,25 (mesurée dans [12]), 10 et 20  $W \cdot m^{-2} \cdot K^{-1}$  en vue d'avoir une estimation dans le hall d'essai. Les résultats numériques sont comparés aux mesures du thermocouple [\(Figure 74\)](#page-112-1). Le coefficient de convection de 4,25  $W \cdot m^{-2} \cdot K^{-1}$  présente la meilleure correspondance avec les mesures expérimentales.

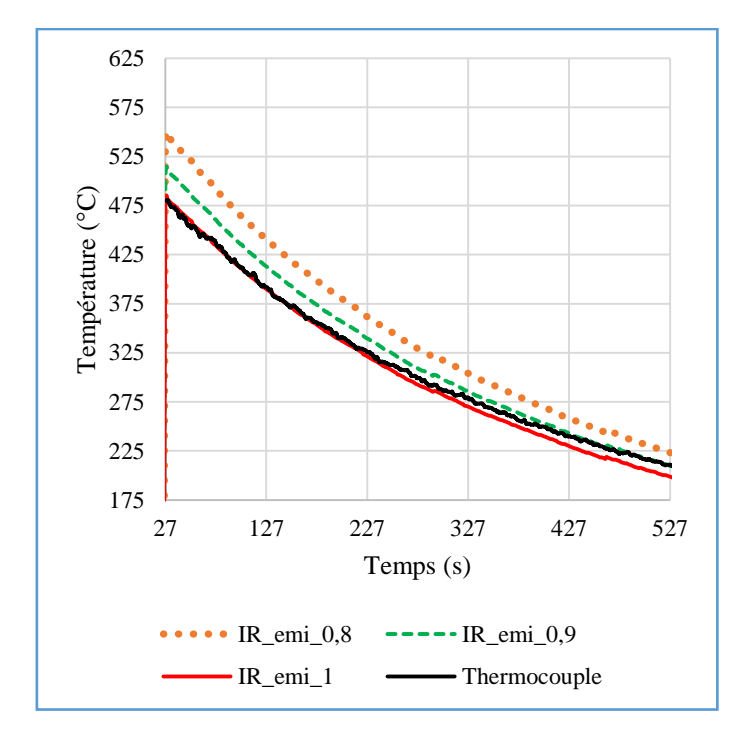

<span id="page-112-0"></span>*Figure 73 : Comparaison des mesures de température à la surface supérieure par thermocouple et caméra IR pour différentes valeurs de l'émissivité*

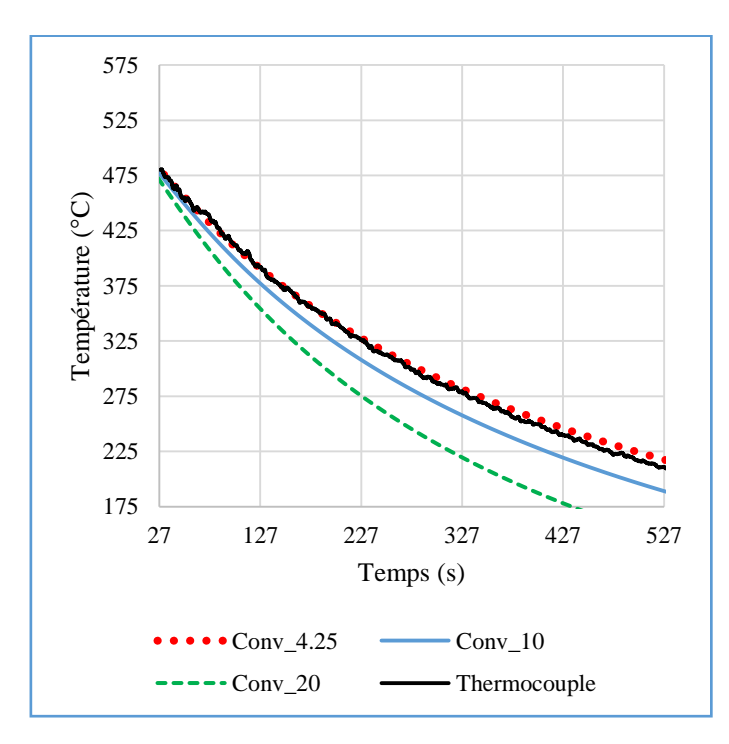

<span id="page-112-1"></span>*Figure 74 : Comparaison de température obtenue par simulation pour différentes valeurs du coefficient de convection avec les mesures du thermocouple placé à la surface supérieure du disque d'acier*

# **3 Mesures expérimentales et comparaison avec les résultats numériques**

Dans ce paragraphe, les résultats des différentes mesures expérimentales réalisées sont présentés. Ces données expérimentales sont confrontées aux résultats numériques d'un modèle thermomécanique simulant l'essai de refroidissement. La description schématique du modèle est détaillée sur la [Figure 75.](#page-113-0) Il s'agit d'un modèle axisymétrique d'un disque de verre de rayon  $R = 45$  mm et d'épaisseur  $e = 6$  mm en contact avec un anneau d'acier d'épaisseur  $E =$ 8 mm, de rayon intérieur  $R_1$  et de rayon extérieur  $R_2 = 98$  mm. Les essais sont réalisés avec des disques d'acier ayant un rayon intérieur  $R_1$  égal à 0 (cas d'un disque), 15, 30 et 40  $mm$  en vue d'étudier l'influence de la surface de contact.

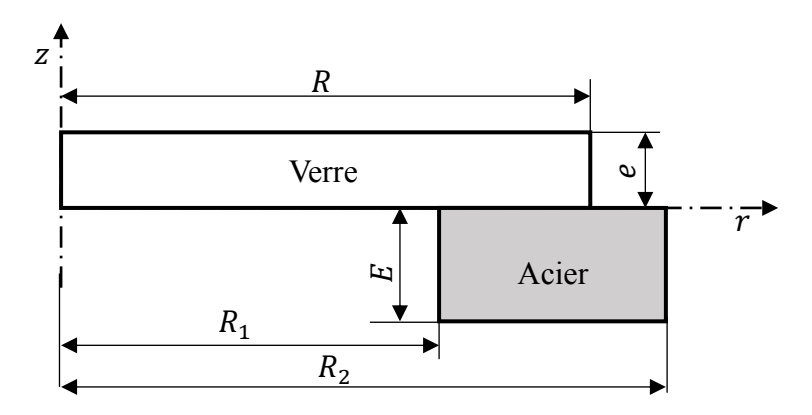

<span id="page-113-0"></span>*Figure 75 : Modélisation axisymétrique du disque de verre en contact avec le support en acier*

Les équations décrivant le comportement mécanique et les échanges de chaleur dans le verre ont été abordées dans les chapitres précédents. Pour l'acier, un matériau opaque, la conduction est le mode de transfert qui régit les échanges thermiques :

$$
c_p^a \rho^a \frac{\partial T^a(\vec{r}, t)}{\partial t} = \vec{\nabla}_{\vec{r}} \cdot \left( k_a \vec{\nabla}_{\vec{r}} T^a(\vec{r}, t) \right), \qquad (\vec{r}, t) \in D_a
$$
  

$$
T^a(\vec{r}, 0) = T_0^a(\vec{r}), \qquad \vec{r} \in D_a
$$
 (141)

avec  $\rho^a$  la masse volumique de l'acier,  $D_a$  le domaine occupé par l'acier,  $T_0^a$  la température initiale du support. Les conditions aux limites en dehors des zones de contact sont données par :

$$
-k_a \frac{\partial T^a(\vec{r},t)}{\partial n^a} = \alpha (T^a(\vec{r},t) - T_\infty) + \vec{n}^a \cdot \vec{q}_a(\vec{r},T^a), \qquad \vec{r} \in \partial D_a \setminus \partial D_{ga} \tag{142}
$$

où  $\alpha$  est le coefficient de convection ;  $\vec{q}_a$  le flux radiatif dû au rayonnement de surface à la frontière  $\partial D_a$ ;  $\partial D_{ga}$  représente l'interface de contact entre le verre et l'acier ;  $\vec{n}^a$  la normale à la surface du support en acier et  $T_{\infty}$  la température ambiante. L'acier étant un matériau opaque, le flux de surface est donné par la loi de Stefan-Boltzmann :

<span id="page-114-0"></span>
$$
\vec{n}^a \cdot \vec{q}_a(\vec{r}, T^a) = \gamma^a \sigma [(T^a)^4 - (T_\infty)^4], \quad \vec{r} \in \partial D_a \backslash \partial D_{ga}
$$
 (143)

avec  $\sigma = 5.67 \cdot 10^{-8} W \cdot m^{-2} \cdot K^{-4}$  le coefficient de Stefan-Boltzmann ;  $\gamma^a$  l'émissivité de la surface de l'acier.

Dans les zones de contact, les conditions limites pour le verre [26] sont exprimées comme suit :

$$
-k_v \frac{\partial T^v(\vec{r},t)}{\partial n^v} = \alpha^{va} \big( T^v(\vec{r},t) - T^a(\vec{r},t) \big) + \vec{n}^v \cdot \vec{q}_{va}, \qquad \vec{r} \in \partial D_g \tag{144}
$$

et pour le support en acier [26] :

$$
-k_a \frac{\partial T^a(\vec{r},t)}{\partial n^a} = \alpha^{va} \big( T^a(\vec{r},t) - T^v(\vec{r},t) \big) + \vec{n}^a \cdot \vec{q}_{av}, \qquad \vec{r} \in \partial D_{ga}
$$
 (145)

 $\alpha^{va}$  représente la conductance thermique de contact ;  $\vec{q}_{va}$  et  $\vec{q}_{av}$  sont les flux radiatifs de surface respectivement reçus par le verre et l'acier ;  $\vec{n}^v$  la normale à la surface du verre.

A l'interface de contact  $\partial D_{ga}$ , l'échange se fait entre un matériau semi-transparent (verre) et un milieu opaque (acier). Il faut déterminer respectivement le flux reçu par le verre puis celui absorbé par le support en acier.

Dans le cas du verre, le flux échangé est conditionné uniquement par les flux surfaciques dans le domaine opaque [\(Figure 76\)](#page-115-0). Le flux échangé est exprimé de la façon suivante :

<span id="page-114-1"></span>
$$
\vec{n}^v \cdot \vec{q}_{va} = \pi \gamma^v \int_{opaque} \left[ B_a(\lambda, T^v(\vec{r}, t)) - B_a(\lambda, T^a(\vec{r}, t)) \right] d\lambda,
$$
\n
$$
(\vec{r}, t) \in \partial D_v \backslash \partial D_{ga} \tag{146}
$$

où  $T^{\nu}$  la température du verre ;  $\vec{q}_{\nu a}$  le flux radiatif reçu par le verre. Pour l'acier, il y a d'un côté, le flux échangé dans le domaine opaque et de l'autre, celui dans le domaine semitransparent.

En effet, dans le domaine semi-transparent, une partie du rayonnement quittant le verre est absorbée par l'acier au niveau de l'interface de contact [\(Figure 76\)](#page-115-0). Le support en acier émet à sa surface la quantité de flux égale à  $\gamma^a \sum_{k=1}^{N_b} \bigl[ B_a{}^k (T^a) \bigr]$  $_{k=1}^{N_b}[B_a{}^k(T^a)]$  absorbée par le verre. Le terme  $B_a{}^k$ représente l'intégrale de la fonction Planck sur une bande de longueur d'onde (référence au modèle de bandes abordé décrit dans le chapitre 1). Le flux net en surface de l'acier dans le domaine semi-transparent est la différence entre ce qui est émis et ce qui est absorbé.

L'expression de ce flux dépend de la méthode de résolution de l'équation de transfert radiatif (ETR). La méthode P1 [19], [21], [22], [24] et le Back Ray Tracing [23], [26] sont utilisés pour résoudre l'ETR.

Le flux net total reçu par le support en acier à l'interface de contact pour la méthode P1 est :

$$
\vec{n}^{a} \cdot \vec{q}_{av} = \pi \gamma^{a} \int_{opaque} \left[ B_{a}(\lambda, T^{a}(\vec{r}, t)) - B_{a}(\lambda, T^{v}(\vec{r}, t)) \right] d\lambda + \gamma^{a} \sum_{k=1}^{N_{b}} \left[ B_{a}{}^{k}(T^{a}) \right] \n- \sum_{k=1}^{N_{b}} \left[ \frac{1 - 2r_{1}}{2(1 + 3r_{2})} \left( G^{k}(\vec{r}) - 4\pi B^{k}(T^{a}) \right) \right], \quad (\vec{r}, t) \in \partial D_{ga}
$$
\n(147)

où  $G<sup>k</sup>$  représente la radiation incidente dans le verre, les coefficients  $r_1$  et  $r_2$  sont déterminés par Klar *et al* [21].

Pour le « Back Ray Tracing », le flux est :

$$
\vec{n}^a \cdot \vec{q}_{av} = \pi \gamma^a \int_{opaque} \left[ B_a(\lambda, T^a(\vec{r}, t)) - B_a(\lambda, T^v(\vec{r}, t)) \right] d\lambda + \gamma^a \sum_{k=1}^{N_b} \left[ B_a^k(T^a) \right]
$$
\n
$$
- \int_{\vec{n}^g \cdot \vec{s} > 0} \left[ 1 - \rho(\vec{s}) \right] (\vec{n}^g \cdot \vec{s}) \sum_{k=1}^{N_b} I^k(\vec{r}, \vec{s}) d\Omega, \qquad (\vec{r}, t) \in \partial D_{ga} \qquad (148)
$$

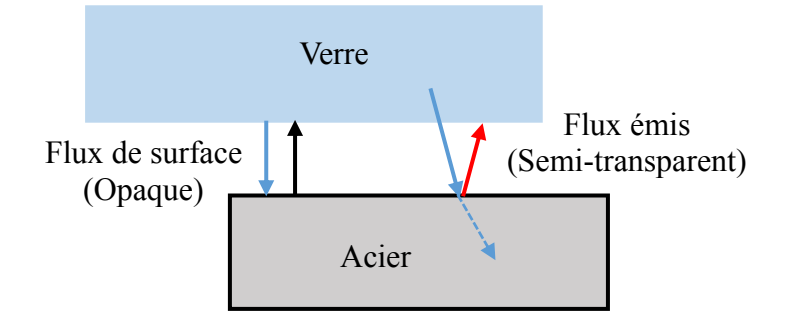

<span id="page-115-0"></span>*Figure 76 : Échanges radiatifs à l'interface de contact entre le verre et l'acier*

## **3.1 Description des conditions d'essai et les paramètres du modèle**

Les essais ont été menés sur des disques de verre en contact avec un support en acier de forme circulaire dont les dimensions sont présentées respectivement dans les sections [2.1](#page-107-0) et [2.2](#page-108-0) suivant la procédure expérimentale décrite ci-dessus (section [2.3\)](#page-109-0). A l'issue du refroidissement des disques de verre, la distribution du retard de phase dû aux contraintes résiduelles dans les éprouvettes est observée au polariscope. Avec une température initiale inférieure à 500 °C, les contraintes sont trop faibles pour être visualisées au polariscope. Pour une température supérieure à 700 °C, le disque de verre se déforme au cours du chauffage ; ce qui a conduit au choix de la température initiale de 625 °C qui permet d'avoir un niveau de contrainte observable et de conserver la forme du disque. La température ambiante mesurée est de 25 °C.

La [Figure 77](#page-116-0) représente l'ensemble verre-acier après le refroidissement jusqu'à la température ambiante. On note la présence de calamine sur les supports en acier qu'il faut nettoyer à l'aide de l'acétone avant de réutiliser les supports pour d'autres expérimentations.

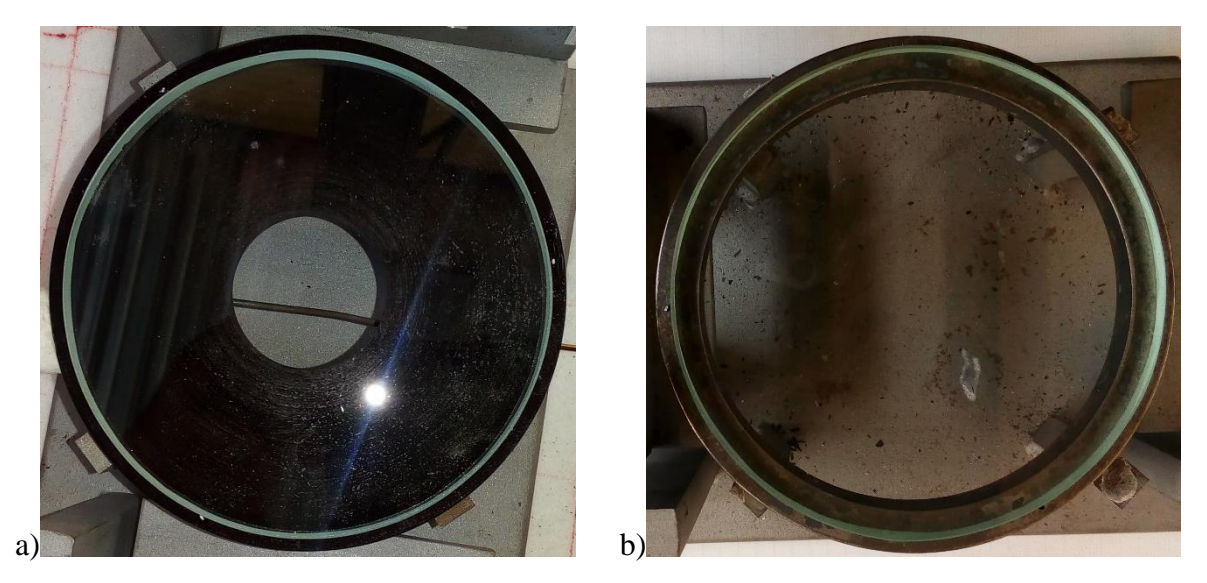

*Figure 77 : Photos de l'ensemble verre-acier ; a) cas de l'anneau de rayon intérieur*  $R_1 =$ 15 mm ; b) cas de l'anneau de rayon intérieur  $R_1 = 40$  mm ;

<span id="page-116-0"></span>Pour la modélisation du refroidissement de l'ensemble verre-acier, le maillage des géométries [\(Figure 78\)](#page-117-0) est constitué d'éléments quadratiques axisymétriques CAX8T de la librairie d'Abaqus® [25]. Le maillage est affiné au niveau des surfaces et des interfaces de contact en vue d'avoir une estimation précise des gradients de température.

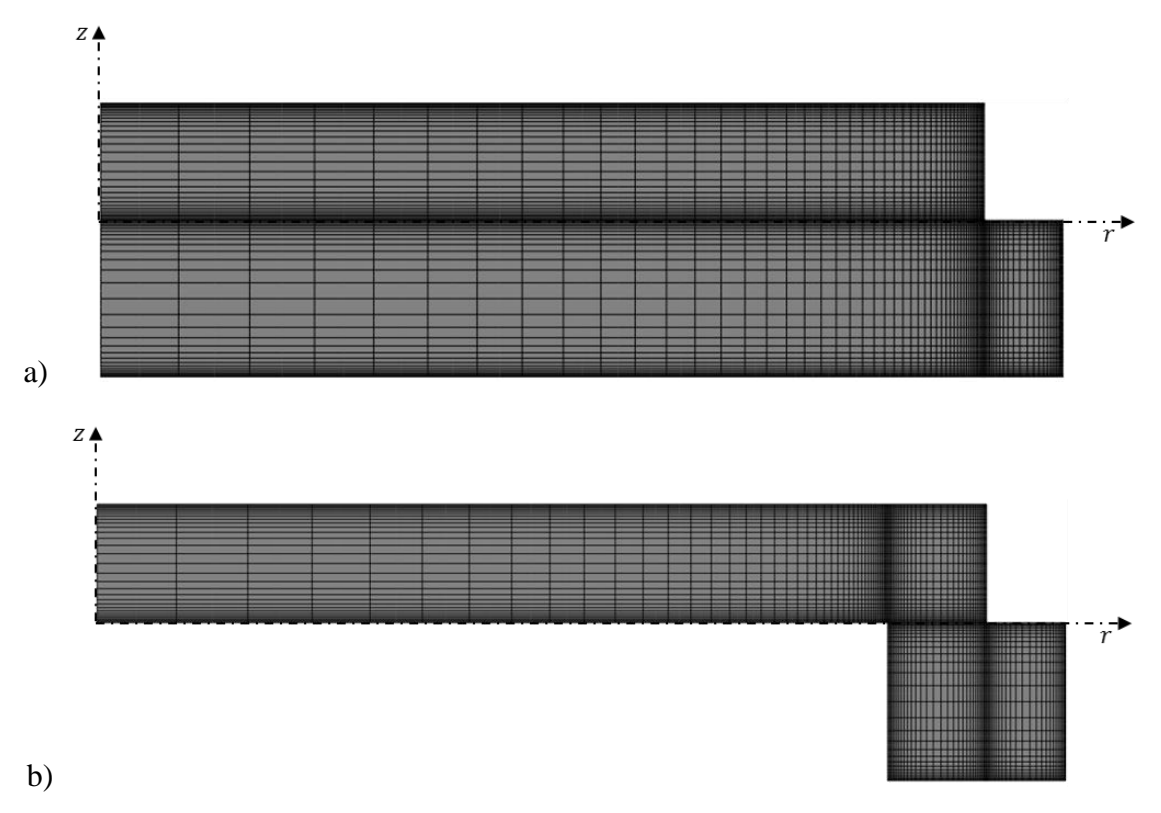

<span id="page-117-0"></span>*Figure 78 : Maillage des géométries ; a) Cas du refroidissement sur le disque d'acier ; b) Cas du refroidissement sur l'anneau d'acier de rayon intérieur*  $R_1 = 40$  mm

Les propriétés mécaniques, thermiques et radiatives sont identiques à celles utilisées dans le chapitre 3. Le coefficient de convection dans le hall d'essai est fixé à  $\alpha = 4.25 W \cdot m^{-2} \cdot K^{-1}$ . La conductance thermique de contact entre le verre  $\alpha^{va} = 2800 W \cdot m^{-2} \cdot K^{-1}$  [40]. L'émissivité du verre est prise à 0,92 et celle de l'acier est égale 1 comme déterminé dans le paragraphe [2.3.](#page-109-0)

Les résultats expérimentaux et numériques qui sont exposés dans ce chapitre sont ceux obtenus pour le disque de verre trempé avec le disque d'acier et l'anneau de rayon intérieur  $R_1 =$ 40 mm. Les résultats pour les autres anneaux (rayons intérieurs  $15 \, mm$  et  $30 \, mm$ ) sont similaires à ceux de l'anneau de rayon intérieur 40 mm.

Les résultats de quatre modèles thermomécaniques ont été comparés aux résultats expérimentaux. Ces modèles sont :

- Un modèle qui ne tient pas compte du rayonnement dans le verre noté « Norad »
- Un modèle qui prend en compte uniquement le rayonnement de surface noté « RS »
- Un modèle utilisant la méthode P1 noté « P1 »
- Un modèle utilisant le Back Ray Tracing noté « BRT »

# **3.2 Les mesures de température lors de l'essai de refroidissement du verre en contact avec les supports en acier**

Pour le verre, l'évolution de la température au centre de la surface supérieure (nœud de coordonnées  $(0, e)$ ) est comparée aux mesures expérimentales. Ces résultats sont présentés sur les [Figure 79](#page-119-0) et [Figure 80](#page-119-1) dans le cas du verre trempé respectivement par le disque d'acier et l'anneau de de rayon intérieur  $R_1 = 40$  mm.

Comme observé dans le chapitre 3, le rayonnement occupe une place très importante dans les échanges thermiques dans le verre d'où les grands écarts entre les données expérimentales et les résultats numériques du modèle qui ne tient pas compte du rayonnement « Norad » (supérieurs à 44 % au bout de 200 secondes pour les [Figure 79](#page-119-0) et [Figure 80\)](#page-119-1). Les autres modèles de rayonnement (« RS », « P1 » et « BRT ») donnent une bonne description des résultats expérimentaux dans les cas du verre trempé avec le disque et l'anneau d'acier.

La vitesse de refroidissement du disque de verre est affectée par la surface de contact avec le disque en acier. L'évolution de température du verre en contact avec le disque d'acier atteint une valeur de 220 °C au bout de 700 s alors que dans le cas de l'anneau, la température du verre se retrouve en dessous de 220 °C au bout de 350 s. Ceci est dû au fait qu'une plus petite surface du verre est en contact avec le métal chaud conduisant à un refroidissement d'une plus grande surface par convection dans le cas de l'anneau.

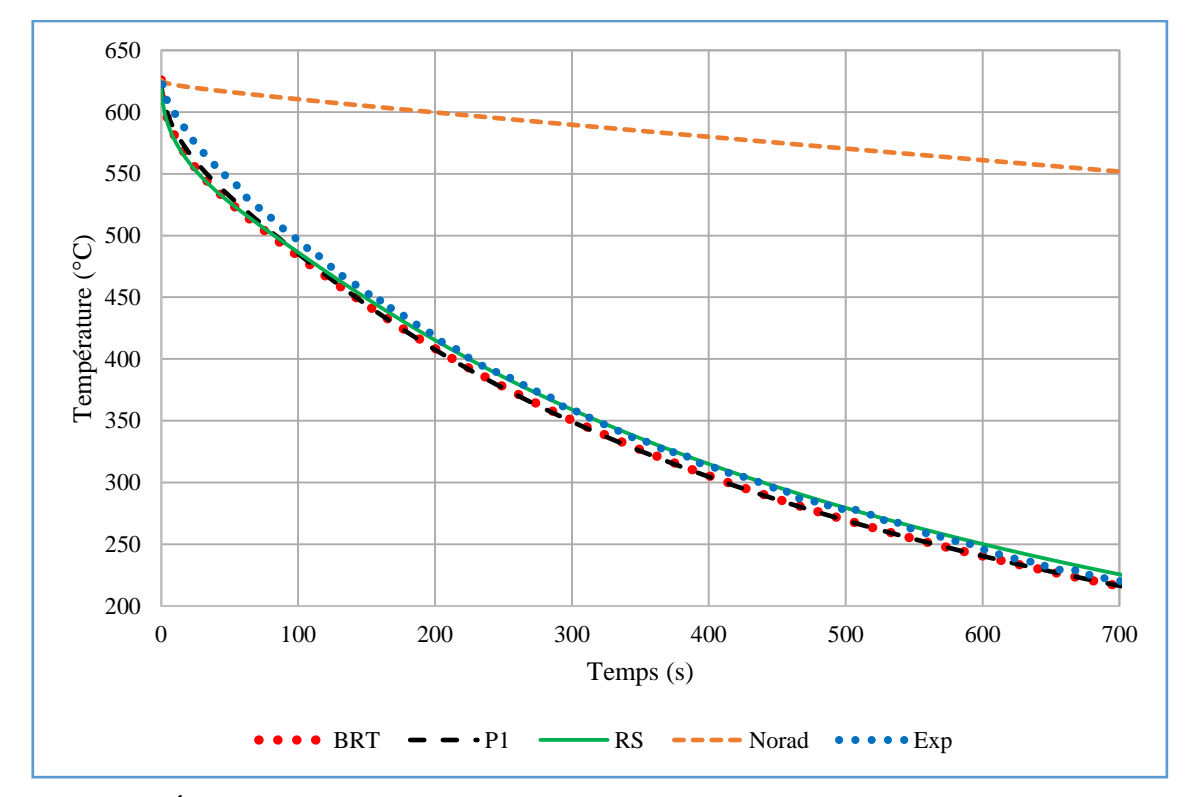

<span id="page-119-0"></span>*Figure 79 : Évolution de la température au centre de la surface supérieure du verre refroidi avec le disque d'acier*

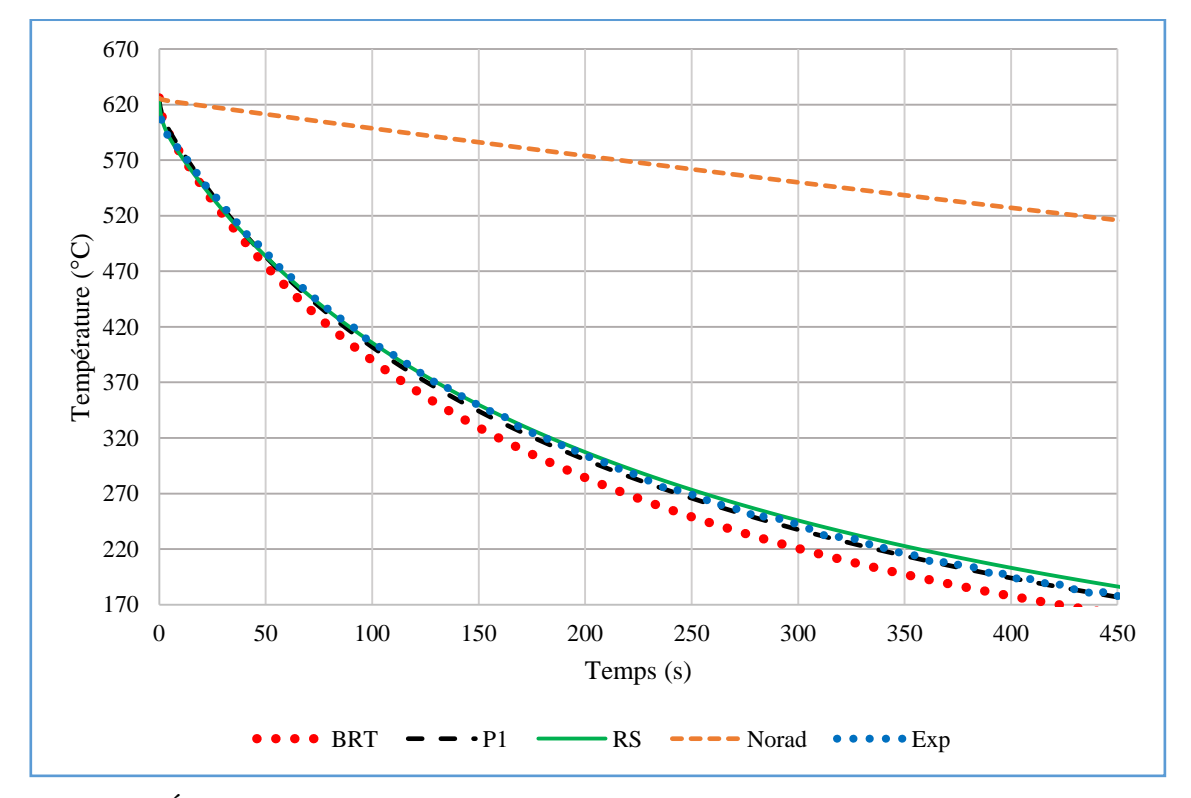

<span id="page-119-1"></span>*Figure 80 : Évolution de la température au centre de la surface supérieure du verre refroidi avec l'anneau de rayon intérieur 40 mm*

Les écarts de température entre les résultats numériques et les données expérimentales pour le verre en contact avec le disque d'acier et l'anneau sont présentés respectivement sur la [Figure](#page-120-0)  [81](#page-120-0) et à la [Figure 82.](#page-120-1) Pour le disque d'acier, les écarts se situent entre 15 et 23 °C (environ 2 à 4% d'erreur) selon les modèles (la méthode P1 montre les plus faibles écarts). De même, des niveaux d'écarts similaires sont observés pour l'anneau qui sont compris entre 5 et 20 °C (environ 1.6 à 6% d'erreur). Dans la prédiction de l'évolution de la température, la méthode P1 présente la meilleure précision par rapport aux autres modèles.

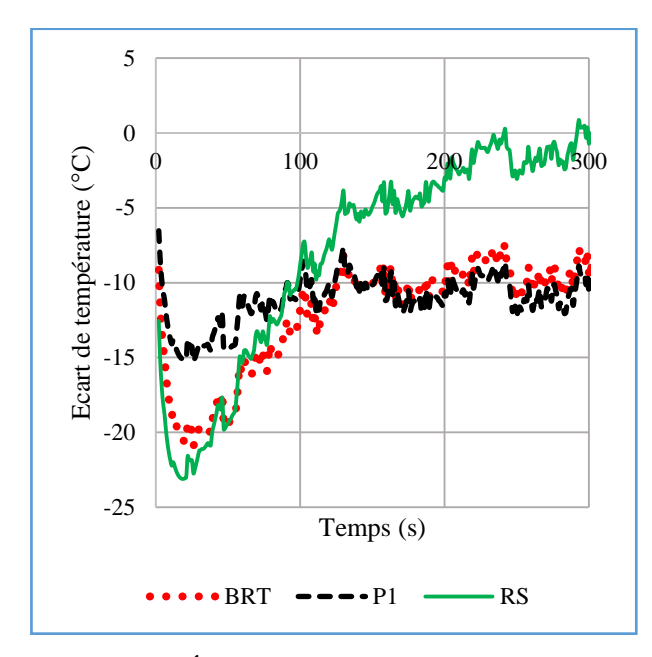

<span id="page-120-0"></span>*Figure 81 : Écart de température du verre entre la simulation et les données expérimentales pour le disque d'acier*

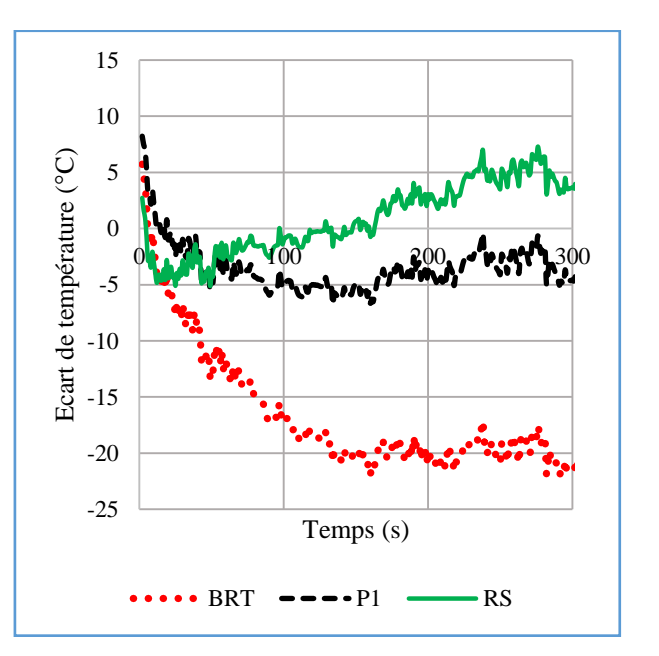

<span id="page-120-1"></span>*Figure 82 : Écart de température du verre entre la simulation et les données expérimentales pour l'anneau d'acier*

La comparaison entre les données numériques et les mesures de températures dans les supports métalliques est présentée à la [Figure 83](#page-121-0) pour le disque et à la [Figure 84](#page-121-1) pour l'anneau.

Les différents modèles donnent une description précise des résultats expérimentaux pour le disque plein. Pour l'anneau, des écarts de températures de 9 % sont observés pour le « Back Ray Tracing » et de 8 % pour le rayonnement de surface. La méthode P1 présente les meilleurs résultats (écart inférieur à 4 %).

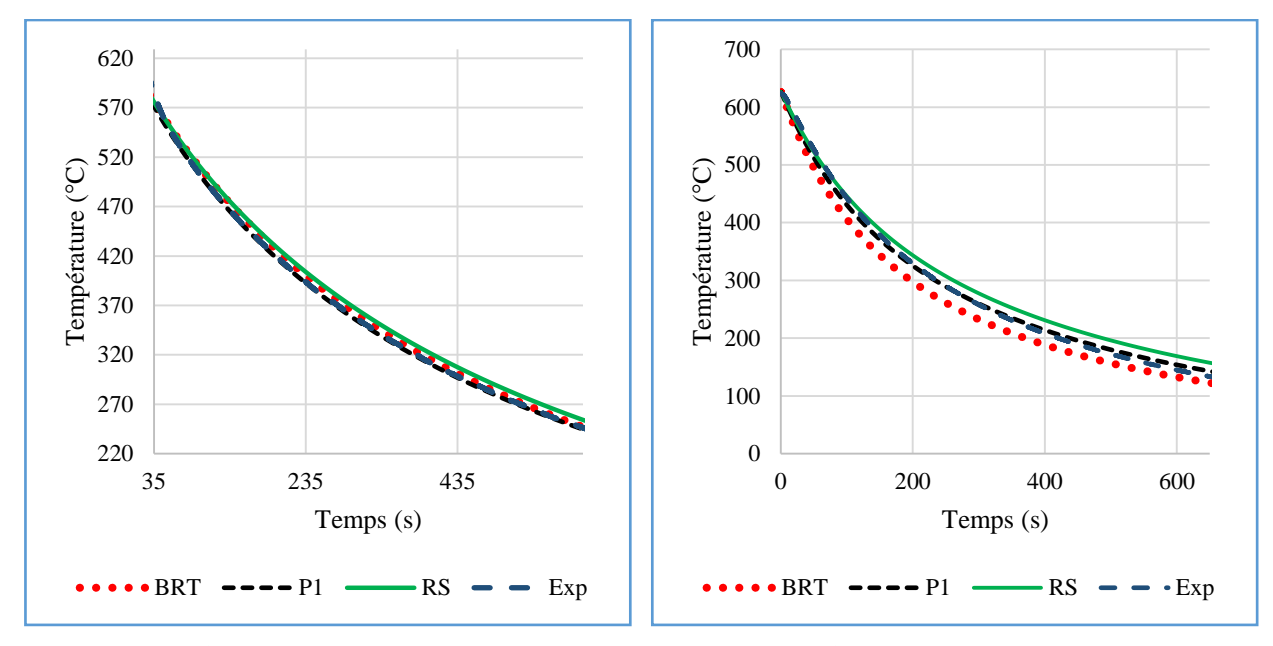

<span id="page-121-0"></span>*Figure 83 : Évolution de la température dans le disque d'acier*

<span id="page-121-1"></span>*Figure 84 : Évolution de la température dans l'anneau en acier*

# **3.3 Étude des contraintes résiduelles**

La distribution des contraintes résiduelles dans le verre refroidi donne des contraintes de compression en surface et des contraintes de traction au cœur. Ces contraintes de compression contribuent à améliorer la résistance mécanique du verre et sont d'autant plus élevées lorsque la vitesse de refroidissement est élevée.

### **3.3.1 Distribution des contraintes circonférentielles dans le verre**

Les résultats numériques montrent pour le verre refroidi avec le disque d'acier, des contraintes de compression au niveau de la surface cylindrique alors que les surfaces supérieure et inférieure sont en traction [\(Figure 85\)](#page-122-0). En effet, le verre est réchauffé par le support en acier au niveau de la surface contact réduisant ainsi la vitesse de refroidissement. Le verre n'est donc pas refroidi assez vite pour avoir des contraintes de compression dans les couches surfaciques supérieures et inférieures. Il est préférable d'avoir des contraintes de compression en ces surfaces pour améliorer le comportement mécanique du verre. Les contraintes de traction sont de l'ordre de 9 MPa au cœur du verre.

En réduisant la surface de contact entre le métal et le verre (cas de la trempe avec l'anneau), on a effectivement des contraintes de compression dans toutes les couches surfaciques sauf dans les zones de contact où on observe des contraintes de traction [\(Figure 86\)](#page-122-1). Le niveau de contraintes de compression dans les couches surfaciques est compris entre 4 et 37 MPa contre 11 MPa de contraintes de traction au cœur.

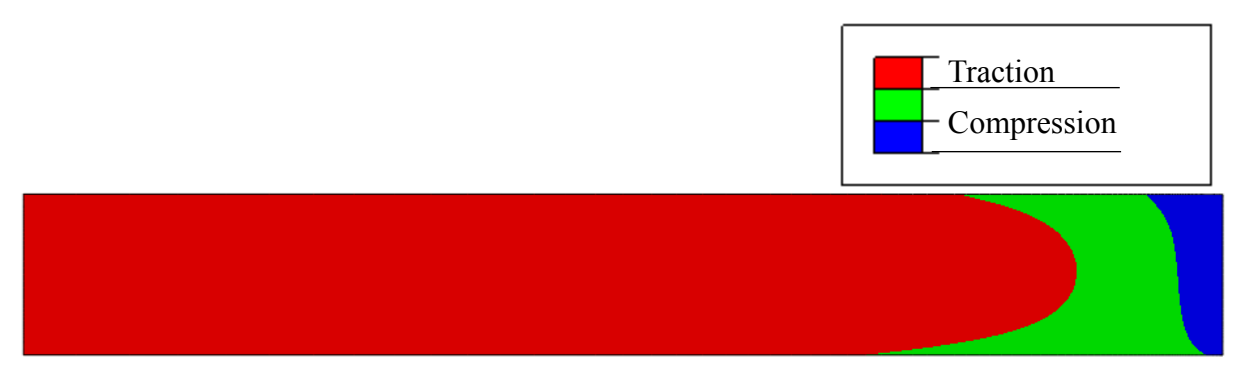

<span id="page-122-0"></span>*Figure 85 : Distribution du champ de contraintes circonférentielles résiduelles dans le verre refroidi avec le disque d'acier*

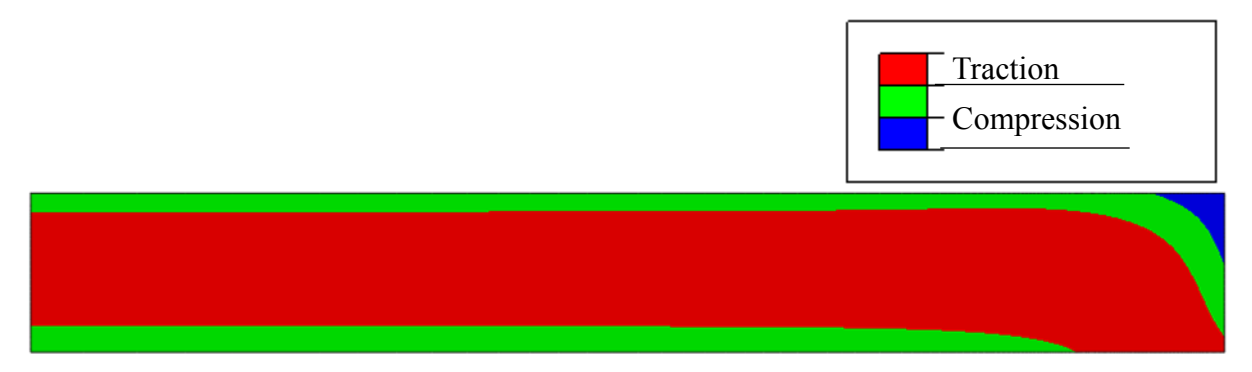

<span id="page-122-1"></span>*Figure 86 : Distribution du champ de contraintes circonférentielles résiduelles dans le verre refroidi avec l'anneau d'acier*

### **3.3.2 Analyse du retard de phase en lumière blanche**

A l'issu des essais de refroidissement, les éprouvettes de verre ont été observées au polariscope circulaire en lumière blanche afin d'avoir des indications sur la distribution de la différence des contraintes principales résiduelles en analysant les franges des retards de phase engendrées par l'état de contraintes dans le verre.

Pour comparer ces observations avec les résultats numériques, un programme a été développé sous Matlab© pour calculer le retard de phase (équation [\(138\)\)](#page-105-0). Pour ce faire, les contraintes principales issues des calculs thermomécaniques sont récupérées, puis en se servant de la méthode des trapèzes, la différence des contraintes principales (contraintes radiales  $\sigma_{rr}$  et circonférentielles  $\sigma_{\theta\theta}$ ) dans le plan est intégrée sur l'épaisseur de l'éprouvette de verre. La constante photo-élastique de l'équation [\(138\)](#page-105-0) est  $C = 2.6 TPa^{-1}$  pour le verre.

A l'aide du [Tableau 9,](#page-107-1) les nuances de couleurs sont reconstituées numériquement. Ces nuances sont utilisées pour la représentation de la distribution du retard de phase calculé afin d'avoir la même échelle de couleur que celle observée au polariscope. Les valeurs RGB sont interpolées linéairement pour définir les couleurs intermédiaires ; ce qui peut être une source d'erreur.

Les observations expérimentales et les résultats numériques (à l'instant où la température du verre est égale à la température ambiante) sont présentés sur la [Figure 87](#page-123-0) et sur la [Figure 88](#page-125-0) respectivement pour le verre refroidi avec le disque et celui avec l'anneau. La distribution du retard de phase est radiale car le problème est axisymétrique.

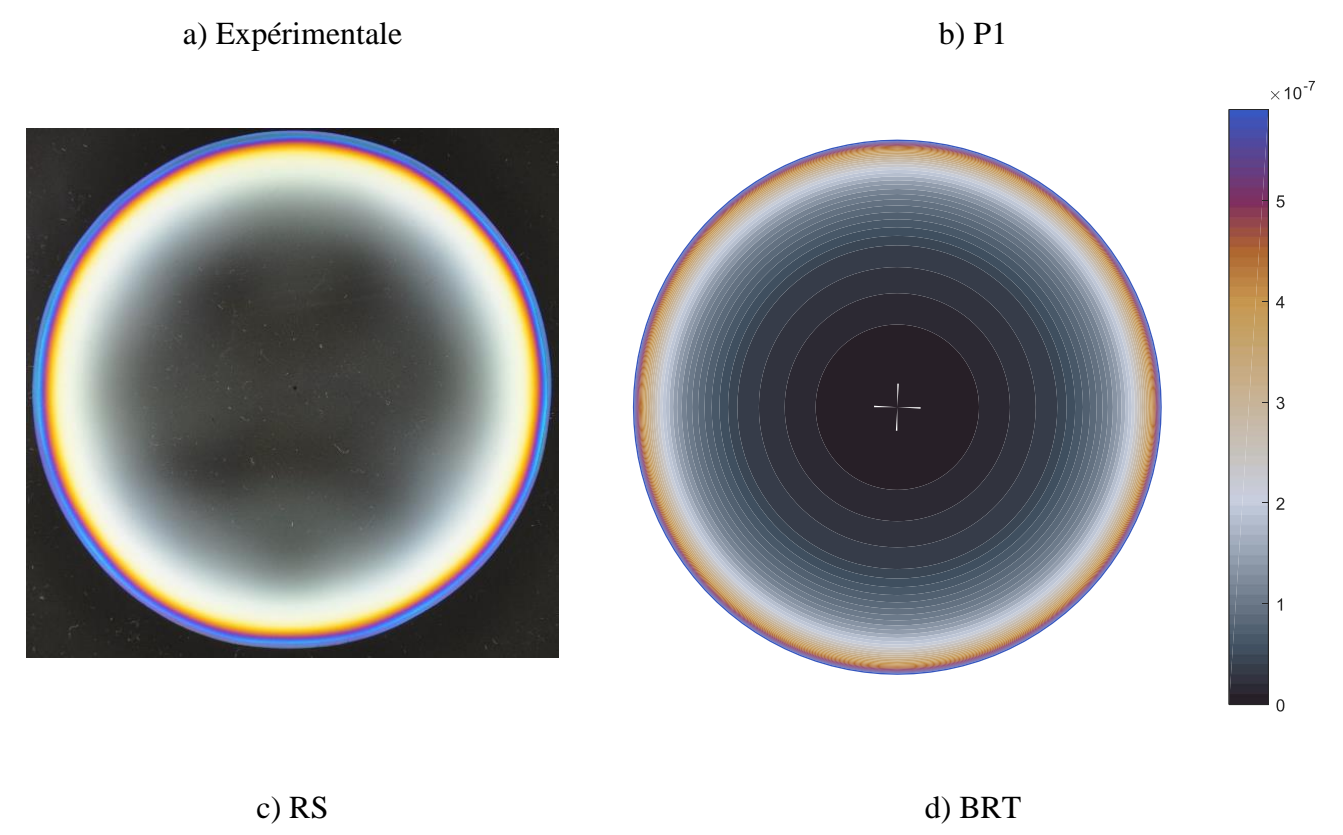

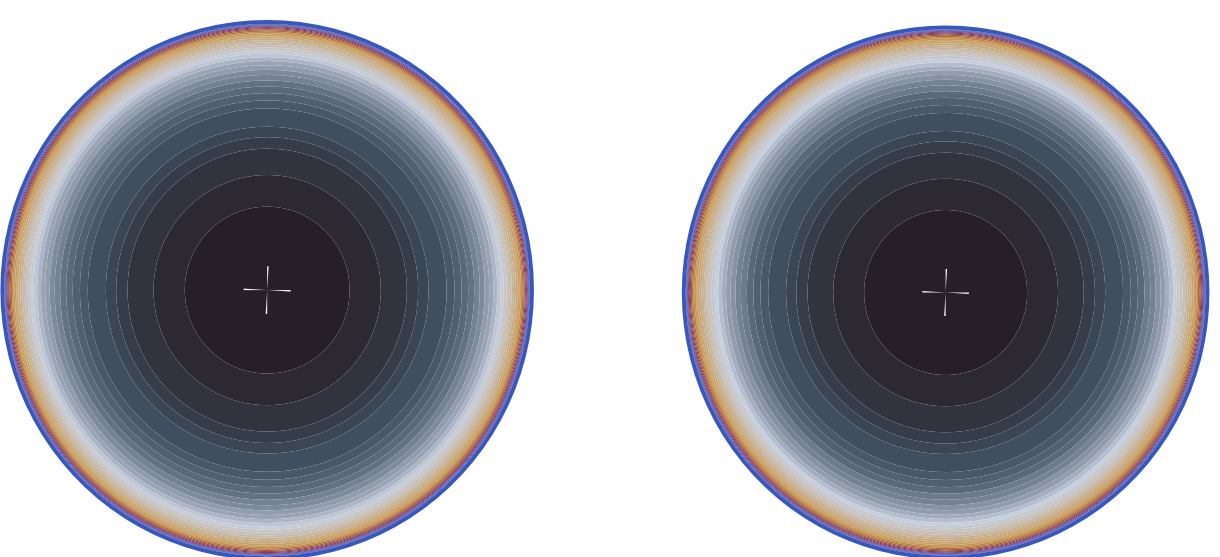

<span id="page-123-0"></span>*Figure 87 : Distribution du retard de phase dans le verre refroidi avec le disque d'acier*

D'après le diagramme de Michel-Lévy [\(Figure 68\)](#page-106-0), le retard de phase augmente radialement du centre du disque de verre vers les contours extérieurs [\(Figure 87a](#page-123-0)) : les franges de couleurs virent radialement du noir vers les couleurs plus claires et plus vives signifiant donc l'augmentation de la différence entre les contraintes principales.

Une distribution similaire est observée pour les résultats numériques obtenus. La présence du disque d'acier a induit une anisotropie des contraintes ; les contraintes seraient isotropes si le verre n'était pas en contact avec le support en métal.

Dans le cas du verre refroidi avec l'anneau [\(Figure 88a](#page-125-0)), les franges de couleur passent du noir vers le gris dans les zones qui ne sont pas en contact avec l'anneau. Cela signifie que les niveaux des contraintes principales sont presque identiques. Ceci est dû à la faible surface de contact entre le verre et le métal. Au niveau, du contact avec l'anneau, les franges virent brusquement au noir puis s'éclaircit vers les contours extérieurs. Les mêmes observations sont faites pour les résultats numériques sauf pour le modèle « RS » qui présente une augmentation graduelle du retard jusqu'aux contours extérieurs de l'éprouvette.

# a) Expérimentale b) P1  $\times 10^{-7}$  $\overline{5}$

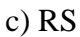

c) RS d) BRT

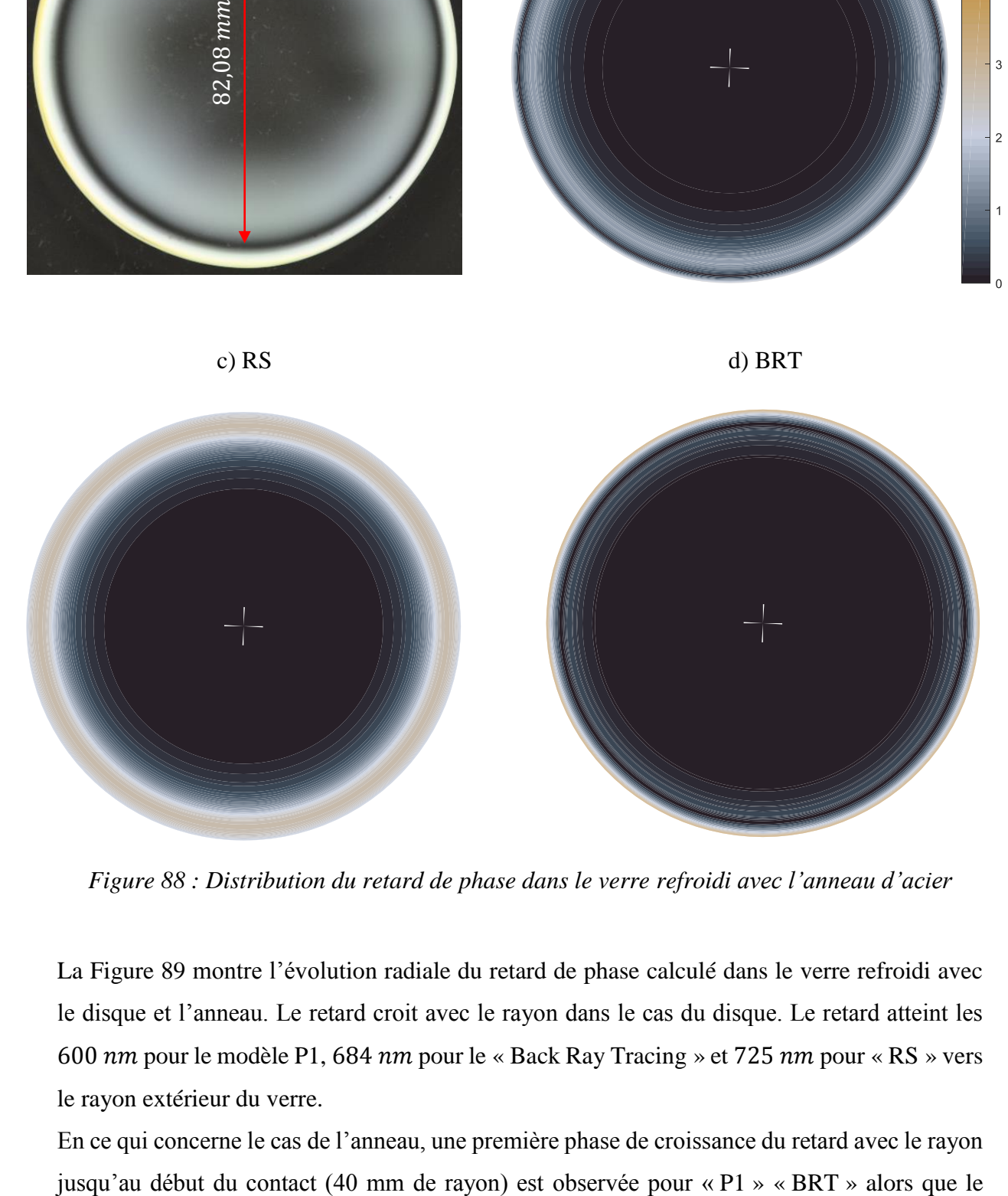

<span id="page-125-0"></span>*Figure 88 : Distribution du retard de phase dans le verre refroidi avec l'anneau d'acier*

La [Figure 89](#page-126-0) montre l'évolution radiale du retard de phase calculé dans le verre refroidi avec le disque et l'anneau. Le retard croit avec le rayon dans le cas du disque. Le retard atteint les 600 nm pour le modèle P1, 684 nm pour le « Back Ray Tracing » et 725 nm pour « RS » vers le rayon extérieur du verre.

En ce qui concerne le cas de l'anneau, une première phase de croissance du retard avec le rayon

maximum est atteint aux alentours de 43 mm de rayon pour « RS ». Ensuite une diminution jusqu'à 0 nm au niveau du rayon moyen de contact 43 mm pour « P1 » et 41 mm pour « BRT ». Ce qui explique la ligne de frange noire observée à la [Figure 88a](#page-125-0) vers le contour extérieur du disque de verre. Le « BRT » donne la meilleure estimation du rayon de la frange noire circulaire observée à la [Figure 88a](#page-125-0).

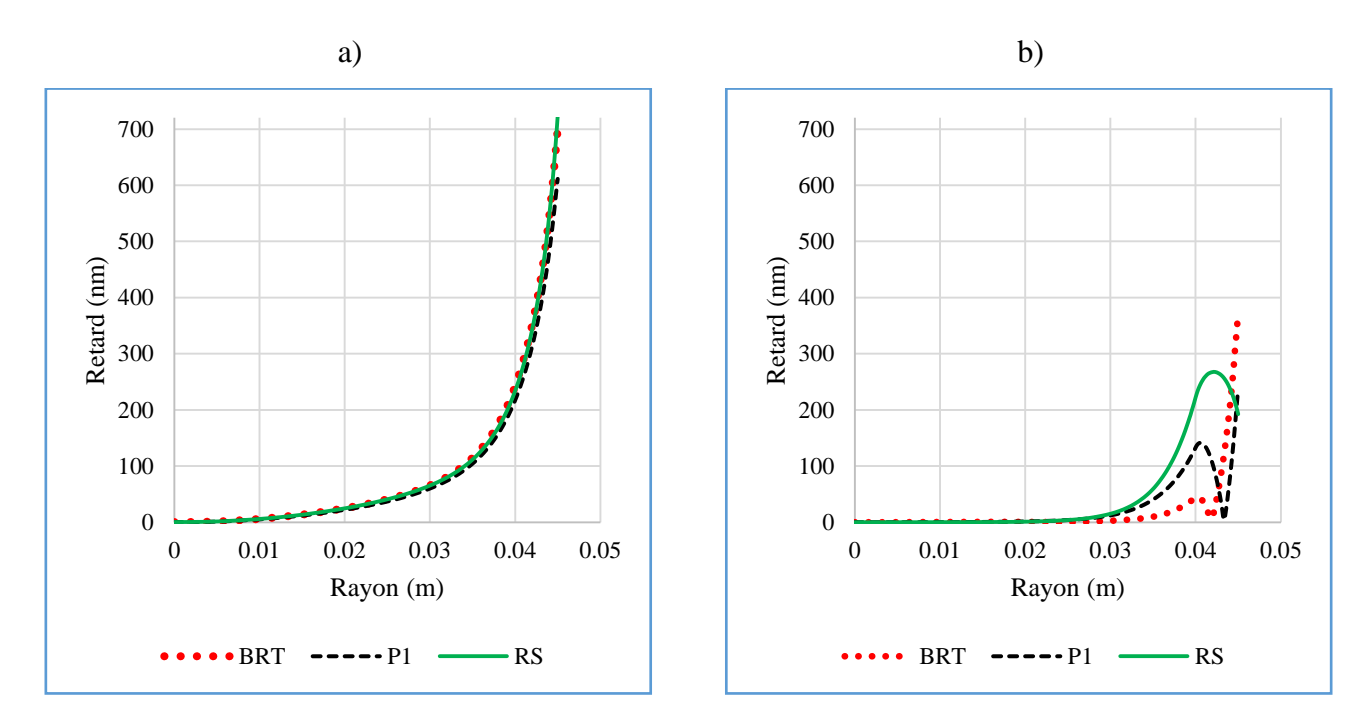

<span id="page-126-0"></span>*Figure 89 : Résultats numériques de la distribution radiale du retard de phase dans le verre ; a) Verre refroidi avec le disque d'acier ; b) Verre refroidi avec l'anneau d'acier*

# **4 Études numériques de la trempe du verre sur un support en métal plus froid**

Le niveau de contraintes résiduelles dans le verre est directement affecté par la vitesse de refroidissement et la température initiale [1]. Dans les expériences réalisées, la convection était naturelle, aussi la présence du support chaud contribuait à réchauffer le verre réduisant ainsi la vitesse de refroidissement et par conséquent le niveau de contraintes. En vue d'augmenter le niveau de contraintes, des essais ont été effectués en utilisant des supports à température ambiante. Des fractures des éprouvettes de verre dues au choc thermique surviennent. Des études numériques ont été donc réalisées en utilisant différentes températures initiales pour les supports en acier afin de déterminer quelle température permettrait d'éviter la fracture des éprouvettes de verre. La température initiale du verre est toujours choisie 625 °C.

Les couches surfaciques du verre sont soumises dans un premier temps lors du refroidissement (début) à des contraintes de traction avant de passer en compression. La fracture intervient lorsque les contraintes de traction deviennent supérieures à la limite de fracture du verre.

Il existe un risque de rupture du verre lorsque les contraintes sont comprises entre 30 et 100 MPa selon les études réalisées par Carre [37]. Dans ce chapitre, la limite de rupture 30 MPa correspondant à la borne inférieure de l'intervalle de rupture est utilisée.

# **4.1 Évolution de température et de contraintes à l'interface de contact**

La [Figure 90](#page-128-0) présente l'évolution de la température à l'interface verre-acier. La température initiale du métal est de 25 °C. Pour le refroidissement avec le disque d'acier, la température du point de coordonnées (0,0) du verre et de l'acier y est montrée et pour le refroidissement avec l'anneau, c'est le point de coordonnées (40,0).

Il se produit chute brutale de la température du verre qui passe de 625 °C à moins de 200 °C dans les cinq premières secondes dans le cas du refroidissement avec le disque d'acier [\(Figure](#page-128-0)  [90a](#page-128-0)). La chaleur perdue par le verre a contribué à chauffer l'acier dont la température passe de 25 à 200 °C au bout de 54 s. Aux environs de 100 s, les températures du verre et du métal se rejoignent pour décroitre progressivement jusqu'à la température ambiante.

L'évolution de température pour la trempe avec l'anneau d'acier [\(Figure 90b](#page-128-0)) est quasisimilaire au cas du disque d'acier. La différence réside dans la chute de température pour le verre (de 625 à 200 °C au bout de 150 s). La température de l'anneau atteint sa valeur maximale (183 °C) au bout de 100 s. Compte tenu de la faible surface de contact, une partie de la chaleur du verre est perdue par convection ; ce qui explique ces différences entre les deux cas.

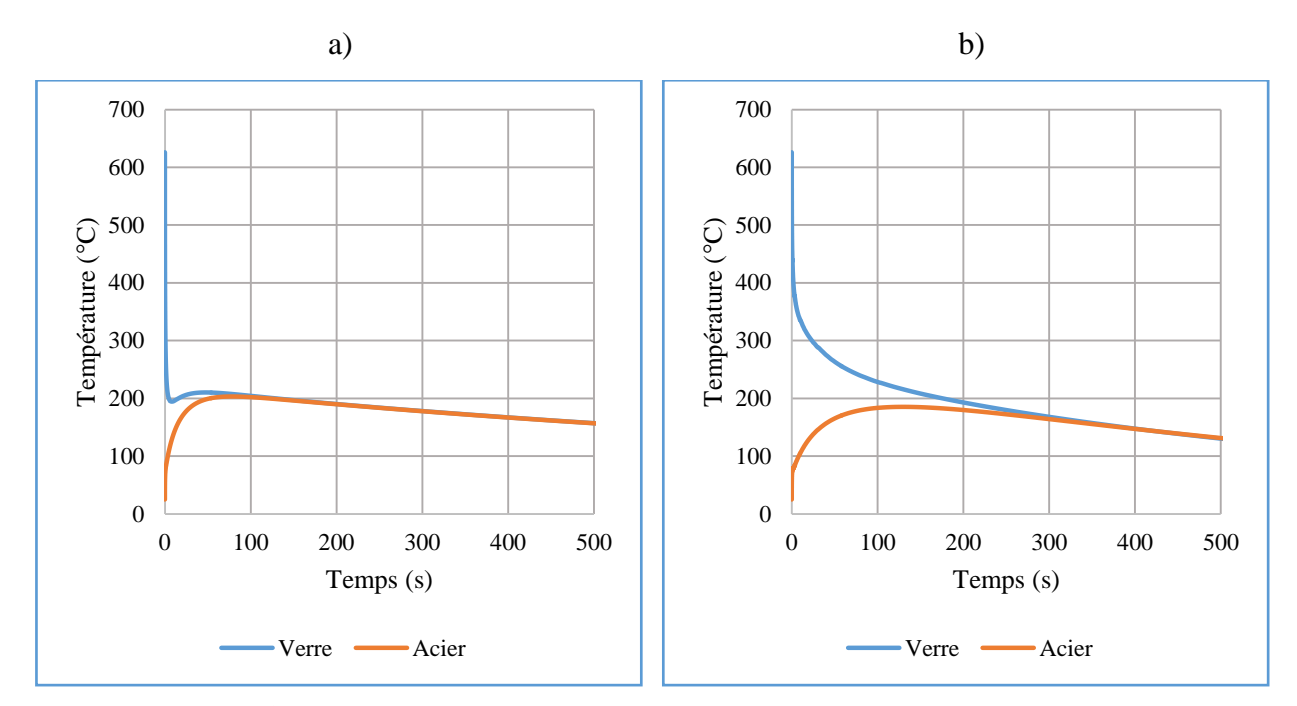

<span id="page-128-0"></span>*Figure 90 : Évolution de température à l'interface de contact pour la méthode P1 ; a) Refroidissement avec le disque d'acier ; b) Refroidissement avec l'anneau d'acier*

L'évolution des contraintes circonférentielles en surface du verre est présentée sur la [Figure 91](#page-129-0) et [Figure 92](#page-130-0) respectivement pour le refroidissement avec le disque d'acier et l'anneau. À la surface de contact pour la [Figure 91a](#page-129-0) le nœud de coordonnées (0,0) est considéré tandis que le nœud de coordonnées (0,  $e = 6$  mm) est pris à la surface supérieure [\(Figure 91b](#page-129-0)).

Les contraintes circonférentielles augmentent brusquement en traction dans les premières secondes à la surface de contact avant de décroitre pour passer en compression. La contrainte maximale de traction est de l'ordre de 130 MPa. À la surface supérieure du verre, l'évolution est semblable mais avec un niveau de contrainte plus faible en traction (environ 20 MPa).

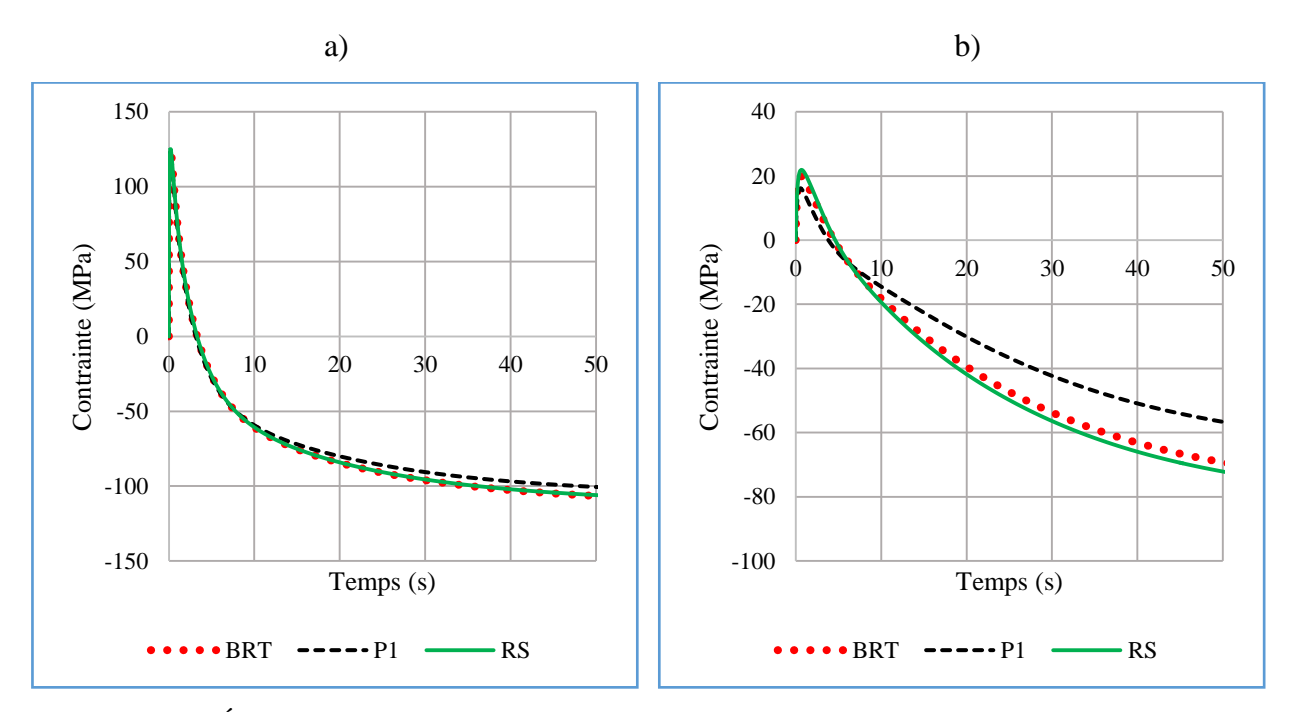

<span id="page-129-0"></span>*Figure 91 : Évolution de la contrainte circonférentielle dans le verre refroidi avec le disque d'acier ; a) nœud de coordonnées*  $(0,0)$  *; b) nœud de coordonnées*  $(0,e)$ 

Pour le refroidissement avec l'anneau, le nœud en considération à la surface de contact [\(Figure](#page-130-0)  [92a](#page-130-0)) a pour coordonnées (40,0) et celui à la surface supérieure [\(Figure 92b](#page-130-0)) a pour coordonnées (40, e). Une similitude est observée pour l'évolution des contraintes en surface du verre. Cependant, les niveaux de contrainte sont plus bas que dans le premier cas dû à une vitesse de refroidissement plus faible. À la surface de contact, la contrainte maximale en traction s'élève à 100 MPa alors que la surface supérieure présente une valeur inférieure à 10 MPa.

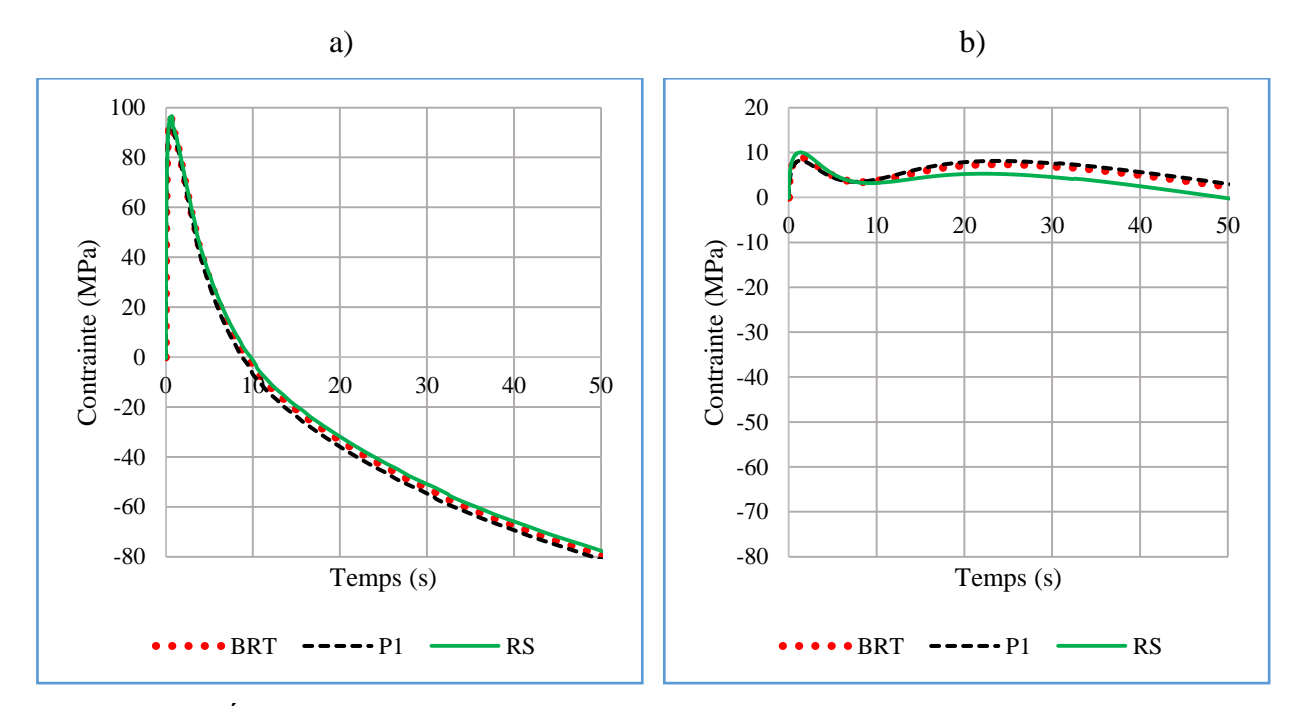

<span id="page-130-0"></span>*Figure 92 : Évolution de la contrainte circonférentielle dans le verre refroidi avec l'anneau d'acier ; a) nœud de coordonnées* (40,0) *; b) nœud de coordonnées* (40, *e*)

Les différents modèles utilisés pour la simulation donnent des résultats quasi-identiques dans les zones de contact pour le refroidissement avec le disque et pour l'anneau. Ceci s'explique par le fait la vitesse de refroidissement au niveau du contact est très élevée. Ces résultats sont mis en évidence dans la référence [57].

Sur les [Figure 91a](#page-129-0) et [Figure 92a](#page-130-0), les contraintes maximales en traction dans les zones de contact sont nettement supérieures à la limite de rupture du verre prise 30 MPa. Il semblerait donc que les fractures observées lors du refroidissement, sont initiées dans les zones de contact où la vitesse de refroidissement est élevée.

# **4.2 Influence de la température initiale du support sur les contraintes**

Afin de déterminer la température initiale du disque en acier qui ne provoquerait pas de fracture des éprouvettes, des calculs (P1, BRT et RS) ont été réalisés avec différentes températures initiales du disque et de l'anneau en acier qui sont 25 °C, 200 °C, 400°C et 500 °C. Les résultats du modèle P1 pour le verre trempé avec le disque et l'anneau sont présentés à la [Figure 93](#page-131-0) en considérant les nœuds du verre à l'interface de contact ((0,0) dans le cas du disque et (40,0) pour l'anneau).

Comme attendu, la contrainte maximale en traction diminue lorsque la température initiale du support croit. En augmentant la température du disque en acier, la quantité de chaleur perdue par le verre à l'interface de contact (équations [\(144\)](#page-114-0) et [\(146\)\)](#page-114-1) est réduite, abaissant ainsi l'importance de la chute de température.

La température initiale du disque en acier qui donne des contraintes de traction inférieures à la limite de rupture est de l'ordre de 500 °C. Les modèles BRT et RS donnent des résultats similaires. Il faut noter que le dispositif expérimental actuel ne permet pas de mener essais au cours desquels les éprouvettes de verre et le support métallique sont chauffés à des températures différentes. Les données expérimentales ne sont pas disponibles pour valider ces résultats.

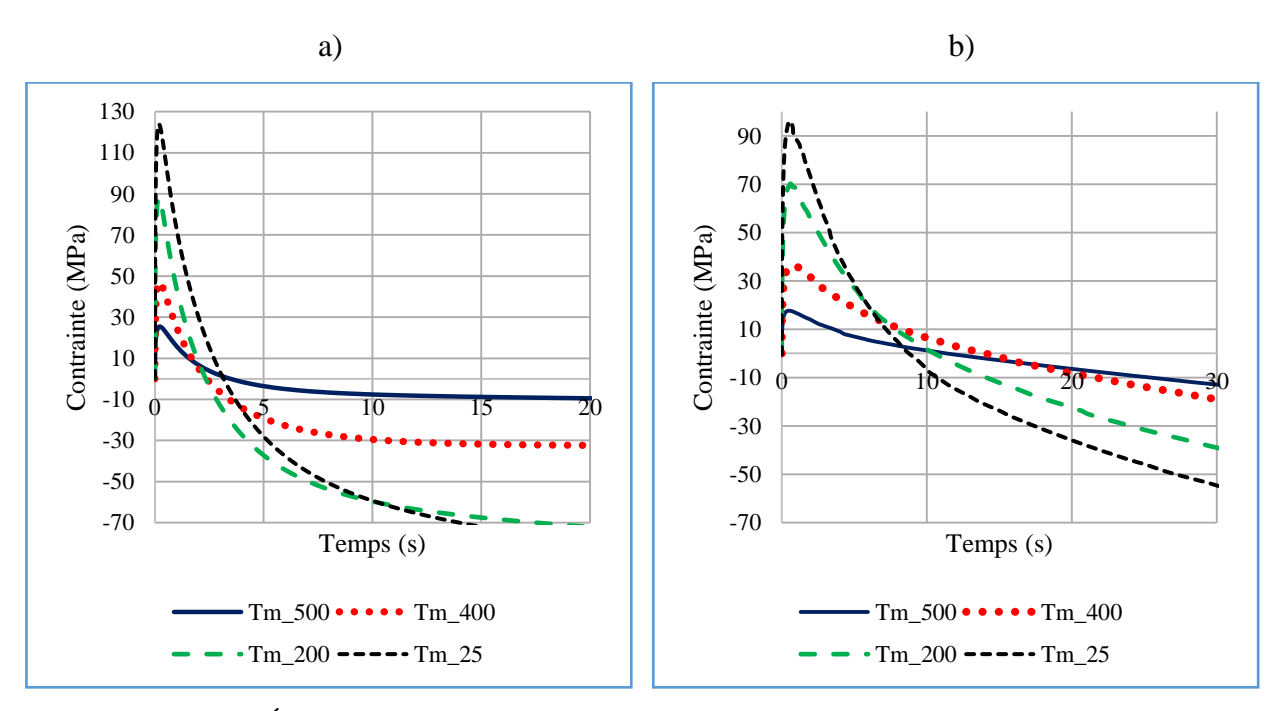

<span id="page-131-0"></span>*Figure 93 : Évolution de contrainte circonférentielle dans le verre en fonction de la température initiale du support métallique pour le modèle P1; a) Refroidissement avec le disque d'acier ; b) Refroidissement avec l'anneau d'acier*

# **5 Conclusion**

Dans ce chapitre, des mesures expérimentales sur la trempe de disque de verre en contact avec un support en acier ont été présentées. Ces mesures sont comparées aux résultats numériques de différents modèles dans le but de les valider dans le cas d'un problème axisymétrique.

Ces études ont montré une fois de plus l'importance de la prise en compte du rayonnement dans les échanges de chaleur dans le verre. Les différents modèles utilisés, qui prennent en compte le transfert radiatif (P1 et « Back Ray Tracing »), ont donné des résultats en accord avec les mesures de température réalisées.

Les essais ont également mis en évidence l'influence de la surface de contact entre le verre et le support en acier sur la vitesse de refroidissement du verre et par conséquent sur les contraintes résiduelles. Les observations de la distribution du retard de phase dû à l'état de contrainte montrent une certaine anisotropie des contraintes principales dans les zones de contact. Ce phénomène est également mis en évidence par les calculs numériques avec les méthodes P1 et « Back Ray Tracing ».

La température initiale du disque en acier est un facteur qui influence les contraintes dans le verre et qui peut engendrer la fissuration du verre. Il faut donc minimiser le gradient de température entre le verre et le support à l'interface de contact pour éviter toute fissuration ou limiter la valeur de la conductance thermique de contact entre le verre et le disque en acier.

Cependant, les données expérimentales ne permettent pas de valider précisément un modèle plus qu'un autre. Parfois, la méthode P1 donne des résultats meilleurs [\(Figure 80\)](#page-119-1), parfois c'est le « Back Ray Tracing » [\(Figure 88\)](#page-125-0). Une mesure plus précise des contraintes avec une méthode de type photoélasticité digitale [64] permettrait d'avoir une validation plus quantitative des modèles utilisés.

# **Chapitre 5 :**

# **Modélisation thermomécanique avec transferts radiatifs pour une géométrie de révolution**

# **Introduction**

Dans les précédents chapitres, des modèles thermomécaniques qui prennent en compte le rayonnement thermique ont été présentés. L'équation de transfert radiatif a été résolue numériquement à l'aide de la méthode P1 et le BRT. Le modèle basé sur la méthode P1 est résolue à l'aide de la méthode des éléments finis. Ainsi, cette méthode est valable pour une forme quelconque. La méthode BRT nécessite de calculer l'intersection de rayons avec la frontière du domaine. Elle a été développée uniquement pour un domaine de type disque dont on connaît l'équation.

Le but de ce chapitre est d'étendre la méthode BRT à des géométries de révolution quelconques. Ainsi, il sera possible de comparer les résultats obtenus avec les différents modèles de rayonnement pour des opérations de mise en forme mettant en jeu des géométries plus complexes.

Dans un premier temps les modifications apportées au code du BRT pour qu'il soit adapté à n'importe quelle géométrie de révolution sont présentées. Les différentes modifications apportées sont validées par des cas tests. Ensuite, une modélisation thermomécanique du refroidissement à l'ambiante d'une goutte de verre qui se déforme sous son propre poids sera présentée avec les trois modélisations différentes du rayonnement utilisée dans le chapitre 3.

# **1 Adaptation du code de back ray tracing à une géométrie quelconque de révolution**

Comme indiqué dans le chapitre 1, le rayonnement thermique à l'intérieur d'un solide semitransparent est décrit par l'équation de transfert radiatif (ETR) qui est rappelée ici en utilisant le modèle de bandes [\(38\)](#page-39-0) :

$$
\vec{s} \cdot \vec{\nabla} I^k(\vec{r}, \vec{s}) + \kappa^k I^k(\vec{r}, \vec{s}) = \kappa^k B^k
$$

ainsi que les conditions aux limites [\(29\)](#page-36-0) de l'ETR pour une réflexion spéculaire à la surface du domaine :

$$
I^{k}(\vec{r}_{b},\vec{s}) = \rho I^{k}(\vec{r}_{b},\vec{s}') + (1-\rho)B^{k}(T_{\infty})
$$

La méthode numérique présentée ici pour résoudre l'équation [\(38\),](#page-39-0) est le BRT développé par N. Siedow *et al* [23], [26]. Le principe de la méthode BRT a été expliqué dans le paragraphe [3.4](#page-44-0) du chapitre 1 : elle consiste à retracer le parcours effectué précédemment par un rayon arrivant à un point de position  $\vec{r}$  du domaine et dans la direction  $\vec{s}$ , et de déterminer l'intensité radiative à chaque fois que le rayon est réfléchi à la surface du domaine [\(Figure 94\)](#page-135-0).

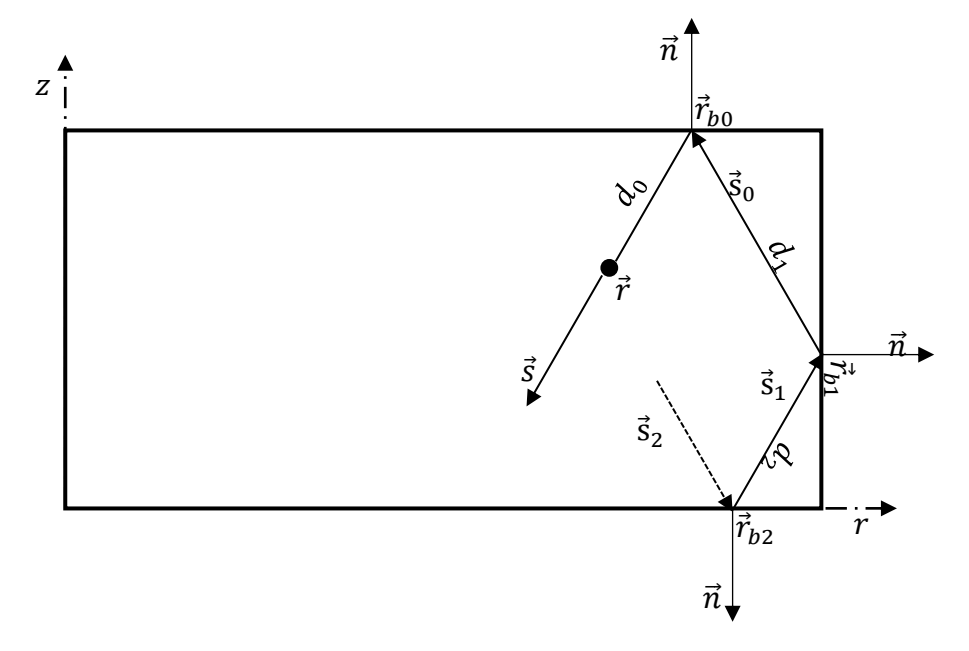

*Figure 94 : Tracé du parcours d'un rayon*

<span id="page-135-0"></span>Comme expliqué dans le chapitre 1, l'intensité radiative obtenue en prenant en compte l'ensemble du parcours du rayon, arrêté après un certain nombre de réflexions et une certaine longueur optique, est exprimée comme suit [\(65\)](#page-45-0) :

$$
I^{k}(\vec{r},\vec{s}) \approx (1 - e^{-\kappa d_{0}})B(\vec{r}) + \sum_{l=0}^{n_{b}} G_{l} \left( 1 - e^{-\kappa^{k} d_{l+1}} \right) B^{k}(\vec{r}_{b_{l}}) + \sum_{l=0}^{n_{b}} F_{l} (1 - \rho_{l}) B^{k} (T_{\infty})
$$

$$
- \frac{1}{\kappa^{k}} \left[ 1 - (1 + \kappa^{k} d_{0}) e^{-\kappa^{k} d_{0}} \right] \frac{dB^{k}}{dT}(\vec{r}) \vec{s} \cdot \vec{\nabla} T(\vec{r})
$$

$$
- \frac{1}{\kappa^{k}} \sum_{l=0}^{n_{b}} \left[ 1 - (1 + \kappa^{k} d_{l+1}) e^{-\kappa^{k} d_{l+1}} \right] \frac{dB^{k}}{dT} (\vec{r}_{b_{l}}) \vec{s}_{l} \cdot \vec{\nabla} T(\vec{r}_{b_{l}})
$$

L'évaluation de l'intensité radiative nécessite donc la connaissance du gradient de température  $\vec{\nabla}T$ , des points de réflexion  $\vec{r}_{b_l}$  ainsi que de la normale à la surface du domaine en ces points. Dans le code « RadTool » développé par N. Siedow *et al,* le calcul de ces grandeurs est particularisé au cas d'un disque. Pour étendre le BRT à toute géométrie de révolution, les différentes méthodes utilisées pour la détermination de ces paramètres doivent être adaptées. Celles-ci sont détaillées dans les paragraphes suivants.

# **1.1 Calcul du gradient de température**

Un disque correspond à un rectangle dans une étude axisymétrique. Ainsi, le maillage du disque peut se faire aisément avec d'éléments rectangulaires disposés de façon structurée comme sur la [Figure 95.](#page-136-0) Le gradient de température à un point intérieur  $P(r_i, z_i)$  du domaine est alors approché par différences finies avec des dérivées centrées :

<span id="page-136-1"></span>
$$
\frac{\partial T(r_i, z_i)}{\partial r} \approx \frac{T(r_{i+1}, z_i) - T(r_{i-1}, z_i)}{r_{i+1} - r_{i-1}}
$$
\n(149)

<span id="page-136-2"></span>
$$
\frac{\partial T(r_i, z_i)}{\partial z} \approx \frac{T(r_i, z_{i+1}) - T(r_i, z_{i-1})}{z_{i+1} - z_{i-1}}
$$
(150)

Les formules (*149*) et (*150*) doivent être adaptées sur les bords du domaine en utilisant des dérivées décentrées.

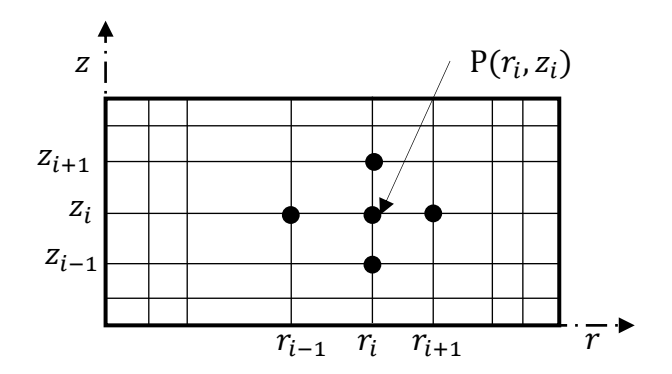

*Figure 95 : Calcul du gradient pour un maillage structuré*

<span id="page-136-0"></span>Dans le cas d'une géométrie de révolution quelconque, le maillage ne peut pas être structuré et ordonné comme pourrait l'être celui du disque. La [Figure 96a](#page-137-0) montre un exemple de maillage non structuré d'une forme de révolution avec des éléments quadrangulaires mais non rectangulaires. Les équations (*[149](#page-136-1)*) et (*[150](#page-136-2)*) ne sont plus valables pour le calcul du gradient de température dans les directions  $r$  et  $z$ .

Pour déterminer le gradient de température dans un domaine dont le maillage n'est pas structuré, le gradient sera estimé à l'aide des fonctions d'interpolations utilisées dans l'élément isoparamétrique classique « quadrangle à 8 nœuds avec interpolation biquadratique ». Cellesci ont l'avantage de pouvoir être utilisées pour n'importe quelle forme de quadrangle.

Dans les chapitres précédents, le maillage des disques étaient constitués d'éléments quadrangulaires à 8 nœuds. Ce type d'éléments est utilisé pour le calcul du gradient de température. Cet élément est présenté à la [Figure 96b](#page-137-0) avec la numérotation des différents nœuds.

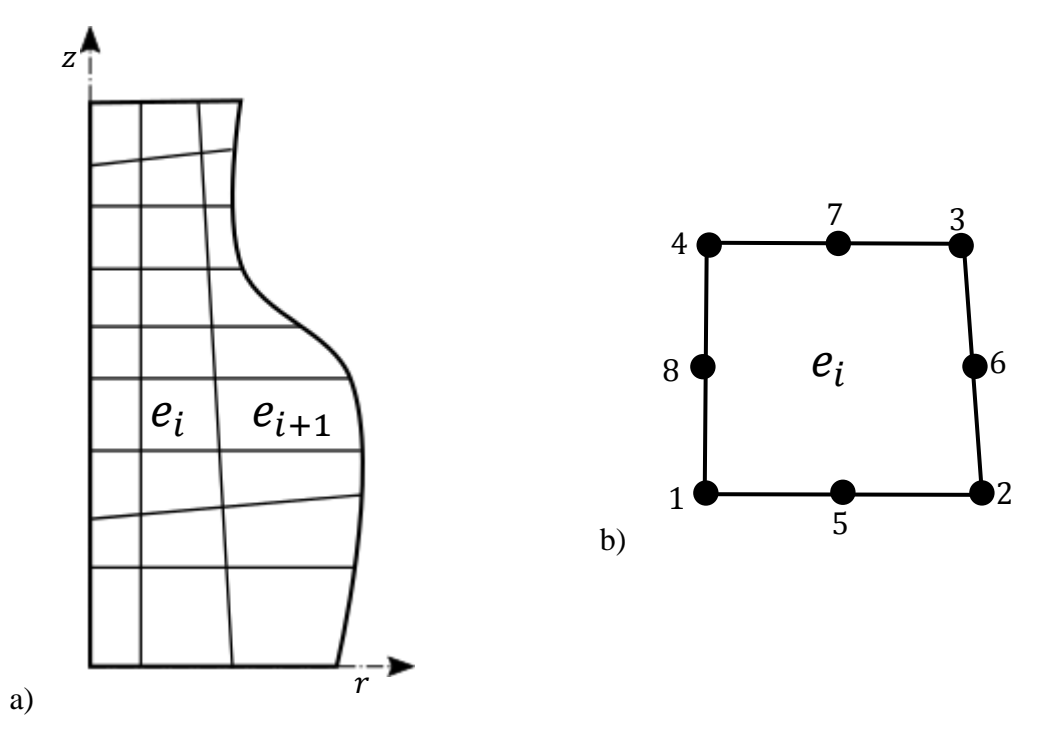

<span id="page-137-0"></span>*Figure 96 : Représentation axisymétrique d'une géométrie de révolution ; a) exemple de maillage de la géométrie ; b) Zoom sur un élément* 

Soit  $N_j$ ,  $(j = 1, 2, ..., 8)$  les fonctions d'interpolations de l'élément fini. Le champ de température dans un élément  $e_i$  est exprimé par la relation suivante :

$$
T^{(e_i)} = \sum_{j=1}^{8} N_j T_j \tag{151}
$$

avec  $T_j$  les températures aux nœuds *j* de l'élément  $e_i$ . Le gradient de température pour un élément  $e_i$  est donc :

$$
\frac{\partial T^{(e_i)}}{\partial r} = \sum_{j=1}^{8} \frac{\partial N_j}{\partial r} T_j \tag{152}
$$

$$
\frac{\partial T^{(e_i)}}{\partial z} = \sum_{j=1}^{8} \frac{\partial N_j}{\partial z} T_j \tag{153}
$$

Les dérivées des fonctions d'interpolation sont calculées en utilisant la matrice jacobienne de la transformation entre éléments de référence et élément réel [65]. Le gradient de température est calculé aux nœuds  $j$  de chaque élément  $e_i$  du maillage. En réalité, le gradient n'est pas continu d'un élément  $e_i$  à un autre. Pour un nœud commun à  $m$  éléments,  $m$  valeurs du gradient de température existent. La moyenne des  $m$  valeurs est alors calculée et prise comme valeur du gradient pour le nœud en question.

Le code du calcul du gradient de température avec la méthode des éléments finis a été implémenté avec le langage C++. Pour valider le programme, un test est effectué sur un disque de rayon  $R = 0.045$  m et d'épaisseur  $e = 0.006$  m dont le maillage est illustré à la [Figure 97.](#page-138-0) Le champ de température dans le disque a pour expression :

<span id="page-138-2"></span>
$$
T = 5 \cdot 10^4 (z^2 + z) + 5 \cdot 10^4 (r^2 + r) + 25 \tag{154}
$$

La [Figure 98](#page-138-1) montre la distribution du champ de température dans le disque où un écart de plus 500 °C est observé entre les zones les plus chaudes et les zones les plus froides.

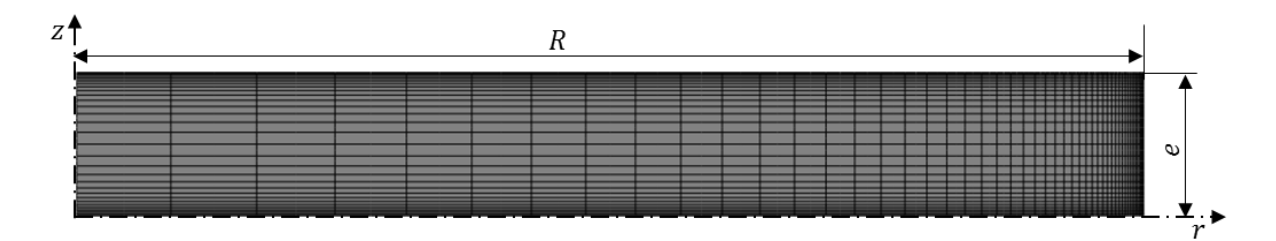

*Figure 97 : Maillage du disque test*

<span id="page-138-0"></span>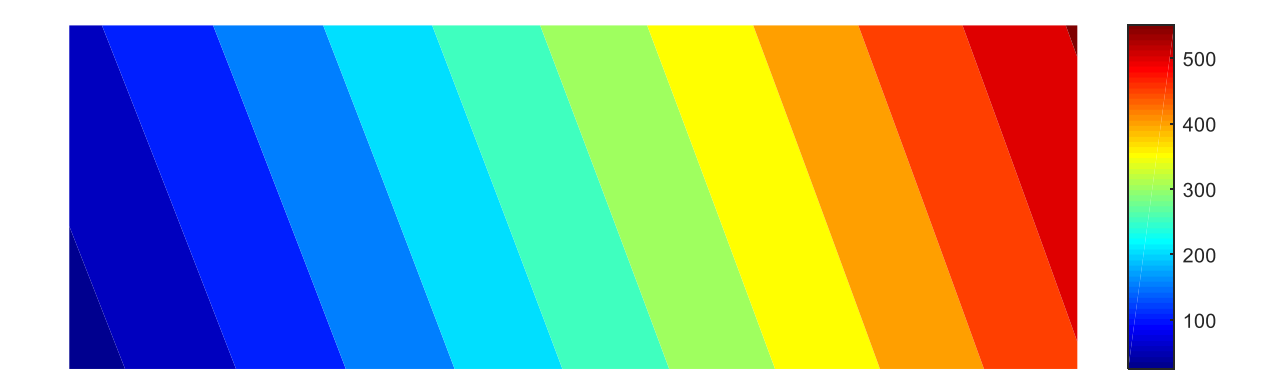

# *Figure 98 : Distribution de champ de température dans le disque*

<span id="page-138-1"></span>Le gradient de température analytique dans le disque est :

<span id="page-138-3"></span>
$$
\frac{\partial T(r,z)}{\partial r} = 5 \cdot 10^4 (2r+1)
$$

$$
\frac{\partial T(r,z)}{\partial z} = 5 \cdot 10^4 (2z+1)
$$
(155)

En utilisant le champ de température de l'équation [\(154\)](#page-138-2) dans le nouveau programme de calcul du gradient, les gradients de température par rapport à  $r$  et par rapport à  $z$  sont estimés. Leurs répartitions sont présentées respectivement sur la [Figure 99](#page-139-0) et [Figure 100.](#page-139-1)

Selon l'équation ([155](#page-138-3)), le gradient de température  $\frac{\partial T}{\partial r}$  dans la direction radiale ne dépend que de  $r$  et  $\frac{\partial T}{\partial z}$  le gradient dans la direction z dépend uniquement que de z. Les résultats obtenus sur les [Figure 99](#page-139-0) et [Figure 100](#page-139-1) sont donc cohérents par rapport aux expressions analytiques du gradient de température dans la direction radiale et dans l'épaisseur du disque.

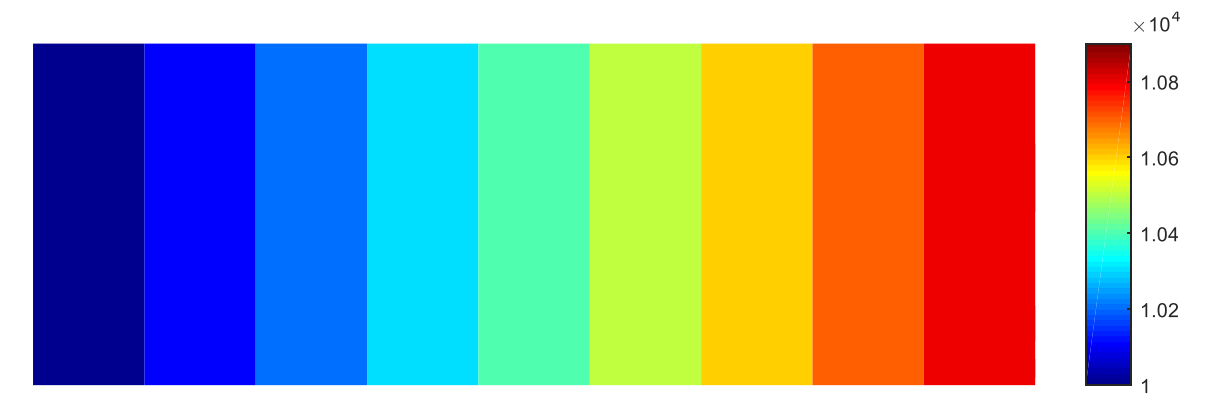

<span id="page-139-0"></span>*Figure 99 : Distribution du gradient de température dans la direction radiale déterminée avec les fonctions d'interpolation*

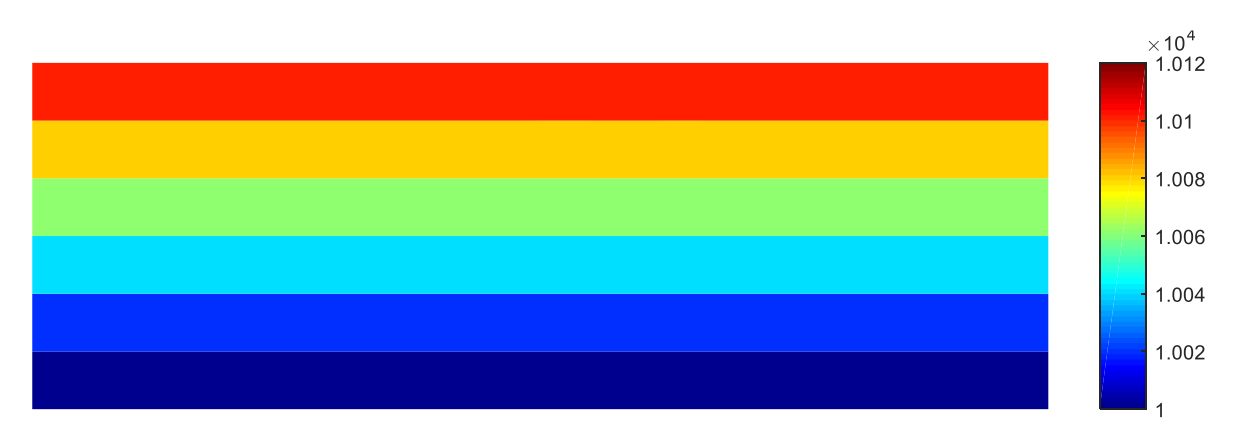

<span id="page-139-1"></span>*Figure 100 : Distribution du gradient de température dans la direction z déterminée avec les fonctions d'interpolation*

Les résultats numériques sont comparés aux valeurs analytiques sur les graphes de la [Figure](#page-140-0)  [101,](#page-140-0) pour l'évolution de  $\frac{\partial T}{\partial r}$  suivant le rayon [\(Figure 101a](#page-140-0)) et celle de  $\frac{\partial T}{\partial z}$  suivant l'épaisseur [\(Figure 101b](#page-140-0)). Les données numériques se superposent parfaitement aux courbes analytiques. Les écarts relatifs par rapport aux valeurs analytiques sont inférieurs à 5 · 10<sup>-5</sup> % pour  $\frac{\partial T}{\partial r}$  et

4⋅10<sup>-5</sup> % pour  $\frac{\partial T}{\partial z}$ . Ces résultats valident le nouveau programme de calcul du gradient de température. Ce programme est ensuite intégré dans l'outil « RadTool » développé à l'origine pour un disque.

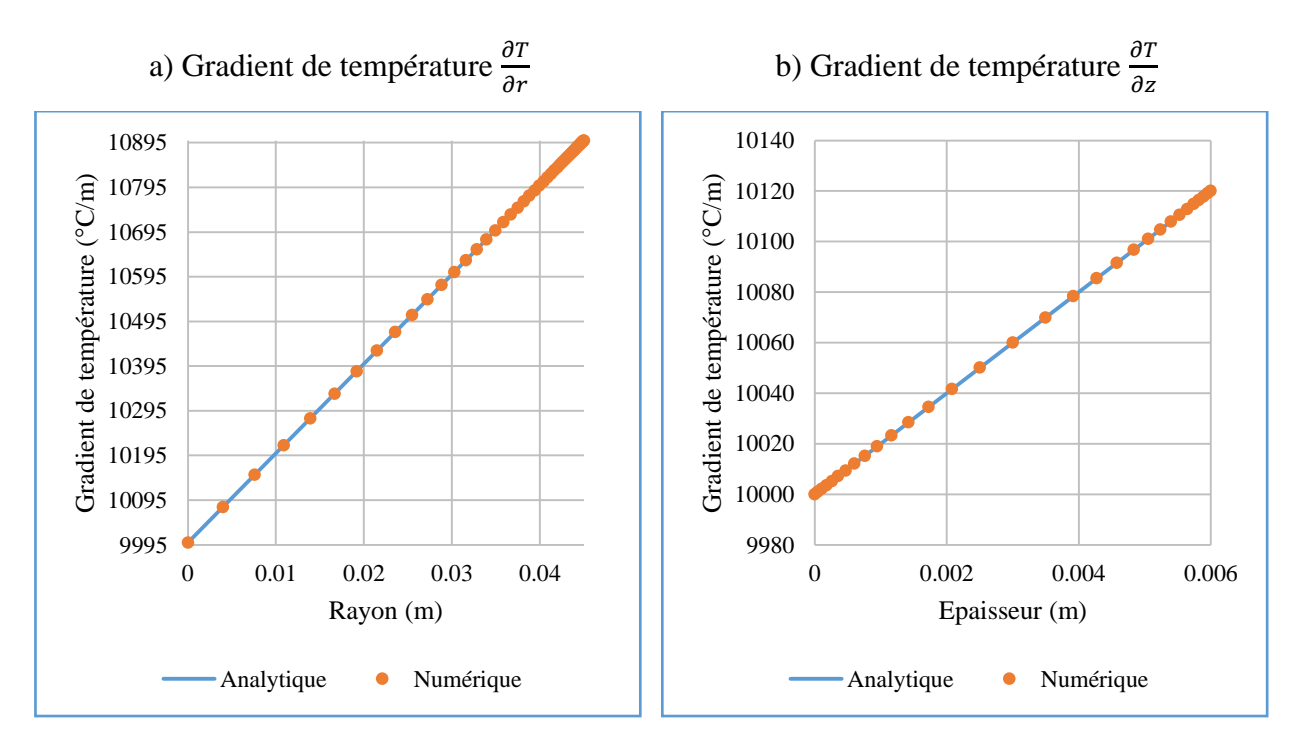

<span id="page-140-0"></span>*Figure 101 : Comparaison des gradients de température analytiques et numériques*

# **1.2 Détermination des points d'intersection de la surface avec une direction**

La seconde modification à apporter au code de « RadTool » doit permettre de déterminer les points de réflexion des rayons à la surface d'une géométrie de révolution quelconque. Le tracé du parcours d'un rayon est fait en utilisant des directions discrètes. D'abord, la méthode des quadratures pour la discrétisation des directions est présentée, puis la nouvelle méthode de calcul des points d'intersection des directions avec la surface du domaine va être détaillée.

#### **1.2.1 Discrétisation des directions**

L'intégrale d'une fonction  $f(\vec{s})$  sur l'espace des directions peut être approximée par une somme sur  *directions discrètes pour chacune desquelles un poids est associé [19]. L'approximation* de l'intégrale est donnée par :

$$
\int_0^{4\pi} f(\vec{s}) d\Omega \simeq \sum_{i=1}^m w_i f(\vec{s}_i)
$$
 (156)

avec  $\vec{s}_i$  les directions discrètes et w<sub>i</sub> le poids associé à chaque direction. Le poids w<sub>i</sub> constitue un angle solide défini autour de la direction  $\vec{s}_i$ . L'ensemble des directions discrètes et poids

associés forme un « ensemble de quadratures ». Les directions  $\vec{s}_i$  sont définies dans le repère cartésien par la relation suivante :

$$
\vec{s}_i = (\vec{s}_i \cdot \vec{t})\vec{t} + (\vec{s}_i \cdot \vec{f})\vec{f} + (\vec{s}_i \cdot \vec{k})\vec{k} = \xi_i \vec{t} + \eta_i \vec{f} + \mu_i \vec{k}
$$
(157)

où  $(λ, ί, k̄)$  forme la base du repère cartésien;  $ξ<sub>i</sub>$ ,  $η<sub>i</sub>$  et  $μ<sub>i</sub>$  représentent les coordonnées cartésiennes de la direction  $\vec{s}_i$ . L'ensemble des quadratures choisies doit répondre aux conditions de symétrie (invariant à chaque rotation de 90°) et satisfaire aux moments d'ordre 0, 1 et 2 exprimés respectivement par les équations [\(158\),](#page-141-0) [\(159\)](#page-141-1) et [\(160\)](#page-141-2) :

<span id="page-141-1"></span><span id="page-141-0"></span>
$$
\int_0^{4\pi} d\Omega = 4\pi = \sum_{i=1}^m w_i \tag{158}
$$

<span id="page-141-2"></span>
$$
\int_0^{4\pi} \vec{s} d\Omega = \vec{0} = \sum_{i=1}^m w_i \vec{s}_i
$$
\n(159)

$$
\int_0^{4\pi} \vec{s} \otimes \vec{s} d\Omega = \frac{4\pi}{3} \bar{\delta} = \sum_{i=1}^m w_i \vec{s}_i \otimes \vec{s}_i
$$
 (160)

Une dernière condition a été proposée par Fiveland [66] et Truelove [31] afin de ne privilégier aucun sens de propagation du rayonnement dans l'espace. Le moment d'ordre 1 sur un hémisphère de normale extérieure  $\vec{n}$ , doit aussi être satisfait :

$$
\int_{\vec{n}\cdot\vec{s}<0}^{4\pi} |\vec{n}\cdot\vec{s}| d\Omega = \int_{\vec{n}\cdot\vec{s}>0}^{4\pi} \vec{n}\cdot\vec{s} d\Omega = \pi = \sum_{\vec{n}\cdot\vec{s}_i>0} w_i \vec{n}\cdot\vec{s}_i
$$
 (161)

L'appellation  $S_N$  approximation des quadratures indique le fait que N valeurs différentes des coordonnées  $\xi_i$ ,  $\eta_i$  ou  $\mu_i$  sont utilisées pour définir les directions  $\vec{s}_i$ . Le nombre total m des directions  $\vec{s}_i$  de la quadrature  $S_N$  est donné par [19] :

$$
m = N(N+2) \tag{162}
$$

Seules les coordonnées positives des directions  $\vec{s}_i$  sont calculées couvrant le huitième de l'angle solide total  $4\pi$ . L'orientation des différentes directions dans un octant pour la quadrature S<sub>8</sub> est présentée sur la [Figure 102.](#page-142-0) Pour trouver les directions dans les 7 octants restants, il suffit de faire une rotation de 90° des directions de coordonnées positives par rapport aux axes du repère.

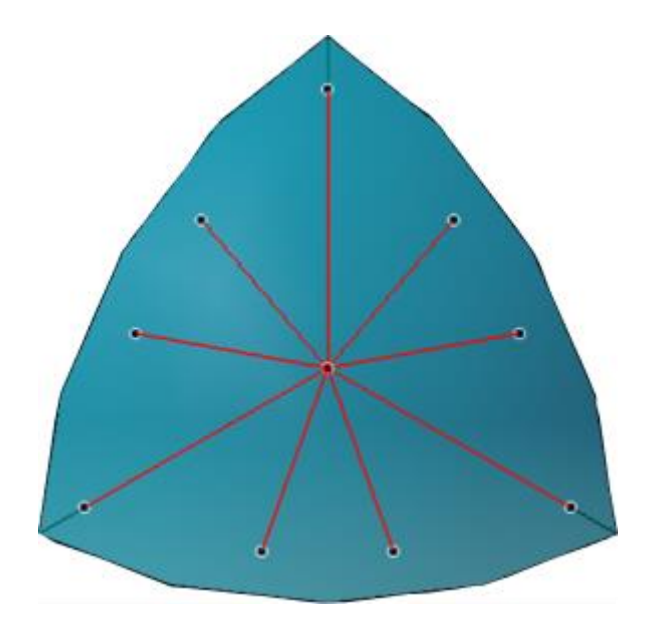

*Figure 102 : Représentation spatiale des directions discrètes*  $\vec{s}_i$  *dans un octant.* 

<span id="page-142-0"></span>Dans ce travail de thèse, la méthode LSH-8 proposée par Fiveland [67] est utilisée pour le calcul des direction discrètes. Les directions de coordonnées positives sont indiquées dans le [Tableau 10.](#page-142-1) Un octant contient 10 directions, ce qui fait en tout 80 directions pour la totalité des  $4\pi$  d'angle solide de l'espace.

| Quadrature | Coordonnées des directions $\vec{s}_i$ |                |            | <b>Poids</b> |
|------------|----------------------------------------|----------------|------------|--------------|
|            | $\xi_i$                                | $\mathbf{n}_i$ | $\mu_i$    | $W_i$        |
| $LSH-8$    | 0,97455752                             | 0,15848909     | 0,15848909 | 0,15139011   |
|            | 0,8009668                              | 0,15848909     | 0,57735032 | 0,1403673    |
|            | 0,8009668                              | 0,57735032     | 0,15848909 | 0,1403673    |
|            | 0,57735032                             | 0,15848909     | 0,8009668  | 0,1403673    |
|            | 0,57735032                             | 0,57735032     | 0,57735032 | 0,2744222    |
|            | 0,57735032                             | 0,8009668      | 0,15848909 | 0,1403673    |
|            | 0,15848909                             | 0,15848909     | 0,97455752 | 0,15139011   |
|            | 0,15848909                             | 0,57735032     | 0,8009668  | 0,1403673    |
|            | 0,15848909                             | 0,8009668      | 0,57735032 | 0,1403673    |
|            | 0,15848909                             | 0,97455752     | 0,15848909 | 0,15139011   |

<span id="page-142-1"></span>*Tableau 10 : Directions discrètes de la quadrature LSH-8 de Fiveland [67] dans un octant*

#### **1.2.2 Méthode de calcul des points d'intersection entre la surface et les directions**

Dans ce paragraphe, en premier lieu, est présenté le calcul de l'intersection entre une direction  $\vec{s}$  et la surface dans le cas d'un disque. Puis une présentation de la méthode de calcul généralisée pour une forme de révolution est faite.

#### **Cas du disque**

Considérons un point  $P(x_P, y_P, z_P)^T$  appartenant au disque illustré sur la [Figure 103.](#page-143-0) Soit B  $(x_B, y_B, z_B)^T$  le point d'intersection de la surface avec la direction  $\vec{s}$   $(s_x, s_y, s_z)^T$  partant du point  $P$ . Les coordonnées de  $B$  s'écrivent :

$$
x_B = s_x d + x_P
$$
  
\n
$$
y_B = s_y d + y_P
$$
  
\n
$$
z_B = s_z d + z_P
$$
\n(163)

où  $d$  représente la distance entre le  $P$  et  $B$ . Il faut déterminer la distance  $d$  afin de calculer les  $coordinates de B.$ 

Il faut noter que, bien que l'intensité radiative soit recherchée uniquement dans le plan  $(r, z)$ , le chemin parcouru par un rayon est considéré en 3D dans le repère cartésien. En effet, il est difficile de décrire des lignes droites en coordonnées cylindriques.

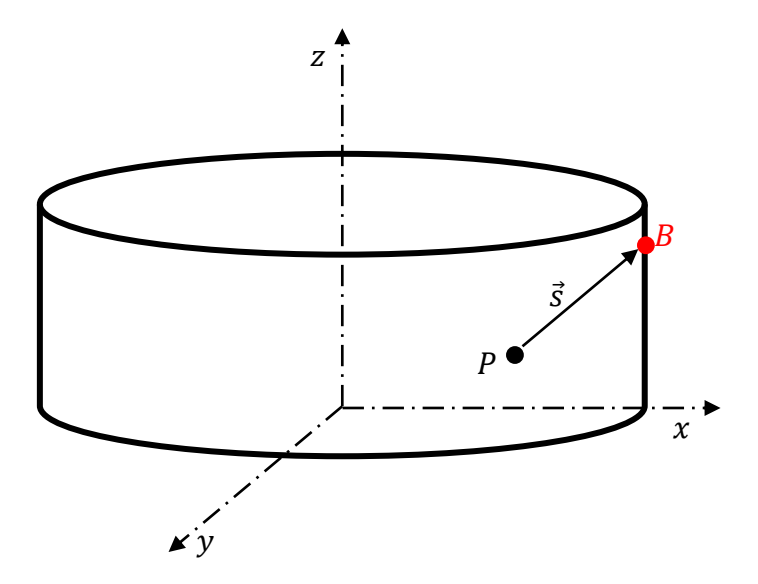

<span id="page-143-0"></span>*Figure 103 : Intersection entre une direction*  $\vec{s}$  *et la surface d'un disque.* 

 $\circ$  **1<sup>er</sup> cas** : *B* appartient à une surface plane :

Les faces planes du disque sont décrites par les équations suivantes :

$$
z = z_f, z_f = \begin{cases} e \text{ (face supérieure)} \\ 0 \text{ (face inférieure)} \end{cases}
$$
 (164)

où e est l'épaisseur du disque. Dans ce cas,  $z_B = z_f$ , ce qui permet de déduire la distance d :
$$
d = \frac{z_f - z_p}{s_z}, s_z \neq 0 \tag{165}
$$

Les coordonnées  $x_B$  et  $y_B$  peuvent être déterminées à l'aide de l'équation [\(163\).](#page-143-0)

 $\circ$  **2**<sup>ème</sup> **cas** : *B* appartient à une surface cylindrique :

La surface cylindrique a pour équation :

$$
x_B{}^2 + y_B{}^2 = R^2 \tag{166}
$$

avec R le rayon du disque. En substituant  $x_B$  et  $y_B$  par leurs expressions [\(163\),](#page-143-0) il apparait une équation du second degré dont l'inconnue est  $d$ . Puisque le point de départ  $P$  se trouve à l'intérieur du disque, la solution positive de l'équation du second degré correspond à la distance  $d$  recherchée.

#### **Cas d'une géométrie de révolution quelconque**

Dans le cas d'une géométrie de révolution quelconque, l'expression analytique de l'équation de la surface est compliquée voire impossible à obtenir. Pour pouvoir traiter le problème, il faut discrétiser la surface  $\partial D$  du domaine : celle-ci est alors approximée par un ensemble de surfaces élémentaires dont les équations sont connues.

La discrétisation est faite en utilisant les nœuds sommets en surface du maillage réalisé pour le calcul thermomécanique (les nœuds milieux ne sont pas pris en compte). Pour un maillage en 2D axisymétrique, chaque surface discrète est décrite par deux nœuds consécutifs, notés  $B_i$  et  $B_{i+1}$  comme illustré à la [Figure 104.](#page-145-0)

La surface discrète de la géométrie délimitée par les points  $B_i$  et  $B_{i+1}$  peut-être de trois types :

- un segment horizontal correspond à une surface plane,
- un segment vertical représente une surface cylindrique,
- un segment oblique décrit surface conique.

Pour trouver le point d'intersection de la direction  $\vec{s}$  avec la surface de la géométrie de révolution, il faut déterminer, dans un premier temps, la surface discrète que coupe réellement la direction  $\vec{s}$ . Ensuite, les équations correspondant au type de surface discrète sont utilisées pour calculer les coordonnées du point d'intersection [\(Figure 104\)](#page-145-0).

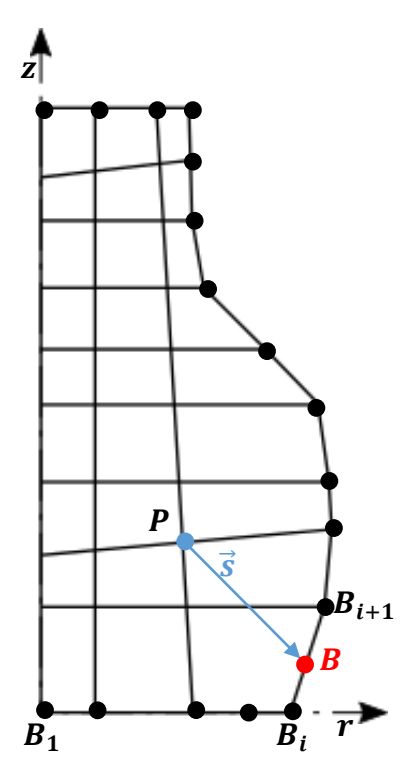

<span id="page-145-0"></span>*Figure 104 : Intersection entre une direction*  $\vec{s}$  *et la surface d'une géométrie de révolution* 

## <span id="page-145-2"></span>**1.2.3 Tracé du parcours d'un rayon dans une direction dans le cas de géométries tests**

## **Tracé du rayon dans un tronc de cône**

La méthode décrite dans la section [1.2.2](#page-143-1) a été appliquée à un tronc cône de hauteur  $0.01$   $m$ . Le cône avec ses dimensions est présenté sur la [Figure 105a](#page-145-1) dans le plan  $(r, z)$ . La discrétisation de la surface est faite à partir du maillage de la [Figure 105b](#page-145-1) où les nœuds en surface servent de limites pour les surfaces discrètes. Le parcours d'un rayon arrivant au point  $P(0; 0; 0,01)^T$  dans la direction  $\vec{s}$  (-0,974558; -0,158489; -0,158489)<sup>T</sup> est retracé.

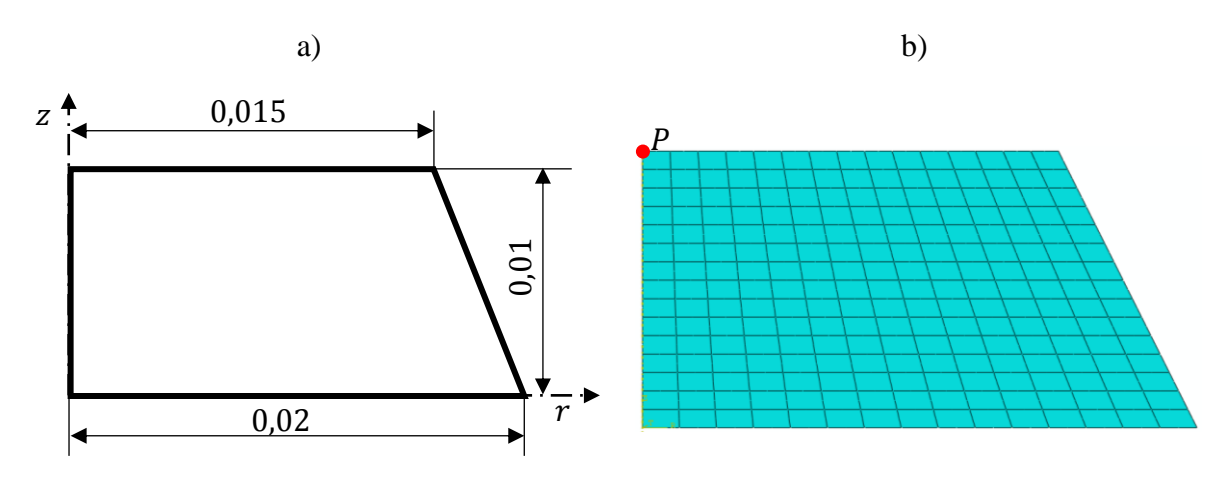

<span id="page-145-1"></span>*Figure 105 : Modélisation du cône ; a) dimensions du cône ; b) maillage de la géométrie*

Pour valider les résultats de la méthode discrète, les coordonnées des différents points d'intersections avec la surface du tronc de cône sont comparées à celles obtenues par calcul analytique. Les résultats de la comparaison sont résumés dans le [Tableau 11.](#page-146-0) Les coordonnées des points d'intersections sont identiques pour la méthode discrète et le calcul analytique. Une représentation spatiale du parcours du parcours du rayon dans le tronc de cône est illustrée sur la [Figure 106.](#page-147-0) Le point P étant sur l'axe de révolution, le trajet du rayon se trouve dans un seul plan. Ceci est indiqué par la droite (en rouge) observable sur la vue de dessus du tronc de cône de la [Figure 106b](#page-147-0).

| Numéro de      | Méthode discrète |             |          | Solution analytique |             |          |
|----------------|------------------|-------------|----------|---------------------|-------------|----------|
| réflexion      | $\mathcal{X}_R$  | $y_B$       | $Z_R$    | $\mathcal{X}_R$     | $y_B$       | $Z_B$    |
|                | $-0,016098$      | $-0,002618$ | 0,007381 | $-0,016098$         | $-0,002618$ | 0,007381 |
| $\overline{2}$ | $-0,012265$      | $-0,001995$ |          | $-0.012265$         | $-0,001995$ |          |
| 3              | $-0,007072$      | $-0,00115$  | 0,01     | $-0,007072$         | $-0,00115$  | 0,01     |
| $\overline{4}$ | $-0,001878$      | $-0,000305$ | $\Omega$ | $-0,001879$         | $-0,000305$ | $\Omega$ |
| 5              | 0,003315         | 0,000539    | 0,01     | 0,003315            | 0,000539    | 0,01     |

<span id="page-146-0"></span>*Tableau 11 : Points d'intersection à la surface du cône.*

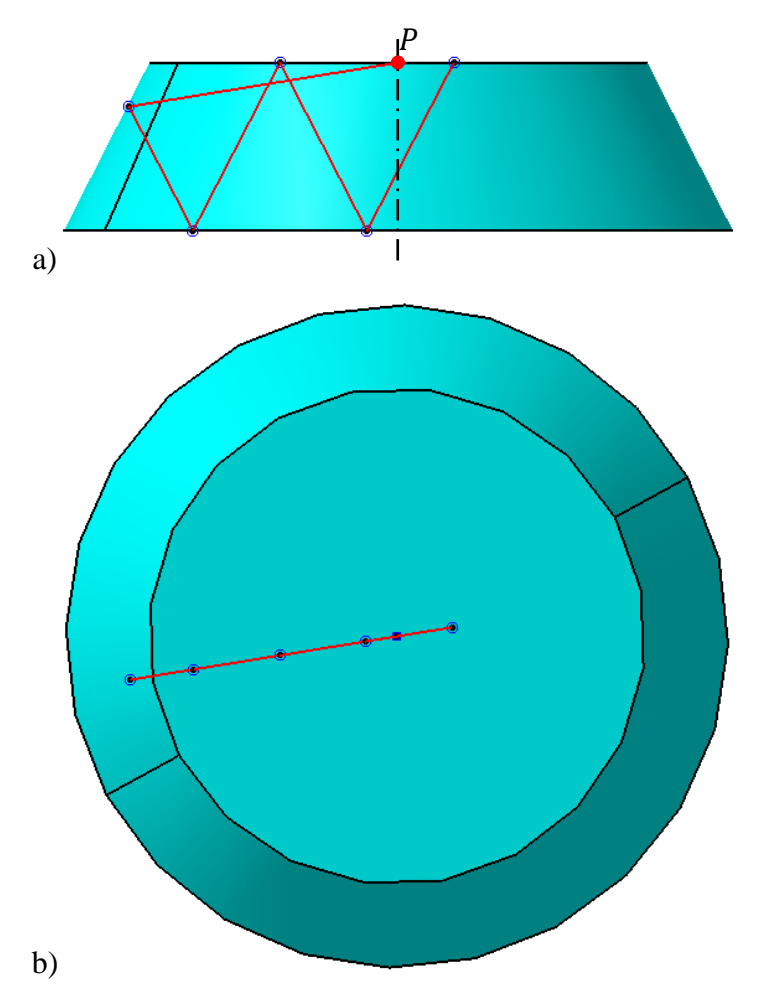

<span id="page-147-0"></span>*Figure 106 : Tracé du parcours dans le tronc de cône ; a) vue de face ; b) vue du dessus.*

Lorsque la géométrie de révolution est constituée d'un ensemble de cylindres et de troncs de cône, le calcul des points d'intersections fait en discrétisant la surface en un ensemble de surfaces discrètes, donnera des résultats qui sont très proches de la réalité. Ceci est dû au fait que la surface discrète correspond exactement à la surface réelle. Dans le paragraphe suivant, un cas où la surface discrète n'approxime pas parfaitement la surface réelle sera étudié : il s'agit du cas d'une sphère.

## **Tracé du rayon dans une sphère**

La sphère utilisée a un rayon de  $0.015 \, m$  [\(Figure 107a](#page-148-0)). La discrétisation de la surface a transformé les courbures en segments rectilignes représentant les surfaces discrètes. Le tracé est du parcours est réalisé dans la direction  $\vec{s}$  (-0,974558; -0,158489; -0,158489)<sup>T</sup> en partant du point  $P(0; 0; 0,011)^T$  indiqué sur la [Figure 107b](#page-148-0).

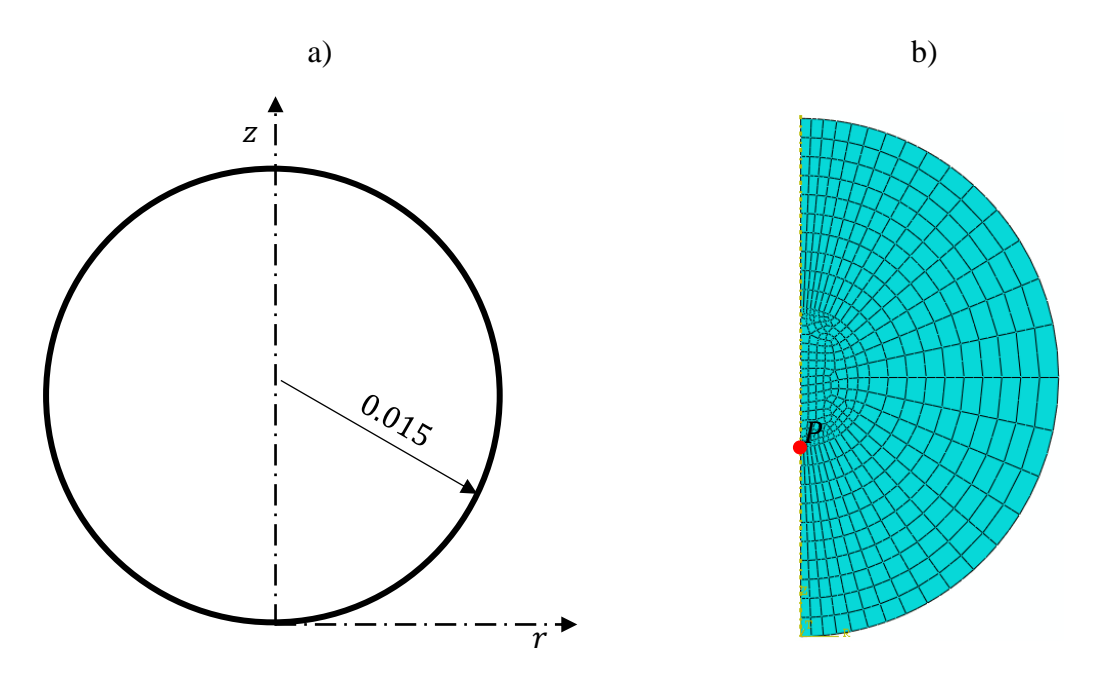

<span id="page-148-0"></span>*Figure 107 : Modélisation de la sphère ; a) dimensions de la sphère ; b) maillage de la géométrie en axisymétrique*

Le [Tableau 12](#page-148-1) présente les deux premiers points d'intersection obtenus par la méthode discrète et la méthode analytique. On constate que les résultats des deux méthodes ne sont pas identiques. Cela vient du fait que les surfaces discrètes approximées par des troncs de cône dont les normales sont différentes de celle d'une sphère, générant des erreurs dans le calcul de la direction réfléchie [\(64\).](#page-44-0)

Le parcours du rayon est représenté à la [Figure 108](#page-149-0) où le tracé en bleu montre les résultats analytiques et le tracé en rouge, les résultats de la méthode discrète. La direction réfléchie donnée par la méthode discrète montre un écart de l'ordre de 5° par rapport à celle de la méthode analytique. Pour améliorer les résultats de la méthode discrète, il faut réduire la taille des éléments en surface au niveau des rayons de courbures.

| Numéro de | Méthode discrète |             |          | Solution analytique |             |          |
|-----------|------------------|-------------|----------|---------------------|-------------|----------|
| réflexion | $x_B$            | $y_B$       | $Z_R$    | $\mathcal{X}_B$     | $y_B$       | $Z_B$    |
|           | $-0.013451$      | $-0,002188$ | 0,008812 | $-0.013485$         | $-0,002193$ | 0,008807 |
|           | 0,005976         | 0,000972    | 0,02872  | 0,00851             | 0,001384    | 0,027275 |

<span id="page-148-1"></span>*Tableau 12 : Points d'intersection à la surface de la sphère*

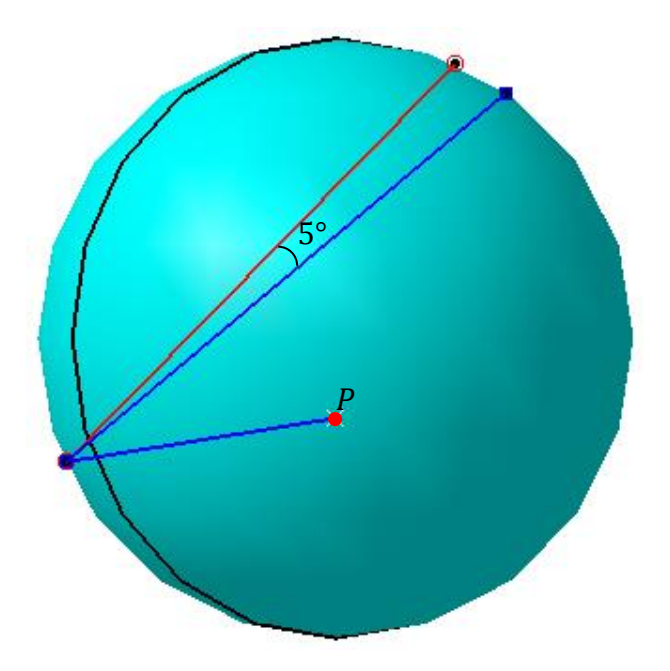

*Figure 108 : Tracé du parcours dans la sphère*

## <span id="page-149-0"></span>**Tracé du rayon dans une géométrie complexe**

Le tracé du parcours a été réalisé sur la géométrie de révolution de la [Figure 109.](#page-149-1) Elle représente un flacon de verre d'épaisseur  $0,005$  m et de hauteur  $0,08$  m. Le rayon part du point  $P(0,016; 0; 0)^T$  dans la direction  $\vec{s}(-0,974558; -0,158489; -0,158489)^T$ .

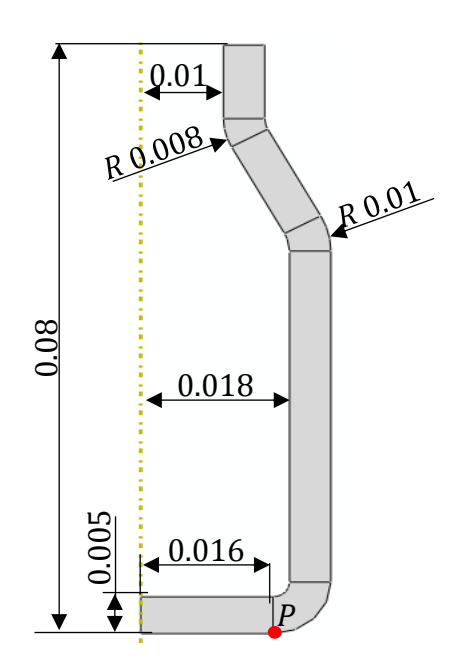

<span id="page-149-1"></span>*Figure 109 : Géométrie du flacon considéré*

La [Figure 110](#page-150-0) montre le parcours du rayon dans le flacon. Comme le point  $P$  appartient à la surface du flacon et que la direction  $\vec{s}$  pointe vers l'extérieur du domaine,  $P$  constitue le premier point d'intersection entre la surface et la direction  $\vec{s}$ .

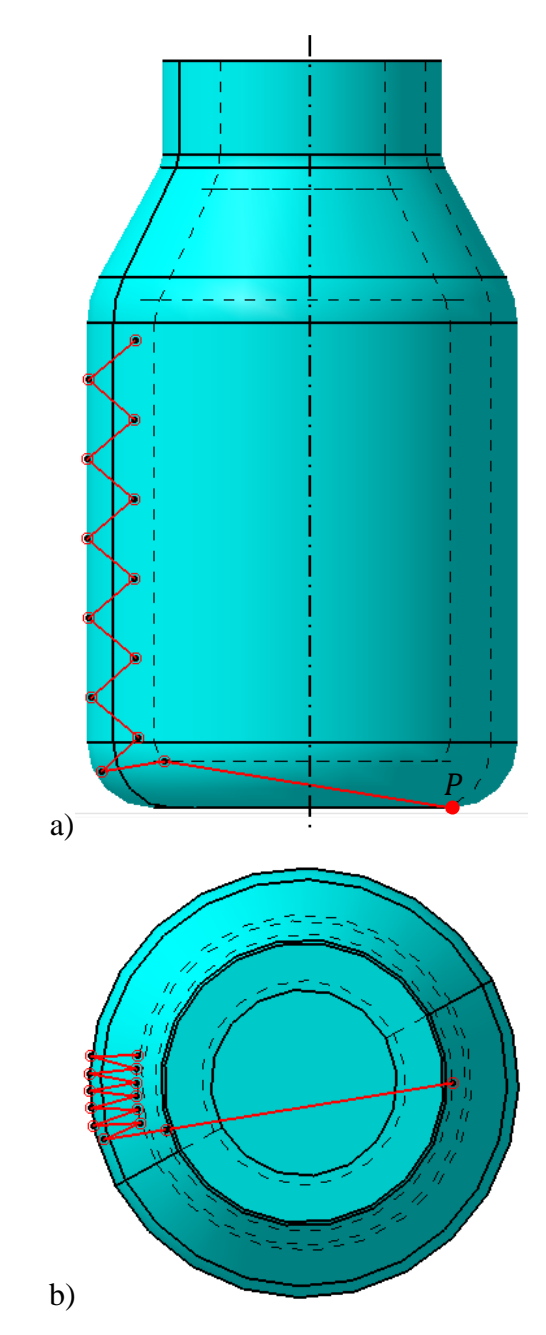

<span id="page-150-0"></span>*Figure 110 : Parcours du rayon dans le flacon ; a) vue de face ; b) vue de dessus*

La [Figure 110a](#page-150-0) montre que le rayon remonte le long du flacon en alternant entre la surface intérieure et la surface extérieure. Le pas entre deux points consécutifs d'intersection sur la surface cylindrique intérieure (ou extérieure) est identique ; ce qui montre la cohérence des résultats du code en rappelant que la réflexion est spéculaire au niveau des surfaces [\(64\).](#page-44-0) La

[Figure 110b](#page-150-0) montre que le rayon tourne autour de l'axe de révolution avec un pas constant entre deux points consécutifs sur les surfaces cylindriques.

En résumé, l'algorithme proposé est capable de suivre le parcours d'un rayon dans toutes directions de l'espace à l'intérieur de n'importe quelle géométrie de révolution. Il faut néanmoins porter une attention sur la discrétisation de la surface au niveau des courbures que peut comporter la géométrie en vue de minimiser les écarts entre le point réel d'intersection (et la normale extérieure associée) et le résultat obtenue par la méthode discrète.

# **1.3 Test de validation du code adapté**

Une fois l'équation de transfert radiatif [\(38\)](#page-39-0) résolue, il faut déterminer la divergence du flux radiatif [\(32\)](#page-37-0) à partir de l'intensité radiative trouvée dans toutes les directions afin de l'incorporer dans l'équation de la chaleur [\(9\).](#page-27-0) L'expression de la divergence du flux radiatif pour le BRT est :

$$
\vec{\nabla}_{\vec{r}} \cdot \vec{q}_{rad}(\vec{r}_i) = \sum_{k}^{N_b} \kappa^k \left[ 4\pi B^k \left( T(\vec{r}_i) \right) - \sum_{j=1}^m I_{ij}^k w_j \right]
$$
 (167)

avec  $I_{ij}^k$  l'intensité radiative au point  $\vec{r}_i$  dans la direction  $\vec{s}_j$ ;  $N_b$  le nombre de bandes de longueur d'onde sur le domaine semi-transparent.

Le nouveau code adapté à une géométrie de révolution quelconque a été utilisé sur des géométries tests : un tronc de cône et une sphère. Les résultats sont comparés aux résultats analytiques pour ces géométries tests. Dans les deux cas, le calcul est fait avec une seule bande de coefficient d'absorption  $\kappa^k = 30 \, m^{-1}$  et la température extérieure est  $T_\infty = 25 \, \degree \text{C}$ .

#### **1.3.1 Cas d'un tronc de cône**

Soit maintenant le tronc de cône de la [Figure 105a](#page-145-1). Le champ de température dans le domaine est donné par l'équation [\(154\).](#page-138-0) Le maillage de la [Figure 105b](#page-145-1) a été utilisé pour le calcul de la divergence du flux radiatif.

La distribution de la divergence du flux radiatif dans le tronc de cône présentée sur la [Figure](#page-152-0)  [111,](#page-152-0) montre un niveau un niveau élevé de la divergence du flux dans les zones où l'écart de température entre le milieu extérieur et le tronc de cône est le plus élevé en se référant à l'équation [\(154\).](#page-138-0) C'est dans ces zones les plus de chaudes que le plus d'énergie est perdue sous forme d'un flux volumique dû au rayonnement.

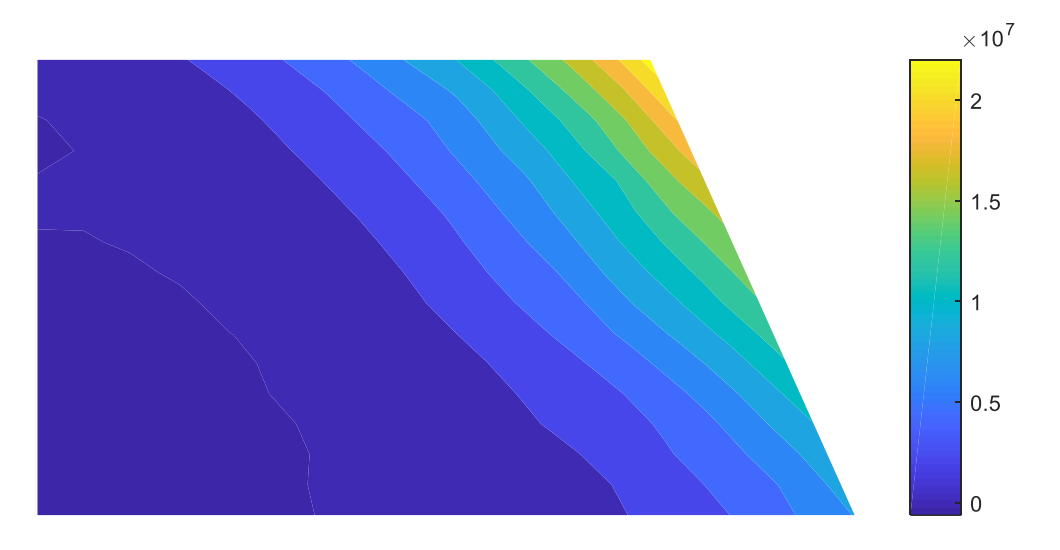

*Figure 111 : Distribution de la divergence de flux dans le tronc de cône*

<span id="page-152-0"></span>L'évolution radiale de la divergence de flux sur le plan z = 0,01 m (face supérieure du tronc de cône) est comparée pour la méthode discrète et la méthode analytique de calcul des points d'intersection [\(Figure 112\)](#page-152-1). Les deux résultats sont proches : l'erreur est négligeable sur la majorité du domaine. Cependant, une erreur de 2,07 % par rapport aux résultats analytiques est observée sur le bord.

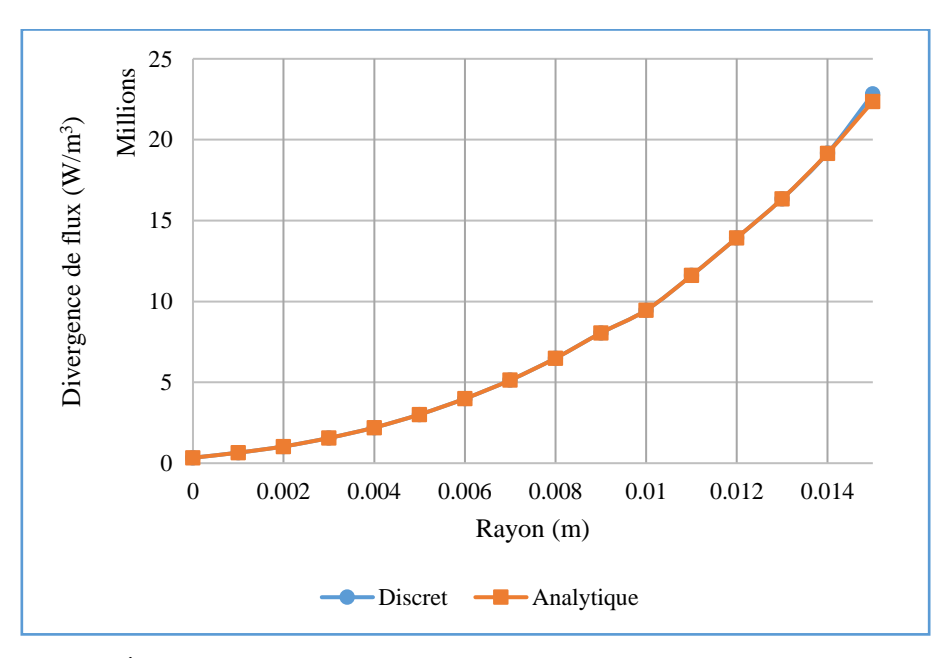

<span id="page-152-1"></span>*Figure 112 : Évolution de la divergence du flux dans le rayon sur le plan*  $z = 0.01$ 

# **1.3.2 Cas d'une sphère**

Le calcul est maintenant effectué sur la sphère de la [Figure 107a](#page-148-0) avec le maillage de la [Figure](#page-148-0)  [107b](#page-148-0). La surface est constituée de 30 surfaces discrètes. Le champ de température dans la sphère est donné par :

$$
T(r,z) = 5 \cdot 10^4 \sqrt{25 \cdot 10^{-6} + r^2 + (z - 0.015)^2}
$$
 (168)

La distribution du champ de température dans la sphère est radiale comme représenté sur la [Figure 113.](#page-153-0)

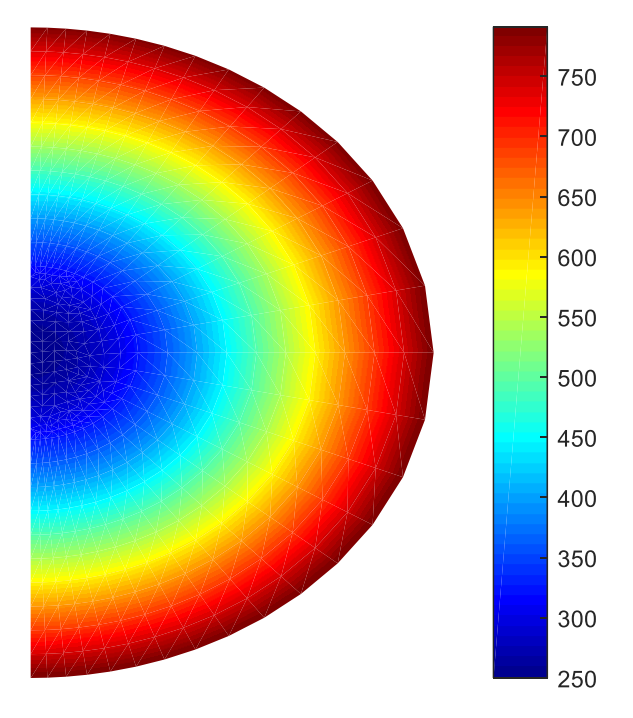

*Figure 113 : Champ de température dans la sphère*

<span id="page-153-0"></span>D'après la [Figure 114,](#page-154-0) la distribution de la divergence du flux dans la sphère est radiale comme le champ de température [\(Figure 113\)](#page-153-0) montrant ainsi une cohérence des résultats obtenus. Une différence est observée au niveau de la surface de la sphère pour les résultats de la méthode discrète [\(Figure 114a](#page-154-0)), par rapport à la méthode analytique [\(Figure 114b](#page-154-0)).

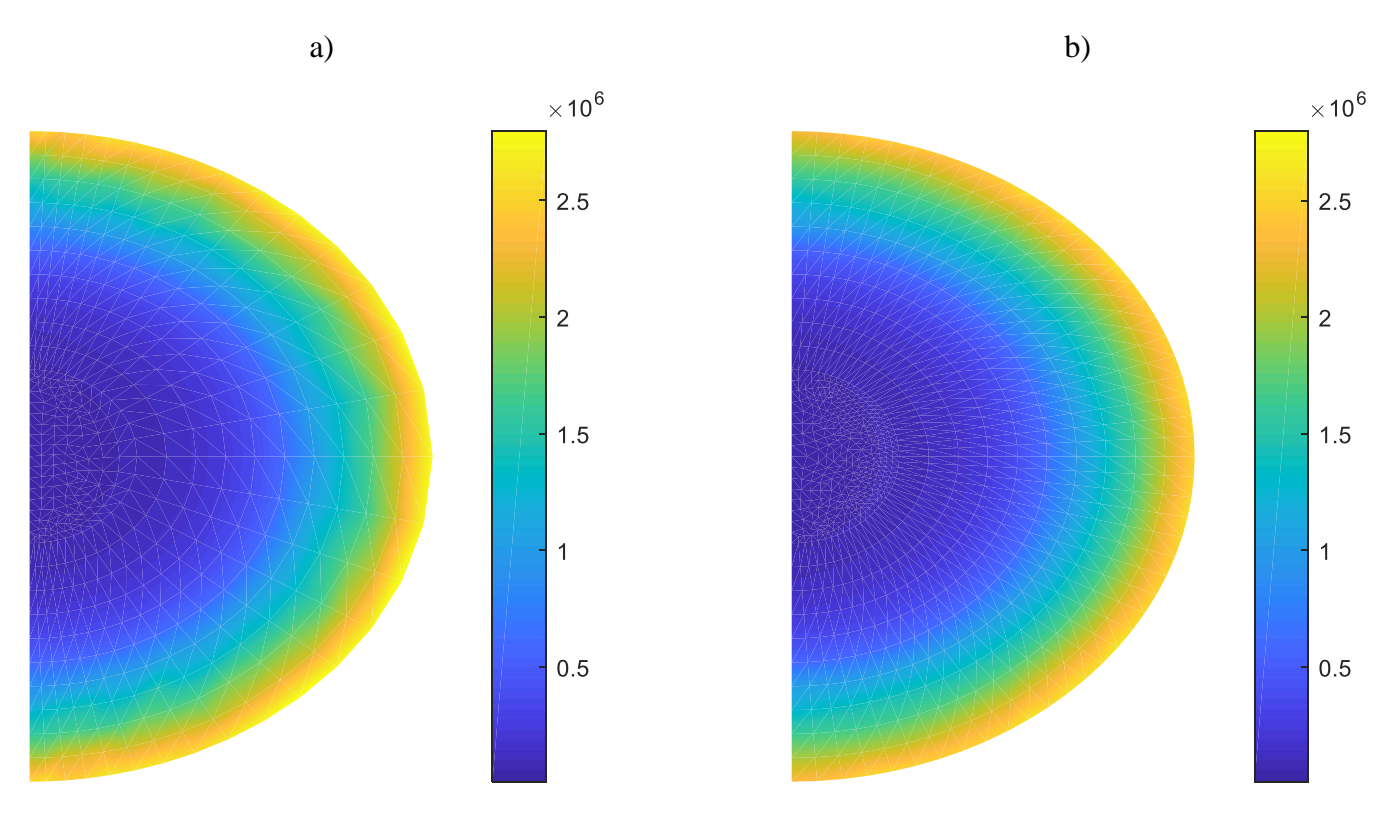

<span id="page-154-0"></span>*Figure 114 : Distribution de la divergence de flux dans la sphère ; a) méthode discrète ; b) méthode analytique*

Ces différences peuvent être mieux observées sur la [Figure 115](#page-155-0) qui présente la comparaison de l'évolution de la divergence du flux le long du rayon sur le plan  $z = 0.015$  pour les deux méthodes de calcul. Il existe un écart relatif de 10% par rapport à la méthode analytique à proximité de la surface de la sphère. Cela s'explique par les différences de prédiction des points d'intersection et des normales extérieures mentionnées dans le paragraphe [1.2.3.](#page-145-2) Raffiner le maillage au niveau de la surface et surtout dans les courbures (50 surfaces discrètes), apporte une amélioration de la précision des résultats de la méthode discrète. L'écart relatif par rapport aux résultats analytiques est de 3 % au niveau de la surface.

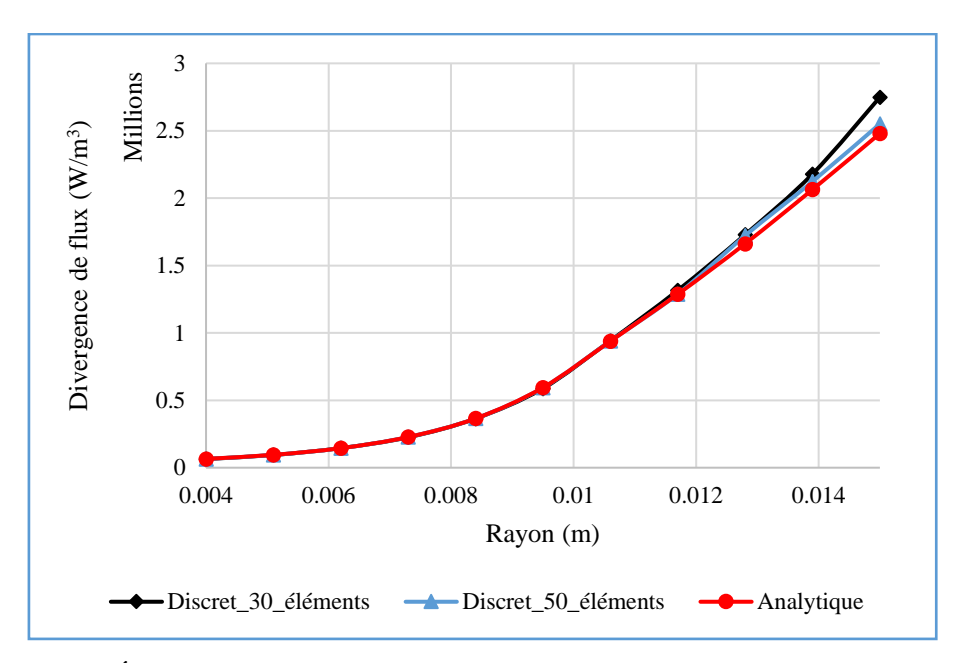

<span id="page-155-0"></span>*Figure 115 : Évolution de la divergence de flux dans le rayon sur le plan*  $z = 0.015$ 

Les modifications apportées au code original « RadTool » ont permis de résoudre l'ETR par la méthode BRT pour une géométrie de révolution quelconque. Ce nouveau code a été couplé avec Abaqus® pour modéliser le fluage d'une goutte de verre chaud qui se déforme sous son propre poids à température ambiante.

# **2 Modélisation de la déformation d'une goutte de verre refroidie par convection naturelle**

La forme initiale de la goutte de verre modélisée provient des travaux de thèse de C. Maréchal [68] qui portent sur l'optimisation du formage robotisé du verre. Les expérimentations qu'il a menées portaient sur la mesure de l'allongement de la goutte en suivant l'évolution de la forme à l'aide d'une caméra rapide. Les températures initiales des gouttes étaient de 936, 940 et 943  $\mathrm{C}$ .

Les images de l'évolution de la forme de la goutte ne sont pas utilisées dans la comparaison avec les résultats numériques des modèles thermomécaniques car les propriétés radiatives (notamment le coefficient d'absorption) du verre utilisé dans l'expérimentation ne sont pas connues. Seule la forme initiale de la goutte est utilisée pour les calculs thermomécaniques.

Les propriétés thermiques et radiatives du verre sont identiques à celles utilisées dans le chapitre 3. La température de la goutte étant nettement au-dessus de la zone de transition vitreuse, le comportement du verre correspond à celui d'un solide viscoplastique. Les différentes équations qui décrivent ce comportement sont détaillées dans le chapitre 2.

La viscosité  $\eta$  du verre utilisée obéit à la loi de VFT identifiée par L. Duffrene [35] dans ses travaux de thèse. L'expression de la viscosité est donnée :

$$
\log_{10}(\eta) = -1,889 + \frac{4018}{T - 269} \tag{169}
$$

Le coefficient de convection est pris à 4,25  $W \cdot m^{-2} \cdot K^{-1}$  et la température ambiante est de 25 °C. Les trois modèles thermomécaniques utilisés pour la simulation de la déformation de la goutte sont les mêmes que ceux utilisés dans le chapitre 3 à savoir :

- Le Back Ray Tracing noté « BRT »
- La méthode P1 notée « P1 »
- Le rayonnement de surface noté « RS »

Le maillage constitué de 1072 éléments et les dimensions de la goutte sont présentés à la [Figure](#page-157-0)  [116.](#page-157-0) La goutte fait  $0.037$  m de rayon et  $0.097$  m de hauteur. La partie supérieure de la goutte est maintenue par des pinces qui par hypothèse, isolent la surface supérieure ainsi que la partie creuse de la goutte. Un flux nul est donc imposé sur le plan  $z = 0$ , sur la surface intérieure et sur l'axe de révolution. De plus, le rayonnement de surface dans la cavité est supposé négligeable car le verre rayonne avec lui-même avec des températures assez proches. Un calcul précis demanderait de prendre en compte le rayonnement de surface entre chaque couple d'éléments et de calculer le facteur de forme correspondant. Le déplacement radial et le déplacement dans la direction z sont nuls respectivement sur l'axe de révolution et sur le plan  $z = 0$ . La surface extérieure de la goutte est refroidie par convection naturelle et par rayonnement de surface. Pour le modèle RS, le flux radiatif en surface est donné par la loi de Stefan-Boltzmann. Dans le cas des modèles P1 et BRT, le flux radiatif surfacique est calculé dans le domaine opaque du verre à l'aide de la fonction de Planck.

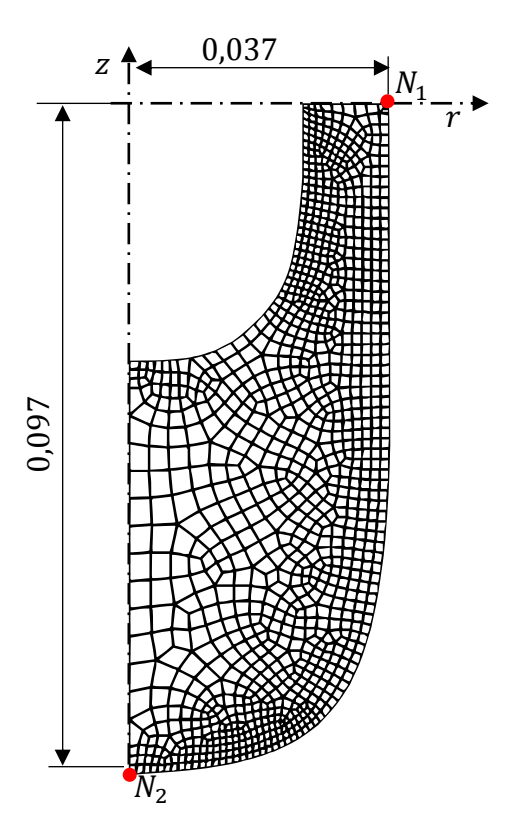

*Figure 116 : Maillage de la goutte creuse*

<span id="page-157-0"></span>Le champ de température dans la goutte et sa déformée au bout de 1000 s sont illustrés à la [Figure 117](#page-158-0) pour les différents modèles pour une température initiale de 936 °C. Le modèle BRT prédit une déformée plus importante que les deux autres modèles.

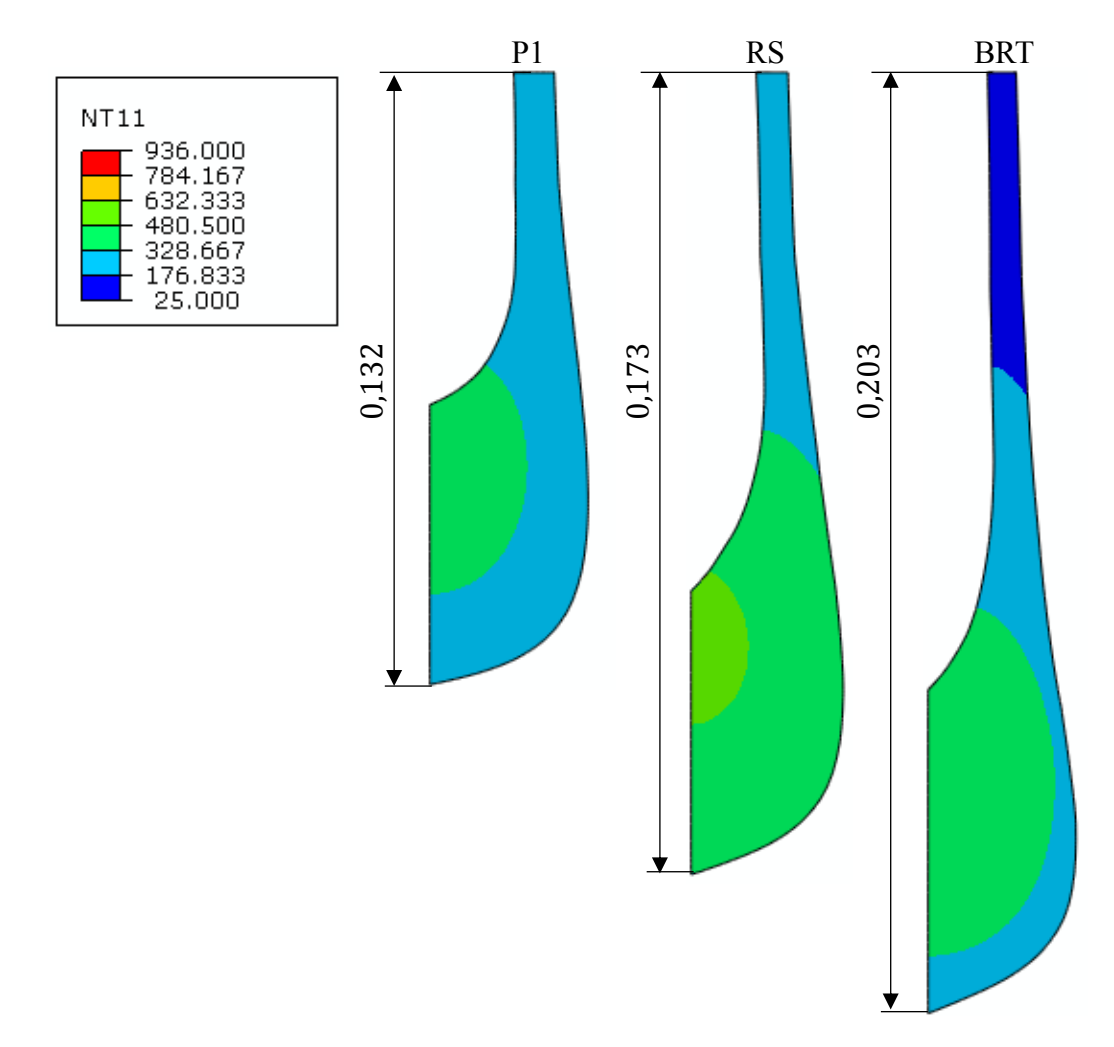

<span id="page-158-0"></span>*Figure 117 : Champ de température et déformée de la goutte creuse suivant les modèles à l'instant*  $t = 1000$  *s* 

L'évolution de la température des nœuds  $N_1$  et  $N_2$  [\(Figure 116\)](#page-157-0) au cours du refroidissement de la goutte est présentée à la [Figure 118](#page-159-0) pour les différents modèles. La température initiale est de 936 °C. La température du nœud  $N_1$  décroit plus vite que celle du nœud  $N_2$  pour chacun des modèles. Cela s'explique par le fait que l'épaisseur de la paroi de la goutte est plus fine au niveau de  $N_1$ .

La [Figure 119](#page-159-1) montre le déplacement du nœud  $N_2$  au cours du temps dans la direction z. Le déplacement du nœud  $N_2$  décroit rapidement dans les 50 premières secondes, puis se stabilise pour le reste du temps de refroidissement.

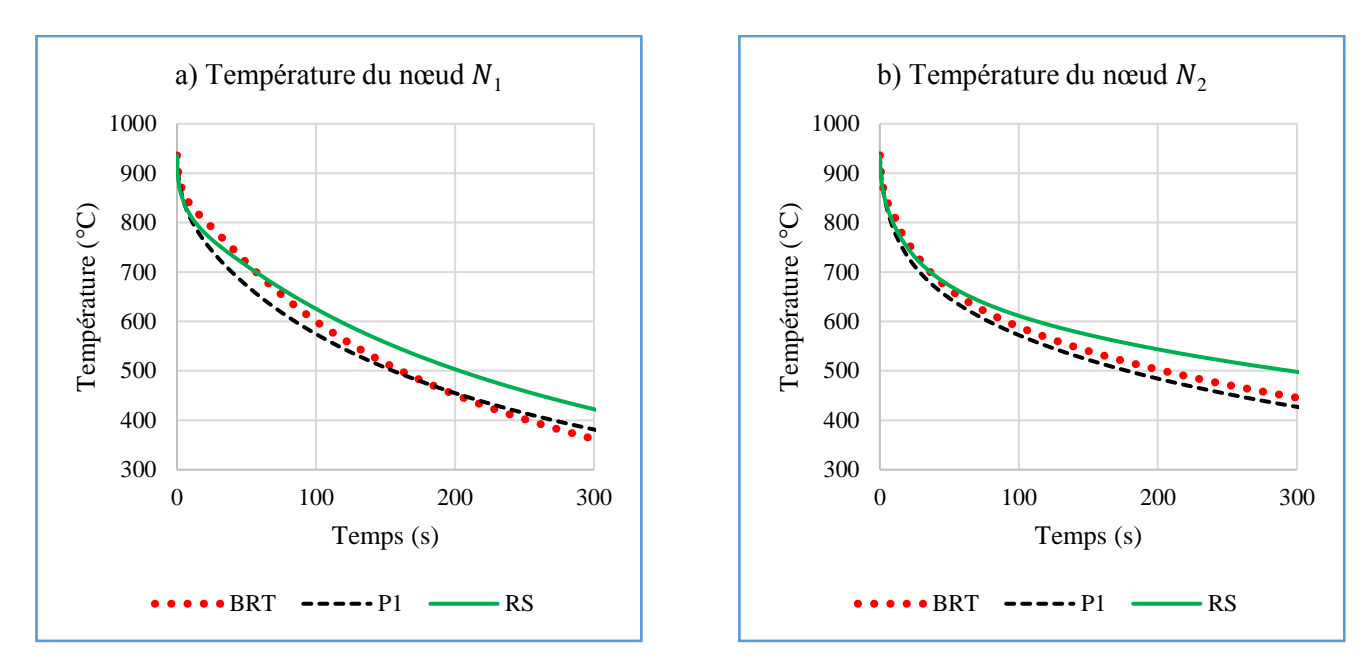

<span id="page-159-0"></span>*Figure 118 : Evolution de température des nœuds en surface de la goutte creuse suivant les modèles thermomécaniques pour la température initiale de 936 °C*

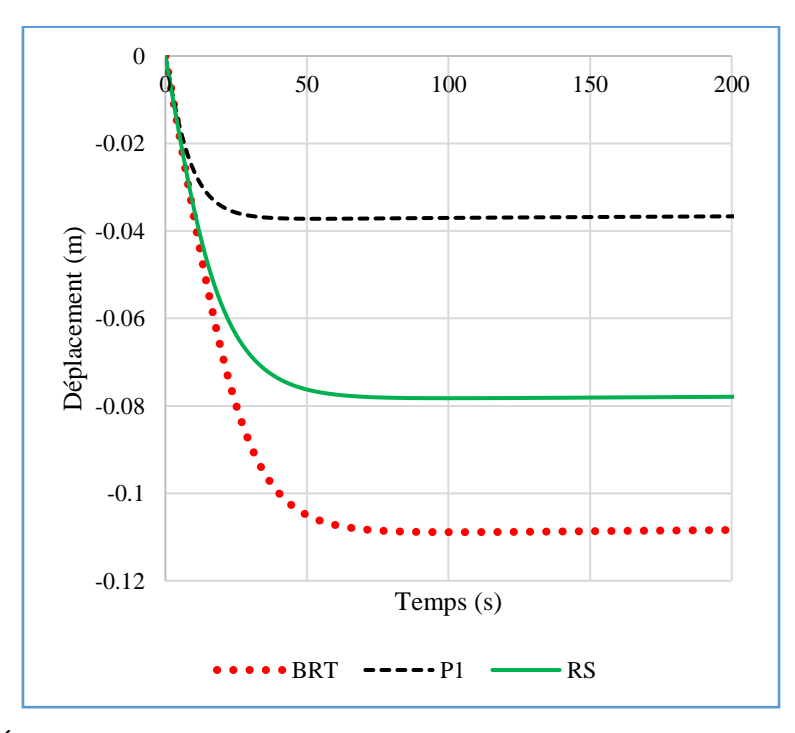

<span id="page-159-1"></span>*Figure 119 : Évolution du déplacement dans z du nœud N*<sub>2</sub> *en surface de la goutte creuse suivant les modèles thermomécaniques pour la température initiale de 936 °C*

En analysant la [Figure 118,](#page-159-0) cela permet d'expliquer les grands déplacements prédits par le modèle BRT par rapport aux autres modèles [\(Figure 119\)](#page-159-1). Dans les 50 premières secondes du refroidissement de la goutte, la température donnée par le modèle BRT est supérieure à celle de RS et P1. La viscosité correspondant à ce niveau température est faible permettant ainsi à la goutte de se déformer facilement. Dans le même temps, le modèle P1 montre le refroidissement le plus rapide et par conséquent une viscosité qui croit très vite limitant la déformation de la goutte. C'est pour cela le modèle P1 montre des déplacements les plus faibles. Le déplacement prédit par le modèle RS est compris entre ceux des modèles P1 et BRT.

Les déplacements du nœud  $N_2$  en fin de refroidissement, calculés par les modèles pour les températures initiales de 936, 940 et 943 °C, sont résumés dans le [Tableau 13.](#page-160-0) Lorsque la température initiale de la goutte augmente, l'amplitude du déplacement augmente aussi. L'augmentation de l'amplitude du déplacement est de 13 et 26% respectivement pour les températures initiales de 940 et 943 °C par rapport à 936°C dans le cas du modèle P1. Pour le modèle BRT, les augmentations sont de l'ordre 27 et 57 %.

**936 °C 940 °C 943 °C P1** -0,03722 -0,04239 -0,04695 **Déplacement (m) RS**  $-0,07824$   $-0,09318$   $-0,10823$ **BRT** -0,10887 -0,13892 -0,17195

<span id="page-160-0"></span>*Tableau 13 : Déplacement maximal dans du nœud suivant les températures initiales*

Les temps de calcul des modèles pour les différentes températures initiales sont consignés dans le [Tableau 14.](#page-160-1) Les simulations ont été faites avec 6 cœurs CPU. Le modèle RS donne les plus faibles temps de calcul. Les temps de simulations sont relativement importants pour le P1 et le BRT à cause de la résolution de l'ETR dans la goutte. Le BRT donne le temps de calcul le plus élevé à cause de la recherche des points d'intersection de la surface avec les différentes directions pour chaque bande de longueur d'onde.

<span id="page-160-1"></span>*Tableau 14 : Temps de calcul des différents modèles pour les différentes températures initiales de la goutte*

|            | 936 $\degree$ C | 940 °C | 943 $\mathrm{^{\circ}C}$ |           |
|------------|-----------------|--------|--------------------------|-----------|
| Р1         | 11885           | 12095  | 12297                    |           |
| <b>RS</b>  | 865             | 906    | 1011                     | Temps (s) |
| <b>BRT</b> | 27948           | 30113  | 32489                    |           |

# **3 Conclusion**

Dans ce chapitre, les modifications ont été faites sur le code originel (développé pour un disque) du BRT afin de résoudre l'équation de transfert radiatif dans une géométrie quelconque de

révolution. Chaque modification a été validée sur des géométries tests dont les équations analytiques sont connues dans le but de comparer les résultats obtenus.

Des calculs thermomécaniques ont été réalisés sur une goutte de verre refroidie par convection naturelle et qui se déforme sous son propre poids pour différents modèles. Le BRT prédit des déplacements qui ont les plus grandes amplitudes. La méthode P1 donne les amplitudes de déplacement les plus faibles. Cela montre l'importance du choix du modèle de rayonnement.

Contrairement au cas de la trempe, les différences de température et déformations prédites par les trois modèles sont très importantes. Cela est dû à deux spécificités de ce procédé. Tout d'abord, les températures mises en jeu sont beaucoup plus élevées, ce qui amplifie l'importance du rayonnement dans les échanges thermiques. De plus, c'est la valeur de la température qui pilote la déformation de la goutte par l'intermédiaire de la viscosité alors que pour la trempe, le gradient de température entre la surface et le cœur est le paramètre important. Il a été dit dans le chapitre 3 que les différences observées au niveau de la prédiction des températures pour les 3 modèles de rayonnement se compensent en grande partie dans la prédiction du gradient de température.

Pour valider complétement le modèle thermomécanique, il faudrait mener une expérimentation sur un procédé tel que celui étudié à la fin de ce chapitre, avec des mesures de température et de déformée. Une telle expérience n'est pas disponible dans la littérature.

# **Conclusion générale et perspectives**

Dans cette thèse, le travail a consisté à développer des modèles thermomécaniques prenant en compte le rayonnement dans les échanges de chaleur à l'intérieur du verre. Deux méthodes ont été utilisées pour résoudre l'équation de transfert radiatif : la méthode « P1 » et le « Back Ray Tracing ». Ces deux méthodes permettent d'estimer le flux radiatif qui intervient dans l'équation de la chaleur dans le cas d'un matériau semi-transparent. Pour résoudre l'ETR par la méthode P1 dans le cas axisymétrique, un programme utilisant la méthode des éléments finis a été implémenté sur Matlab© puis validé par des cas tests dont les solutions analytiques sont connues. Le BRT, déjà implémenté dans le code RadTool en C++ pour une géométrie de type « disque », a été étendu à toute géométrie de révolution.

Dans un premier temps, ces modèles thermomécaniques ont été appliqués au cas d'une plaque infinie et comparés à des données expérimentales issues de la littérature. Les différences entre les modèles numériques en termes de température sont assez importantes mais finalement assez faibles en terme de gradient de température entre le cœur et la surface du verre, qui est le paramètre qui pilote le niveau de contraintes résiduelles. Le BRT est plus précis notamment au niveau de la prédiction des contraintes résiduelles lors de refroidissements à faible coefficients de convection. Un simple modèle avec rayonnement de surface voire même un modèle sans rayonnement est suffisant pour des refroidissements très rapides où la convection prédomine.

Dans un second temps, une expérimentation consistant à refroidir des disques de verre en contact avec un support en acier en convection naturelle a été développée dans le but de valider les différents modèles thermomécaniques incluant le rayonnement dans le cas 2D axisymétrique. Cette expérimentation n'a pas permis de valider complètement les modèles. En effet, la méthode P1 donne des résultats plus proches de l'expérimentation en termes de température du verre à la surface tandis que le BRT donne des résultats plus proches en termes de contraintes.

Enfin, le code RadTool, basé sur le BRT, a été modifié afin de pouvoir l'utiliser pour des géométries de révolution quelconques. La modification a consisté à prendre en compte une surface du verre discrète au lieu d'une surface analytique. Les modifications ont été validées dans des cas dont les solutions analytiques sont connues. Ces cas ont mis en évidence le besoin

de raffiner le maillage à la surface lorsque celle-ci présente des courbures importantes. Le code ainsi développé a été utilisé pour simuler le fluage d'une goutte de verre soumise à son poids propre lors de son refroidissement à température ambiante. Les résultats obtenus ont été comparés à ceux obtenus avec la méthode P1 et avec un modèle incluant uniquement un rayonnement de surface. Les déplacements prédits par les différents modèles présentent de grands écarts. Ainsi, une perspective de ce travail est de développer une expérimentation qui permette de déterminer quel modèle est le plus adapté à la modélisation de ce type de problème. Selon les conditions de refroidissement et les dimensions de la goutte, l'un ou l'autre modèle peut-être mieux adapté. Le modèle avec uniquement du rayonnement de surface implique des temps de calcul beaucoup plus faibles. La BRT présente des temps de calculs 2 à 3 fois plus importants que la méthode P1 pour le cas étudié.

Une autre perspective est de réduire le temps calcul du BRT. Le code actuel n'est pas optimisé. Tout d'abord, le calcul des intersections est fait pour chaque bande alors qu'il suffirait de les calculer pour la bande ayant le plus faible coefficient d'absorption et pour laquelle le rayon parcourt ainsi le chemin le plus long. Ensuite, à chaque incrément de temps, la recherche de l'intersection se fait en repartant du segment numéroté 1. En sauvegardant le numéro *i* du segment où a lieu l'intersection au pas précédent, et en recherchant l'intersection au pas actuel autour de ce segment  $i$ , le temps de recherche de l'intersection devrait être fortement réduit. Enfin, comme le calcul du flux radiatif par la méthode BRT est explicite (le calcul est fait indépendamment à chaque nœud), une parallélisation du programme permettra de calculer le flux radiatif de plusieurs nœuds en même temps et de réduire encore le temps de calcul.

Finalement, ces modèles thermomécaniques pourraient être utilisés afin de simuler la mise en forme de produits verriers dans des cas industriels tels que les opérations de thermoformage sur moule. Si les gains en temps de calcul obtenus avec les améliorations proposées dans le paragraphe précédent le permettent, une extension du code BRT en 3D est envisageable et pourrait être testé sur des cas industriels tridimensionnels.

# **Références**

- [1] R. Gardon, « Chapter 5 Thermal Tempering of Glass », in *Elasticity and Strength in Glasses*, vol. 5, D. R. Uhlmann et N. J. Kreidl, Éd. Elsevier, 1980, p. 145‑216.
- [2] M. Haldimann, A. Luible, et M. Overend, *Structural Use of Glass*. IABSE, 2008.
- [3] H. S. Carslaw et J. C. Jaeger, *Conduction of Heat in Solids*. Clarendon Press, 1986.
- [4] G. M. Bartenev, « Examination of quenching of glass », *Zh Tekh Fiz*, vol. 19, p. 1423‑1433, 1949.
- [5] E. H. Lee, T. G. Rogers, et T. C. Woo, « Residual Stresses in a Glass Plate Cooled Symmetrically from Both Surfaces », *J. Am. Ceram. Soc.*, vol. 48, nº 9, p. 480-487, 1965.
- [6] O. S. Narayanaswamy, « Stress and structural relaxation in tempering glass », *J. Am.*  Ceram. Soc., vol. 61, nº 3-4, p. 146-152, 1978.
- [7] D. Lochegnies et R. M. M. Mattheij, Éd., « Modelling of Glass Forming and Tempering », in *Modelling of Glass Forming and Tempering*, International Journal of Forming Processes., 1999.
- [8] Lochegnies D et Cable M, « Modelling and Control of Glass Forming and Tempering », Int. J. Form. Process. Paris Hermes Sci. Publ., nº 4.
- [9] A. Sarhadi, J. H. Hattel, et H. N. Hansen, « Precision Glass Molding: Validation of an FE Model for Thermo-Mechanical Simulation », *Int. J. Appl. Glass Sci.*, vol. 5, nº 3, p. 297‑312, 2014.
- [10] S. Rosseland, « Note on the Absorption of Radiation within a Star », *Mon. Not. R. Astron.*  Soc., vol. 84, nº 7, p. 525-528, 1924.
- [11] S. Chandrasekhar, *Radiative Transfer*. Courier Corporation, 2013.
- [12] R. E. Field et R. Viskanta, « Measurement and Prediction of the Dynamic Temperature Distributions in Soda-Lime Glass Plates », *J. Am. Ceram. Soc.*, vol. 73, nº 7, p. 2047– 2053, 1990.
- [13] R. V. Kong Hoon Lee, « Two-Dimensional Combined Conduction and Radiation Heat Transfer: Comparison of the Discrete Ordinates Method and the Diffusion Approximation Methods », *Numer. Heat Transf. Part Appl.*, vol. 39, nº 3, p. 205-225, 2001.
- [14] N. Berour, « Modélisation du transfert de chaleur par rayonnement, conduction et convection. Application aux fours verriers », Université Henri Poincaré - Nancy I, 2005.
- [15] G. D. Raithby et E. H. Chui, « A Finite-Volume Method for Predicting a Radiant Heat Transfer in Enclosures With Participating Media », *J. Heat Transf.*, vol. 112, nº 2, p. 415‑423, 1990.
- [16] L. Soudre, « Étude numérique et expérimentale du thermoformage d'une plaque de verre. », PhD thesis, Université Henri Poincaré - Nancy I, 2008.
- [17] B. L. Corre, A. Collin, L. Soudre-Bau, Y. Meshaka, et G. Jeandel, « Glass sagging simulation with improved calculation of radiative heat transfer by the optimized reciprocity Monte Carlo method », *Int. J. Heat Mass Transf.*, vol. 70, p. 215-223, 2014.
- [18] B. Le Corre, « Thermoformage du verre-Développement numérique d'un modèle thermomécanique », PhD thesis, Université de Lorraine, 2014.
- [19] M. F. Modest, *Radiative heat transfer*. Academic press, 2013.
- [20] H. Q. Nguyen, « Modélisation et simulation du remplissage de moules verriers : Prise en compte du transfert radiatif », PhD thesis, Université de Nancy, 2009.
- [21] A. Klar, J. Lang, et M. Seaïd, « Adaptive solutions of -approximations to radiative heat transfer in glass », *Int. J. Therm. Sci.*, vol. 44, n<sup>o</sup> 11, p. 1013-1023, 2005.
- [22] E. W. Larsen, G. Thömmes, A. Klar, M. Seaïd, et T. Götz, « Simplified PN Approximations to the Equations of Radiative Heat Transfer and Applications », *J.*  Comput. Phys., vol. 183, nº 2, p. 652-675, 2002.
- [23] N. Siedow, T. Grosan, D. Lochegnies, et E. Romero, « Application of a New Method for Radiative Heat Transfer to Flat Glass Tempering: Application of a New Method for Radiative Heat Transfer », *J. Am. Ceram. Soc.*, vol. 88, nº 8, p. 2181-2187, 2005.
- [24] F. Béchet, N. Siedow, et D. Lochegnies, « Two-dimensional finite element modeling of glass forming and tempering processes, including radiative effects », *Finite Elem. Anal. Des.*, vol. 94, p. 16‑23, 2015.
- [25] Dassault Systèmes Simulia Corporation, « Abaqus Analysis User's Guide (6.14) ». 2014.
- [26] N. Siedow, D. Lochegnies, F. Béchet, P. Moreau, H. Wakatsuki, et N. Inoue, « Axisymmetric modeling of the thermal cooling, including radiation, of a circular glass disk », *Int. J. Heat Mass Transf.*, vol. 89, p. 414‑424, 2015.
- [27] J. R. Howell, M. P. Menguc, et R. Siegel, *Thermal Radiation Heat Transfer, 5th Edition*. CRC Press, 2010.
- [28] C. E. Lee, « The Discrete Sn Approximation to Transport Theory », Los Alamos Scientific Lab., N. Mex., LA-2595, 1961.
- [29] K. D. Lathrop, « Use of Discrete-Ordinates Methods for Solution of Photon Transport Problems », *Nucl. Sci. Eng.*, vol. 24, nº 4, p. 381-388, 1966.
- [30] W. A. Fiveland, « Discrete-Ordinates Solutions of the Radiative Transport Equation for Rectangular Enclosures », *J. Heat Transf.*, vol. 106, nº 4, p. 699-706, 1984.
- [31] J. S. Truelove, « Discrete-Ordinate Solutions of the Radiation Transport Equation », *J.*  Heat Transf., vol. 109, nº 4, p. 1048-1051, 1987.
- [32] J. Gerardin, N. Seiler, P. Ruyer, L. Trovalet, et P. Boulet, « P1 approximation, MDA and IDA for the simulation of radiative transfer in a 3D geometry for an absorbing scattering medium », *J. Quant. Spectrosc. Radiat. Transf.*, vol. 113, nº 2, p. 140-149, 2012.
- [33] J. C. Mark, « The Spherical Harmonics Method. II », *CRT-338*, 1957.
- [34] R. E. Marshak, « Note on the Spherical Harmonic Method As Applied to the Milne Problem for a Sphere », *Phys. Rev.*, vol. 71, nº 7, p. 443-446, 1947.
- [35] L. Duffrene, « Comportement viscoélastique d'un verre silico-sodocalcique dans le domaine des températures intermédiaires : approche phénoménologique et modélisation en triaxialité », Ecole Nationale des Mines de Paris, 1994.
- [36] C. Noiret, « Modèles éléments finis du pressage, du fluage et du soufflage du verre », Valenciennes, 1996.
- [37] H. Carre, « Etude du comportement à la rupture d'un matériau fragile précontraint : le verre trempé », PhD thesis, Ecole Nationale des Ponts et Chaussées, 1996.
- [38] E. D. Zanotto, «Do cathedral glasses flow? », Am. J. Phys., vol. 66,  $n^{\circ}$  5, p. 392–395, 1998.
- [39] J. Phalippou, « Verres: Aspects théoriques », *Tech. Ing. Sci. Fondam.*, vol. 7, n<sup>o</sup> AF3600, p. AF3600–1, 2001.
- [40] A. Y. Yi et A. Jain, « Compression Molding of Aspherical Glass Lenses–A Combined Experimental and Numerical Analysis », *J. Am. Ceram. Soc.*, vol. 88, nº 3, p. 579-586, 2005.
- [41] A. Jain et A. Y. Yi, « Numerical Modeling of Viscoelastic Stress Relaxation During Glass Lens Forming Process », *J. Am. Ceram. Soc.*, vol. 88, nº 3, p. 530-535, mars 2005.
- [42] A. Sarhadi, J. H. Hattel, et H. N. Hansen, « Three-Dimensional Modeling of Glass Lens Molding », *Int. J. Appl. Glass Sci.*, vol. 6, nº 2, p. 182-195, 2015.
- [43] S. Grégoire, J. M. A. César de Sá, P. Moreau, et D. Lochegnies, « Modelling of heat transfer at glass/mould interface in press and blow forming processes », *Comput. Struct.*, vol. 85, nº 15-16, p. 1194-1205, 2007.
- [44] J. H. Nielsen, J. F. Olesen, P. N. Poulsen, et H. Stang, « Finite element implementation of a glass tempering model in three dimensions », *Comput. Struct.*, vol. 88, n<sup>o</sup> 17–18, p. 963‑972, 2010.
- [45] J. Lemaitre et J.-L. Chaboche, *Mechanics of solid materials*. 1994.
- [46] L. Daudeville et H. Carre, « Thermal tempering simulation of glass plates: inner and edge residual stresses », *J. Therm. Stress.*, vol. 21, n<sup>o</sup> 6, p. 667–689, 1998.
- [47] A. Sekkat, « Comportement micromécanique de systèmes vitreux de nature différente autour de la température de transition vitreuse : approche expérimentale et modélisation », PhD thesis, INSA LYON, Lyon, 1992.
- [48] J. Debast et P. Gilard, *Rhéologie du verre sous contrainte dans l'intervalle de transformation*, IRSIA., vol. 1, 32 vol. Bruxelles, 1965.
- [49] M. Naji, « Etude de la relaxation structurale dans un verre silicaté : approche multiéchelles. », PhD Thesis, Université d'Orléans, 2013.
- [50] G. W. Scherer, *Relaxation in Glass and Composites*. Krieger Publishing Company, 1986.
- [51] A. Q. Tool, « Relaxation of stresses in annealing glass », *J Res Natl Bur StandUS*, vol. 34, n<sup>o</sup> 2, p. 199–211, 1945.
- [52] O. S. Narayanaswamy, « A Model of Structural Relaxation in Glass », *J. Am. Ceram. Soc.*, vol. 54, nº 10, p. 491-498, 1971.
- [53] C. T. Moynihan *et al.*, « Structural Relaxation in Vitreous Materials », *Ann. N. Y. Acad. Sci.*, vol. 279, n<sup>o</sup> 1, p. 15-35, 1976.
- [54] A. Markovsky, T. F. Soules, et D. c. Boyd, « An Efficient and Stable Algorithm for Calculating Fictive Temperatures », *J. Am. Ceram. Soc.*, vol. 67, nº 4, p. c56-c57, avr. 1984.
- [55] D. Mann, R. E. Field, et R. Viskanta, « Determination of specific heat and true thermal conductivity of glass from dynamic temperature data », *Wärme- Stoffübertrag.*, vol. 27, n<sup>o</sup> 4, p. 225–231, 1992.
- [56] J. Jiao et X. Wang, « A numerical simulation of machining glass by dual CO2-laser beams », *Opt. Laser Technol.*, vol. 40, nº 2, p. 297-301, 2008.
- [57] K. Agboka, F. Béchet, N. Siedow, et D. Lochegnies, « Influence of radiative heat transfer model on the computation of residual stresses in glass tempering process », *Int. J. Appl.*  Glass Sci., vol. 9, nº 2, p. 235-251, 2017.
- [58] F. Brémand, M. Cottron, P. Doumalin, J.-C. Dupré, A. Germaneau, et V. Valle, « Mesures en mécanique par méthodes optiques », *Tech. Ing. Mes. - Anal. Mes. Mécaniques Dimens.*, n <sup>o</sup> R1850, 2011.
- [59] N. K. Sinha, « Stress state in tempered glass plate and determination of heat-transfer rate », *Exp. Mech.*, vol. 18, n<sup>o</sup> 1, p. 25–34, 1978.
- [60] B. E. Sørensen, « A revised Michel-Lévy interference colour chart based on firstprinciples calculations », *Eur. J. Mineral.*, vol. 25, nº 1, p. 5-10, 2013.
- [61] A. Ajovalasit, S. Barone, et G. Petrucci, « Towards RGB photoelasticity: Full-field automated photoelasticity in white light », *Exp. Mech.*, vol. 35, nº 3, p. 193-200, 1995.
- [62] Arcelormittal, « Propriétés de l'acier de construction ». .
- [63] V. A. Narang, « Heat transfer analysis in steel structures », Worcester Polytechnic Institute, 2005.
- [64] T. Dora P, K. Ramesh, et P. Mahajan, « Estimation of thermal boundary conditions in cooling stage of glass using digital photoelasticity », *5th Int. Congr. Comput. Mech. Simul.*, 2014.
- [65] J.-M. Bergheau et R. Fortunier, *Finite element simulation of heat transfer*. London: ISTE [u.a.], 2008.
- [66] W. A. Fiveland, « Discrete Ordinate Methods for Radiative Heat Transfer in Isotropically and Anisotropically Scattering Media », *J. Heat Transf.*, vol. 109, nº 3, p. 809-812, 1987.
- [67] W. A. Fiveland, « Selection of discrete ordinate quadrature sets for anisotropic scattering », *28th Natl. Heat Transf. Conf.*, vol. 160, p. 89‑96, 1991.
- [68] C. Maréchal, « Optimisation par la méthode des éléments finis du formage robotisé du verre », PhD thesis, Université de Valenciennes, 2001.

#### **Résumé**

La majorité des produits verriers du marché sont issus d'une opération de mise en forme à hautes températures, suivie d'une phase de refroidissement contrôlé afin d'éliminer *(verre recuit)* ou générer *(verre trempé)* des contraintes résiduelles. Le comportement mécanique du verre étant fortement thermo-dépendant, le contrôle des températures est un élément déterminant pour le succès du procédé de fabrication.

Lors de la simulation numérique, pour ce milieu semi-transparent, les échanges thermiques par conduction et par rayonnement sont à considérer. La résolution de l'ETR (Equation de Transfert Radiatif) est menée dans cette thèse par le biais de la « Méthode P1 » et le « Back Ray Tracing » (BRT).

Les deux codes développés ont été validés par l'étude comparative avec les données en températures et en contraintes résiduelles issues de la littérature sur le refroidissement dans l'épaisseur du verre soumis à des conditions variées en convection naturelle et forcée. Une expérimentation qui consiste à refroidir un disque de verre sur un support métallique a été développée dans le but de comparer les températures et contraintes générées par l'expérimentation et par la modélisation issue du couplage thermomécanique avec les deux codes P1 et BRT.

De manière plus originale, la méthode BRT a été étendue à des géométries de révolution. Une première approche a consisté à étudier le fluage d'une goutte de verre et à analyser l'influence du choix du modèle de résolution de l'ETR sur les températures et les géométries au cours de la mise en forme.

**Mots clés :** verre, trempe, mise en forme, relaxation structurale, contraintes résiduelles, photoélasticité, polariscope, rayonnement thermique, méthode P1, back ray tracing

# **Abstract**

Most of glass products on the market come from a high-temperature forming operation, followed by a controlled cooling phase to remove (annealed glass) or generate (tempered glass) residual stresses. Since the mechanical behaviour of the glass is highly thermo-dependent, temperature control is a determining factor for the success of the manufacturing process.

During numerical simulations, for this semi-transparent medium, heat exchanges by conduction and radiation have to be considered. In this work, the resolution of the ETR (radiative transfer Equation) is carried out using the "P1 method" and the "Back Ray tracing" (BRT).

The two developed codes were validated by the comparative study with the temperature and residual stresses data from the literature on cooling in the thickness of the glass subject to various conditions in natural and forced convection. An experimentation which consists in cooling a glass disk on a metal support was developed in order to compare the temperatures and stresses generated by the testing and by the modelling resulting from the thermomechanical coupling with the two codes P1 and BRT.

In a more original way, the BRT method was extended to revolving geometries. A first approach was to study the creep of a glass gob and to analyze the influence of the choice of the ETR's resolution model on the temperatures and geometries during the forming.

**Keywords:** glass, tempering, forming, structural relaxation, residual stresses, photoelasticity, polariscope, thermal radiation, P1 method, back ray tracing